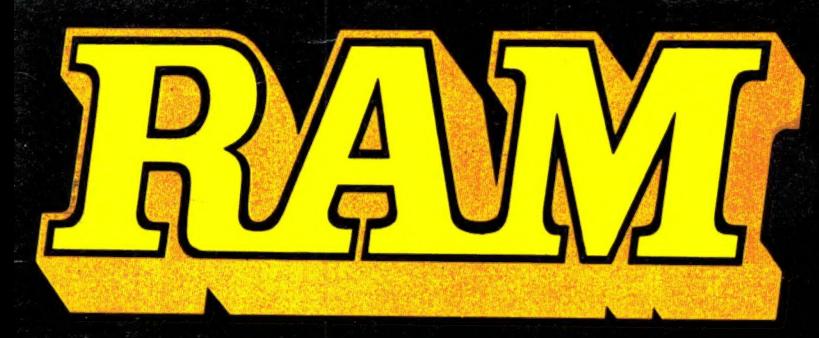

alles over computers soft- en hardware · scanners · kortegolf · elektronica · hifi · radiocommunicatie en zendamateurisme

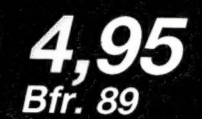

oktober 1986 nr. 72 7e jaargang

## **COMPUTER & RADIO AMATEUR MAGAZINE**

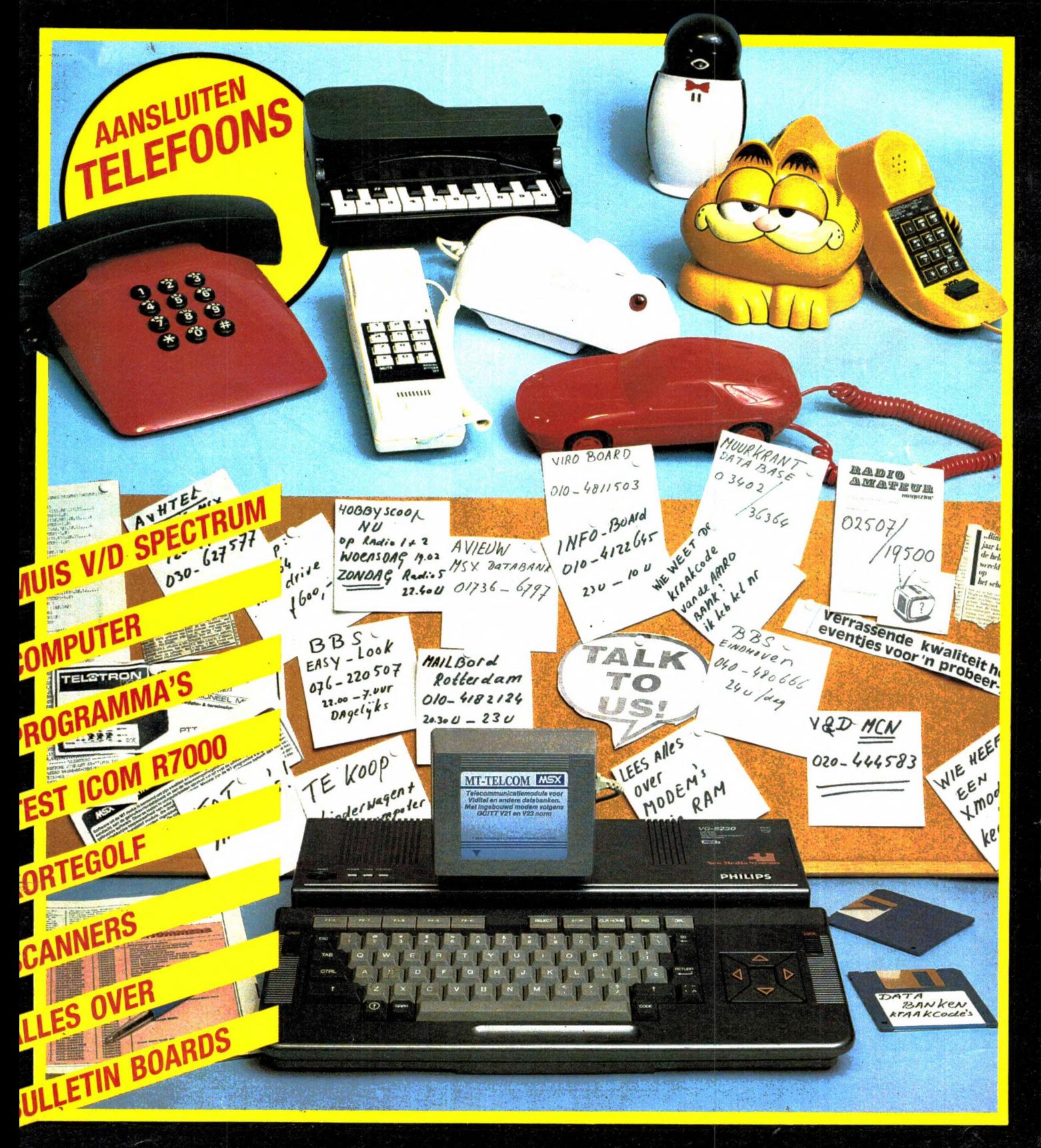

## **PHILIPS**

Er is een scherp onderscheid tussen een televisie en een computermonitor. Want zoals uw TV ideaal is voor TV zenders en video, zo dient uw monitor optimaal afgestemd te zijn op het beeld van uw computer.

 $\begin{picture}(45,17) \put(0,0){\line(1,0){155}} \put(15,0){\line(1,0){155}} \put(15,0){\line(1,0){155}} \put(15,0){\line(1,0){155}} \put(15,0){\line(1,0){155}} \put(15,0){\line(1,0){155}} \put(15,0){\line(1,0){155}} \put(15,0){\line(1,0){155}} \put(15,0){\line(1,0){155}} \put(15,0){\line(1,0){155}} \put(15,0){\line(1,0){155}} \$ 

Wie kan dat nu beter weten dan Philips, expert op het gebied<br>van beeldbuizen? En van wie kunt u dus een bétere monitor kopen dan van Philips?

U kunt kiezen uit twee typen monitoren. De monochrome monitor is ideaal voor de scherpe weergave van teksten en dergelijke.

De kleurenmonitor verdient uw voorkeur als het bijvoorbeeld gaat om grafische toepassingen.

Philips heeft van beide typen monitoren een aantal verschillende uitvoeringen. Daar is er altijd eentje bij die perfect past bij úw computer en úw toepassingen.

De professionele computeraar die het scherp ziet, vraagt<br>nu onmiddellijk de brochure aan voor meer informatie.

## EEN PHILIPS PERSONAL MONITOR.<br>VOOR WIE HET SCHERP WIL ZIEN.

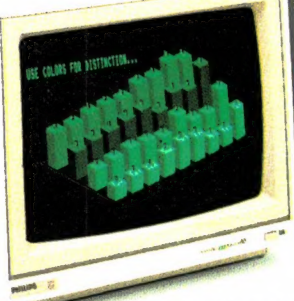

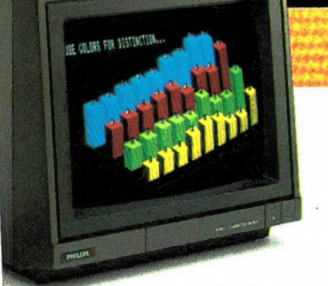

Philips kleurenmonitor. Met gestoken scherp beeld en fraaie volle kleuren.

Philips monochrome monitor. Scherp en rustig beeld in groen, wit of amber.

ALS JE DE BESTE TELEVISIE<br>MAAKT, MAAK JE OOK DE<br>BESTE MONITOR!

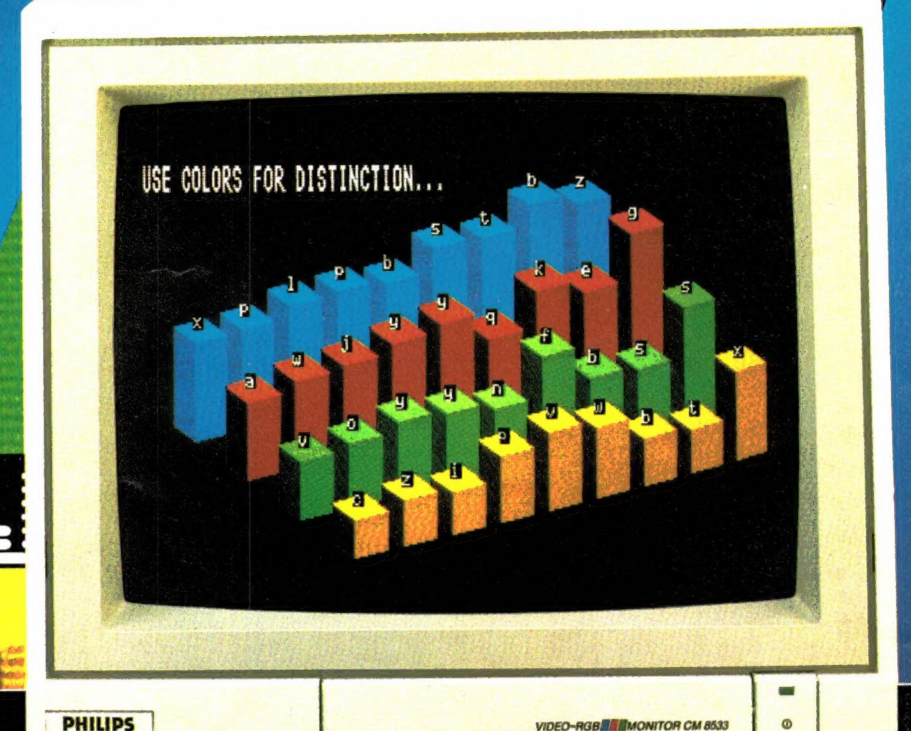

Ik zie het graag scherp en wil daarom meer<br>weten over de Philips Personal Monitoren. Wilt u mij de brochure sturen?

Naam **Straat** 

Postcode

Invullen en in een ongefrankeerde envelop sturen naar: Philips Nederland, Afd. Consumentenbelangen, Antwoordnummer 500, 5600 VB Eindhoven,

Plaats

Alles over computers, soft- en hardware, scanners, kortegulf, electronica, hifi, fadiocommunicatie en zendamateurisme.

Uitgever: Radio Amateur Magazine B.V. Elizabeth Dreef 5 4101 KN Culemborg Directeur: Jan van Herksen. Bladmanager: Sander Retra. Hoofdredacteur: Willem Bos.

#### Alle informatie + abonnementen administratie: RAM Postbus 333, 2040 AH Zandvoort, Passage 5.

Tel. 02507-19500 (ma. t/m vrij. van 09.00 tot 12.00 uur), vragen naar Thea van Hemert.

Redactie: **RAM** Postbus 44, 2420 AA Nieuwkoop.

Advertentie exploitatie en inl. over

wederverkoop: RETRA Publiciteits Service BV, Postbus 333, 2040 AH Zandvoort. Tel. 02507-18480/18481. Telex: 41777 Retra

Vormgeving/produktie: JCZ productions Mijdrecht.

RAM verschijnt 11 x per jaar. Het juli-augustus nummer is gecombineerd tot een enkele uitgave. Jaarabonnementen 1986 f 49,50. Voor staffel zie aanmeldingsbon.

#### Belgié:

Abonnementsgelden kunnen uitsluitend overgemaakt worden per internationale postwissel ge-adresseerd aan Radio Amateur Magazine B.V. P.B. 333 NL-2040 AH Zandvoort. Overmaken in Bfrs. (890, – ) of in HI. (49,50). Staffel op aanvraag. Overige landen op aanvraag.

**Abonnementen** worden tot wederopzegging<br>aangegaan. Opzegging kan uitsluitend schrifte<br>lijk gebeuren, en wel voor 1 november. Nadien vindt automatisch verlenging voor 1 jaar plaats. Betaling uitsluitend door middel van de toege-zonden acceptgirokaart. Adreswijzigingen 3 weken van tevoren opgeven met vermelding van het oude en nieuwe adres.

Losse nummers: RAM is verkrijgbaar bij boeken tijdschriftenhandelaren, grootwinkelbedrijven, stationskiosken en handelaren in communicatieen electronica apparatuur.<br>Verkoopprijs *f* 4,95 (incl. 5% BTW). Belgische francs 89.

Мод па te bestellen: nummer 45 en volgende nummers. Maak *f* 5, – per nummer over op giro<br>rekening 1598540 t.n.v. Radio Amateur<br>Magazine B.V. te Zandvoort, met vermelding van het (de) gewenste nummer(s). Na ontvangst van uw overboeking, worden per omgaande de bestelde nummers toegezonden.

Rechten: Niets uit deze uitgave mag op enigerlei wijze worden gereproduceerd, overgenomen of op andere wijze worden gebruikt of vastge-legd, zonder voorafgaande schriftelijke toestemming van de uitgever. De in RAM opgenomen bouwbeschrijvingen en schema's zijn uitsluitend bestemd voor huishoudelijk gebruik (octrooiwet). Toepassing geschiedt buiten verantwoordelijk-<br>heid van de uitgever. Bouwkits, onderdelenpak<br>ket en compleet gebouwde apparatuur overeen<br>komstig de in RAM gepubliceerde ontwerpen<br>mogen niet worden samengesteld of in de hantoestemming van de uitgever. Op de gepubli-ceerde computerprogramma's berust auteursrecht. Deze mogen uitsluitend voor pers^onlijk gebruik benut worden.

#### WAARSCHUWING

Door de verschillende wetgeving in de diverse landen kan in RAM apparatuur en/of toepassingen van apparatuur beschreven of aangeboden worden, waarvan het bezit en/of gebruik in som-mige landen verboden is. Wij wijzen de lezer er op, dat hij zichzelf op de hoogte dient te stellen van de betreffende wetgeving en op zijn eigen verantwoordelijkheid voor het zich houden aan de wetgeving. Dit geldt ook voor te koop aanbie-den van software. De artikelen en advertenties in RAM moeten worden gezien als informatie verstrekking en hebben geenszins de bedoeling eventuele wetsovertreding te bevorderen.

Druk: NDB Zoeterwoude. Distributie Nederland: BETAPRESS B.V., Burg. Krollaan 14, Gilze. Tel. 01615-2900. Distributie België: Persagentschap Vervoer en Distributie B.V., Klein Eilandstraat 1, 1070 Brussel. Tel. 02-5251411.

## N DIT NUMME

Zoals velen van u op de Firato hebben gezien, beweeg ik mij momenteel voort op krukken. Een tegenligger die de macht over het stuur verloor, zorgde er bijna voor, dat u nooit meer de naam W. Bos boven een artikel had zien staan. De kooi-constructie van mijn wagen zorgde ervoor, dat de schade gelukkig beperkt bleef tot een gebroken voet, een kwestie van een maand of twee — en dan merk ik er niets meer van, zeggen de artsen. Vanaf deze plaats wil ik iedereen bedanken voor de briefjes, bloemen en beterschapkaartjes, die u stuurde. De redactieruimte hangt er vol mee. . . Waar de геdactieruimte ook vol mee ligt, zijn de nieuwe produkten die geïntroduceerd werden op de Firato. Dat loopt uiteen van de allernieuwste computermodellen tot een uitermate slim kastje, dat voor een gigantische ontvangstverbetering zorgt op de VHF en UHF banden. In de komende nummers zult u daar artikelen over aantreffen. U leest dan ook meer over de uitslag van de grote jaarlijkse enquête/prijsvraag. Er zijn weer duizenden formulieren binnengekomen. We zijn druk bezig ze in te voeren in de computer. Een echte uitslag hebben we dan ook nog niet, maar er zijn al wel wat trends vast te stellen. De be-

langrijkste trend is dat we over het hoogtepunt van de computerrage heen zijn. Niet dat er minder interesse is in computers; geenszins, maar de interesse lijkt veel meer te verschuiven naar randapparatuur, programmatuur en nuttige toepassingen. Daarnaast zien we dat de interesse in kortegolf- en scannerluisteren weer duidelijk aan het toenemen is. Ook de reeks artikelen van W. van Bussel over het zelf opnemen van geluid, mixen, cassette- en spoelenrecorders, microfoons etc. werd zeer gewaardeerd. De serie is nu zowat ten einde, maar Van Bussel is al een nieuwe serie aan het voorbereiden, waarin ook veel zelfgebouwd gaat worden! Daarnaast zijn we nog veel meer nieuwe zaken aan het voorbereiden. Het blijkt dat er tientallen communicatiesatellieten om de aarde draaien, waarvan er vele met een scanner te ontvangen zijn. Telefonie, datacommunicatie, facsimile en foto's, 't is allemaal te ontvangen. Je moet alleen weten hoe, wanneer en op welke frequenties je moet luisteren. Dat gaan we u vertellen in een nieuwe serie over satellietluisteren. U ziet, we zitten weer vol plannen voor 't komende seizoen. Blijf RAM dan ook lezen...

Willem Bos

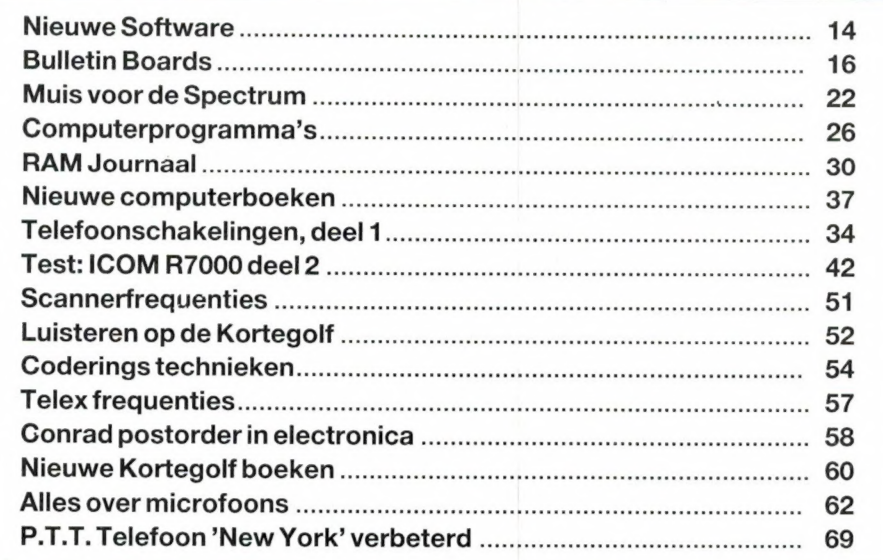

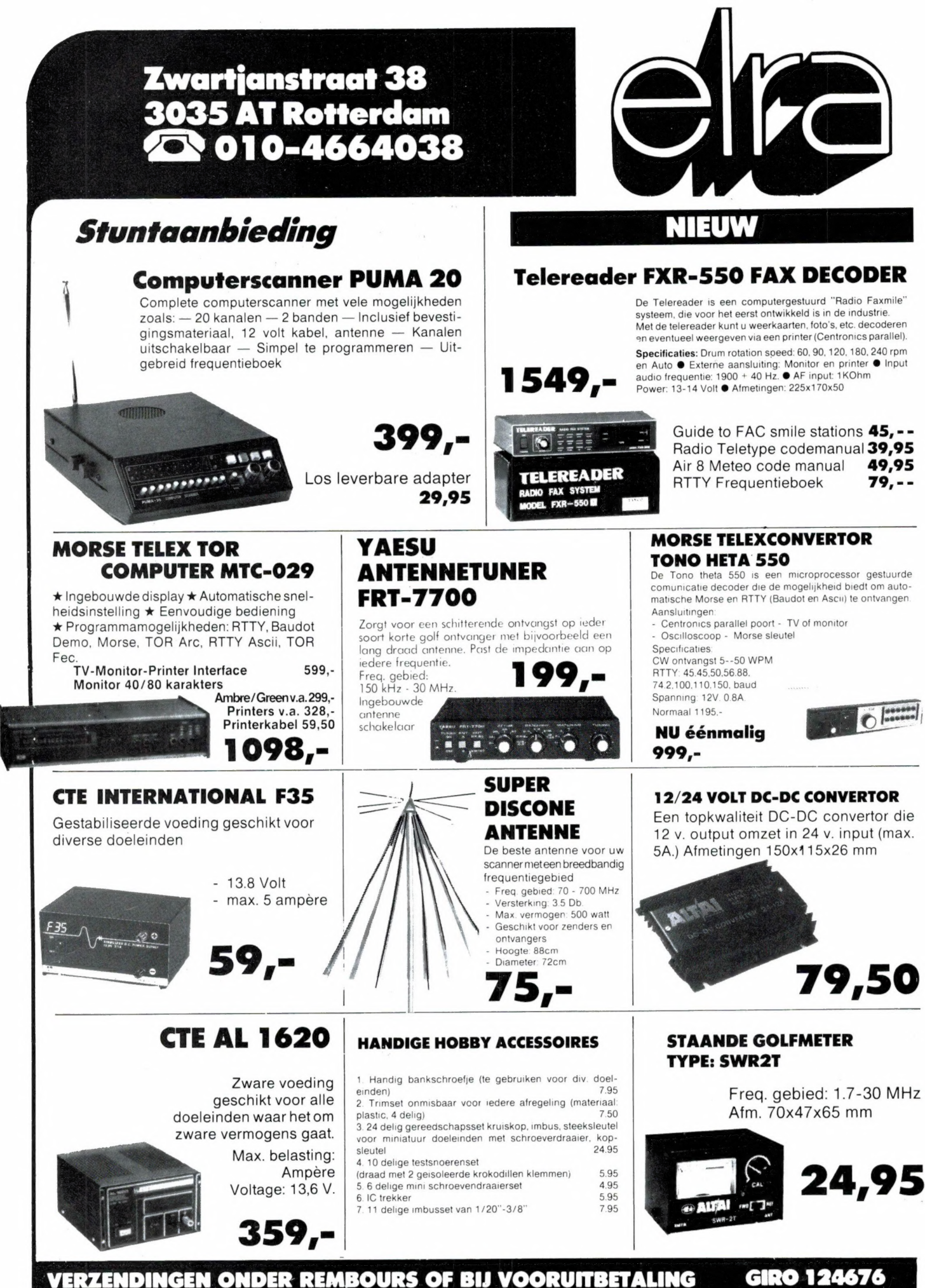

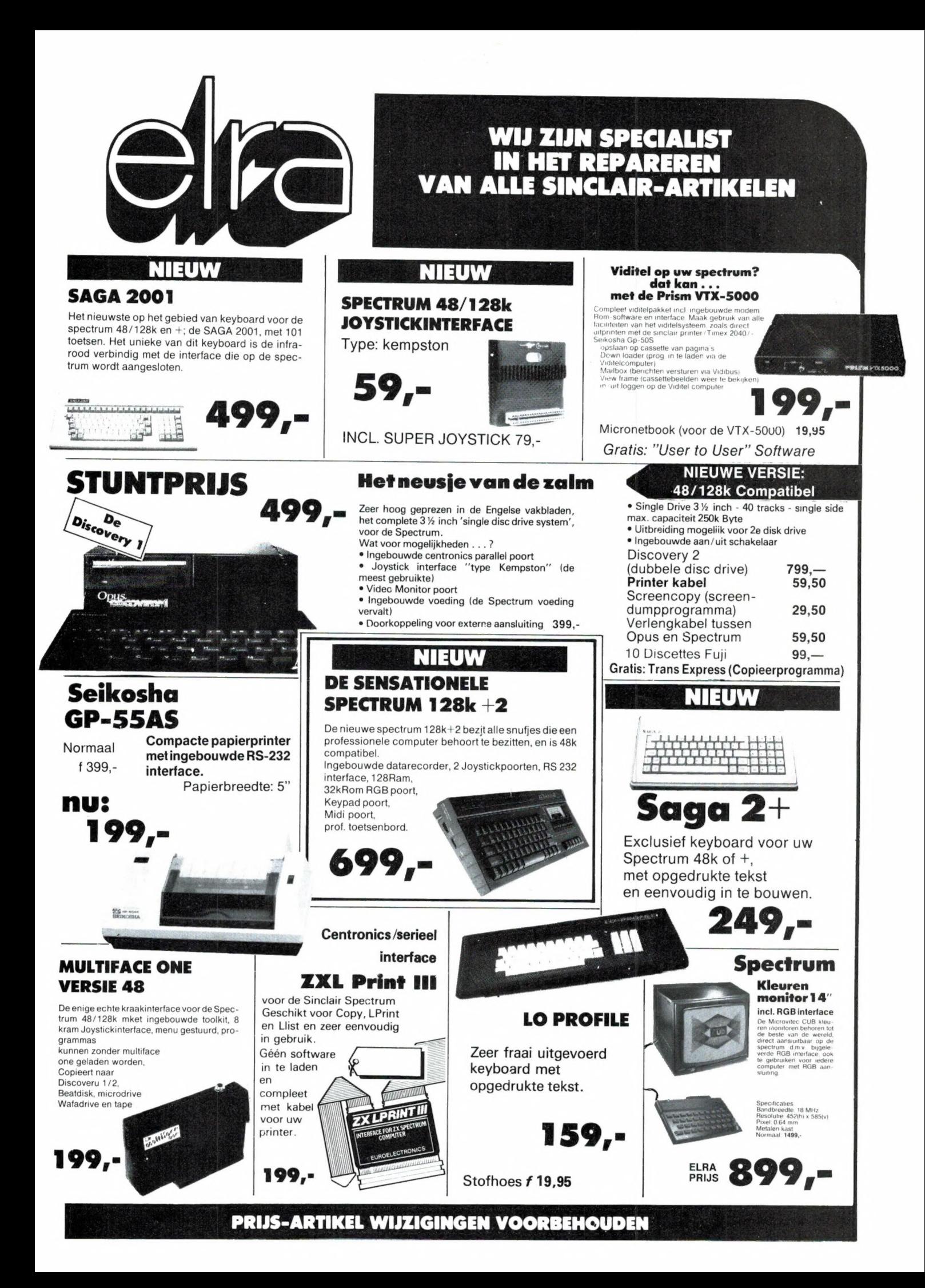

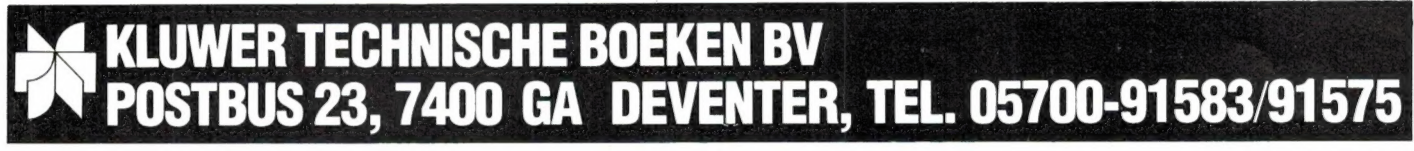

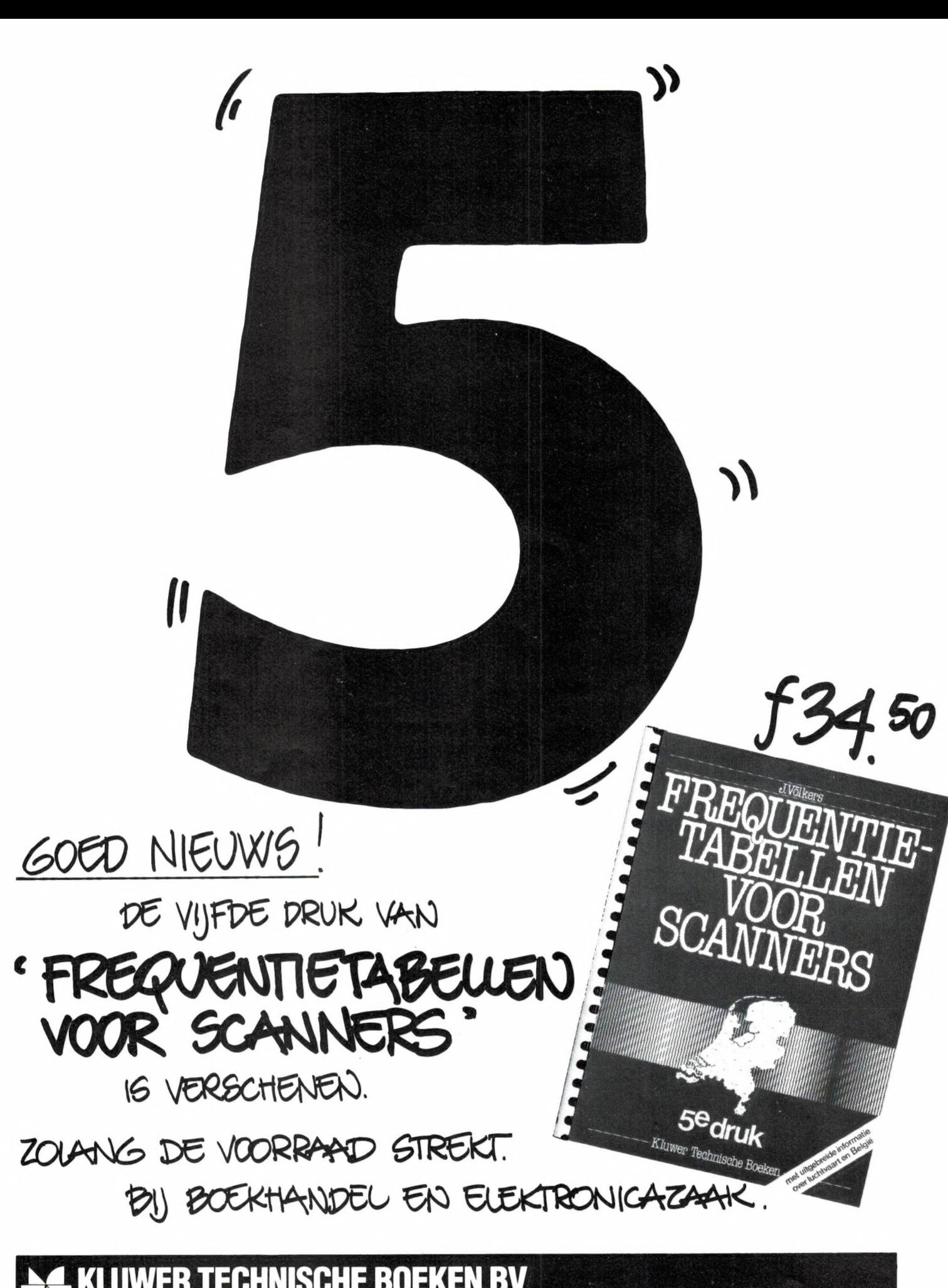

## **IC-R7000**

## ICOM **NEWS**

## Ontvanger.

ICOM IC-R7000, de ontvanger waarover u in vorige nummers van dit blad al een en ander heeft kunnen lezen. En in deze en de volgende uitgave staat meer, veel meer als wij in een advertentie kunnen vertellen.

Wel kunnen we u vertellen wat u voor deze ontvanger moet betalen. Ongetwijfeld heeft u gezien dat de prijs in de vorige advertentie een introductieprijs was. Dat betekend meestal dat

uiteindelijk de prijs һодет zal worden. Daarop maken wij geen uitzondering. Maar, velen van u hebben gewacht op de beschrijving van deze ontvanger in dit blad, en die zouden daarom niet meer van die introductie gebruik kunnen maken. Voor de lezers van R.A.M. daarom onderstaande bon. Ook de dealer bij u in de buurt levert u de ICOM IC-R7000 voor de daarop genoemde prijs. En anders komt u

naar Aalsmeer. Daar kunt u ook met uw vragen over deze ontvanger terecht, voor zover als die er nog zijn na dit en het volgende nummer.

Als u nog niet bij de vaste lezers van R.A.M. hoort, met deze bon verdient u meer dan de kosten van een abbonnement.En vraag bij de aankoop van ICOM naar het garantiebewijs van AMCOM.

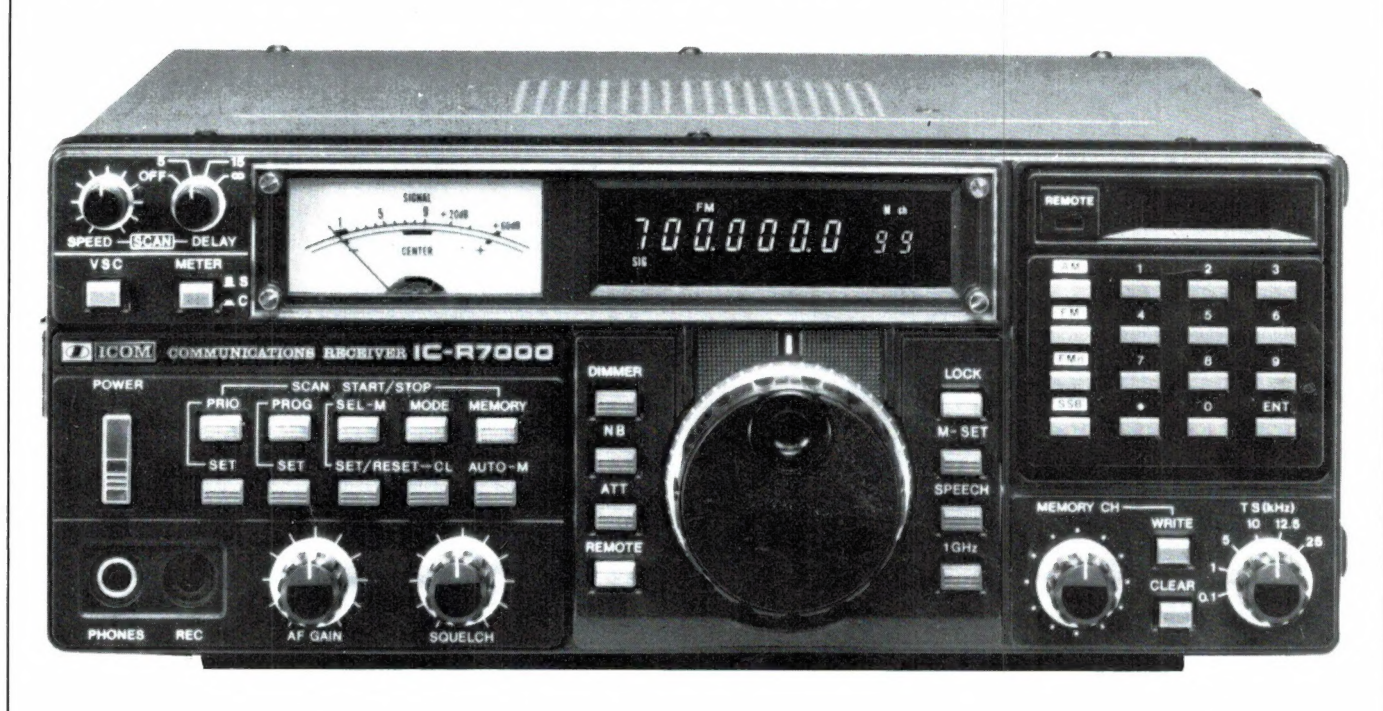

## VOORDEELBON VOOR RAM-LEZERS.

De prijs van de ICOM IC-R7000 bedraagt met ingang van 1 Augustus 1986 fl. 3,695.- inclusief BTW. Tot en met 30 november 1986 kunt u als abonnee op R.A.M. deze ontvanger aanschaffen voor slechts fl. 3,395.- inclusief BTW, z

Deze aanbieding geldt tot en met 30 november 1986.

Naam:

Adres:

Postcode en Plaats:

De ICOM IC-R7000 is gekocht bij:

datum:

Verkoper: Deze bon dient aan AMCOM te worden opgestuurd.

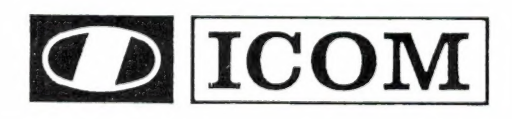

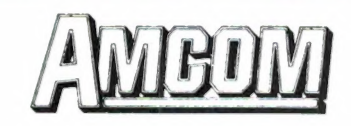

eee "/. өле. боб Vaes `8: асо ee рө ө-е ова € өз ш

Van Cleeffkade 15, Postbus 99, 1430 AB Aalsmeer Telefoon 02977-28811, Telex 18209 nl.

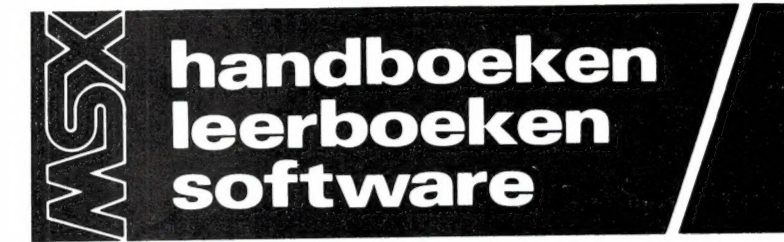

#### \_\_\_ [MSX handboeken /

MSX Basic handboek voor iedereen

Voor zowel de professionele programmeur als voor de amateur is het Basic handboek de ware steun en toeverlaat.<br>ISBN 90.6398.100.7 prijs f 49,50 ISBN 90 6398 100 7

#### MSX Disk handboek voor iedereen

Alles over het Basic in verband met de schijveneenheid. Voor de Disk gebrui<br>ker een aanvulling op het Basic hand boek.

ISBN 90 6398 407 3 prijs f 29,50

MSX DOS handboek voor iedereen Volledige behandeling van het eerste professionele MSX operating system: het MSX DOS.

ISBN 90 6398 674 2 prijs f 26,50

MSX Quick disk handboek voor iedereen Behandeling van alle Quick disk kommando's. Voor de Quick disk gebruikers een aanvulling op het Basic handboek.<br>ISBN 9063982542 prijs f 23,50 ISBN 90 6398 254 2

#### MSX Zakboekje

Alle belangrijke gegevens voor de Basicеп machinetaalprogrammeur, zover mogelijk in de vorm van tabellen.<br>ISBN 90 6398 888 5 prijs f 19.50 ISBN 90 6398 888 5

#### MSX Machinetaalhandboek

Om het uiterste uit uw MSX computer te halen. De meeste machinetaalfunk ties worden aan de hand van duidelijke voorbeelden zeer uitvoerig uitgelegd.<br>ISBN 9063987358 prijs f 34.50 ISBN 90 6398 735 8

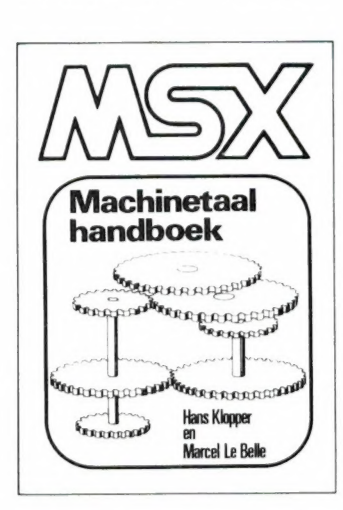

#### AEN voor kinderen |,

#### MSX Basic voor kinderen

Alle onderdelen van programmeertechnieken die niet beslist nodig zijn, worden niet behandeld. Een kursus programmeren voor kinderen vanaf de leeftijd van 8 jaar. deel 1 ISBN 90 6398 084 1 prijs f 19,50

deel 2 ISBN 90 6398 304 2 prijs f 23,50

#### **MSX** software plus /

#### MSX Introtape

MSX wordt op een vriendelijke en onderwijzende manier vanuit nul bij de gebruiker geïntroduceerd. ISBN 90 6398 148 1 prijs f 35,75

#### MSX Script

Een volledig menu-gestuurc'e nederlandstalige tekstverwerker met heel veel tunkties. ISBN 90 6398 189 9 prijs f 58,50

#### MSX Draws

Tekenprogramma; al binnen 10 minuten uw eerste technische of kreatieve tekening maken op uw MSX computer.<br>ISBN 90 6398 754 4 priis f 48 -ISBN 90 6398 754 4

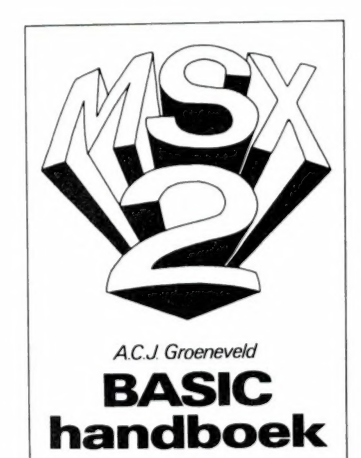

#### MSX leerboeken |

De meest komplete kursus MSX Basic ín drie delen, gericht op de beginnende programmeur. Zowel voor individueel als voor schoolgebruik. Opdrachtenboekjes toetsen de opgedane kennis. In elk deel is een voorbeeldprogramma opgenomen, dat ook op kassette verkrijgbaar is. Het vierde deel (nieuw!) in deze serie geldt als MSX2 leerboek, een aanvulling op de delen 1 tot en met 3.<br>Leerboeken: prijs f 24,50

deel 1 ISBN 90 6398 649 1 deel 2 ISBN 90 6398 769 2 deel 3 ISBN 90 6398 516 3 deel 4 ISBN 90 6398 737 4 Opdrachtenboekjes: prijs f 11, bij deel 1: ISBN 90 6398 596 7 bij deel 2: ISBN 90 6398 556 8 bij deel 3: ISBN 90 6398 516 9 bij deel 4: ISBN 90 6398 868 0 Programmakassettes: prijs í 32,50 bij leerboek deel 1 ISBN 90 6398 656 4 bij leerboek deel 2 ISBN 90 6398 566 5 bij leerboek deel 3 ISBN 90 6398 526 6

Wij hebben ons gespecialiseerd in nederlandstalige computerhandboeken. Geen vertaalde buitenlandse uitgaven, die vaak handelen over apparaten die in Nederland niet te koop zijn, maar praktische, handige en duidelijk geschreven boeken van nederlandse auteurs, toegespitst op de interesses van nederlanders.

#### | MSX2 handboeken |

#### MSX2 Basic handboek

Onmisbaar handboek, de meest komplete ruggesteun voor iedere MSX2 gebruiker.

ISBN 90 6398 221 6 prijs f 56,50

MSX2 Disk/Dos uitbreidingshandboek De volledige behandeling van het MSX2 Disk Basic en het MSX Dos. Verder praktische tabellen, duidelijke afbeeldingen en zinvolle voorbeelden.<br>ISBN 90.6398.222.4 – prijs f.37.50 **ISBN 90 6398 222 4** 

#### MSX2 Utility-Toepassingshandboek

Een bibliotheek van hulpprogramma's die onontbeerlijk zijn voor elke MSX-er. Alle programma's zijn geschikt voor zowel MSX als MSX2 computers. ISBN 90 6398 223 2 prijs f 29,75

MSX2 Zakboekie (in voorbereiding) Alle belangrijke gegevens voor MSX2 Basic- еп machinetaalprogrammeurs. Een naslagwerk voor alle MSX- en

М5Х2-егз. 15вм 90 6398 224 0 prijs f 27,50

#### $\frac{1}{1}$  MSX2 software plus  $\frac{1}{1}$

#### FISTAN

Geavanceerd professioneel softwarepakket voor financiële administratie, met bijzonder grote kapaciteiten en een zeer .<br>root aantal menukeuzen.<br>SBN 90 6398 819 2 - prijs f 298. groot aantal prijstel.<br>ISBN 90 6398 819 2

#### FASTAN

Geavanceerd professioneel programma voor professionele fakturering met een groot aantal ingebouwde extra's voor optimale kwaliteit en betrouwbaarheid. Mogelijkheid tot volledige fananciële<br>**vastlegging in FISTAN.** 1 januari 1987<br>ISBN 90-6398-889-3 prijs f-298,—

#### MSX kompleet |

#### MSX Computers en printers aansluiten en gebruiken

Aansluiten, programmeren van printers, grafische modes, zelf tekens definiëren...<br>ISBN 90 6398 405 7 prijs f 27,50 ISBN 90 6398 405 7

#### MSX Verder uitgediept

Alles over peeks en pokes, RAM en VRAM adressen, diskloader utility, beveiligingen en interessante programma's.<br>ISBN 9063984472 prijs f 23,90 ISBN 90 6398 447 2

#### MSX Praktijkprogramma's

De gegeven programma's zijn van uitgebreid kommentaar voorzien.<br>ISBN 9063984375 prijs f. 24.50 ISBN 90 6398 437 5

#### MSX en MSX2 mogelijkheden

Wat kan, wat mankeert, wat kan ik met<br>mijn computer. Het programma onder-<br>zoekt volledig de goede werking van<br>MSX en MSX2 computers.<br>ISBN 90 6398 606 8 prijs f 29,50 zoekt volledig de goede werking van MSX en MSX2 computers. ISBN 90 6398 606 8 prijs f 29,50

#### MSX Truuks en tips (reeks) Programmeren is en blijft een kunst. Daarom vindt u in Truuks en tips een enorme sortering truuks, tips, routines en programma's, die als het ware allemaal wieltjes vormen die u niet voor de tweede maal hoeft uit te vinden. Boordevol slimmigheidjes en listigheden, soms in machinetaal; in elk geval altijd razend interessant.

deel 1 ISBN 90 6398 900 8 prijs f 24,90 deel 2 ISBN 90 6398 340 9 prijs f 24,90 deel 3 ISBN 90 6398 910 5 prijs f 24,90 deel 4 ISBN 90 6398 897 4 prijs f 24,90 deel 5 ISBN 90 6398 745 5 prijs f 24,90 deel 6 ISBN 90 6398 879 6 prijs f 24,90 deel 7 ISBN 90 6398 789 7 prijs f 24,90

## ти и сложности на проставки и последники и последники и подрачки и подалени и подржавки и подалени и подале на<br>Политички подаления и подаления и подаление и подаление и подаление и подаление и подаление и подаление и посл

De mogelijkheden met uw MSX computer zijn nog lang niet ten einde. Verreweg de meeste homecomputers worden gebruikt om programma's op te maken, spelletjes mee te doen, administratie op bijhouden of mee te tekenen of rekenen. Allemaal toepassingen die bijzonder boeiend kunnen zijn, тааг... daarmee streven we het oorspronkelijke doel van de computer voorbij. Aanvankelijk was het doel van de computer, meet- en regelfunkties op zich te nemen, processen besturen en daarop kontrole uit te oefenen; denk aan vluchtleidingssystemen, robotisering, klimaatcomputers. De computer heeft zo zijn plaats gevonden overal waar iets te verbeteren was.

Nu terug naar uw homecomputer. Gebruik die eens als trajektleider voor een elektrische trein, als weerstation, als hartslag- en konditie-meter voor uw hometrainer. Of u stelt een zwaailicht in werking bij een foutmelding, den versterkeraansluiting voor muziekweergave... Kortom, eindeloze<br>of een versterkeraansluiting voor muziekweergave... Kortom, eindeloze<br>mogelijkheden met de computer. Alleen... u moet wel weten hoe die ge-<br>realiseerd moet te bemiddelen. Die schakelingen moeten echter eerst ontworpen worden door elektronici, mensen die zowel met elektronica als met computers overweg kunnen. Wij zijn op zoek naar zulke mensen. Als u zo'n elektronicus bent en u hebt ideeën om een schakeling te bouwen voor een besturingssysteem dat voor meerderen interessant kan zijn, neem dan kontakt met ons op. Wellicht kunnen wij uw schakeling op kommerciële basis voor uitgave produceren. Aarzel niet en bel ons!

#### Schrijf zelf een boek of een commercieel softwareprogramma

Er zijn professionals en hobbyisten die veel kennis bezitten over zaken die nog niet in boeken te vinden zijn. Wij zijn op zoek naar zulke mensen. Wanneer u tegen schrijven opziet, kunnen wij u helpen. Ook wanneer u een goed programma heeft geschreven, kunnen wij dat op kommerciële basis voor u uitbrengen. Aarzel niet en bel ons! Dat telefoontje kan de eerste stap betekenen naar een lukratieve toekomst.

De opgegeven prijzen voor boeken en software zijn inklusief resp. 5 en 19 procent BTW. Op het ogenblik van BTW-verhoging zullen prijzen geldig worden waarin respektievelijk 6 en 20 procent BTW berekend is.

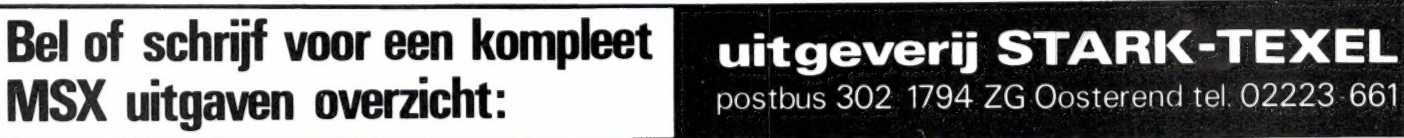

## Ram software service

#### De computerprogramma's uit RAM zijn ook verkrijgbaar op cassette!

Voor de ZX 81, ZX Spectrum, VIC 20, Commodore 64, MSX zijn de programma's uit een aantal nummers van RAM tezamen op band gezet. De programma's zijn niet beveiligd en derhalve listbaar en veranderbaar. De prijs per cassette is f 12,50, dat is slechts f 1,25 per programma.

#### ZX 81

TAPE 1: (RAM no. 31 t/m 35) knikkers, OTH locator, OTH bere-<br>kening, morse-tekst. tekstmorse, dB berekening, Mondriaan.<br>Renumber routine, Kalender. berekening van electr. kringen TAPE 2: (RAM no. 36 t/m 39) cassette index, Anti-rol, Ramtop-<br>poken, Dec /Binair omzetten, Goud zoeken, Bol Plotten, laat je<br>niet pakken, jackpot. weerstand kleurcode, een-armige ban-<br>diet.

е

TAPE 5: (RAM no. 40 t/m 41) Bio-rithme. Vallende sterren,<br>Zeeslag, Hou ze gevangen, Decimaal/BIN AIR omz. Catapult,<br>morse-seinen, Hexdump, Kunst. Yahtzee. Vier op een rij.

TAPE 7: (RAM no. 42 t/m. 44) Rumteres, Mistogram, Snelle<br>Bol, Geld, Grote letters, Display, Duikboorjager, Poezie, Galgje,<br>Invader, Spiraal en een 1600 baudsnellaad routine. "Snel-lader"<br>TAPE 9: (RAM no. 44 t/m.47) Rente,

**TAPE 14: Logboek voor zend: en luisteramateur (ZX) Dit<br>programma vervangt het papieren logboek waarin verbindin:<br>gen en gehoorde stations worden opgeschreven Dankzij<br>machinetaalroutine razendsnel terugzoeken in 16k ZX 81<br>** 

TAPE 15: Frequentielijst voor scanner en kortegolfluiste-<br>raars (2x 81) Frequentielijst voor scanner en/of kortegolf luiste-<br>gen van frequentielijsten voor scanner en/of kortegolf-luiste-<br>raars Dankzij machinetaalroutine r

TAPE 18: (RAM no. 48 t/m 53) Inhoud Marslander, Bomber<br>Demo, Pocman, Etiket, 3x ZX speciaal, Morse, Plotter, Frogger<br>Watch out Tok

TAPE 24 (RAM no 54 t/m 59) inhoud singlesbestand de laatste steen kassman weerstandswoorden. explosie crypto icom R70 besturing

TAPE 26: ZX 81 (16K) (RAM 59 t/m 65). Tekenprogramma.<br>Red Baron spel. Russische roulette, Super Drawer teken-<br>քրօցramma: Uitzettingscoefficienten. Casino-Reactie-test,<br>Քայուլeschip: Rangschikker, Fire-attack

#### МІС-20 <u>La propie de la contrada de la contrada de la contrada de la contrada de la contrada de la contrada de la con</u>

TAPE 5: (RAM по 36 t/m 40) ОТН locator. morse-seinen, defender. hypnotic. Tik-tak-tor. tape worm, zendamat DX logboek. posttarieven Space-war blokkeer de bal ТАРЕ 6: (RAM no. 40 t/m 44) Fruitmachine. Screenprint, Cylon Attack, Kleurenhulp. Ruimteaanval, King-Kong Dubbele letter hoogte. Alarmklok. Vic-swing Keyboard muziek progr

TAPE 13: (RAM no. 44 t/m 49) kleur code omzetter galge-ra<br>den en logic, invictors, happer, yogo, energieverbruik, toets<br>blieb, functietoetsen, vic grafiek, reflector<br>TAPE 20: (RAM no. 50 t/m 54) inhoud Space invasie Reacti

## COMMODORE 64...

TAPE 10: (RAM no. 44 t/m 47) Morse trainer maanlanger<br>karakterloep. scratcher lissajous figuren. frisse duik toets<br>blieb, routine, kikkers, morseseinen vrolijk deuntje, decibel booreiland

TAPE 12: (RAM по 47 t/m 51) Energieverbruik Codec Blok kentest. Dec /Hexconverter 5ргіге-есітог Hypnotic Spookri; der. Lichtkrant voor 50 regels. galagen dubbele breedte op printer

TAPE 16: Frequentielijst voor scanner en kortegolfluiste-<br>raars (Commodore 64) Frequentie opslagroogramma voor<br>het aanleggen van frequentielijsten voor scanner en korte-<br>golf-luisteraars Razendsnelle terug-en opzoekmogelij

TAPE 19: (RAM no 51 t/m 53) Inhoud Kleurcode berek Reac tie tester, Gluren in geheugen, aan elkaar voegen van 2 Basic<br>progr. Renew of Old commando. Lotto invullen Tabulator<br>Tape index printer. Tekstbord/Lichtkrant. Snellader

TAPE 22: (RAM no. 54 t/m 57) Morseseinen harmonischen (simons basc), hubert sprite hulp inktvis 1 inktvis 2 inktvis 5 scrorebord - klok. peekshow multidisk

TAPE 28: Commodore 64 (RAM 59 t/m 65). Rekenen<br>Catchrunner. Adressenbestand. Cassette wikkel printen<br>Ere-divisie bijhouden. superprog. chickenfarm. Eliza. Ver<br>dwenen getal. Labyrinth. Art-galerie in Simons Basic

## **NIEUWE TAPES**

Commodore 64 Tape 30:Morse, Kristal-omrekening, Priemgetal, Snelty-pen, Graphic Tool, Life, Labels, Tape-O-Theek, Biorithme, Analoge klok.

Spectrum Tape 31: Fire-Zone, Muizen, Plotter, Educatief, Boter-Kaas-Eieren, Digitale klok, Slalom, U-Boot, Animatie.

VIC-20 Tape 32: Hungry Snake, Tekst-Display, EF TEE Draw, Prin-ter, Can-Can-Polka, When The Saints, Catcher, Doolhof, Wereldtijd, Autorace, Functie-Toets, Wall-Raider.

#### ANTI-MAGNEETVELD STICKERS

De sorteermachines van de PTT gebruiken magneet-velden Daardoor kan een diskette of caasette worden<br>gewist, waardoor ze niet meer laden De PTT stuurt<br>enveloppen niet door het magneetveld, wanneer daardudelijk op aangegeven

Inclusief verzendkosten kosten de stickers f 5.- voor 30 stuks, f 7.50 voor 60 stuks en f 12.50 voor 100 stuks

### SPECTRUM

TAPE 4: (RAM no. 39 t/m 43) Plot 1 × 2, Packman, Lissajous fig.,<br>Pak de wezens, Weerstandsberek , Hoeveel geheugen gebr<br>een prog. Freq /golfl omzetter, Worm, Metselaar, Lopende<br>man, Adventure-game

TAPE 8: (RAM no. 43 t/m 45) Alien, Mastermind, 64 kleuren.<br>Morse, Slang, Tekenen. Op jacht naar de schat. Muziek, Goal<br>Hond. Doolhof

ТАРЕ 11: (RAM no. 47 t/m 50) Renumber. potje duizend, snelle bol. spectello. puzzel. bestanden, educatief. bytes naar data.<br>killer-comet. laserblast scanner-frequentie-file

TAPE 17: Weercode programma's voor 48 K Spectrum (RAM<br>51) Dit programma zet de 5 cijferige code die metrostations<br>op de kortegolf uitzenden direct om in het weerrapport Het<br>programma herkent de codes uit vrijwel alle lande

TAPE 21: (RAM no. 50 t/m 53) Inhoud. Duiveldoder, Yathzee,<br>Vader Jacob, Functie-toetsen, Mastermind, Vergroten, Pixel<br>scroll, Boekenbestand, Wilhelmuslied, eeuwig durende kalen<br>der, Beta Basic Biorithme.

TAPE 27: Spectrum (RAM 54 t/m 63). Kip-spel. Machinetaal lezen. Вип voor microdrive. Darten. Meteorenstorm. Deleten van regels. Renumber routine, Eeuwig durende kalender, Sterrenheme!. U DG ontwerper

#### MSX

TAPE 23: (RAM no. 54 t/m 57) Inhoud Kaleidoscoop boi spi<br>raal, morse seinen, input. telefoonbel geluidseffecten blues<br>datum programma, super tekenprogramma

TAPE 25: (RAM no. 58 t/m 63) fotobestand. kanonnenge: vecht. mousetrap. staafdiagrammen, tv-testbeeld, adressen-bestand, energie verbruikdiagram. tekenprogramma. Hi-res bol. idioom vertaalprogramma

Tape 29: MSX (RAM 65 t/m 70) MSX Logo, Lissayous, Palet, QTH, Poker, Lijst, Mousetrap. Weercode, Kaleidoscoop, Play, Muziek van Toshiba Syn-thesizer

HOE TE BESTELLEN:

De cassettes kosten f 12,50 per stuk afgehaald bij RAM, Passage 5, te Zandvoort. Tel. 0250?-19500. Per post bestellen is ook mogelijk. Dan komt er per<br>cassette f 2,50 verzendkosten bij. Stuur in dat geval een enveloppe met

Heeft u geen giro- of betaalkaarten, dan kunt u ook f 15,- per cassette (f 25,-"Yoor cassette 14, 15 en 16) via het postkantoor storten op giro 1598540 t.a.v. Radio Amateur Magazine B.V. te Zandvoort. Vergeet bij postbestelling vooral niet, duidelijk uw naam, adres en <u>het/de cassettenummer(s)</u> te<br>vermelden België uitsluitend betalen per internationale postwissel in Holla

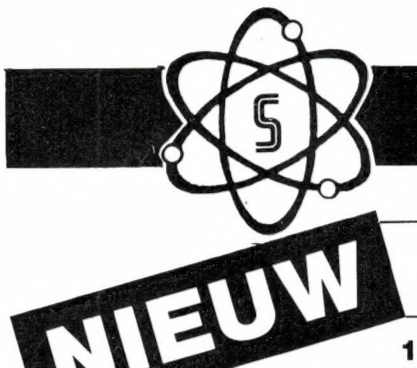

# **IS COOPER**

## De Scooper Micro Compu 7000

16 kanalen 3 banden computer scanners

De airspy 007 compu in een nieuw modern jasje met groter trequentiebereik in de hoge band.

#### advies/goingprijs f 699,-

#### Leverbaar vanaf: okt/nov. '86

frequentiebereik: VHF (L) 78 - 88 MHz. VHF (Н) 144 - 174 MHz. UHF 456 - 476 MHz.

een onverbrekelijke eenheid:

in auto en caravan wordt standaard met adaptor in doos geleverd, incl. Ned. gebruiksaanwijzing.

#### advies/goingprijs  $f950, -$

Tegen meerprijs leverbaar:

1 draagtas met batterijhouder

- 2 autobracket
- \* ор 50 kanalen programeerbare computerscanner
- \* frequentiebereik: VHF (L) 55 88 MHz VHF (H) 144 - 174 МН? UHF 380 - 512 MHz
- AIR (AM) 118 136 MHz \* frequenties met instelbaar raster

scanner. Een groot aantal mogelijkheden maakt het gebruik van de COMPU 3000 tot een groot genoegen. **advies/goingprijs f 950,-**\* 70 geheugenkanalen

- \* Ontvangstbereik van 60-250 MHz
- е Automatische opslag van gevonden frequenties
- \* Priority en lock-out
- е Automatisch AM/FM omschakeling in de luchtband
- 12 Volts en ingebouwde 220 Volts voeding
- \* Digitale klok
- \* Gevoeligheid 10 dB-S/N:
- FM 60-90 MHz: 0,3 uV / AM 108-136 MHz: 0,5 uV FM 140-180 MHz: 0,3 uV / FM 380-520 MHz: 0,5 uV
- $\cdot$  Selectiviteit:  $\pm$  7,5 kHz e Scanstappen: 12,5-5 еп 10 kHz

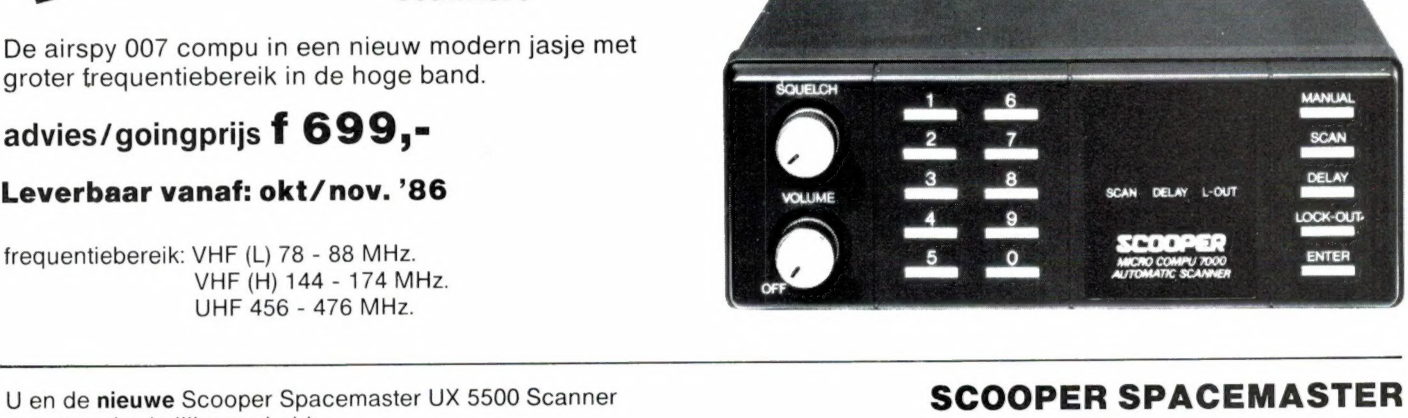

## expressed of the sending the sending of the sending of the sending of the sending of the sending of the sending of the sending of the sending of the sending of the sending of the sending of the sending of the sending of th

## UIT VOORRAAD LEVERBAAR De SCOOPER COMPU 3000 is een zeer moderne computer- DE SCOOPER COMPU JOJO 34567000

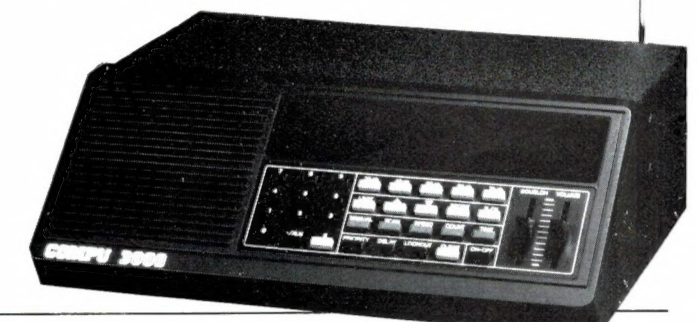

## In deze nieuwste kwaliteitprodukten van Scooper zijn de<br>nieuwste computertechnologieën toegepast.

|

|

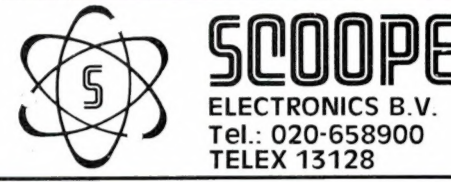

1e Oosterparkstraat 212 - 1091 HL AMSTERDAM n NADERE INFORMATIE UITSLUITEND VIA DE VAKHANDEL ELECTRONICS B.V. Tel.: prijzen, kondities op aanvraag.<br>Tel.: 020-658900

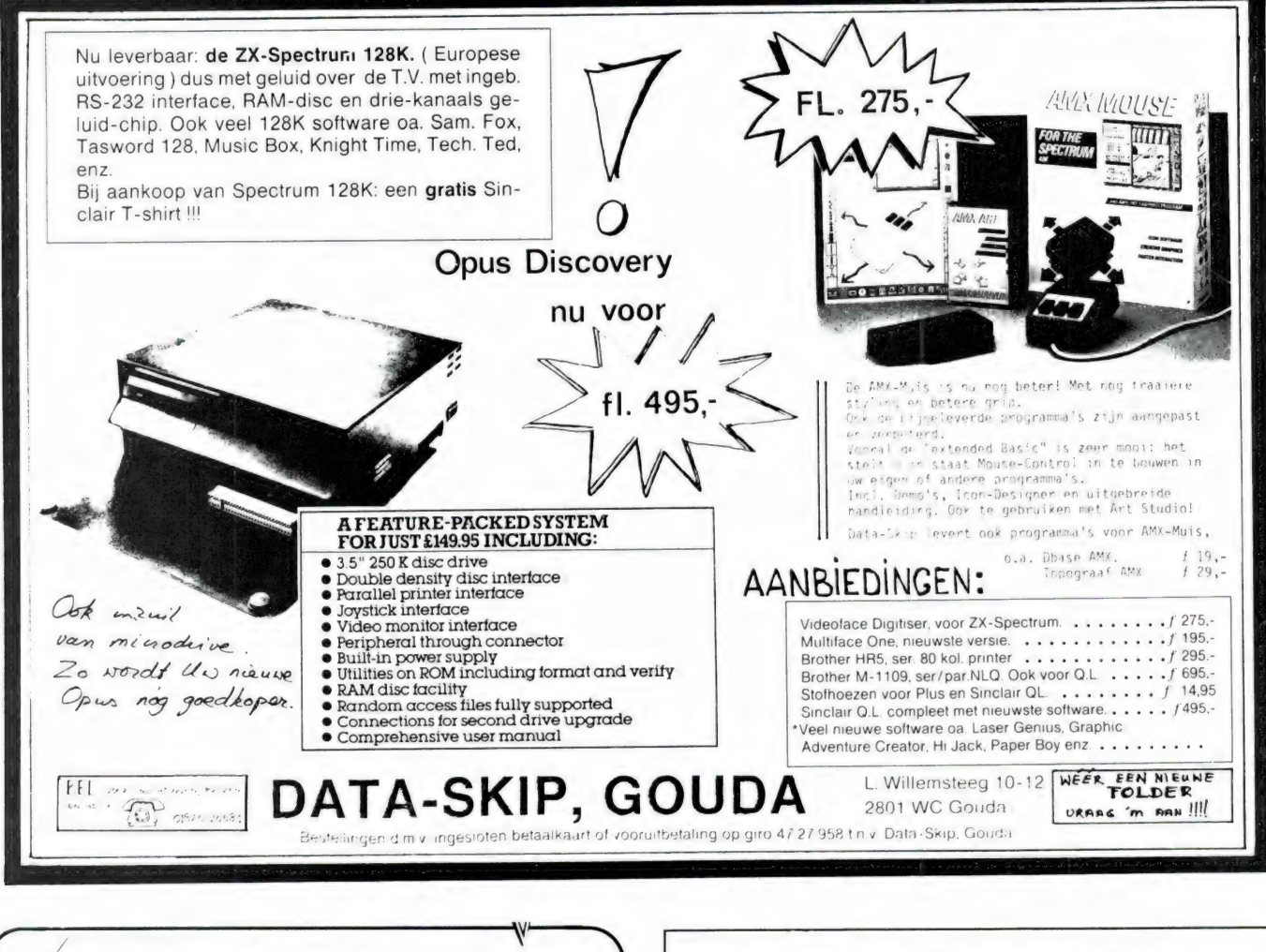

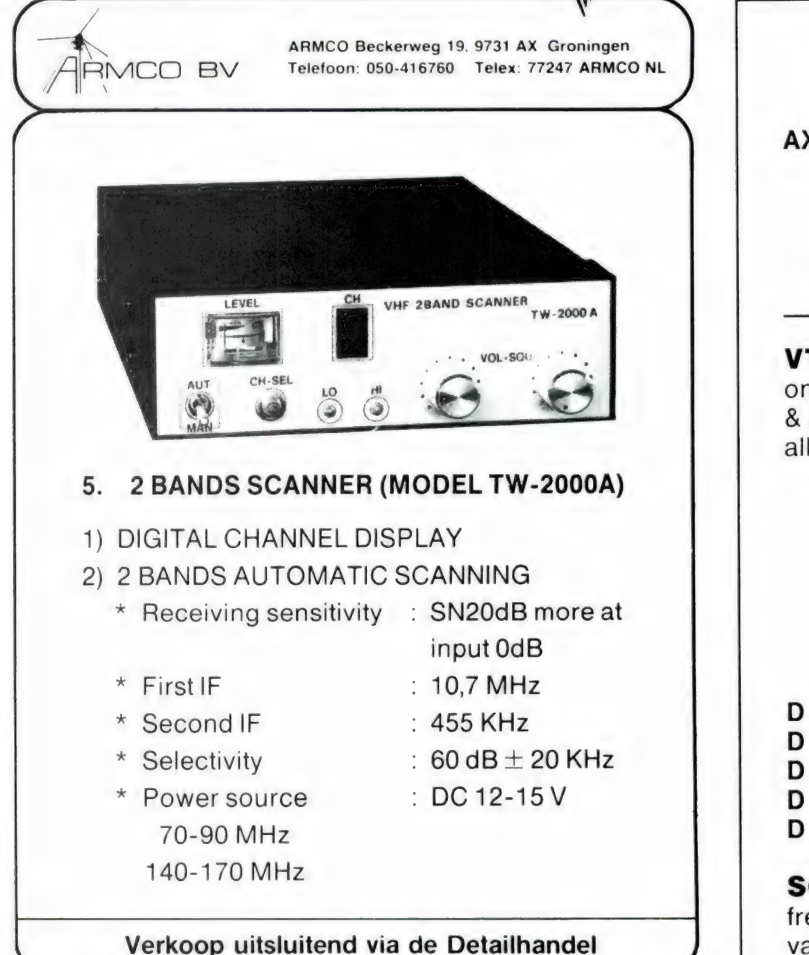

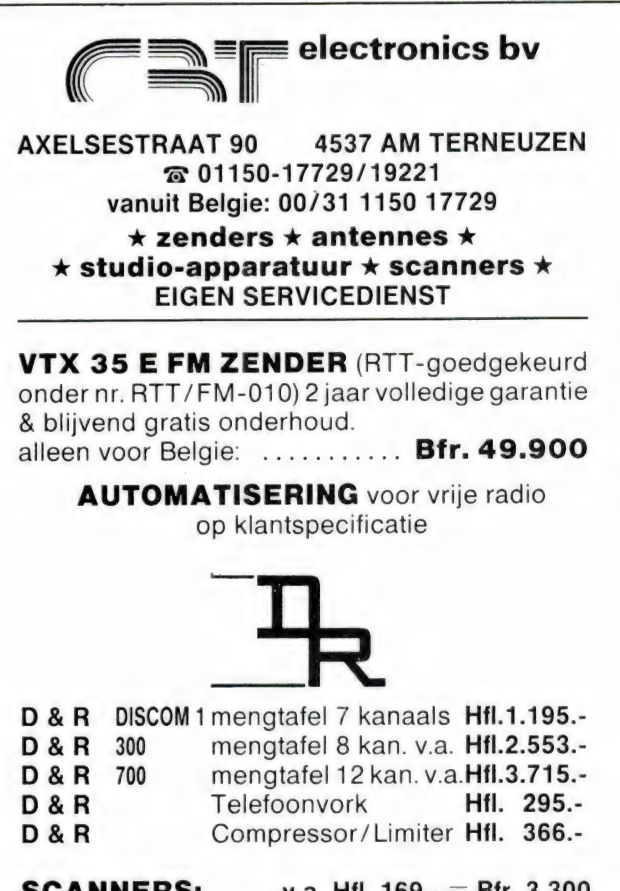

**SCANNERS:** ..... v.a. Hfl. 169.- = Bfr. 3.300 frequentielijsten Belgie & Nederland bij aankoop van een scanner GRATIS.

NEDERLANDS GROOTSTE simclair SPECIALIST brengt o.a.:

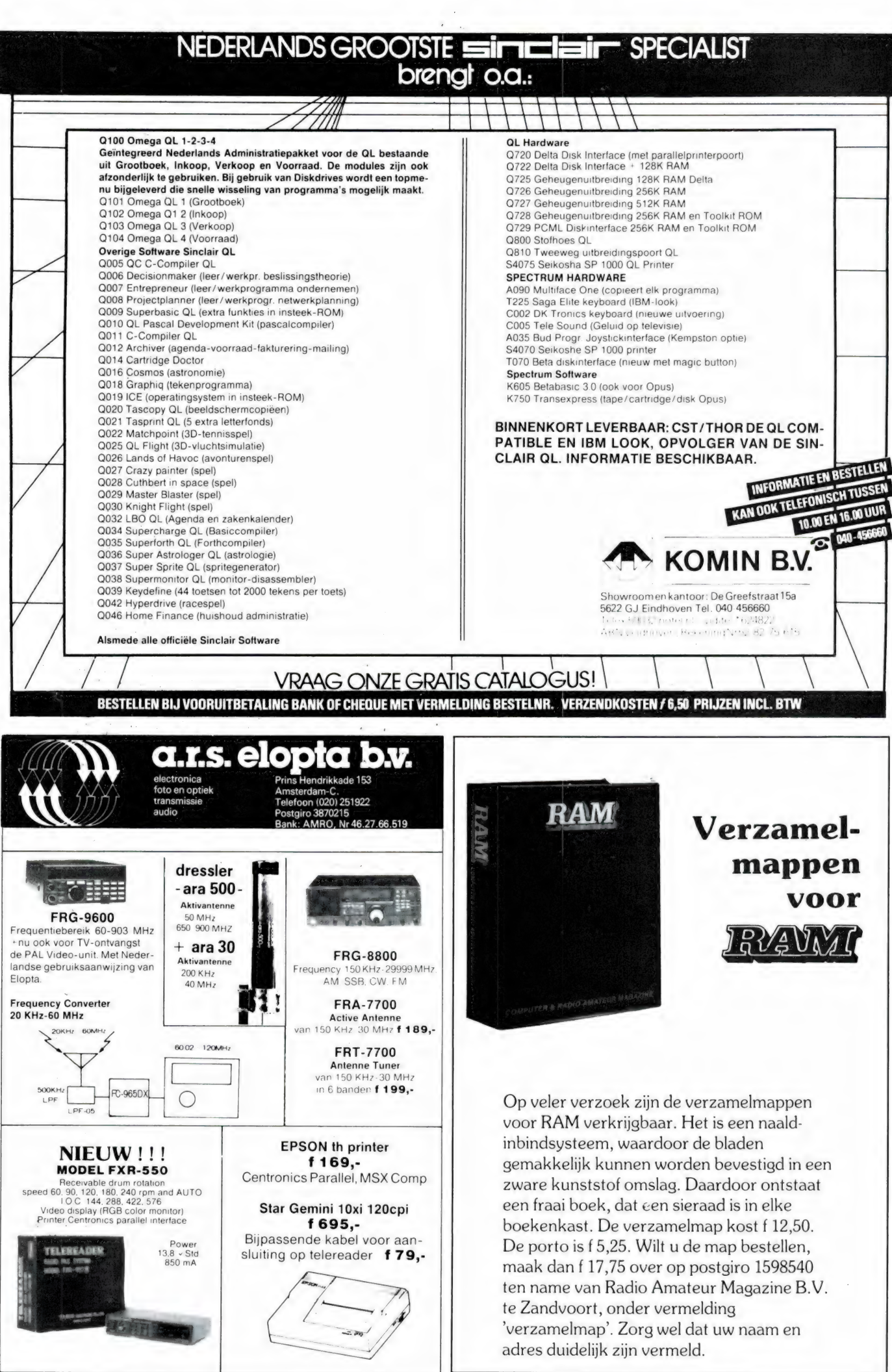

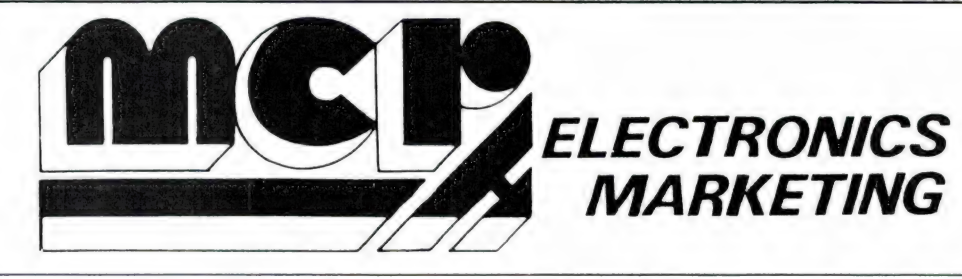

Steenweg op Nijvel 100 1420 EIGENBRAKEL BELGIË Tel. 09-322.384 80 62 Telex 62569 mcr b

## Uitzonderlijke aanbieding op de beroemde YAESU 2m Portos

#### **3 WATT FT 203 R FT 209 RH 5 WATT**

Geleverd met FNB З 10, 8V/425 mA battery pack YHA 14 A Rubber antenne CSC 6 Vinyl tas FBA 5 battery case voor 6 x AA-batterijen en een jaar totale waarborg

> 625, inclusief btw

Geleverd met FNB 4 12V/500 mA battery pack YHA 14 A Rubber antenne CSC 11 Vinyl tas FBA 5 battery case voor 6 x AA-batterijen en een jaar totale waarborg

835, inclusief btw

#### Deze apparaten zijn leverbaar tegen deze speciale voorwaarden bij hieronder vermelde dealers:

A.R.S. Elopta b.v.

Prins Hendrikkade 153 - Amsterdam-C. 020-25.19.22

#### Der Weduwe Elektro

Leeghwaterstraat 22 - 4561 MA Hulst 01140-1.47.16

#### **ELRA**

Zwartjanstraat 38 - 3035 АТ Rotterdam 010-4.66.40.38

## Giel Braun Electronics

Baanstraat 15 - 6372 AG Schaesberg 04531-37.42

#### HAM Service

Bunderbeemd 8 - 4824 NN Breda 076-41.71.64

#### Lammertink

Eeerste Esweg 45a - 7642 BH Wierden 05496-19.66

#### Radio Communicatie Centrum

Amsterdamsestraatweg 561-563 - 3553 EG Utrecht 030-43.38.35

#### Radio Rypkema

Midstraat 120 - 8501 AV Joure 05138-26.56

## Ruytenbeek B.V.

Wilgstraat 53a - 2565 Den Haag 070-60.33.55

#### Venhorst Communicatie Centrum

Havenstraat 12a - 1211 KL Hilversum 035-1.58.79

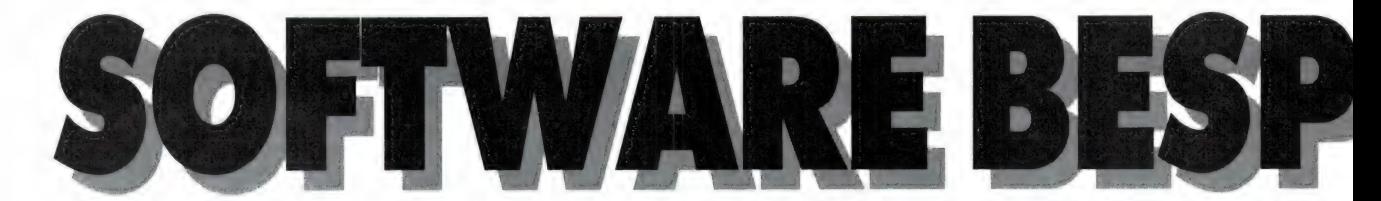

Er verschijnt een gigantische hoeveelheid programma's op de Nederlandse markt. Ons grootste software huis Aackosoft brengt alleen al zo'n 7-10 programma's per week uit, en dan hebben we het nog niet over de andere Nederlandse software huizen, laat staan over de buitenlandse! Al die programma's recenseren is natuurlijk niet bij te houden. Daarom doen we af en toe een greep in de ons toegezonden programma's en vertellen u onze bevindingen, zodat u kunt zien of een programma voor u de moeite waard is.

#### Questo

Er is veel belangstelling voor educatieve software, zeker omdat op scholen steeds meer computers worden gebruikt. Nu komt het zel-

den voor, dat er een kant-enklaar programma is voor de toepassing die men wil. Velen maken dan zelf maar iets, maar dat kost veel tijd. Wie werkt met program-

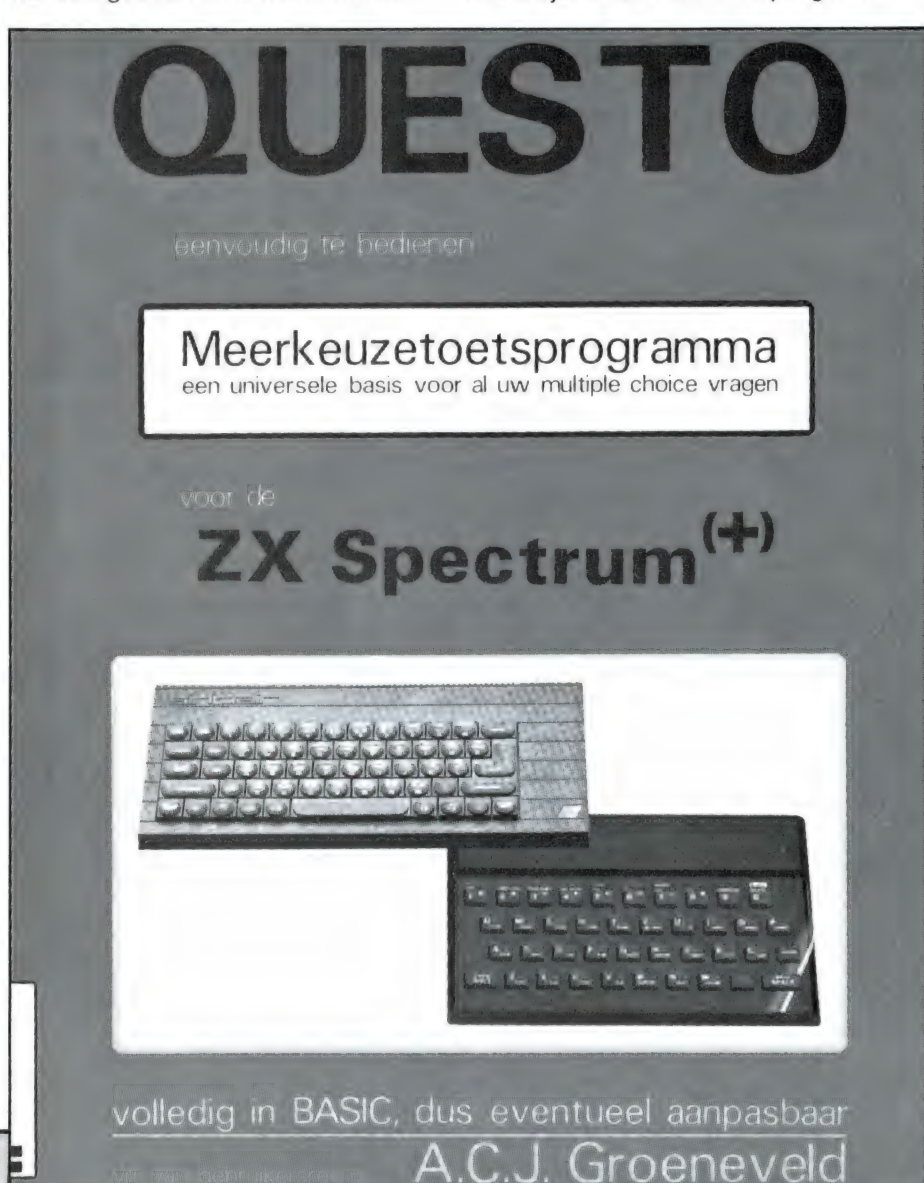

ma's met multiple choice vragen kan heel veel gemak hebben van dit QUESTO programma boekje voor de Spectrum computer. QUESTO is een universeel basis programma voor software die met multiple choice (meerkeuze antwoorden) vragen werkt. In het basisprogramma kunt u de vragen en 4 mogelijke antwoorden per vraag invoeren. Elk antwoord kunt u punten waardering toekennen zowel positief als negatief. Questo berekent ook de cijfers van de antwoordgevers en houdt zelfs rekening met een gokkans, wanneer men maar lukraak invult. Met Questo kunt u dus heel snel een vragenstellend programma opzetten, omdat u eigenlijk alleen maar de vragen met mogelijke antwoorden behoeft in te voeren. Questo ondersteunt overigens ook het gebruik van micro-drive's. Het is in basic geschreven, zodat u het naar behoefte zelf kunt aanpassen. Het is in blokken opgebouwd, waarbij in het boek ook wordt ingegaan op de wijze waarop elk blok functioneert. Het programma Questo is geheel afgedrukt in het Questo boek. U kunt het dus zelf intypen. Ziet u daar geen brood in, dan is er ook een cassette leverbaar, waarop Questo staat. Het boek kost f 18,75, de Questo cassette f 28,50. Inlichtingen STARK-TEXEL, tel. 02223- 661.

#### Educatieve software voor Spectrum en MSX

Er is veel belangstelling voor educatieve software, programma's dus, waarmee men iets van kan leren. Vooral kinderen zijn gek op 'computer leren' mits het spelenderwijs gaat. Aschcom, postbus 44, 4424 ZG Wemeldinge, tel. 01192-1651 heeft nu een aantal rekenprogramma's uitgebracht. In elk programma is een spelelement aangebracht, zoals: optellen en aftrekken tot 100, waarbij met een verfhouder tijdig het juiste antwoord bespoten moet worden. 2) Cijferend vermenigvuldigen, waarbij

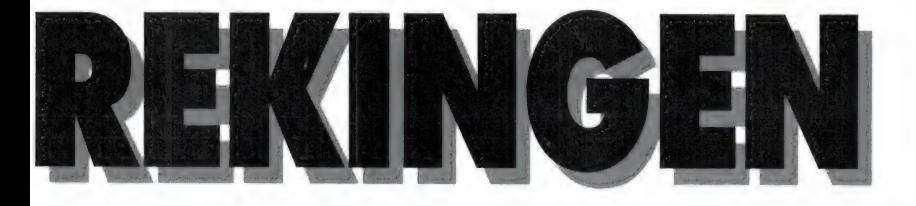

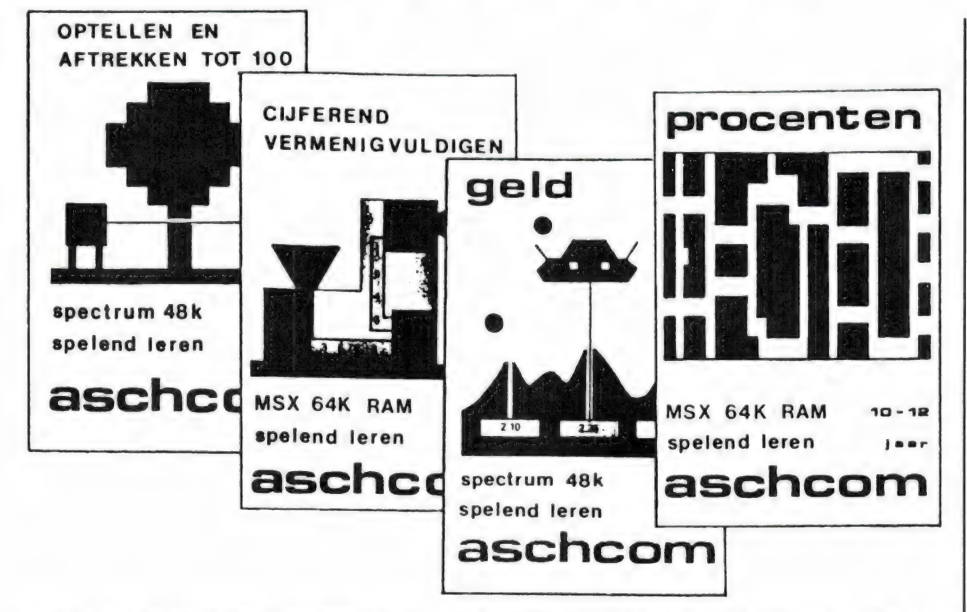

een rekenfabriek antwoorden produceert, die op tijd gekozen moeten worden. 3) Procenten waarbij men door een doolhof, achtervolgd door een monster, naar één van de goede antwoorden moet lopen. Geld, waarbij men vliegend boven een maanlandschap in de krater met het goede antwoord geschoten moet worden en deelsommen, waarbij vanuit een helicopter op de goede antwoorden geschoten moet worden. De programma's zijn bedoeld voor de leeftijdsgroep van een rendement van de CV-installatie, de 6-12 jaar, hebben meerdere niafloop. Een folder met een omschrijving van de programma's kan bij bovengenoemde firma worden complexheid van de berekeningen aangevraagd. De programma's te gebruiken door elke leek en is te kosten  $f$  34,50 per stuk, zowel bestellen door het overmaken van

Soms kan een computerwedstrijd NEN 1068 norm. in 1985 was georganiseerd door<br>het Ministerie van de Vlaamse ge- deerd bij elke uitzending van Hobbymeenschap. De tweede prijswinnaar scoop de recorder stand-by staan was de Nederlandse ing. C. Th. R. om de gratis computerprogram-Bakker, die een programma **I** ma's op te nemen. Toch zal niet

maakte voor de ZX Spectrum. Het programma 'iso-kit' kan vrijwel alles berekenen dat te maken heeft met energie besparing en vocht gedrag van gebouwen en woningen. Gasverbruik van CV-installaties worden per bouwconstructie bepaald, waarna het effect van een isolatie maatregel kon worden bepaald, compleet met een kosten-baten analyse. Daarnaast kunnen besparingen worden berekend die ontstaan door het wijzigen van het waarbij vanuit een helicopter op de<br>goede antwoorden geschoten moet in een worden berekend die ont-<br>worden. De programma's zijn be-<br>doeld voor de leeftijdsgroep van in eendement van de CV-installatie, de **Example 1996 en 1** Waarbij vanuit een helicopter op de<br>
goede antwoorden geschoten moet<br>
worden. De programma's zijn be-<br>
doeld voor de leeftijdsgroep van<br>
6-12 jaar, hebben meerdere ni-<br>
veaus die bepaald worden door oe-<br>
teitsverbruik, het Corrigerend tijdens het spel en na bedrijfstijden en de aan te houden Mans Guansen Mans Guansen (Mans Guansen Mans Guansen Mans Guansen Mans Guansen Mans Guansen (Mans Guansen Mans Guansen Mans Guansen Mans Guansen Mans Gu temperaturen voor dag en nacht. Het programma is — ondanks  $\frac{d}{d}$   $\frac{d}{d}$ Energiebesparing met<br>
Spectrum inclusief een rekenvoorbeeld uit de<br>
Spectrum

#### door W. Bos

iedereen álle programma's hebben en er zijn natuurlijk veel lieden, die nu pas met basicode beginnen en dus veel uitzendingen en programma's hebben gemist. De NOS heeft daarom weer een nieuwe compilatietape samengesteld van de betere basicode programma's Best of Basicode no:3 IBi. (Niet te verwarren met Basicode 3, dat is een nieuw vertaalprogramma dat door uitgeverij Kluwer is uitgebracht en niet door de NOS). Op deze tape 3 (er is ook een tape 1 en een tape 2) staan liefst 26 programma's, waarvan we er een paar noemen: rekenen, wiskunde, afstandsbepaling, verkeer mannetje in de maan, woordtrainer, teksttrainer, spaanse werkwoorden, weet je weertje, korfbal, tijdverschijnselen en type lessen. Om de programma's te kunnen laden dient u in het bezit te zijn van het basiscodevertaalprogramma voor uw computer. De cassette kost f 12,50. Bestellen door overmaking op giro 1419, t.n.v. Algemeen secretariaat NOS, afd. Communicatie Hilversum met vermelding: Best of Basicode no: 3.

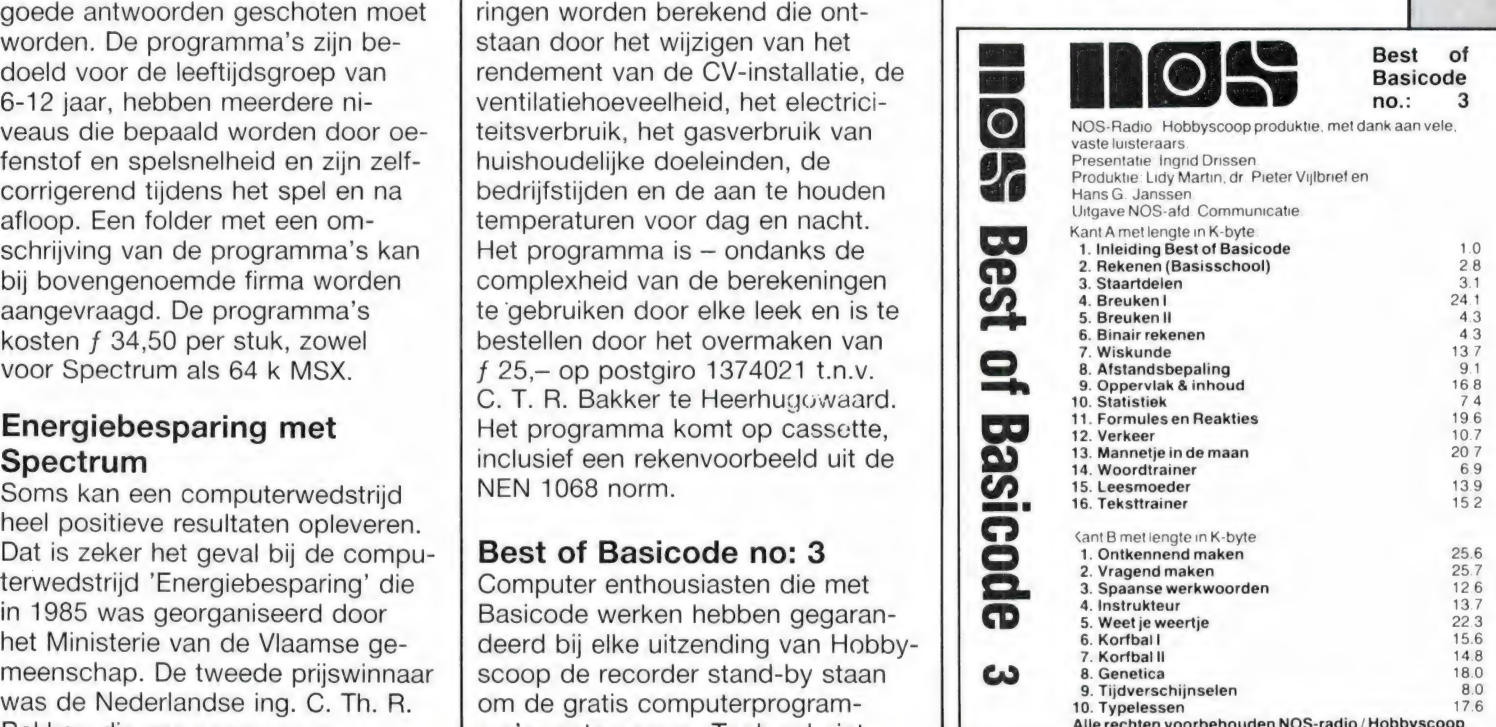

# DATACOMMUNICATIE

De grote rage van dit moment - en dat zal het nog wel even blijven — is communicatie per computer. U sluit uw computer via een modem aan op de telefoon en — met de geschikte software — kunt u vervolgens contact maken met honderden databanken met informatie, berichten en nieuwtjes. Naast de databanken zijn er ook veel bulletin boards. Die lijken erg veel op de borden die je vaak in supermarkten ziet en waarop iedereen briefjes met te koop aangeboden zaken kan plakken — alleen dan per computer. Die bulletin boards worden meestal door computerhobbyisten opgezet, en je kunt er enorm veel lol op beleven zoals u in deze aflevering kunt zien...

#### Wat publiceerden we tot nu toe over

#### datacommunicatie?

De afgelopen maanden schreven we heel wat over datacommunicatie. We deden dat enerzijds door een paar losstaande verhalen, anderzijds aan de hand van een tekst van het MT-TELCOM (Philips VG8185) modem voor MSX computers. Bij de beschrijving van dit modem gingen we steeds uitgebreid in op de diverse systemen en normen in de datacommunicatie, zodat computeraars met een andere computer of modem er ook wat aan hadden. Wie niet alle nummers van RAM heeft vindt hieronder een overzicht. De diverse nummers kunnen nabesteld worden, zie colofon blz. 3 of bel 02507-19500. RAM 69: Teltron modem voor CBM 64 dl 1, MT-TELCOM dl 1: algemene info over datacommunicatie en viditelsystemen.

RAM 70: Datacommunicatie/MT-TELCOM dl 2: Viditelnorm en communicatie met 1200/75 baud + lijst databank telefoonnummers, TELTRON 1200 modem voor CBM 64 deel 2.

RAM 71: Datacommunicatie/MT-TELCOM dl 3: mogelijkheden MT-TELCOM modem + conclusie + 300/300 baud communicatie, lijst dl 2. telefoonnummers databanken en bulletin boards, beschrijving en gebruiksaanwijzing VIP-terminal communicatieprogramma voor CBM 64.

In voorbereiding zijn een test van het VTX 5000 modem en het Protec akoestisch modem voor de Spectrum, terwijl we in onze serie 'slimme telefoonschakelingen' ook info zullen geven over het aansluiten van modems op de PTT-lijnen.

#### Bulletin board of databank?

Zoals gezegd in de intro, zijn bulletin boards toch wel wat verschillend van databanken. Het verschil zit 'm eigenlijk in het feit, dat bij een databank in principe alleen maar informatie uit het systeem te halen valt. Goed, bij sommige databanken zoals Viditel kun je wel een berichtje of een standaard boodschap aan een andere gebruiker sturen, maar het hoofdgebruik is toch het bekijken van informatie. Bij een bulletin board is dat omgekeerd. Hoofdgebruik is communiceren, dus berichten ontvangen en versturen van en naar het bulletin board. Veel bulletin boards hebben echter ook een databankfunctie: vaak is er nuttige info voor computerhobbyisten in opgeslagen, zoals de inhoud van computerbladen, nieuwe produkten enz. U ziet, 't loopt nogal in elkaar over. Een ander verschil is dat veel databanken zoals Viditel van de PTT en bijvoorbeeld de computer sex-lijn commercieel van opzet zijn. U moet betalen voor de informatie die u wilt bekijken. Er zijn overigens ook genoeg gratis databanken, zoals MT-TEL van Micro-Technology in Papendrecht. De meeste bulletin boards zijn niet commercieel van opzet. Het merendeel van de lijst van de ca. 250 bulletin board-telefoonnummers die we in dit nummer еп de volgende RAM's zullen publiceren worden gerund door computerhobbyisten, vaak met alleen maar een CBM 64 en één of twee diskdrives, die gebruik maken van hun gewone telefoonnummer. Daarom kunt u de meeste bulletin boards ook alleen maar 's nachts of in het weekend bereiken. Toegang tot de bulletin

Moore (M. S.A.), zoaroezkoar (h. 1758)<br>2003 - An Al Africa, papolog (m. 2005), arabiar<br>2003 - Al Al Ac Good (m. 2005), arabiar<br>2003 - Al Al Al Antoin, arabiar

boards is vaak gratis, maar meestal moet u toch een toegangsnummer aanvragen. Dat houdt verband met de beperkte capaciteit van zo'n systeem. Daarover verderop meer. Laten we eerst maar eens gaan kijken naar de normen die in gebruik zijn.

#### Bulletin board-normen: 1200/75 baud

De ca. 150 telefoonnummers die we in RAM 70 en 71 publiceerden, waren alle databank- en bulletin board nummers die te bereiken zijn met de Viditelnorm. Daarover schreven we al uitgebreid: u ontvangt complete 'pagina's' (beeldschermen) met een snelheid van 1200 baud en u verzendt instructies naar de databank met een snelheid van 75 baud. De verzendsnelheid van 75 baud komt overeen met ca. 7,5 tekens per seconde en dat is over het algemeen toch sneller dan de meeste mensen typen. Daarom lukt het best, om met deze Viditelnorm toch met zo'n bulletin board te communiceren. Het voordeel van de Viditelnorm voor bulletin

# **MET COMPUTERS**

board communicatie is dat de Viditelnorm gestandaardiseerd is. Viditelprogramma's zijn er voor de meeste computers en je kunt dan ook met vrijwel elke computer contact maken met zo'n 1200/75 baud bulletin board of privé-databank. Dat communiceren met elke willekeurige computer met Viditelprogramma gaat wel op voor het bekijken en verzenden van informatie. maar niet voor het down-loaden van software. Heel wat bulletin boards hebben de mogelijkheid om programma's naar u toe te sturen. Al-

FILOTEL (1) 1986  $1, 12.5$  $\alpha$  $\begin{array}{cccccccccc} t & t & p & s & \cdots & m & s \\ t & t & p & s & \cdots & m & s \end{array}$ TWEE PROGRAMMA'S IN EEN COMPUTER Om securido e ponsie to tunnou gebruiten<br>op de HB201P moet je het volgende deen:<br>PRINT INF:&ABS: Noteen bet getal lib<br>programma lib Aldes het getal 240 was<br>ti den nu OUT(&HAS).203 en als het 203<br>ti den nu OUT(&HAS).203 en  $\begin{tabular}{l|c|c|c|c|c|c|c|c} \hline \multicolumn{4}{c}{\textbf{1}} & \multicolumn{4}{c}{\textbf{1}} & \multicolumn{4}{c}{\textbf{2}} & \multicolumn{4}{c}{\textbf{2}} & \multicolumn{4}{c}{\textbf{2}} & \multicolumn{4}{c}{\textbf{2}} & \multicolumn{4}{c}{\textbf{2}} & \multicolumn{4}{c}{\textbf{2}} & \multicolumn{4}{c}{\textbf{2}} & \multicolumn{4}{c}{\textbf{2}} & \multicolumn{4}{c}{\textbf{2}} & \multicolumn{4}{c}{\textbf{2}} & \$ Michael

O heefdmenu I varig menu # selgrag

lereerst moet uw Viditelprogramma daar geschikt voor zijn, maar bovendien moeten de programma's kunnen runnen op uw computer. U kunt bijvoorbeeld dus heel goed de info bekijken in MT-TEL, maar MSX-programma's uit die databank down-loaden en runnen gaat alleen maar met een MSX computer en niet met een Spectrum of een CBM 64. Daarvoor zijn weer andere bulletin boards en databanken. De info bekijken en berichties versturen kunt u altijd, zodat u vanzelf ziet welke software men kan oversturen.

#### Bulletin boards: 300/300 baud

De lijst van ca. 250 telefoonnummers van bulletin boards die we tot nu toe hebben verzameld (we kregen er ook veel toegestuurd dank daarvoor!) zijn hoofdzakelijk van bulletin boards die met 300

baud de berichten naar u versturen en die uw instructies met diezelfde snelheid terug verwachten; 300/ 300 baud dus. Overigens werken heel wat bulletin boards met een multimode modem. U kunt dan zowel met 1200/75 baud als met 300/300 baud contact met ze maken. Ligt de 1200/75 mode vast in Viditelnorm, bij de 300/300 baud is er veel minder standaardisatie. Zoals u in de voorgaande delen van deze serie heeft kunnen lezen kan men kiezen tussen 7 en 8 bits woordlengte, 1 of 2 stopbits, wel of

MSD-sprithsord Eaglina IS<br>
MSD-sprithsord als perfect to logne-<br>
MSD-spring als ASS perfect to logne-<br>
temperature als ASS Useful below<br>
that are the perfect as and the space of conseiling and<br>
data met SAVE Purse promoti Leonalities of Part Faurna 19 een  $det$ 

geen pariteits bit, wel of geen linefeed aan het eind van een regel enz. Wilt u met alle bulletin boards en databanken kunnen communiceren, dan moet uw software de mogelijkheid bezitten om al die instellingen te kunnen kiezen. De MT-TELCOM voor MSX, de TELTRON software alsmede het bij vrijwel iedereen in bezit zijnde VIP-terminal voor de CBM 64 (zie de gebruiksaanwijzing in RAM 71) kunnen universeel worden ingesteld, maar we hebben toch ook wel programma's bijvoorbeeld voor de Spectrum gezien, die niet al die uitgebreide mogelijkheden hebben. We hebben het nu wei over programma's, maar het moet natuurlijk duidelijk zijn dat ook uw modem geschikt moet zijn voor die 300/300 baud communicatie. Met een PTTmodem voor Viditel of een van de Viditel zelfbouw-modems of kant en klare Viditel-modems gaat het beslit niet!

## deel 4 door W. Bos

Het fraaist is natuurlijk een universeel-omschakelbaar modem; de advertenties in RAM staan er vol mee... Toch is er gelukkig een soort standaardisatie opgetreden omdat de meeste bulletin boards gebruik maken van dezelfde software:Kermit. X-modem of Teltron. Het grootste deel van de bulletin boards werkt dan ook met 300 baud in, 300 baud uit, geen pariteits bit, 1 stopbit, 40 karakters per regel, 8 databits woordlengte en geen extra lijnfeed. Sommige boards werken met andere software, maar gebruiken dan hetzelfde protocol. Het enige wat nogal eens verschilt is het wel of niet nodig zijn van een line-feed aan het eind van een regel. De meeste bulletin boards hebben daarvoor een voorziening. U krijgt dan of een vraag op het scherm: wilt u line-feeds? J/N, of er wordt een regeltje sterretjes uitgezonden dat blijft staan wanneer uw computer een autoline-feed heeft en verdwijnt wanneer u geen linefeed heeft. U dient dan alleen de vraag te beantwoorden of u het regeltje sterretjes ziet staan.

#### Niet altiid toegang

Een bulletin board wordt gerund door een system-operator, SYSOP genoemd. Hij controleert het systeem, verwijdert soms schunnige taal die er helaas door flauwe lieden ingezet wordt, deelt toegangsnummers uit, enz. Meestal is de SYSOP ook de eigenaar van het systeem, dat zoals gezegd vaak bestaat uit niet meer dan een gewone homecomputer (CBM 64), een floppy-disk en een printer. Voor de meesten is het een hobby en er wordt dan heel vaak gebruik gemaakt van de gewone telefoonaansluiting van de SYSOP. In de telefoonnummerlijst ziet u dan ook meestal beperkte toegangstijden, vaak alleen in het weekend. Doe iedereen nu een lol en ga de bulletin boards niet op andere tijden bellen dan vermeld is in deze lijst. Het systeem is dan toch niet in gebruik en u krijgt alleen de SYSOP of een van z'n huisgenoten aan de lijn

еп dat kost u niet alleen een telefoongesprek maar is ook erg vervelend voor degene die steeds maar voor niets wordt opgebeld. De lijst die in deze RAM en de volgende is afgedrukt is afkomstig van gegevens die we op verzoek in een vorig artikel kregen toegestuurd en uit de inhoud van sommige bulletin boards. We hebben er heel wat gebeld, maar alle 250 — en er komen er nog elke dag bij - was ons toch te gek. Het is dus mogelijk dat er nummers bij zitten van bulletin boards die inmiddels zijn opgeheven of een ander nummer hebben gekregen, hoewel dat er niet veel zullen zijn. Tijdens het bellen hebben we bemerkt, dat sommige bulletin boards niet altijd bereikbaar zijn op de door hun aangegeven tijden. Het is voor velen nu eenmaal een hobby en moet men de software wat bijschaven of is er een verjaardag. . . Hou daarom de volgende procedure aan: zorg dat u kunt meeluisteren wanneer u het bulletin board belt. Heeft u een modem dat in de plaats komt van de telefoon, neem dan in serie met een van beide draдеп in de steker (de a-lijn) de secundaire op van een 9 volts, 0,5 Amp. voedingstrafootje. Op de рпmaire, dus de 220 volts wikkeling kunt u dan een kristal oortelefoontje of een versterkertje aansluiten, 20 dat u kunt horen of het bulletin board aanwezig is of niet. Wanneer u een board belt, wordt altijd nadat maximaal 2 keer de telefoon is overgegaan, het board ingeschakeld. Belt u dus — en dat is vaak "5 nachts — een board en hoort u nadat 2x de telefoon is overgegaan nog niet de herkenningstoon van een modem, verbreek dan onmiddellijk de verbinding! U bent dan mensen uit hun bed aan 't bellen... Verder zult u bemerken, dat 'u nogal eens de in-gesprek toon te horen krijgt. Dat komt omdat vrijwel alle bulletin boards slechts 1 telefoonlijn hebben. Staat iemand in verbinding met het board, dan hebben anderen geen toegang. Dat is de reden, dat de meeste boards de toegangstijd beperken tot 10 of 20 minuten. Toch betekent dat — met name bij de populaire boards in de grote steden, vaak tientallen keren bellen voordat u toegang heeft. . .

#### De praktijk

Eigenlijk is dat nogal simpel. U

moet het gewoon proberen. Er van uitgaande dat u een modem heeft dat op 300/300 baud communicatie gezet kan worden en geschikte software voor die norm is het een kwestie van gewoon bellen. wanneer het bulletin board 'opneemt' zendt deze een toon naar uw modem. Afhankelijk of u een automatisch modem heeft (dat zelf een toon terugzendt) of een half-automatisch waarbij u zelf een schakelaartie moet overhalen — wordt de verbinding tot stand gebracht. In de meeste gevallen begint het board de naam van het board automatisch naar u toe te zenden. Niet alle boards doen dat automatisch. In enkele gevallen dient u eerst een code te zenden. Dat kan een simpele return zijn, maar de FIDO netten van de HCC moeten opgestart worden met CTRL-"J" en CTRL-"M". Een kwestie van even proberen dus. Normaal is het niet nodig en geeft het board eerst de vraag of u linefeeds nodig heeft. Wanneer u dat niet weet is het een kwestie van uitproberen. Zegt u ja en krijgt u dubbele regelafstand op het scherm, dan heeft u dus geen line-feeds nodig. Zegt u nee en krijgt u steeds maar 1 regel die telkens overschreven wordt dan heeft u ze wel nodig. Vervolgens vraagt het board of u lid bent. Bent u dat niet, dan mag u vrijwel altijd als gast in een deel van het board rondkijken. Bij het ene board is dat een flink deel, maar er zijn ook boards waar u vrijwel niet verder komt dan alleen het menu en het aanvragen van een toegangsnummer via de SYSOP. Die toegangsnummers zijn er niet zonder reden. De eenvoudige installaties van de meeste boards kunnen meestal niet meer dan zo'n 200 gebruikers aan. Daarom delen de SY-SOP's nummers uit, zodat het gebruik beperkt blijft tot een door de SYSOP gecontroleerde groep. heeft u een gebruikersnummer aangevraagd (dat gaat natuurlijk ook via het board) en maakt u er lange tijd geen gebruik van, dan wordt u meestal weer afgevoerd om anderen ook een kans te geven. Een paar bulletin boards vragen een gering bedrag per maand voor het toegangsnummer, maar zoals gezegd zijn de meeste gratis. Voor de echt leuke gedeelten, zoals het communiceren en info over de slimme tips (en zelfs kraakcodes)

heeft u bij vrijwel alle boards een toegangsnummer nodig. Ga overigens niet overal zo maar nummers aanvragen, want al belt u meestal 's nachts, telefoonkosten tellen toch door. U kunt veel beter een toegangsnummer aanvragen van een paar boards in de buurt. Dat is net zo leuk en zorgt dat iedereen een kans krijgt. De meeste boards zijn menu-gestuurd en het gebruik wijst zich vanzelf. Nog een belangrijke opmerking. Een aantal boards heeft in het hoofdmenu een keuze om uitte-loggen, dus de verbinding te verbreken. Heeft het board waarmee u belt zo'n uitlog-code, gebruik die dan altijd! Wanneer u namelijk zo maar midden in het board de telefoonverbinding verbreekt, kan dat problemen opleveren met de software en functioneert het board niet meer tot de SYSOP de files weer heeft gesloten. Dat is voor iedereen vervelend en lastig, dus gebruik het board zoals het hoort! Tot slot kunnen we u alleen maar aanraden contact te maken met de bulletin boards. Het is heel informatief en ontzettend leuk, zoals de print-outs van diverse boards in dit artikel laten zien.

— wordt vervolgd —

#### Belangrijk !!!

Zoals gezegd komen de telefoonnummers in onze databanklijsten voor een deel uit databanken zelf, andere zijn verzameld uit advertenties of ons door de SYSOP's zelf toegestuurd. We hebben zo'n 60 à 70% gebeld, maar omdat alleen in het weekend en 's nachts gebeld kan worden, men vaak "іп gesprek' krijgt en we bovendien al een totaallijst hebben van meer dan 400 nummers, is totale controle voor ons geen doen. Er kunnen dus nog enkele veranderde of onjuiste telefoonnummers tussen zitten. Komt u zo'n nummer tegen, waarvan u zeker weet dat het niet goed is (dus geen niet-opgenomen of in-gesprek nummers, maar van privé-personen die nergens van weten) meld ons die nummers dan even via tel. 02507- 19500. Wij vragen ook aan alle SYSOP's of ze de nummers die wij in het kader op pagina 19 zullen vermelden uit hun eigen lijsten willen schrappen.

Welkom bii :

MAILBOX WEST-BRABANT

R. E. B. B. S.

Roosendaals Eerste Bulletin Board System

#### SYSOP

Michel & Arianne 

De Mailbox is alle dagen 24 uur per etmaal open.

NIEUWE-LEDEN : Staan in de Info Rubriek in het Ondermenu.

X\*# je NU 6 sterretjes ? (j/n) n Heb je een toegangsnr. ?  $(j/n)$  n Van harte welkom op ons Systeem. Procedure LOGIN. Momentie aub Je bent de 3377e beller.

(To)egang = Toegangsnummer aanvragen<br>(M)enu = Hoofdmenu  $(M)$ enu = Hoorwmenu<br>
(O)nder = Ondermenu<br>
= Resterende = Resterende tijd  $(R)$ .c.c. =  $R$ .c.c. Mailbox  $=$  Over naar 1200-Baud  $(H)$ aud (S)tatus = Status rapport<br>(A)lgemeen = Algemene berichten (V)ersturen = Bericht versturen (K)letsen = Kletsen met de Sysop  $(E)$  inde = Mailbox verlaten Wat is je keuze?  $J<sub>o</sub>$ Ondermenu:  $1 =$  Info Rubriek  $2 = PRIKBORDEN$  $\mathbb{R}$ = Computer Nieuws  $=$  Tips & Poke's  $\mathbf{A}$ 5  $=$  Info Viditel = Info Gebruikers Groepen  $\epsilon$ 7 = Tfnnrs Databanken  $=$  Monitor 64  $\Omega$  $\circ$ = Downloaden Monitor 64 10 = Downloaden Monitor 64.doc  $11 = \text{Uitslag ENQUETE}$  (t/m 18 aug) 12 = Commodore 128D PC Te Koop.

 $13 =$  Naar MENU II

Wat is je keuze?

 $12$  $0 = Teruq$  in Hoofdmenu  $1 = ON-LINE Lijst$  $2 = Te$  koop gevraagd<br> $3 = Te$  koop gevraagd = Te koop aangeboden  $4 = Software Bord$  $5 = Moppen Bord$  $6 = Discussie Bord$  $7^{\circ}$ = Frustratie Bord 8 = Terug naar Ondermenu Wat is je keuze?  $17$ FRUSTRATIE BORD Op dit Bord kunnen leden hun Frustratie kwijt via het commando (pr). De geg. worden gelijk door het systeem op het prikbord gezet. West-Brabant is niet verantwoordelijk voor de inhoud. 1645 0150 theo plooy  $09$ Mijn frustratie is het volgende Niet elk BBS heeft deze prikborden, wat eigenlijk zou moeten, hoe kan je anders zo leuk contact met elkar hebben. Maak er dus gebruik van! Theo Plocy 1700 0159 roger van valen  $0.5$ Over het vorige bericht: Het is niet echt gefrustreerd, maar wel heel erg waar. Nu moeten de men sen nog echte frustraties uiten. Dus mensen, nu hier gaan schelden en vloeken, want ales mag !<br>(Ook <del>jiedde 1997</del> hellen op vr/za/zo van 18.00 tot 6.00) Tot modems joepdoeidemazzel ! 1728 0102 cees cappelle  $\overline{0}$ Wat is dat nu allemaal voor gelul over frustraties? Computerfreaks zijn toch allemaal gefrustreerd. Anders zaten ze niet met zulk mooi weer achter hun computer. Volgens mij zijn ze allemaal contactgestoord en dus per definitie chronisch gefrustreerd!!!

Te schrappen telefoonnummers 020 - 681081, schrap 010-4811503, MCN is niet 444538 maar 444583, Muurkrant niet 03402-26263, maar 03402-36364, NOS 035-778055 is vervallen. Castertel 013-700923 vervallen, wordt Happytel 013-700235.

## Bulletin boards 1200/75 + 1200/1200 baud

Opm. Weekend =  $vrij + zat + zondag$ enkele tijden vermeld: dagelijks middernacht = 0000  $24$  uur = etmaal

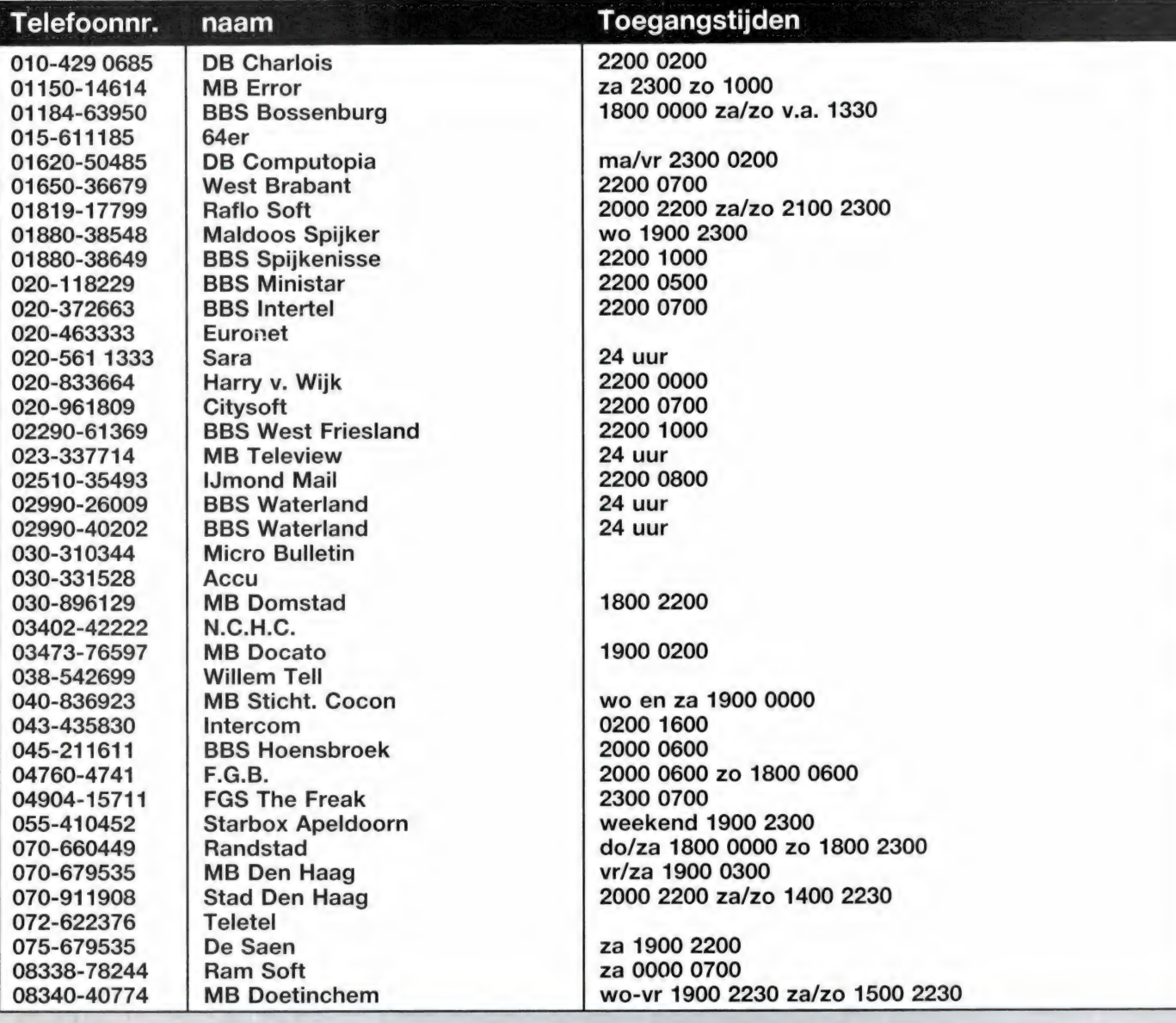

## Bulletin boards 300 baud

Opm. Weekend = vrij + zat + zondag enkele tijden vermeld: dagelijks  $mid$ ernacht = 0000 24 uur = etmaal

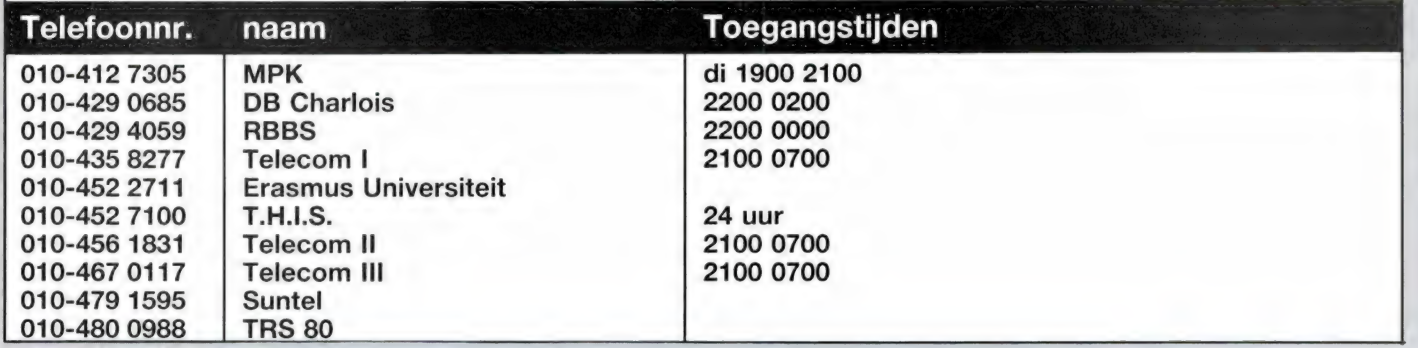

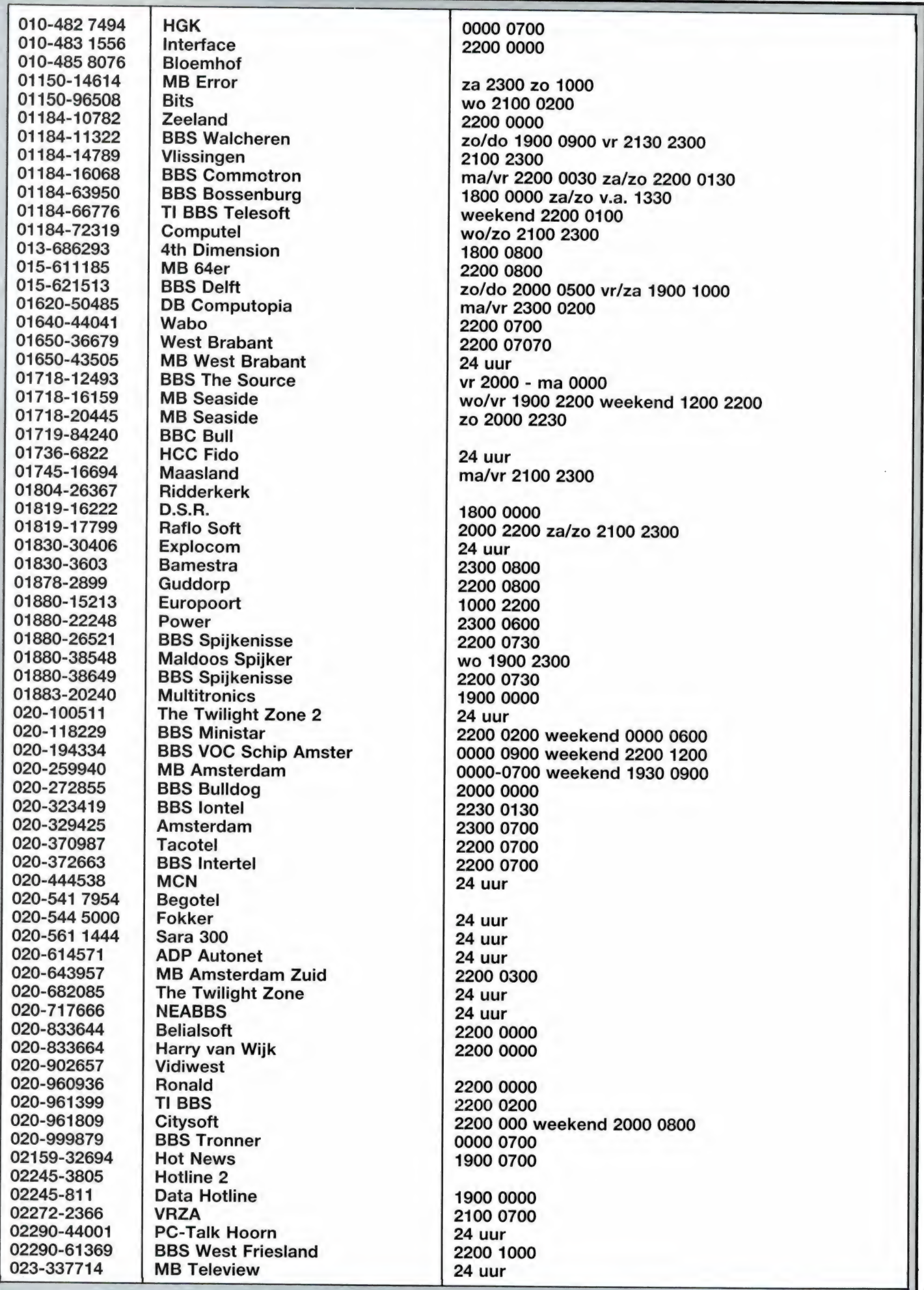

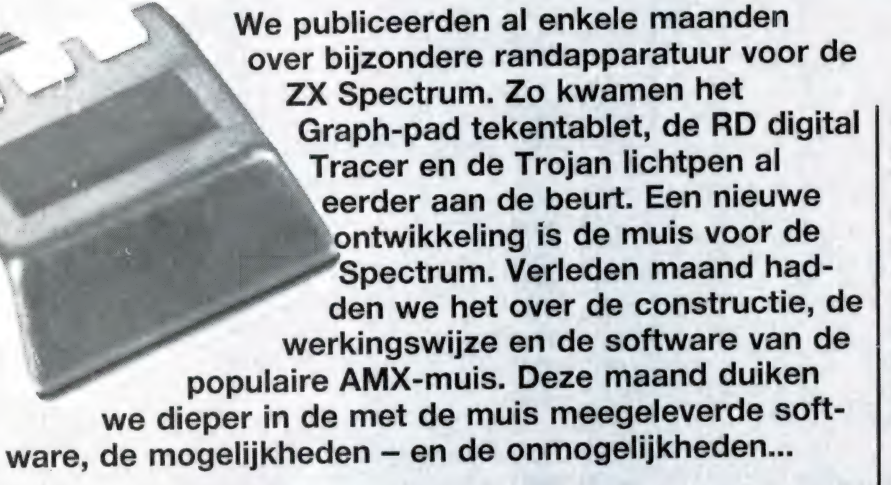

#### Enkele nieuwe woorden nader bekeken

ZX Spectrum +

door J. Kuiper

Elk der extra muiswoorden uitvoerig behandelen gaat niet. Daarvoor is immers de handleiding. U hebt al gezien dat elk van die nieuwe woorden begint met een sterretje. Dat is zo'n beproefde Spectrumtruc, alhoewel niet enkel voorbehouden aan de Spectrumcomputer. Met een sterretje, uitroepteken of een ander leesteken haalt u de Spectrum uit de K-modus. Daaruit volgt dus ook meteen dat het navolgende woord telkens letter voor letter moet worden ingetypt. De normale syntaxiscontrole weet hier niets mee te beginnen en er wordt naar de ondersteunende machinecode gesprongen. Die handelt de zaken dan ook verder af. Laten we eens beginnen met de "HELP MOUSE opdracht. Dat is meteen een boel typewerk. De makers van het programma vinden dat blijkbaar ook. Er is daarom een verkorte ingave methode waarbij

u naar hartelust mag afkorten, zolang de computer het nog maar begrijpt. Dit lijkt allemaal wat cryptisch. Voorlopig volstaat \*h. Denk aan de punt waarmee elke afkorting moet worden beëindigd. Het resultaat is een opgave van de u ter beschikking staande nieuwe woorden elk met hun benodigde parameters. U vindt die lijst hierbij afgedrukt. Wanneer uzelf ook zo'n lijstje bij de hand wilt hebben is daarvoor het volgende foefje. U typt gewoon de paar volgende regelties in waardoor alle schermoutput tijdelijk naar de printer wordt gestuurd. Wanneer u dit woordenlijstie eens nauwkeurig bekijkt vraagt u zich misschien af waarom die \*h. oereenkomt met "HELP MOUSE want met hetzelfde recht had het immers ook "HEADER of \*HIDE-POINTER ofwel "HELP ICONS kunnen betekenen. De overeenkomstige kortst mogelijke afkortingen zijn respectievelijk "hea. "hi. еп \*help i. Het is wel aardig om zelf

eens te gaan uitvissen hoe onze computer reageert op \*р. of op "ро. Naar verkiezing typt u kleine of grote letters in. Er zijn een tweetal proportionele tekensets in dit besturingsprogramma ondergebracht. In het tekenprogramma zitten er nog een paar andere. De afdruk geeft u een indruk van beide eerstgenoemde lettertekens in verhouding tot de normale Spectrumletters. De 'back-slash' vervalt. Het programma heeft dat achterover liggend streepje zelf nodig voor de printbesturing. U kiest de gewenste letterset met "FONT 0 of 1. Niet echt handig is dat u de bekende PRINT opdracht moet blijven gebruiken voor de gewone Spectrumletters maar beide nieuwe tekensets alleen met "print, gevolgd door x en y PLOT-coördinaten kunt weergeven.

#### Erg veel ikonen

Er zijn door de makers reeds 64 ikonen voorgeprogrammeerd. Daarenboven kunt u er zelf ook nog eens 32 stuks programmeren of reeds bestaande ikonen veranderen. Met "help i. ziet u ze allemaal op uw beeldscherm. Wanner u de hierboven voor \*h. aangegeven manier volgt krijgt u de hele verzameling op papier. Wij deden het even anders, gebruikmakend van de opdracht 71. Bij de afbeeldingen staat ook het programmaatje. Gewoonlijk hebt u de beschikking

over een beeldscherm van 22 regels. Met PRINTIO kon u natuurlijk wel reeds op beide onderste regels komen. Nu nummert u echter gewoon door. Omdat elk ikoon steeds twee bij twee tekenposities groot is kan de waarde van de vcoordinaat tussen 0 (voor de bovenste) en 23 (voor de op een na onderste regel) liggen. De x-coordinaat is variabel tussen 0 en 30 en dus niet zoals 'gebruikelijk'. Een van de zeer weinige foutjes in het handboek. Ook de PLOT coördinaten beginnen echt HELEMAAL onderop het scherm. Bovenaan is dus in 't vervolg 191 in plaats van 175!

We komen nu b: \*LOOP n, een van de belangrijkste muis-begrippen. Dit woord is onmisbaar voor het bepalen en bijhouden van de juiste plaats van de pijlwijzer op het scherm, telkens wanneer de muis beweegt. We weten allemaal hoe overzichtelijk er met het programma BETA BASIC is te programmeren. Het vervangend programma zou er dan ten dele als volgt kunnen uitzien. Voor een volledige en begrijpelijke uitleg van de betekenis van \*LOOP komt het ons mooi van pas.

10 DO

20 EXIT IF n= door u aan te geven waarde tussen 0 en 8 30 LOOP

Er wordt gelust en dus gewacht zolang er niet aan de waarde voor de variabelen voldaan wordt. Er gebeurt dus zolang nulkommanoppes. De in totaal negen! mogelijke waarden van n hebben alle betrekking op de stand van de drie knopjes bovenop de muis. In de tabel hieronder vindt u de juiste betekenis:

- $n=$  betekent:
- 0 de EXECUTE of DOEknop moet ingedrukt zijn.
- 1 de MOVE of BEWEEGknop moet ingedrukt zijn.
- 2 de CANCEL of WISknop moet ingedrukt zijn.
- 3 de DOEknop mag NIET ingedrukt zijn.
- 4 de BEWEEGknop mag NIET ingedrukt zijn.
- 5 de WISknop mag NIET ingedrukt zijn.
- 6 er MOET een van de drie knoppen ingedrukt zijn.
- er mag GEEN ENKELE knop ingedrukt zijn.
- een der drie knoppen MOET ingedrukt OF losgelaten worden.

Zodra er dus aan de voorwaarde voor n voldaan is wordt er uit de wachtlus gestapt. Buiten deze lus zijn er dan echter nog wel weer een tweetal afzonderlijke PEEK opdrachten nodig voor het uitlezen van de juiste plaats. Met die beide waarden kunt u dan weer verdere actie ondernemen. Dat is dus niet echt gebruiksvriendelijk. We constateerden reeds dat het programma heel sterk is toegesneden op wat u op het beeldscherm te zien krijgt. Daar hoeft u zich dan ook niet de geringste zorg over te maken. Met de opdrachten \*hide. en \*show. komt dat allemaal perfect in orde.

#### Het pull-down menu

Dat is altijd een tijdelijk jets. Een goed Nederlands woord kennen

we er helaas niet voor. Het is een beetie als een rolgordijn met een kapotte veer. Je kunt hem wel even naar beneden trekken maar zodra je ' touwtje loslaat floept hij weer omhoog op de rol. Dus wanneer je de DOEknop loslaat is je pull-down menu gelijk verdwenen. Met \*MAKE kunt u er hier niet meer dan vier definiëren. B: AMX zijn ze altijd tien lettertekens breed. De hoogte of lengte is variabel van een tot en met zestien woorden maar u kunt ze enkel vanaf de bovenste regel 'afrollen'. De attributenwaarde binnen het kader van deze onder-menu's moet u zelf berekenen. Dat is een heel vervelend werkje. U wordt daarvoor naar het Spectrum handboek verwezen. Voor wie geen kei is in die attributenmaterie en de bijbehorende codering vatten we het hier maar even samen. Dat kan op twee manieren.

- a). De functie ATTR bestaat uit de som van hooguit vier getallen te weten het cijfer voor de inktkleur dat u rechtstreeks van uw toetsenbord kunt aflezen. Daarbij telt u acht maal het op dezelfde manier af te lezen cijfer voor de papierkleur. Wilt u knipperen dan komt er nog eens 128 bij en voor helder ofwel bright nog een extra 64. Ergo: groene inkt op rood papier, knipperend en niet helder: wordt dus
- $4+8*2+128(+0)=148.$
- b). Gebruikmakend van BIN krijgen we van links naar rechts: bit 8: 1 voor knipperend, 0 voor niet knipperend

bit 7: 1 voor helder, 0 voor nor-

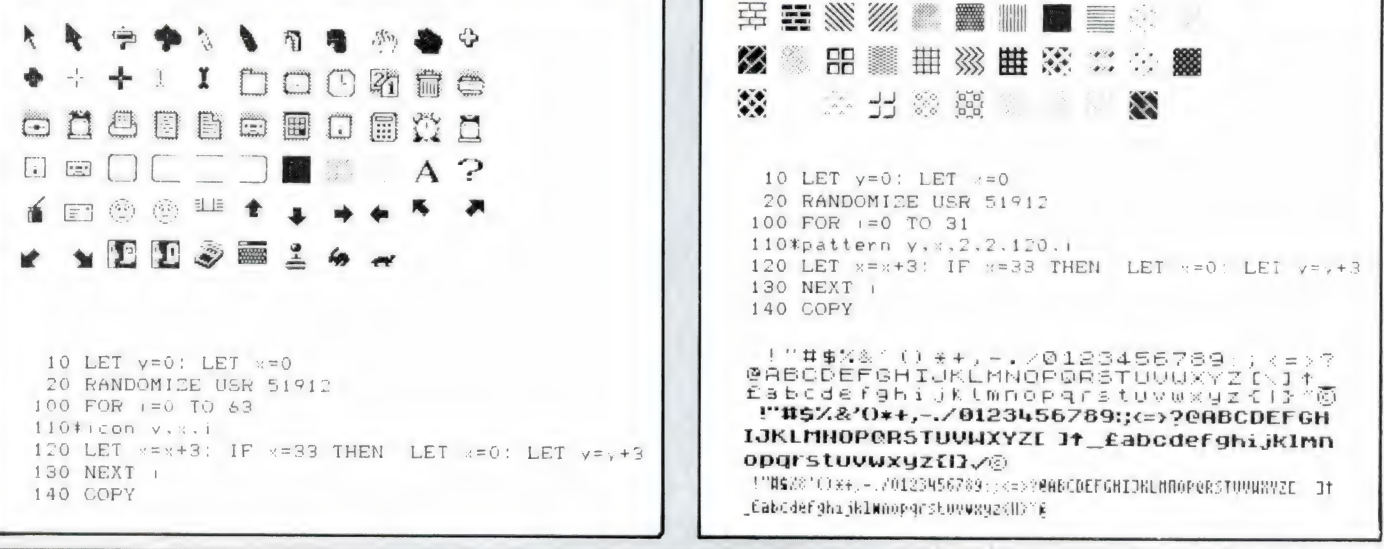

#### maal

bits 6 t.m. 4: de binaire waarde voor de papierkleur bits 3 t.m. 1: de binaire waarde voor de inktkleur. Ons voorbeeld van zonet wordt dus BIN 10 010 100 en dat komt overeen met  $128+0+0+16+0+4+0+0=$ 148.

Merk hierbij op dat zwart geen licht is en dus met decimaal 0 of binair 000 overeenkomt. Verder is in elk der drie primaire kleuren steeds een enkel bit aan. Vandaar geldt: blauw is 1 of 001 rood is 2 of 010 groen is 4 of 100 Bij een mengkleur zijn dus steeds minstens twee bits aan. Gaat u voor uzelf na dat geel (in de TV techniek althans) bestaat uit de primaire kleuren groen en rood oftewel  $4+2=6$  of 110!

Onlosmakelijk verbonden met \*МА-KE zijn nog drie woorden. Het gaat om "PULL, "STORE еп z'n tegenhanger "RESTORE. De handleiding behandelt ze oppervlakkig en raadt u aan het demoprogramma er maar eens goed op na te kijken. Dat is inderdaad geen overbodig advies.

\*ONERROR is een niet onaardige maar helaas.incomplete toevoeging aan de woordenschat. De werking is slechts gedeeltelijk zoals we die onder BETA BASIC gewend zijn. U activeert dus met een \*O. 999 of zoiets. In die aangeroepen regel, hier dus regel 999 brengt u uw onderscheppingsroutine onder. Helaas in de niet echt vriendelijke vorm IF PEEK 51917= huppeldepup THEN enz. Er is hier dus jammergenoeg niet in een speciale serie fout-variabelen voorzien zoals error, lino en stat dat in BETA BA-SIC zijn. Alleen voor de tien muisfouten wordt een tabel met foutnummers gegeven. De rest mag uzelf uitvissen. Enige briljante logica hebben we er niet in kunnen ontdekken. Dus 'eventjes' een foutje 2 Variable not found en daarna bijv. een I FOR without NEXT veroorzaken en dan via interpolatie zelf die tabel aanvullen mislukte volledig. Hopeloos dus. "ONERROR, voor wat ie waard is, schakelt u met een "ОМТВАР opdracht uit. Nogmaals, dit programma leunt wel erg zwaar

Spectrum АМА Control Version 1.1 Copyright 1986 Karl.R.Hampson and Elliot Software Ltd. \* Commands Available: DESK FIND FONT n HEADER HELP ICONS HELP MOUSE НІПЕРОІМТЕН ІСОМ LF LOOP n  $MAKE$ MOUSE OFF MOUSE ON ON ERROR PATTERN POINTER POSITION PRINT PULL RESTORE SENSITIVITY n SHOWPOINTER STATUS **STORE** TOKENS UNTRAP UPDATE WINDOW 20924 Bytes  $attr, b1, b2$ menu.option options  $Y, X, i$ (lime feed? ,Cc:options Line Number x;h,w,attr,p  $\frac{11,12}{x,y}$  $x, y$ : text menu number menu, opt, status  $y, x, h, w, attr$ 

en wat ons betreft wat te zwaar enkel en alleen maar op het maken van mooie plaaties. Daardoor bungelt de rest er soms een beetje bij. Goed uit de verf komt "PATTERN gevolgd door een rits parameters. In onze alfabetische tabel ziet u welke dat zijn. Door de bekende tekortkoming van de Spectrum zit u aan de 'natuurlijke' kleurovergangen vast. U kunt dus voor x en y alleen waarden overeenkomend met de standaard letterposities aangeven. Ook hoogte en breedte kunnen dus alleen in standaardeenheden van regelhoogte en letterbreedte worden opgegeven. De ingewikkelde berekening van de waarde voor de ATTRibuut parameter is het enige struikelblok. We hebben echter bij de behandeling

van het pull-down menu aangegeven hoe u de juiste waarde snel berekent. Dat kunt u dus hier op dezelfde wijze toepassen. De laatste parameter geeft het patroonnummer aan. Er zijn reeds 32 fantasievol voorgeprogrammeerd en we hebben ze met afmetingen twee bij twee voor u afgedrukt. Het door ons gebruikte programmaatje is practisch gelijk aan dat waarmee we de ikonen afdrukten. De USR aanroep valt echter op. Na een CLEAR blijkt de muis af te slaan. Hij moet dan met die USR aanroep overnieuw opgestart worden. Dat is geen groot bezwaar maar toch wel iets om even op te letten. De ATTRibuutwaarde, hier 120, kunt u indien gewenst op de nu volgende manier in vier stappen

#### ontleden.

1- Vraag) Kan er 128 af? Antw.) NEE dus NIET knipperend 2- Vraag) Kan er 64 af? Antw.) JA dus helder. Blijft 56 3- (Staart)delen door 8 maakt 7 rest nul. PAPER 7 is wit 4- Rest was nul. INK 0 is zwart Met "WINDOW sluiten we dit gedeelte van de bespreking af. In de handleiding staat al dat het hier geen vensters betreft zoals we die van de QL of BBC (of ook van BETA BASIC) kennen. Eigenlijk is \*W. niet meer dan een veredelde DRAW opdracht. Hij is wel buitengewoon handig in de omgang want u geeft linker bovenhoek, lengte en breedte elk in aantal lettertekens alsmede de attributenwaarde aan en daar staat reeds uw venster. Wanneer u ze goed weet te gebruiken kunt u er werkelijk zeer spectaculaire effecten mee bereiken. De bij het 'bovenste' venster behorende ATTRibuutgegevens overschrijven eventueel onderliggende scherminformatie. Dat maakt het definiëren van 'overlappende' vensters erg gemakkelijk. U zag daarvan reeds een voorbeeld in de afbeelding van de cijferpuzzel. We gaan nu snel verder met het volgende onderdeel.

#### De Ikoonontwerper

Op de afbeelding zag u 64 reeds voorgeprogrammeerde ikonen. Zelf kunt u er ook nog 32 ontwerpen of een bestaand ikoon geheel naar eigen inzicht aanpassen of herdefiniéren. Dat gaat werkelijk perfect met het daarvoor bestemde tekenprogramma. Elk ikoon beslaat twee maal twee maakt vier standaard lettervlakjes overeenkomstig 64 bij 64 beeldpunten. Dit programma is zeer luxueus mogen we wel stellen. Het is ook weer in z'n geheel in Basic geschreven. Uiteraard met zeer uitgebreide ondersteuning door woorden uit het reeds besproken muizendialict. Met behulp van een MERGE' kunt u het allemaal voor uzelf bestuderen. Er zijn REMarks door het programma aangebracht. U ziet dus vlot wat elk gedeelte doet en met het bestuderen van het programma raakt u redelijk snel met al die nieuwe begrippen vertrouwd. Telkens wanneer u het programma hebt geladen verschijnt een WIN-DOW met daarin de vraag of u een kopie op microdrive wilt maken. Dat begint snel te vervelen en het is

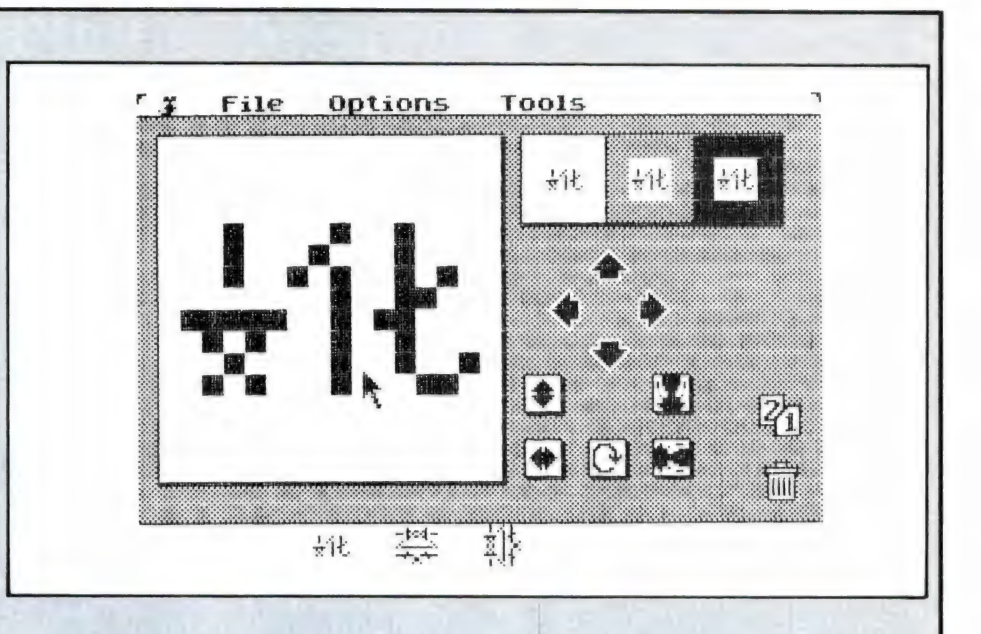

dus een goede oefening die regels op te zoeken. Voordat u uw eigen werkkopie maakt gooit u die betreffende subroutine er eerst uit. Na dit intermezzo krijgt u een werkscherm voor u met daarop allereerst een werkvlak en een paar ikonen. We hebben zo'n werkscherm gedeeltelijk ingevuld en daarna afgedrukt. Op onze afdruk is het onderliggend rooster van 64 bij 64 beeldvlakjes niet zichtbaar. Een ikoon maakt u op de volgende еепуоиді» ge manier.

Met de muis stuurt u het pijltje over uw werkvlak. Telkens wanneer u de DOEknop indrukt of ingedrukt houdt wordt het onderliggende hokje zwart. Gelijktijdig ziet u rechtsboven het uiteindelijke resultaat op ware grootte mee-ontstaan. Een foutje herstelt u in een ommezien door ter plekke van de fout nogmaals op de DOEknop te drukken. We 'schreven' zo in een handomdraai een Chinees karakter. Nu kunnen we met de diverse op het scherm zichtbare ikonen gaan experimenteren.

Met de vier pijltjes schuift u uw ontwerp in de overeenkomstige richting. Wat u er aan de ene kant afschuift komt er aan de andere kant weer bij. Met de gezichtjes spiegelt, dus verdubbelt uw ontwerp om zijn horizontale of vertikale as. Met de beide dubbele pijlen klapt u uw ontwerp om en met de ronde pijl draait u het hele zaakje 90 graden. Tweemaal draaien komt dan ook overeen met een keertje omklappen. Elk van deze handelingen verricht u door naar het betreffende ikoon te gaan en de DOEknop in te drukken.

Wanneer ons ikoon klaar is kunnen we hem op de balk onder in het beeld opslaan. U ziet dat ook op onze afbeelding. Met de middelste knop op de muis, de MOVE of BE-WEEGknop pakt u uw ontwerp op. Daarna rijdt и ermee naar een leeg vakje op die balk. U laat daar pas de knop los en zo blijft uw ikoon bewaard. Wij hebben dat ook gedaan, hem daarna weer opgehaald, naar de rand van het werkvlak geschoven, gespiegeld, nogmaals opgeslagen, gekanteld en voor de derde keer opgeslagen. Wanneer u de vormen van de plaatjes nauwkeurig bekijkt kunt u dat voor uzelf ook precies nagaan.

Er is zichtruimte voor 32 ikonen ineens. Met het 2/1 ikoon haalt u een tweede balk in beeld met daarop plaatsruimte voor nog eens 32 stuks. Blijven over de vier pulldowns menu's boven in beeld. Ма de muis kunt u afsluiten maar liever niet nadat u eerst via File uw werk hebt weggeschreven. Of dat naar disk of band moet plaats vinden bepaalt u via Options. Er rest ons nu nog het vierde, tevens laatste pulldown menu genaamd Tools. Dat zijn hoofdzakelijk reeds bekende beeldmanipulaties met als nieuwigheid Flip X en Y. Dat komt neer op het projecteren op de eigen as. En dat dan weer naar keuze in horizontale of vertikale richting.

wordt vervolgd

# PROGRAMMA'S<br>VOOR<br>HOMECOMPUTERS

## Drie nieuwe RAM-softtapes<br>voor CBM 64, Vic-20 en Spectrum

Voor wie het nog niet mocht weten: we brengen de computerprogramma's die in RAM hebben gestaan ook uit op cassette. Ter ere van de Firato afgelopen maand, brachten we deze nieuwe tapes uit, met daarop reeds gepubliceerde, maar ook al programma's die in de komende nummers gepubliceerd gaan worden. Alle tapes kosten f 12,50 afgehaald in Zandvoort. Wanneer we ze naar u op moeten sturen komt er f 2,50 verzendkosten per tape bij. Elders in dit nummer staat een advertentie met de juiste bestelwijze. De volgende tapes zijn er nu bijgekomen:

#### RAM-softtape no. 30 voor CBM 64

Op deze tape staan: MORSE, een programma waarmee u morseseinen kunt leren door met de joystick of een seinsleutel op de joystickpoort aangesloten, te seinen. KRISTAL OMREKENEN: Dit programma berekent welke VHF hogeband frequentie u ontvangt, wanneer u in uw scanner een VHF lageband kristal in een VHF hogeband kristalvoetje stopt. PRIEMGETAL: berekent priemgetallen. SNELTY-PEN: met dit programma kunt u sneller en zelfs 'blind' leren typen. GRAPHIC TOOL: voorafgegaan door een uitvoerige gebruiksaanwijzing en gevolgd door een demo-programma is Graphic Tool een super-utility om zeer fraai in Hires te kunnen tekenen op uw CBM 64, mixen van graphics en tekst enz. neemt veel minder ruimte in dan Simons Basic. LIFE: ook dit programma wordt voorafgegaan door een uitvoerige gebruiksaanwijzing. Life simuleert de groei van cellen volgens vaststaande spelre-

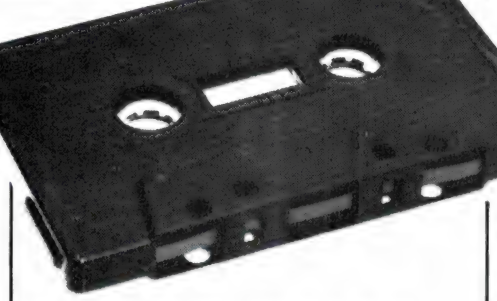

gels. Fascinerend om naar te kijken. LABELS: een hulpprogramma waarmee u op allerlei verschillende manieren etiketten kunt printen met verschillende lettergrootten. TAPE-O-THEEK: dit programma zal wegens z'n lengte niet afgedrukt worden in RAM. Het is een utility, waarin u subroutines en slimme pokes kunt opbergen, zodat u ze bij het programmeren bij de hand heeft. Ten slotte twee Simons Basic programma's: Biorithme, dat uw goede en slechte dagen berekent en er een fraaie grafiek in Hi-res van maakt en een gelijklopende analoge klok.

#### RAM-softtape 31 voor de ZX Spectrum

Op deze tape staan: FIREZONE, een super-ruimtevaart knal- en schietspel (uit RAM 65), MUIZEN, een heel slim kat- en muisspelletje, PLOTTER, een tekenprogramma dat u gelijk de coördinaten van het punt toont waar u tekent, EDUCA-TIEF, een fraai programma voor kinderen dat voorwerpen toont waarvan het kind moet vertellen wat het zijn. TEKENINGEN, een programma dat de fraaiste spirograph tekeningen maakt. BOTER-KAAS en EIEREN, een bijzondere versie van dit bekende spel, waarbij men eerst sommetjes op moet lossen voor men een kruis of cirkel kan neerzetten. Ideaal om spelenderwijs rekenen te leren. DIGITALE KLOK, een digitale klok met grote cijfers op het scherm, SLALOM, een fantastisch ski-spel, U-boot,

waarin u de kapitein van een onderzeeér bent die een convooi tot zinken moet brengen en ten slotte ANIMATIE, dat alleen werkt in Beta Basic 3.0, en dan een draaiende wereldbol projecteert op het scherm.

#### RAM-softtape 32 voor de 3,5 k Vic-20

Deze tape bevat liefst 12 programma's! HUNGRY-SNAKE, een super behendigheidsspel gebaseerd op het bekende CENTI-pede

TEKST-DISPLAY, een bijzondere versie van een lichtkrant voor clubs, braderieén en etalages. EF-TEE DRAWINGS,

een tekenprogramma voor de joystick, PAINTER, een zeer fraai behendigheidsgame, waarbij u vlakken moet verven, CAN-CAN POLKA en WHEN THE SAINTS, twee muziekprogramma's, CATCHER, een fraai game, DOOLHOF, waarbij и uw weg moet zoeken, WERELDTIJD, een klokprogramma dat tegelijkertijd de tijd van verschillende plaatsen op aarde laat zien, AUTORACE, een race-game, FUNCTIE-TOETS, een utility die het programmeren van de functietoetsen van de Vic erg eenvoudig maakt еп WALL-RAI-DER, een fraai behendigheidsgame.

#### Winning Programs tape  $1+2$

AI enkele malen hebben we geschreven over de Winning Programs-cassettes van de MSX-Werkgroep Nederland. De cassettes 1+2 bevatten de beste inzendingen van de eerste rondes van de MSX-programmeerwedstrijd. We kunnen nu ook melden welke programma's er op staan, want de tapes zijn nu echt uitgebracht. Op Winning Programs 1 staan: GOBBLE, een door Spectra-Video ter beschikking gesteld 'happer'spel, CARRACE, eveneens door Spectra-Video ter beschikking gesteld maar nu een auto-racespel. TEKENEN/MUZIEKcreator, een gecombineerd tekenen muziekprogramma, CROSSING, een super-game, gebaseerd op Frogger met verschillende schermen, JESU-JOY, een fraai muziekprogramma (Bach), MOUSE JUMP, het superbehendigheids game dat niet onderdoet voor commerciéle software en GITAAR AC-COORDEN, een programma dat u alle gitaaraccoorden laat zien (vingerposities) en laat horen.

#### **BOUWMAN COMMUNICATIE** Tel. 05250 - 3491 Postbus 16 Telex 42919 Boco nl 8085 ZG Doornspijk

#### SATELLITE RECEIVER-SET

moluding

- PARABOLIC ANTENNA Ø 1.5 m
- SATELLITE RECEIVER MICROWAVE HEAD (LNB)
- MOUNTING STAND
- **CABLES AND PLUGS**

irudio

Het totale scannerprogramma met complete service

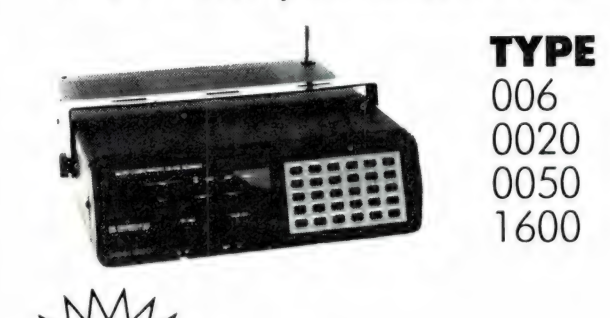

exclusief importeur

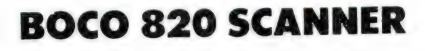

#### **GENERAL SPECIFICATIONS:**

#### Frequency range:

380-410 MHz - Band 5

410-440 MHz - Band 6

440-470 MHz - Band 7

470-512 MHz - Band 8

55-85 MHz - Band 1 85-115 MHz - Band 2 115-140 MHz - Band 3 140-170 MHz - Band 4 AM en FM Modulatie

Gevoeligheid:

0.4 uV-12 DB SINAD VHF BAND FM MODE 0.6 uV-12 DB SINAD UHF BAND FM MODE 1.0 uV-12 DB SINAD AM MODE Scan rate: 6 kanalen per seconde.

AF. output 1 Watt. A. 10% THD. 12-15 V. DC.

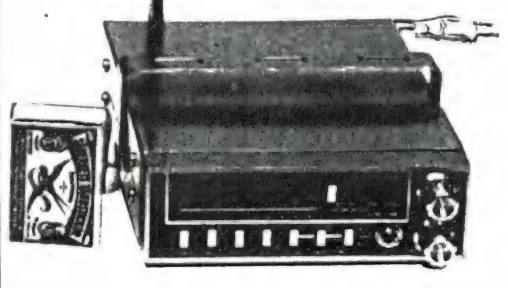

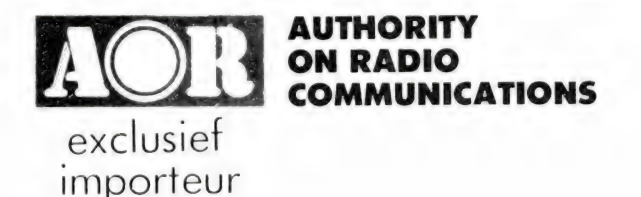

AOR 2001 all bander mok nu leverbaar AR2002 on 130 / MHz **AURE ZUUT OII DONOET** OOK BU WYPIDAA! ANZOUZEN LIST!<br> **frequency range** 25 MHz 550MHz **system** PLL synthesized **sensitivity**<br>
synthesized **sensitivity**<br>
synthesized on sec MHz and **Scale and Scale and Scale and Scale and**  $12dB$  $THD$ 50dB weight | | kg

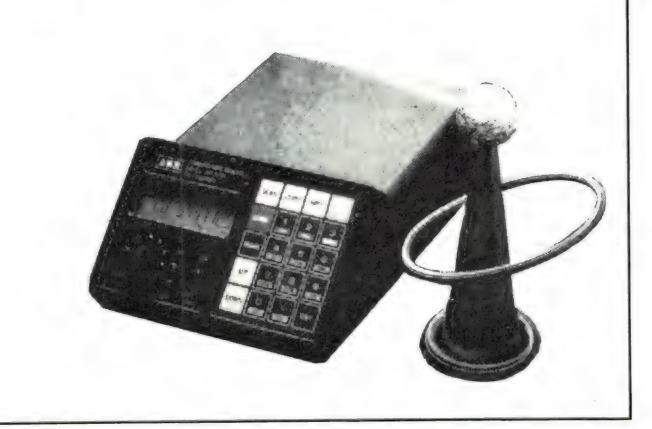

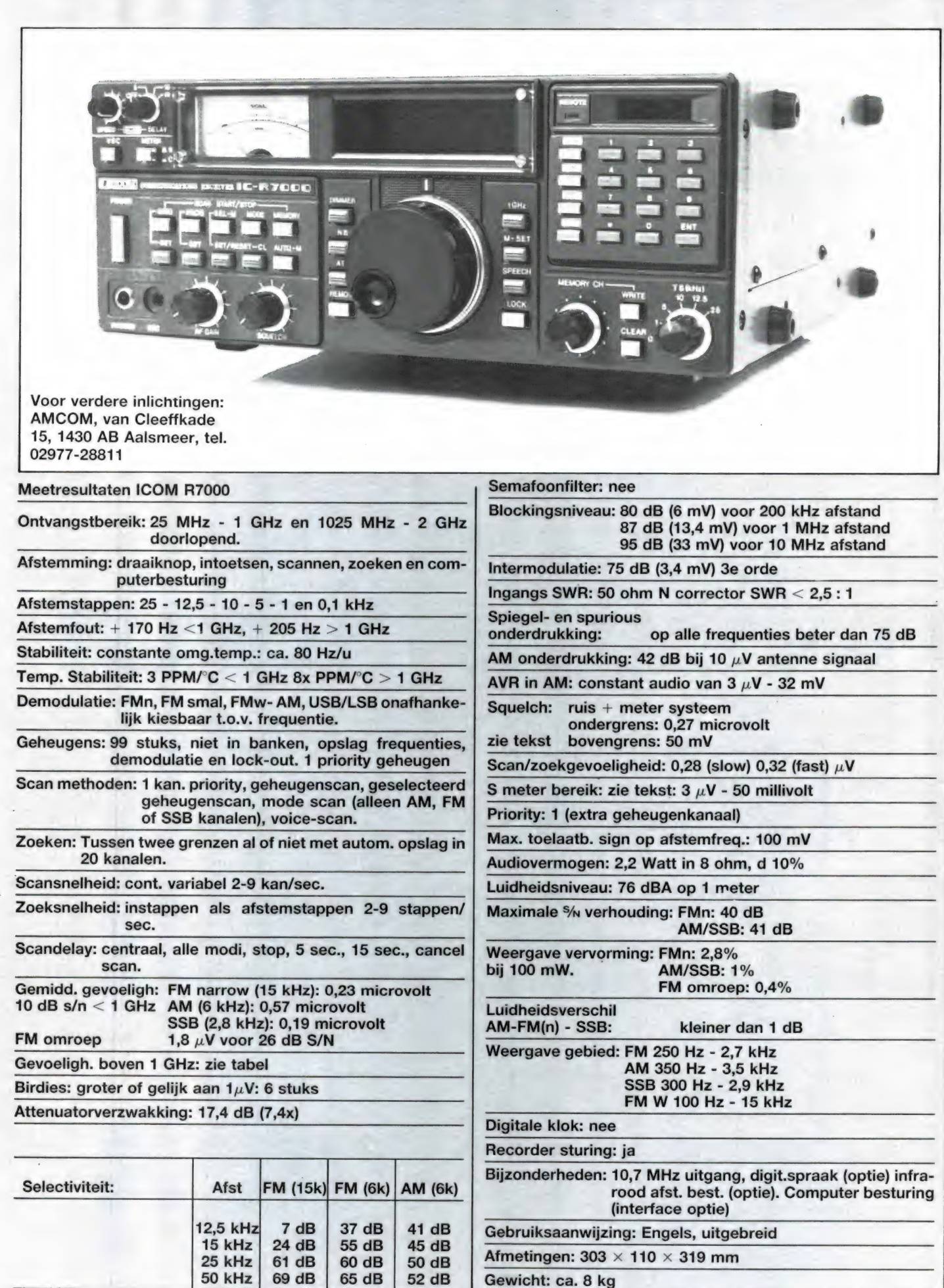

Gewicht: ca. 8 kg

Omdat we importeur Атcom kennen als betrouwbaar, hebben we dat geaccepteerd. Mochten we meerdere exemplaren tegenkomen waarbij de voice-scan control niet goed werkt, dan zullen we dat in dit blad melden.

#### 5 meter

De R 7000 is voorzien van een grote S meter, die ook als nuldoorgangsmeter bij FM ontvangst gebruikt kan worden. Het bereik van de S meter is enorm: van S 1 tot  $S$  9+ 60 dB. Meestal bezien we zo'n bereik nogal kritisch, want er zijn maar weinig ontvangers waarbij de meter-aanwijzingen kloppen. De S meter van de R 7000 wijst tot S 8 veel te weinig aan, maar daarna klopt de meter fantastisch: vanaf S 8 (25 microvolt tot еп met 5 9+ 60 dB (50 millivolt)! Dat is een logaritmisch bereik van 66 dB en dat is echt heel goed, al hadden we liever gezien dat de meter aan de onderkant klopte en bij de hogere waarden niet. Ingangsspanningen boven 5mV komen toch niet voor, behalve bij meten. Voor degenen die een richtwaarde tabelletje willen hebben (vergeet niet dat er altijd kleine exemplarische verschillen in de aanwijzing kunnen zijn), hierbij de meetwaarden.

een panorama adaptor of de binnenkort leverbare TV demodulator. De MF uitgang is afgetapt voordat de echte selectiviteit wordt gemaakt. Dat moet ook, want een TV signaal is zo'n 5,5 MHz breed. We hebben daaroin de bandbreedte van die uitgang gemeten. ICOM zelf zegt daar niets over. De uitgang levert gesuperponeerd op 9 volt gelijkspanning (een condesatortje er tussen om die kwijt te raken) een MF signaal sterkte van 2 millivolt bij een RF antennespanning van 1 millivolt. De bandbreedte op de  $-3$  dB punten is  $+$  en  $-1.7$ MHz, op de -6 dB punten is  $dat + en - 4 MHz$ . Met een spectrumanalyser of panorama adaptor kunt U dus zenders zien zo'n 4 MHz hoger en 4 MHz lager dan de afstemfrequentie. Wie zelf een demodulator, bijvoorbeeld een multi-channeltelex decoder wil bouwen en aansluiten botst wel tegen een probleem op. Dat is dat een signaal op de afstemfrequentie zelf, veel zwakker uit de MF uitgang komt dan een signaal naast de afstemfrequentie. De enige oorzaak hiervan kan zijn dat de AVR de ingangs gevoeligheid terug regelt. De AVR spanning wordt namelijk opgewekt na de middenfrequent filters en men ziet de dip in de uitgangsspanning

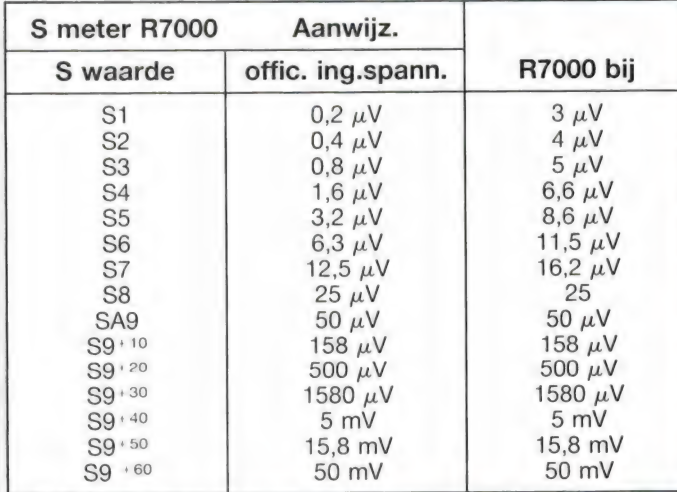

10,7 MHz MF uitgang Zoals U in deel 1 heeft kunnen lezen heeft de R 7000 een 10,7 MHz middelfrequent uitgang. Die uit gang is bedoeld voor het aansluiten van bijvoorbeeld

van de 10,7 MHz uitgang dan ook breder of smaller worden wanneer men een ander middenfrequent filter kiest. Toch hebben we hierwel even op zitten puzzelen, want in het blokschema dat

ICOM bij de R 7000 levert is niet getekend, dat de ontvanger over zo'n AVR geregelde ingangsverzwakker beschikt. ..

#### Audio eigenschappen

De ICOM R 7000 levert een vermogen van 2,2 Watt aan 8 ohm, wanneer we als maximale vervorming 10% aanhouden. Dat is een behoorlijk vermogen, voldoende voor in de huiskamer. Bij een normaal weergaveniveau (100 mW) was de weergave vervorming in AM en SSB kleiner dan 1% (een zeer goede waarde) en bij FM (smalle band) 2,8%. FM omroep gaf een vervorming van 0,4%. De maximale signaalruis verhouding was bij smalle band FM 40 dB, bij АМ еп SSB 41 dB. De -6 dB punten van het audio weergave bereik in FM (smalle band) lagen op 250 Hz en 2,7 KHz en -30 dB werd al bereikt bij 5 KHz. Bij AM waren deze waarden respectievelijk 350 Hz-3,5КН2 еп 4,8 KHz.

#### **Conclusie**

In het eerste deel van deze tekst noemden we de ICOM В 7000 een Rolls-Royce onder de VHF-UHF ontvangers. We hebben dan ook heel wat papier nodig gehad om deze ontvanger te beschrijven. Terecht, want wanneer U f 3.695,-, de officiële verkoopprijs van deze R 7000 op tafel wilt — en kunt leggen, wilt U vermoedelijk precies weten wat U koopt. Met dit testrapport komt U in ieder geval beslagen ten ijs, iets wat van de testen in buitenlandse bladen (2 pagina's wat cijfertjes die Icom in z'n folders zet) niet altijd gezegd kan worden. Hoewel we zo'n 3700 gulden een heleboel geld vinden, krijgt U daar wel een droom van een ontvanger voor: een frequentiebereik van 25 MHz tot 1 GHz en 1.025 GHz tot 2 GHz, uitzonderlijk stabiel, АМ, FM, FM omroep en SSB, elk met eigen middenfrequent filters, zeer weinig birdies, een behoorlijke ge-

voeligheid tot 1,7 GHz en zeer goede blockings, intermodulatie en selectiviteits eigenschappen. Verder natuurlijk die 99 geheugen kanalen, uitgebreide scan en zoekmogelijkheden, de laatste zelfs met automatische opslag van de gevonden frequenties, alsmede de eenvoudige bediening. Wat min puntjes zijn er ook, zoals de te hoge ondergrens van de squelch en de veel te geringe aanwijzing van de S meter onder S 8. Maar echt slechte punten hebben we niet kunnen vinden. Dat hadden we ook niet verwacht van een ontvanger die ruim 2 keer zo duur is als de Yaesu FRG 9600 en de AOR 2002. Toch willen we nog even aan de teugels trekken voor hen, die denken dat ze met een ontvanger tot 2 GHz satelliet na satelliet probleemloos uit de luidspreker laten rollen. Zo simpel is dat echt niet. Boven de 1 GHz zult U alleen iets kunnen horen met aangepaste (richt) antennes, vaak nog met antenneversterkers en U moet weten waar, wanneer en op welke frequenties U moet luisteren. Daarover komt overigens een serie in dit blad. Dan gaan we het ook hebben over antennes, want dat wordt nu echt een probleem bij deze superontvangers: er is geen antenne die goede prestaties levert van 25 MHz tot 2 GHz in één bereik. Een gewone "зсапner' discone laat het al behoorlijk afweten boven de 200 MHz, al zeggen de folders nog zo hard dat ze wel tot 800 MHz bruikbaar zijn. Ook bij deze R 7000 zult U met verschillende antennes moeten gaan werken, waardoor de kosten van uw installatie niet beperkt zullen blijven tot de R 7000 alleen. Maar kunt U het ervoor uitgeven: met de R 7000 haalt U een ontvanger in huis met prestaties en mogelijkheden die geen enkele andere fabrikant op dit moment kan bieden.

1,5 millivolt. Alleen bij gebruik van antenne versterkers met meer dan 10 dB versterking zouden problemen kunnen ontstaan.

#### Spiegel- en spurious onderdrukking

Elke ontvanger heeft naast de gewenste frequentie, nog een aantal frequenties waarop hij tegelijkertijd ontvangt. Daaronder vallen de spiegelfrequenties, maar ook allerlei andere frequenties zoals signalen die uitgezonden worden op een van de middenfrequenties van de ontvanger, bijvoorbeeld stations die zenden rond de 10,7 MHz. Die ongewenste ontvangfrequenties moeten natuurlijk zoveel mogelijk onderdrukt zijn. Die ongewen^. ste (spurious) ontvangst wordt als volgt gemeten: Op de afstemfrequentie staat een meetzender die -ongemoduleerd- een signaal levert dat zorgt voor 20 dB S/ N, goed verstaanbaar dus. Tegelijkertijd wordt een tweede meetzender, die een veel sterker en gemoduleerd signaal afgeeft toegevoerd, waarbij de fre- quentie van die meetzender wordt gevarieerd tussen 100 KHz en 2 GHz. Op de ongewenste ontvangfrequenties wordt nu gekeken hoeveel sterker de stoorzender mag zijn dan de gewenste zender, voordat storing ontstaat (S/ N van 20 dB naar 14 dB). In feite net zo'n meting als bij de selectiviteit, alleen nu op alle frequenties. Het bleek, dat ongeacht de frequentie, de stoorzender altijd 75 dB sterker mag zijn dan de gewenste frequentie, hetgeen overeenkomt met 3,4 millivolt. Dat is een zeer goede waarde (ter vergelijk: YAESU FRG 9600 -die echter minder dan de helft kost- 50 dB).

#### **Birdies**

Hoe complexer een ontvanger, hoe groter de kans dat іп het inwendige stoorsignalen worden opgewekt. Die stoorsignalen (birdies) kunnen de ontvangst van een gewenste zender storen. Ook zijn ze lastig bij het afzoeken van frequentiebanden, omdat het zoeken op zo'n birdie stopt als was het een

echt zendersignaal. Omdat de R7000 zeer complex van opbouw is, verwachtten we nogal wat birdies. Maar ook hier bleek, dat de toch niet geringe prijs van de R7000 niet voor niets is. Het aantal birdies valt namelijk enorm mee. Om birdies vast te stellen moeten we zorgen dat signalen van buiten beslist de ontvanger niet kunnen bereiken. De antenne ingang wordt daartoe afgesloten met een 50 ohm dummy load en de hele ontvanger wordt in een metalen kamer (kooi van Faraday) geplaatst, waarbij de netspanningsleiding nog weer eens extra gefilterd wordt. Daarna laten we de ontvanger z'n hele frequentiebereik afzoeken met de squelch zo ingesteld, dat een signaal van 1 microvolt of meer het zoeken doet stoppen. We vonden slechts de volgende birdies: 49,5 MHz - 56,693 MHz - 61,452 MHz - 460,801 MHz - 750,165 MHz en 819,201 MHz. Dat is erg weinig voor zo'n complexe ontvanger en bovendien waren de birdies geen van alle sterker dan 1,5-2 microvolt, waardoor u er geen last meer van heeft wanneer u op zo'n frequentie een sterker signaal ontvangt. Natuurlijk hebben we ook gezocht naar birdies in SSB met volledig opengedraaide squelch. Dan blijken er veel meer hele zachte piepjes in te zitten, maar de meeste liggen qua sterkte in de buurt van het 0,1 microvolt niveau en daar heeft men in de praktijk geen last van.

#### Squelch

De ICOM R 7000 heeft een wat merkwaardige squelch, die in theorie echter heel goed kan werken. Voor zwakke signalen kijkt de R 7000 naar de ruis op het ontvangkanaal. Wordt die ruis minder omdat er een zwak antenne signaaltje wordt ontvangen, dan schakelt de ontvangst in. Omdat dit systeem alleen werkt voor zwakkere zenders, wordt in het tweede regelbereik van de squelch knop de AVR spanning gebruikt. Dat is wel aardig gedaan: draait men de squelch knop

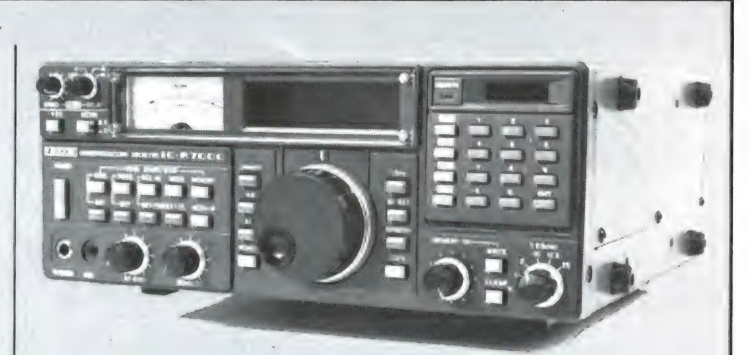

verder dan de helft уап het regelbereik, dan begint de 5 meter uit te slaan. Met de squelch knop kan men nu de meter bijvoorbeeld op S9 zetten. Alleen signalen die sterker zijn dan S9 worden dan hoorbaar en doen scannen en zoeken stoppen. Een heel fraai systeem, maar we vinden dat ICOM bij de uitwerking toch een steekje heeft laten vallen. Wordt de squelch zo gezet, dat de ruis nét onderdrukt is wanneer geen signaal wordt ontvangen, dan is op 150 MHz een signaal nodig уап 0.27 microvolt om de weergave weer in te schakelen. Die ondergrens is dus te hoog, want een signaal van 0,27 microvolt geeft in FM al een signaal/ruis verhouding van 7 dB. Wanneer men de ontvanger bijvoorbeeld op een satelliet heeft afgestemd en zit te wachten tot hij 'boven de horizon komt' is hij zonder squelch allang hoorbaar, terwijl met squelch het een hele tijd duurt voordat de weergave inschakelt. Ook voor DX-en waarbij men met de squelch dicht een stukje band afzoekt is die ondergrens te hoog om elk signaaltje op te pikken. Wie naar communicatiezenders, zoals politie, brandweer en mobilofoons luistert zal met die te hoge ondergrens minder moeite hebben, want een % van 7 dB is toch nog nauwelijks verstaanbaar. De ruis squelch heeft een regelbereik уап 0,27-0,8 miсгоуой. Daarna komt de meter squelch in werking. Die werkt perfect, alleen is het probleem dat er een "зргопgetje' ontstaat. Het eind van het regelbereik van de ruissqueich is 0,8 microvolt, draait men de squelch knop een fractie verder, zodat men nét de S meter naald ziet bewegen, dan is al zo'n 2

microvolt nodig om de weergave in te schakelen. Een echt groot probleem is het niet. De bovengrens van de ruissquelch (0,8 microvolt) laat alleen zenders hoorbaar worden met een S/<sub>N</sub> verhouding van 23.5 dB (zeer goed verstaanbaar) en het begin vän de metersquelch opent bij zenders die een signaal sterkte hebben die een <sup>s/N</sup> verhouding oplevert van 31 dB en dat is maar net iets beter. Wel heel fraai is het enorme regelbereik: Zet men de metersquelch op S9 + 60 dB, dan is echt 50 millivolt(!) nodig om de squelch te openen. Bij deze R7000 dus beslist niet het probleem, dat de squelch niet zo instelbaar is, dat alleen de sterkste stations hoorbaar zijn.

#### Scangevoeligheid en voice-squelch

Bij sommige ontvangers is tijdens scannen of zoeken meer signaal nodig om het scannen te doen stoppen, dan om de squelch te openen wanneer de ontvanger op een enkele frequentie staat afgestemd. Bij de R7000 viel dat erg mee: 0,27 microvolt in stilstand мега 0,28 microvolt bij slow scannen (2 kan/sec) en 0,32 microvolt bij fast scannen (9 kan/sec). De R7000 is ook nog voorzien van een zogenaamde voice-squelch. Dat is een circuit dat er voor zorgt, dat bij het scannen de ontvanger alleen stopt op een gemoduleerde draaggolf, dus een zender waarop spraak, muziek of toontjes worden uitgezonden. Op ongemoduleerde draaggolven (en birdies) wordt dan gewoon doorgescand. Bij ons test exemplaar werkte dat circuit niet naar behoren. De importeur verzekerde ons, dat het een exemplarische fout betrof.

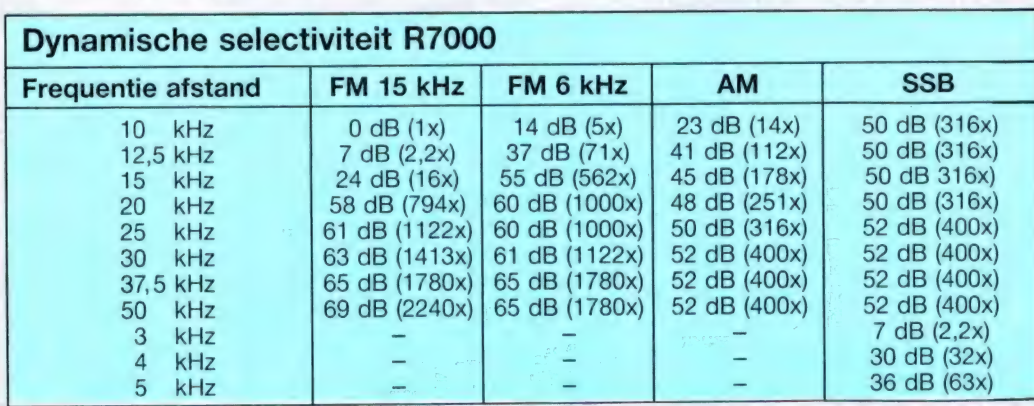

Die statische waarde zegt maar heel weinig over de storing door nevenzenders in de praktijk. Daarom gebruiken wij de meetmethode voor de dynamische selectiviteit, zoals voorgeschreven voor VHF-UHF land- mobile radiotelefonen van de PTT en de CEPT meetnormen voor SSB scheepvaartontvangers. Die dynamische selectiviteit komt veel meer met de dagelijkse ontvangstsituatie over een. In het kort komt de meetmethode op het volgende neer: er worden twee meetzenders gebruikt die, onderling ontkoppeld hun signalen aan de antenne ingang van de ontvanger leveren. Eén meetzender staat op de ontvangst frequentie, is ongemoduleerd en heeft een zodanige sterkte, dat de ontvanger een signaal/ruisverhouding levert van 20 dB. De tweede meetzender is wel gemoduleerd en wordt in frequentie gevarieerd boven en onder de ontvang frequentie. Daarbij wordt de sterkte steeds zo ingesteld, dat de signaal/ruisverhouding van de gewenste zender terugloopt van 20 dB (goed verstaanbaar, ongestoord) naar 14 dB (matig verstaanbaar, hoorbaar gestoord). Het verschil in sterkte tussen de gewenste zender en de storende zender is de dynamische selectiviteit of RF protection ratio. We hebben die hele meetprocedure los gelaten op alle filters in de R 7000 en kwamen tot de volgende waarden, die we ook nog eens in een grafiekje hebben vast gelegd, zodat U in één oogopslag kunt zien hoeveel sterker een ongewenste zender op een bepaalde frequentie afstand mag zijn, voordat storing optreedt. De waarden in de tabel zijn in dB's, de getallen tussen haakjes geven hoeveel dat sterker is. Over die selectiviteit een paar opmerkingen: U ziet dat bij het normale 15 KHz filter een zender op het volgende FM rasterkanaal 7 dB (2,2x) sterker mag zijn. In de praktijk is dat voldoende, want die zenders zijn altijd zwak. Toch kan het soms voorkomen dat U storing krijgt wanneer U naar een zwakke ververwijderde zender wilt luisteren en de locale sterke politiezender bij U in de buurt op het nevenkanaal zendt. In dat geval kunt U het 6 KHz smalle filter gebruiken door het verschuiven van het schakelaartje achter op de R 7000. De storing bent U dan kwijt, maar dat 6 KHz filter is smaller dan de , breedte' van de zender die U ontvangt. Het gevolg is vervorming, de spraak wordt wat , hakkerig' en klinkt niet natuurlijk meer. Toch is dat natuurlijk beter dan onverstaanbaarheid door storing.... Verder ziet U in de tabel dat de verzwakking niet verder gaat dan 69 dB in FM en 52 dB in AM. Dat is overigens in de praktijk voldoende, maar het kan beter. De reden is onvoldoende afscherming tussen in en uitgang van de filters, het signaal ,lekt' er gewoon omheen.

#### **Blocking**

In de selectiviteits tabel ziet U dat een ongewenste zender op 25 KHz afstand bij gebruik van het 15 KHz FM filter 61 dB of te wel 1122x sterker mag zijn dan de

zender waar U naar luistert. Nu gaat dat natuurlijk maar op tot een bepaalde grens. Zou de zender waar U naar luistert bijvoorbeeld 1 millivolt sterk zijn, dan zou volgens de tabel de storende zender ruim 1.1 volt sterk mogen zijn voordat storing wordt verkregen. In de praktijk is dan allang iets anders gebeurd: het maximale ingangsniveau is overschreden. Elke ontvanger kan een bepaalde maximale sterkte van het antenne signaal verwerken van zenders waar U niet naar luistert. Die maximale sterkte noemen we het blockings-niveau. In de praktijk wordt daarvan vaak last ondervonden wanneer U in de buurt woont van een TV of FM omroep zender, een semafoon steunzender of andere groot vermogen zenders. Zulke zenders leveren dan een sterker signaal dan het blockingsniveau, waardoor U zo'n zender op alle frequenties -onafhankelijk van de afstemming- hoort. De R 7000 is voorzien van met de afstemfrequentie meelopende ingangskringen. Die extra selectiviteit zorgt ervoor, dat hoe verder de storende zender in frequentie verwijderd is van de zender waar U naar luistert, hoe meer hij verzwakt wordt. We hebben daarom de blockingswaarde gemeten bij 3 verschillende afstanden. We vonden de volgende waarden: Deze waarden zijn ten opzichte van eerder geteste

#### **Blockingsniveaus R7000**

ontvangers erg goed, en veel beter dan de Europese PTT aanbevelingsnorm van 65 dB (voor de R 7000 geeft dat 1,07 millivolt). Al met al zult U bij deze R 7000 niet snel last hebben van storing door blocking.

#### Intermodulatie

Wanneer twee zenders tegelijkertijd aan de antenne ingang toegevoerd worden -denk bijvoorbeeld aan de sterke auto telefoonzenders in de 153 MHz band- dan worden die signalen in de ontvanger gemengd, waardoor stoorsignalen ontstaan. Die stoorsignalen liggen op een frequentie afstand onder en boven de twee zenders, die gelijk is aan de frequentie afstand van de beide zenders. Juist bij de autotelefoonzenders die continu in de lucht zijn kan dit effect makkelijk vastgesteld worden. Immers. de autotelefoonzenders zitten op een raster van 20 KHz. Twee sterke autotelefoonzenders op naast liggende kanalen zijn in de meeste plaatsen van Nederland wel te ontvangen. Heeft de ontvanger nu een onvoldoende intermodulatie onderdrukking dan ontstaan 3e orde stoorsignalen op 20 KHz boven en 20 KHz onder de beide zenders. Die stoorproducten vallen dus precies weer op een autotelefoonkanaal. Werkt daar toevallig een zwak te ontvangen zender, dan heeft U last van storing. Bij de R 7000 zult U daar overigens niet veel last mee krijgen. Stoorsignalen van de 3e orde met een sterke van 1 microvolt ontstonden pas wanneer beide zenders sterker waren dan 75 dB boven de 20 dB S/N gevoeligheid. In absolute waarde is dat 3,4 millivolt. In de praktijk komen twee zenders, die elk 3,4 millivolt sterk zijn niet voor. Zo levert de 500 KW TV zender in Lopik (Ned.1) op 20 km afstand hemelsbreed op een discone antenne nog maar

80 dB (6 mV) voor een stoorzender op 200 kHz afstand 87 dB (13,4 mV) voor een stoorzender op 1 MHz afstand 95 dB (33 mV) voor een stoorzender op 10 MHz of meer

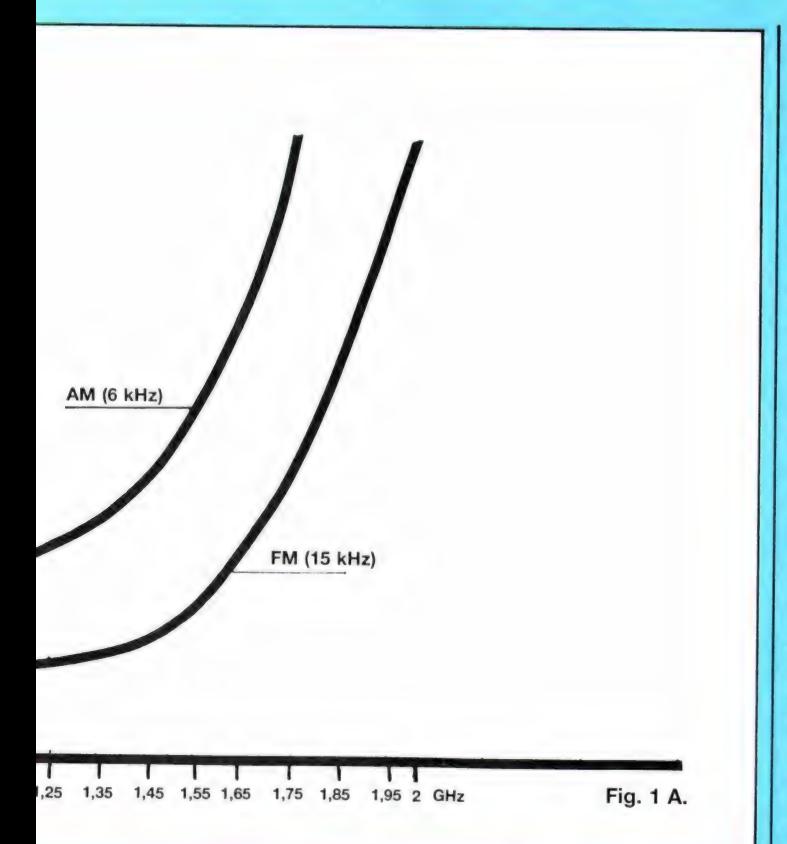

van 1,025-2 GHz komt namelijk tot stand door downmenging. Een mixer krijgt het ingangssignaal tussen 1,025 en 2 GHz toegevoegd en een kristal oscillator zorgt voor voor het oscillator signaal van 1 GHz. Daardoor ontstaat weer een uitgangssignaal van 25 MHz tot 1 GHz, het eigenlijke ontvangbereik. Nu kunt U het geloven of niet, maar die Ісот jongens hebben kans gezien die 1 GHz oscillator af te regelen op een paar Hz nauwkeurig: de ontvangst frequentie was boven 1 GHz slechts 205 Hz te hoog, dus een extra afwijking van slechts 35 Hz! Nu geldt dit hele verhaal natuurlijk alleen bij een constante omgevingstemperatuur, zoals in de meeste huiskamers voorkomt. Gaat de omgevingstemperatuur veranderen, dan krijgen we te maken met het temperatuur verloop van de referentiekristallen en die is veel groter dan de stabiliteit bij constante temperatuur. In onze temperatuurkamer, waar we de omgevingstemperatuur kunnen variëren van -20 tot + 80°, vertoonde de R 7000 een verloop van 3 x 10 -6 per graad Celsius tussen + 10

en +  $50^{\circ}$  C. Dat komt over-<br>een met 3 Hz per Megaherz, dus op 100 MHz: 300 Hz per graad, een goede waarde. Boven 1 GHz was de stabiliteit 8 Hz per MHz per graad Celcius.

#### **Selectiviteit** De selectiviteit van een

ontvanger bepaalt in hoeverre men storing ondervindt van zenders die in frequentie vlak naast de gewenste zender werken. Nu worden -met uitzondering van een klein stukje in de amateurbanden, in het hele VHF en UHF gebied ,kanaalrasters' gebruikt: vaste frequentie afstanden tussen de zenders onderling. Er zijn verschillende kanaal rasters. In het verleden is men begonnen met de veilige waarde van 90 KHz, maar toen de banden vol waren is men tussen al die zenders weer nieuwe frequenties gaan gebruiken, waardoor de kanaal afstand 25 KHz werd. Toen weer alle frequenties in gebruik waren, is men nog een stap verder gegaan en 20 wordt op de VHF-lage band (politie) nu een zender afstand van 12,5 KHz aangehouden. Eigenlijk is dat wat te smal, zodat de PTT zorgt, dat zenders die in frequentie op naast liggende kanalen werken, geografisch ver van elkaar verwijderd zijn, zodat men er geen last van heeft. Die indeling levert de nodige problemen op, zodat men op de VHF hoge (autotelefoon) en UHF banden de wat veiliger waarden is gaan gebruiken van 20 KHz. Op de 27 MHz CB band is men ge-

standaardiseerd op een raster van 10 KHz. Zoals gezegd zijn in de amateur banden delen gereserveerd voor CW en SSB uitzendingen, waar geen kanaalraster wordt gebruikt. Hier is het zaak, te zorgen voor een zo groot mogelijke selectiviteit om geen storing te ondervinden. De R 7000 heeft voor elke ontvangstmode (FM, AM en SSB) aparte middenfrequent filters, die voor de selectiviteit zorgdragen. Voor FM standaard communicatie is er het 15 КН2 filter, maar voor het smallere werk (CB en bij storing door neven zenders) kan ook het 6 KHz brede AM filter gebruikt worden. Voor FM omroep wordt een veel breder 150 KHz filter gebruikt, omdat die zenders een veel grotere zwaai hebben en voor SSB beschikt de R 7000 tenslotte over een 2,8 KHz breed filter. Nu zijn er twee manieren om de selectiviteit aan te geven: de statische en de dynamische. Bij de statische selectiviteit geeft men op, hoe breed het filter is bij een verzwakking van 6 dB (2x). Ook Icom doet dat en hun opgaven zijn:  $± 7,5$ Khz (=15 KHz)  $\pm$  3 KHz (=6  $KHz$ ),  $\pm$  75 KHz (=150 KHz) en  $\pm$  1,4 KHz (=2,8 KHz) allen bij 6 dB verzwakking.

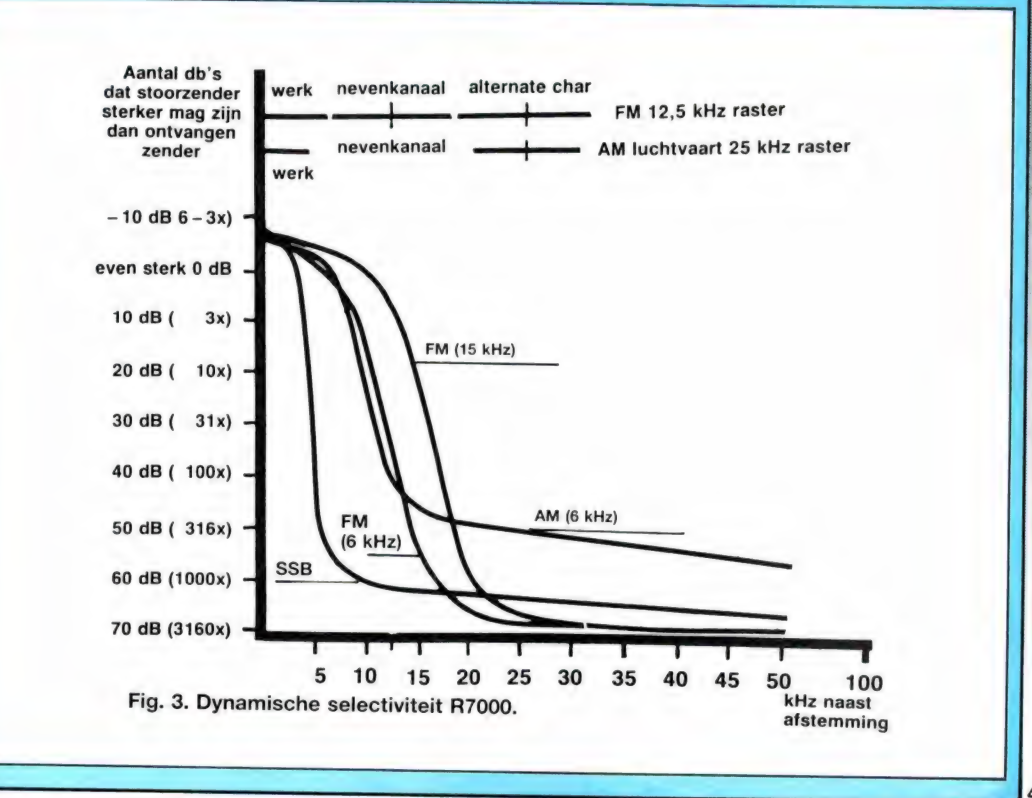

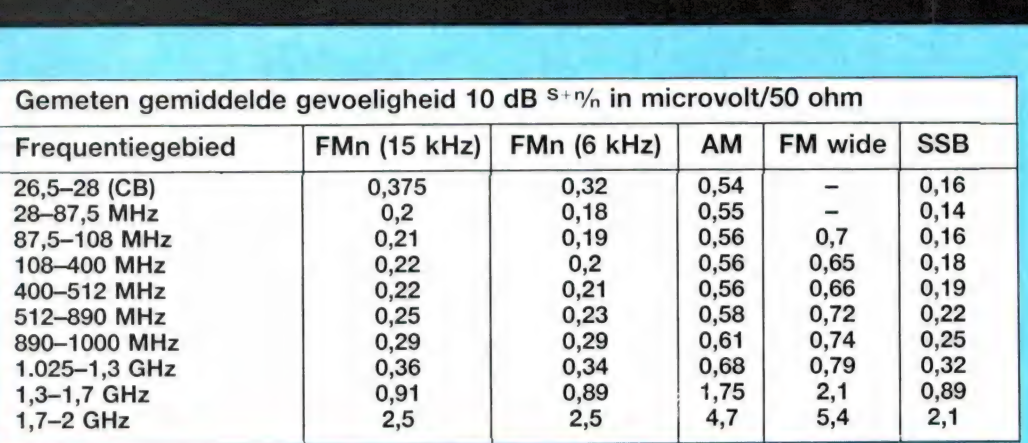

#### AVR еп Signaal/ ruisverhouding

Zoals bekend zijn de gevoeligheden gemeten bij een signaal/ruisverhouding van 10 dB. Dat is maar net verstaanbaar. Voor een betere verstaanbaarheid moeten we een groter antennesignaal toevoeren. Hoeveel, kunt U zien in de grafiek, gemeten bij 150 MHz. U ziet dat voor een goede verstaanbaarheid (20 dB S/N) in ҒМ-п slechts 0,6 microvolt antenne signaal nodig is, zeker geen slechte waarde. In die grafiek hebben we ook gelijk de AVR karakteristiek in AM neer gezet. AVR staat voor Automatische Volume Regeling. Die zorgt ervoor, dat bij AM ontvangst de weergave sterkte onafhankelijk is van de sterkte van het antenne signaal. De AVR van de R 7000 heeft een regelbereik dat enorm is: vanaf zo'n 3 microvolt tot 32 millivolt (80 dB) blijft de uitgangsspanning constant. Wat jammer vinden we het dat de avr curve niet wat naar beneden door-<br>loopt. Nu moet voor zwakke signaaltjes de volume-re-| gelaar een flink eind extra | opengedraaid worden wil opengedraaid worden wil<br>men nog wat horen. Gelukkig heeft de audio versterker voldoende reserve om dit mogelijk te maken.

#### AM-FM-SSB

De maximale signaal/ruisafstand die de R 7000 bij sterke antenne signalen (meer dan 100 microvolt) kan leveren niet echt groot: 40 dB voor FM en 41 dB voor AM. Dat is overigens wel 'volkomen ruisvrij' op het gehoor. Bij sommige ontvangers (scanners) is er een enorm sterkteverschil tussen AM en FM ontvangst. Dat is vooral lastig bij het luisteren naar zowel FM communicatie als luchtvaart. U moet dan telkens een graai naar de volume regelaar doen, wilt U tenminste niet de ramen uit hun sponningen blazen. Bij de R 7000 is dat allemaal keurig in orde: Tussen een FM signaal met een zwaai van 4,8 KHz, een 60% АМ gemoduleerd signaal en een 100% gemoduleerd SSB signaal waren de audiosterkte verschillen kleiner dan 1 dB, en dat is nauwelijks waar-

vanger niet stabiel is. Vrijwel iedereen denkt, dat een gesynthesizede ontvanger op z'n display toont, op welke frequentie hij is afgestemd. Dat is onjuist, het display toont de frequentie die ontvangen zou moeten worden. Gelukkig zijn de afwijkingen bij moderne en hoogkwalitatieve ontvangers zeer gering. Afwijkingen van de ontvangst/frequentie kunnen ontstaan, doordat de referentiekristallen van de synthesizer en de mixertrappen verlopen door temperatuurs

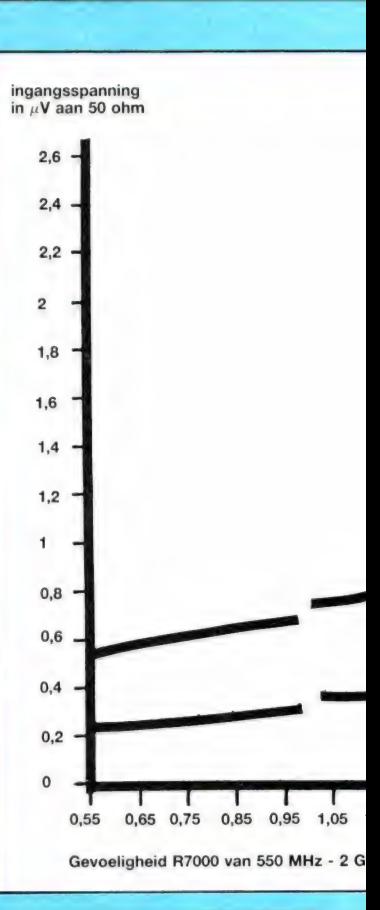

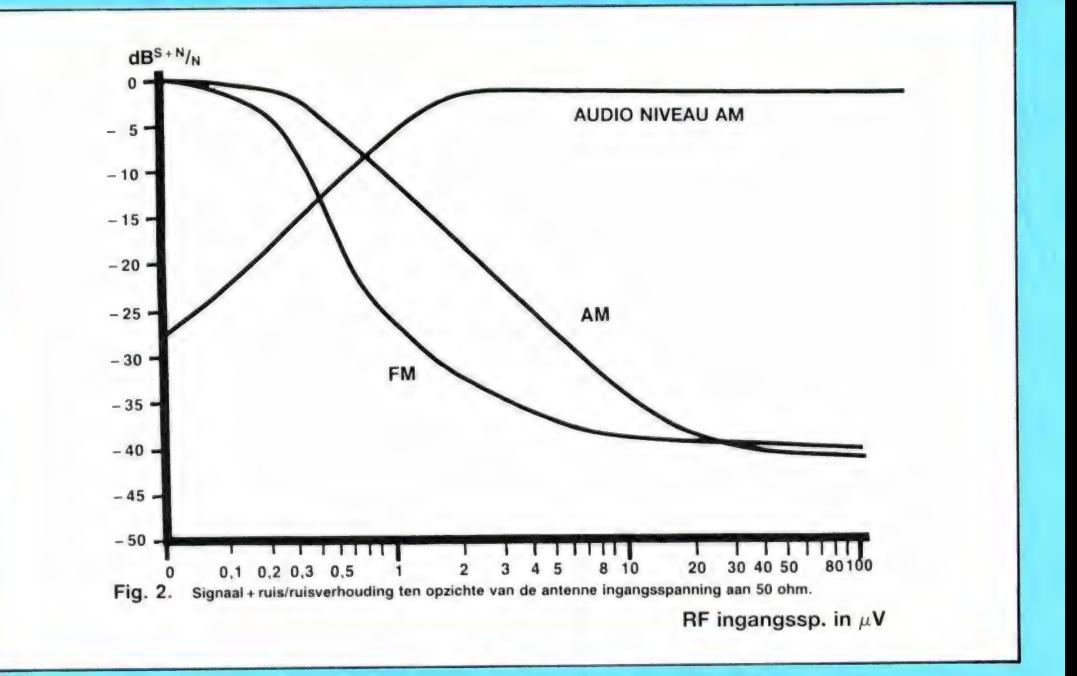

#### neembaar.

#### Afstemming en stabiliteit

Zoals in deel 1 (RAM 71 -voor nabestellen zie colofon blz 3) uitgelegd, kan de R 7000 worden afgestemd in stapjes van 25-12,5-10- 5-1 KHz en 100 Hz. Afstemfouten groter dan 100 Hz treden dan ook niet op. Afstemfouten kunnen wel ontstaan doordat de ontinvloeden. Aangezien de R 7000 bij FM smal, AM en SSB een 4 voudige super ontvanger is (boven 1 GHz zelfs een 5 voudige) kunnen aanzienlijke afwijkingen ontstaan. Ook hier blijken de Icom ingenieurs hun job echter uitstekend gedaan te hebben. Gemeten op 450 MHz vertoonde ons test exemplaar bij SSB ontvangst een frequentie afwijking van slechts 170 Hz te hoog.

Ook de stabiliteit was boven verwachting. Direct na het aanzetten daalde de ontvangst frequentie in de eerste 10 minuten tot 50 Hz te hoog om daarna langzaam omhoog te kruipen tot + 170 Hz. Na een uur is de ontvanger goed doorwarmd en stabiel binnen 80 Hz per uur, en dat op 450 MHz! Diezelfde stabiliteit wordt overigens ook bereikt boven 1 GHz. Het ontvangst bereik

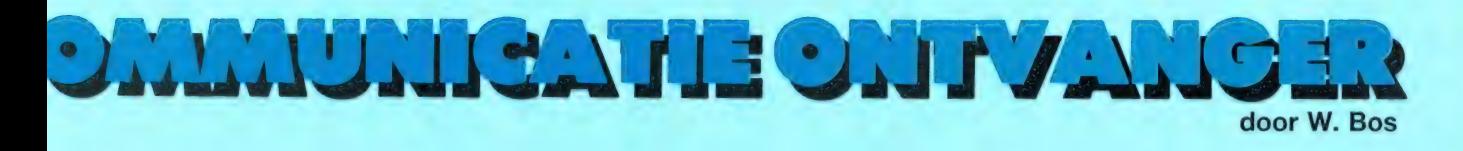

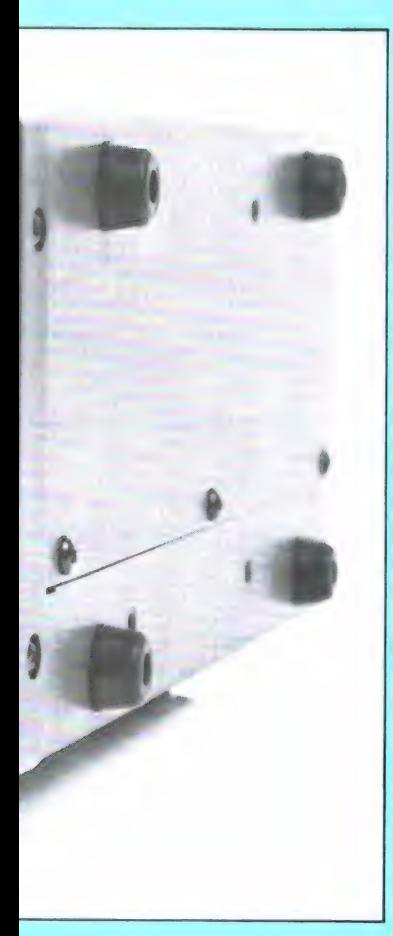

U ziet, zo ор het eerste gezicht geen super spec's, maar U moet niet vergeten dat dit gegarandeerde waarden zijn, waarbij een fabrikant als ICOM altijd aan de zeer veilige kant blijft. Verder valt het op, dat boven de 1 GHz alleen de 23 cm zendamateurband is gespecificeerd. Het bereik van 1300 MHz tot 2 GHz' krijgt U er bij, maar men garandeert geen gevoeligheid. De reden ligt in het feit, dat er

0,5 microvolt voor 12 dB Sinad. dan 1 microvolt voor 12 dB Sinad | microvolt voor 10 dB S/N 0,3 microvolt voor 10 dB S/N 0,5 microvolt voor 12 dB Sinad. dan 2 microvolt voor 12 dB Sinad | microvolt voor 10 dB/N 0.3 microvolt voor 10 dB S/N

op die hoge frequenties | пода! wat spreiding zit іп het ruisgetal van de mixer, die 1025-2GHz omzet naar 25MHz-1GHz. Toch denken we, dat ICOM wel wat al te voorzichting is geweest, want op een demo exemplaar bij importeur AMCOM in Aalsmeer en op ons (willekeurig uit de voorraad gekozen) testexemplaar was het mogelijk om met een slechts 10 dB versterkende antenne, de meteosatpiepjes op 1691 MHz waar te nemen. Niet genoeg om een plaatie van de maken daarvoor is een veel betere antenne nodig — maar het viel ons toch enorm mee. We hebben ons testexemplaar natuurlijk uitgebreid gemeten. De resultaten hebben we niet alleen vastgelegd in de tabel, maar ook in een grafiek. Hoewel de gevoeligheidscurve een beetje "hobbelt" – een gevolg van het niet zuiver 'volдеп" уап de ingangskringen van de afstemfrequentie bleef ons exemplaar ver bin1,7 GHz viel ons enorm mee. Goed, voor het echte zwakke satelietwerk zoals Meteosat op 1691 en 1694 en de MAREC sat, die scheepvaarttelefonie gesprekken relayeert van 1537 tot 1541 MHz is echt wel een behoorlijke antenne of een lownoise gallium arsenide fet voorversterker nodig, maar de R 7000 slaat zelfs ten opzichte van professionele apparatuur voor die banden, beslist geen gek figuur.

Een aantal punten bij deze gevoeligheidstabel die het vermelden waard zijn: Voor de CB (27 MHz) band is gemeten met de modulatiezwaai die door de PTT is voorgeschreven, nl 1,5 KHz gemiddeld — 1,8 KHz piek. Daarom lijkt de ontvanger wat minder gevoelig op die 27 MHz band. Vergeleken met de standaard mobilofoonzwaai zoals toegepast op alle andere frequenties (4,8 KHz) is de gevoeligheid even groot. Verder is voor de FM wide mode (omroep)

ziekweergave is echter minimaal 26 dB S+N/N verhouding nodig. Die waarde wordt in de FM omroepband (87,5-108 MHz) bereikt bij een antennespanning van 1,8 microvolt. Tenslotte kregen we vlak voor het verschijnen van deze tekst de mededeling, dat er een 30 KHz breed MF filter voor de R 7000 leverbaar is. Zo'n filter is nodig voor het ontvangen van weersatellieten. Door het bredere filter zal de gevoeligheid met dat filter ergens tussen de waarden van FM narrow (15 KHz) en FM wide (150 KHz) komen te liggen. Als laatste: U ziet in de tabel een rijtje gevoeligheden staan voor FM narrow (6 KHz). Die waarden vindt U niet in de ICOM specificaties. De R 7000 heeft nl de mogelijkheid het 6 KHz brede AM filter ook te gebruiken bij FM ontvangst. U kunt die keuze maken met een schakelaartje op de achterzijde. Met dat smalle filter neemt de gevoeligheid iets, maar de

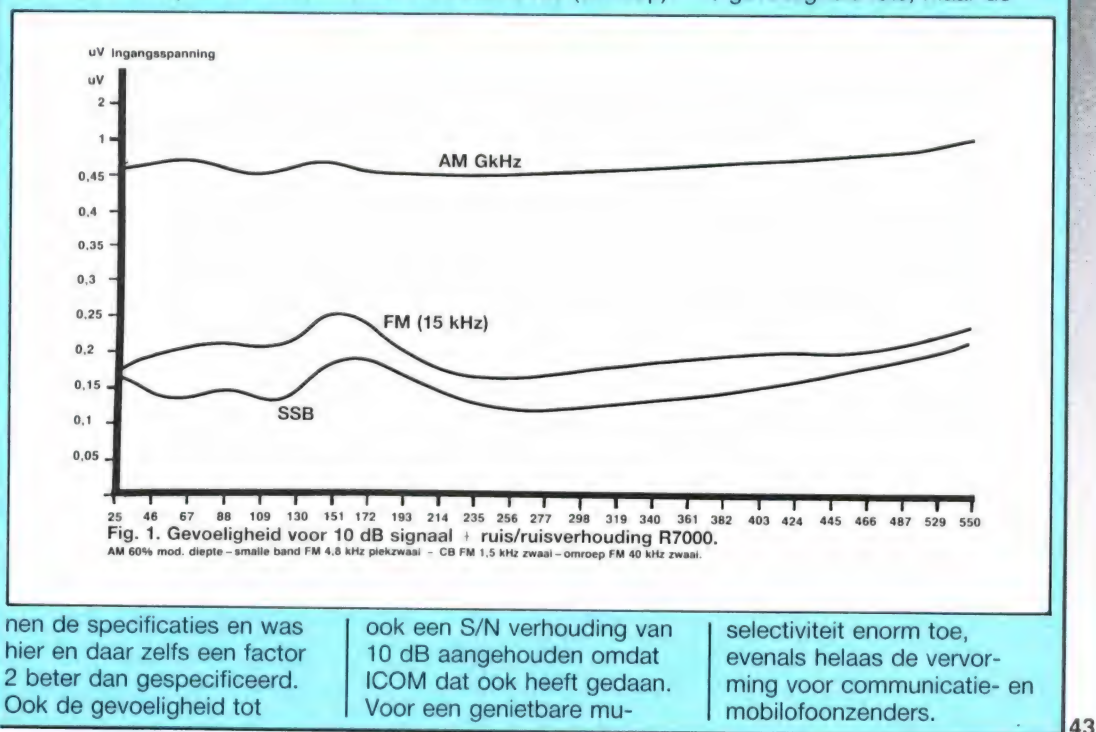

300037000

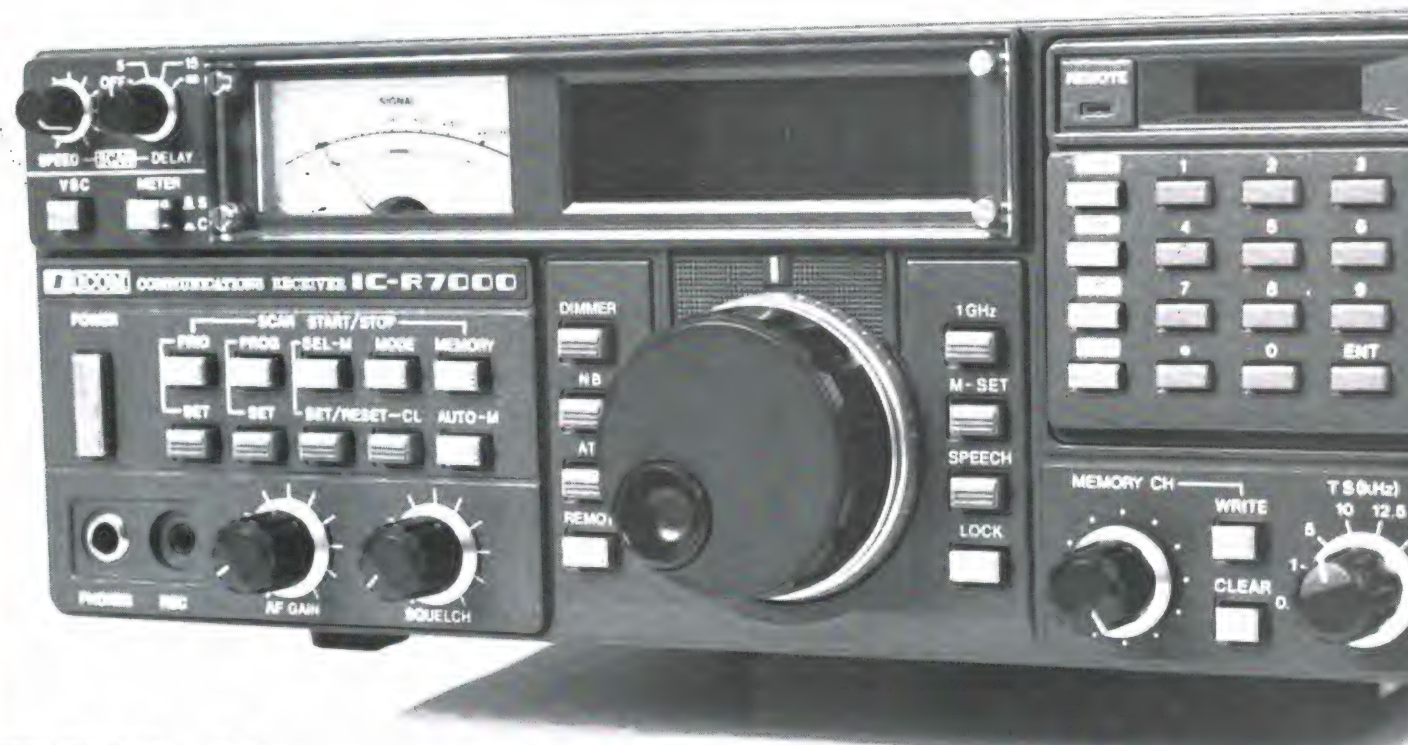

DEEL 2

 $\Delta$ 2

De VHF-UHF communicatiewereld is druk in beweging. Er komen steeds meer zenders, niet alleen op aarde maar ook in het heelal. Er worden dan ook steeds hogere frequenties in gebruik genomen, omdat de lagere banden overvol zijn. De ontvanger industrie volgt deze ontwikkelingen op de voet, door ontvangers uit te brengen die al die nieuwe gebieden kunnen ontvangen. ICOM spant de kroon met de R 7000. Dat is een VHF-UHF communicatie ontvanger met scannerfaciliteiten en een ontvangstbereik van 25 MHz tot 2 GHz in AM, FM en SSB. Vorige maand vertelden we u alles over de mogelijkheden en bediening van de R 7000, in deze aflevering leest u de resultaten van de metingen in ons meetlab.

#### Gevoeligheid

Een van de eerste gegevens waar iedereen naar kijkt is de gevoeligheid van een ontvanger. Logisch, want hoe gevoeliger, hoe beter verafgelegen stations hoorbaar worden. Daar staat tegenover, dat supergevoelige ontvangers vaak slechte blokkerings- en intermodulatie eigenschappen hebben, hetgeen in drukke gebieden vaak storing oplevert. Een kwestie van de keuze van de ontwerper: of supergevoeligheid en slechte blocking en intermodulatie of matige gevoeligheid en goede blockings- en intermodulatie eigenschappen. ICOM heeft geprobeerd van twee walletjes te eten - goede

gevoeligheid én goede blockings- en intermodulatie eigenschappen - en dat is ze heel aardig gelukt, dank zij de toepassing van dubbelgebalanceerde mixers, zowel van de eerste naar de tweede middenfrequent en door toepassing van door de synthesizer op de ontvangstfrequentie afgestemde ingangskringen. ICOM zelf geeft als gegarandeerde gevoeligheden de volgende waarden op:

#### ICOM gevoeligheid: R 7000

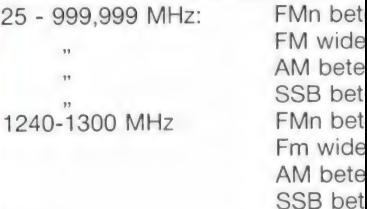

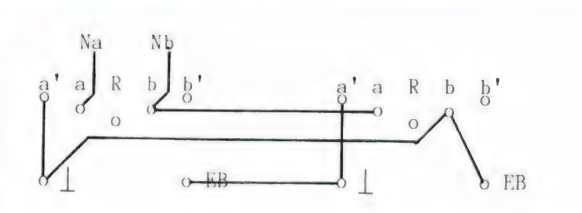

Zo sluit u twee officiële PTT toestellen op een buitenlijn aan.<br>De verbinding tussen beide aansluitingen is dus drieaderig.<br>Een extra PTT bel, zo'n mechanisch herrieding met belschaal en klepel dus wordt hier in serie met een der bestaande bellen aangesloten. Bij de linker contactdoos zet u dan de EB draad op de vrije R(eserve)klem. Die losse bel sluit u vervolgens ZONDER seriecondensator op de R en nu vri

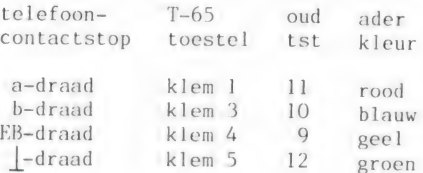

Beide toestellen past u aan zoals in in deze tabel is aangege-<br>ven. Dat betekent dat u de groene draad op een ander klemnummer<br>moet aansluiten. Zie ook onze bijdrage in RAM van vorige maand.<br>Wat u met exotische toestellen verhaal.

Fig. 5.

zich als volgt: Wanneer u opge-<br>beld wordt, rinkelen beide toestel-<br>len. Neemt u een toestel in gebruik, dan is het andere 'dood'. U kunt met elk willekeurig toestel een nummer kiezen, het andere rinkelt dan niet mee. Dankzij de uitbreiding van dit schema op de officiële PTT tweepuntsschakeling (zie onder meeluisteren), kunt u met het toestel dat niet in gebruik is, meeluisteren door de witte aard-toets op dat toestel in te drukken. U ziet een vrijwel ideale schakeling, maar het gaat alleen maar met PTT toestellen zoals de T65 en niet met de goedkope druktoetstelefoontoestellen.

#### Meeluisteren

Voor de PTT schakelingen geldt dat je niet kunt meeluisteren. Op zich hoeft dat geen probleem op te leveren maar soms is dat toch knap lastig. Die tweepuntsinstallatie mag eigenlijk alleen aangelegd worden wanneer beide toestellen in dezelfde (kantoor)ruimte staan. Je kunt dan zien wanneer je collega het gesprek heeft gepakt en daarna de hoorn rustig neerleggen. We

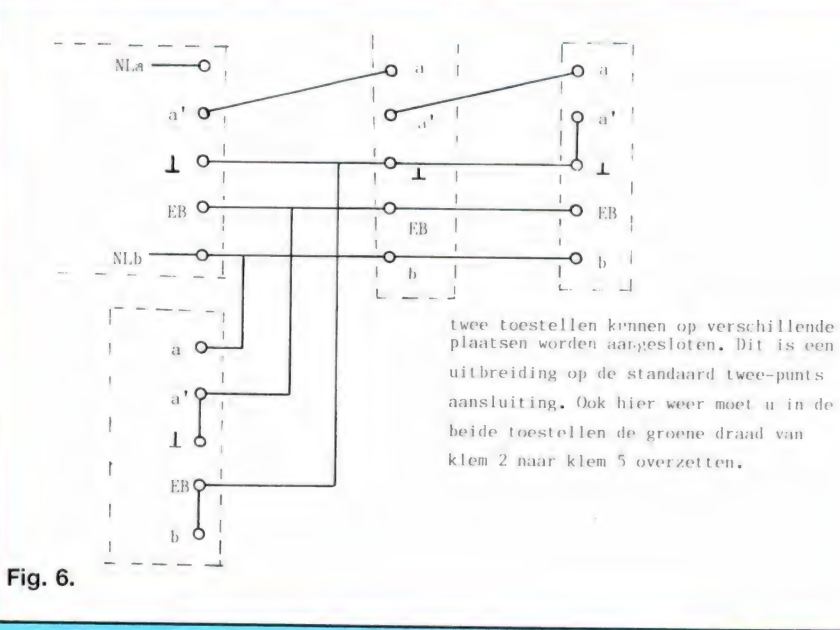

bekijken ons schema van de gewone tweepuntsinstallatie nog maar eens. De kant waar we ook de buitenlijn hebben zitten noemen we de hoofdaansluiting en op het andere stopcontact zit de nevenaansluiting. Doorverbinden van neven- naar hoofdaansluiting gaat altijd goed. Het neventoestel krijgt

wandcontactdoos, de overige drie zijn nieuw aan te leggen dozen. Ook hier kunt u alleen PTT toestellen (nieuwe of dump) gebruiken en geen druktoetstelefoons met slechts twee aansluitdraden.

De bijzondere telefoontoestellen zijn beschikbaar gesteld door FUNTRONICS.

#### Wordt vervolgd

vanzelf een dode lijn en legt dan neer. Andersom weet je bij het hoofdtoestel nooit of de andere kant al heeft opgenomen. Vooral als de afstand wat groot is blijf je brullen. Dat voorkomen we door in het hoofdtoestel de klemmen twee en vijf met elkaar te verbinden. Druk op de aardtoets, die we thuis immers toch nooit gebruiken, en u hoort precies wanneer het neventoestel heeft opgenomen.

#### Twee toestellen en 4 aansluitpunten

Op deze tweepuntsinstallatie zoals hij officieel heet is nog aardig voort te borduren. Een extra contactdoos is bijvoorbeeld geen en- kel probleem. We maken daarvoor gebruik van de schakelaar tussen a en a' in de contactdoos. We geven het schema voor vier aansluitpunten, zie fig. 6. Denk erom dat er nooit meer dan twee toestellen gelijktijdig kunnen zijn aangesloten. Ор de 'bovenste' tak hebt u dus drie aansluitpunten voor EEN toestel. Vergeet in geen geval de aanpassing in beide apparaten zoals eerder aangegeven. Linksboven is de oorspronkelijke
weer op de haak te leggen. Daar-| overheen kwam dan vaak nog een fikse uitbrander...

#### De truc met de tijdklok

Onze eerste slimme schakeling van deze aflevering. Wanneer u alleen op bepaalde vaste tijden niet te bereiken wilt zijn, bijv. van 23.00 uur tot 08.00 uur. Dan neemt u een schakelklokje met een inge-| bouwd relais. Dus niet zo'n ding met | opgebouwde contactdoos want daarmee schakelt u 220 volt netspanning door en dat is niet helemaal wat we in gedachten hadden...

U neemt de doorverbinding van b naar EB uit de PPT-doos weg en in plaats daarvan sluit u het relaiscontact van uw schakelklok aan. | Uw telefoon blijft zo te allen tijde bruikbaar voor uitgaande gesprekken en u hoeft ook niet bang te zijn dat u vergeet de steker er weer in te stoppen. Een variant op dit thema is het volgende. Computeraars met een modem blijken vaak | op de meest onmogelijke uren aan de telefoon te hangen. Uw (sla-| pende) huisgeno(o)t(e) zal u na korte tijd vervloeken omdat telkens wanneer u de hoorn op de haak legt omdat u geen verbinding kunt krijgen, de bel 'n tinkeltje geeft. Datzelfde speelt wanneer u | probeert telefonisch bij bepaalde Hilversumse nachtuitzendingen binnen te komen. U neemt dus weer die doorverbinding van b naar EB uit de PTT-doos weg. In plaats van die doorverbinding sluit u een gewoon aan/uit schakelaartje aan. Dat schakelaartje kunt u echter ook achterop uw telefoontoestel monteren. De beide draadjes gaan dan naar de klemmen 3 en 4, dus weer naar die b en EB aansluiting. We gaan nu eerst even terug naar ons telefoonschema. Wanneer u de hoorn van de haak neemt scha- | kelen beide haakcontacten. Ze zijn met HC1 en HC2 aangegeven. HC1 schakelt het kies- en spraakcircuit in en HC2 schakelt de bel af. Het contact HC2 is een gewone wissel- of omschakelaar. Met HC1 is echter wat bijzonders aan de hand. U ziet in het schema dat er in rust een doorverbinding bestaat van klem 1 naar klem 5. Zodra u nu de hoorn opneemt | maakt HC1 EERST contact met | BEIDE klemmen en verbreekt DAAR-

NA de aansluiting met klem 5 via contact e. Er wordt dus EERST een nieuwe verbinding gemaakt VOORDAT de oude verbinding verbroken wordt. De aansluiting wordt daar overgenomen met een in de telefoontechniek gebruikelijke MAAK VOOR BREEK schakelaar. Bij het neerleggen van de hoorn gebeurt hetzelfde maar dan natuurlijk in omgekeerde volgorde. Het contact van klem 5 met klem 1 wordt EERST hersteld en DAARNA pas verbreekt HC1 de verbinding met het spraakgedeelte van het toestel. Wanneer we straks een MO-DEM op onze telefoon gaan aansluiten zullen we ook weer dankbaar van deze schakelaar gebruik maken.

#### Het kies- en spraakcircuit

Met de hoorn van de haak vinden we een gelijkstroomverbinding van de a-draad op klem 1 via het haakcontact en de kiesschijf-interruptor i alsmede de klemmen 7 en 8 naar het spreekgedeelte. Uiteindelijk belanden we bij de b-draad op klem 3. Het spraakcircuit bestaat uit een impedantietrafo en een zgn. anti-lokaalschakeling. Die zorgt ervoor dat u niet via de telefoon kunt horen wat uzelf in de microfoon zegt. Het apparaat kan го ook niet gaan rondzingen. Wanneer u een nummer wilt gaan kiezen gebeuren er de volgende dingen:

- 1. Het kortsluitcontact k verbindt de interruptor rechtstreeks met de b-draad.
- 2. Het i-contact verbreekt de lijn en veroorzaakt dus pulsjes afhankelijk van het gekozen cijfer. Let op de belcondensator. Die vormt nu met de weerstand R1 een vonkblusketen voor de interruptor. Die kan zo niet inbranden.
- 3. Na de laatste puls verbreekt het kortsluitcontact k en hoort u het oproepsignaal, of misschien de in gesprek, danwel informatie- of niet-aangesloten toon.

Nog een slimmigheidje. Wanneer u wilt voorkomen dat er onbevoegd op uw kosten getelefoneerd wordt zet u een sleutelschakelaartje tussen de klemmen 6 en 7. Dan valt er voor de interruptor niets meer te interrumperen!! Het bekende telefoonslot. Met die ouderwetse zwarte toestellen kon je trouwens

toch wel verbinding maken. Je tikte dan gewoon met de hand de cijfers op de haak bovenop het toestel. Het haakcontact deed dan onterecht dienst als interruptor. Hoewel het electrisch gedeelte van onze telefoons ten opzichte van die zware zwarte dingen niet wezenlijk anders is wil deze truc met de huidige T65 toestellen niet meer lukken. Waarschijnlijk door de gewijzigde mechanische uitvoering.

#### Twee toestellen op een lijn met de tweepuntsschakeling

Het fenomeen 'party-line' is in Nederland volstrekt onbekend. In Amerika en Engeland heb je ze echter nog steeds. Wanneer u er eentje tegenkomt merkt u dat aan de 'dode lijn'. Na een druk op de aardtoets krijgt u als het meezit een kiestoon. Wanneer echter uw 'partner' aan het bellen is hoort u het in gesprek signaal. Bij ons bevindt zo'n gedeelde lijn zich altijd binnen een pand. Vroeger waren twee toestellen met een hand-omschakelaar of een relaiskast gebruikelijk. Blijkbaar vindt de PTT dat tegenwoordig te veel gedoe. Ze komen althans niet meer in het aanbod voorin uw telefoongids voor. Toch zijn er juist met die handschakelaar maar ook met dat relais hele leuke dingen te doen. We gaan die mogelijkheden nog nader uitdiepen. We houden het nu even bij een tegenwoordig veelvuldig toegepaste schakeling voor 2 telefoontoestellen. U sluit alles aan zoals in het bijgaande schema 5 staat aangegeven.

Wanneer u de signaalpaden aan de hand van het schema volgt ziet u dat beide toestellen in feite parallel zijn geschakeld. Met het HC2 contact wordt steeds de eigen bel afgeschakeld en met HC1 de verbinding met het andere toestel. Wanneer u het voorgaande aandachtig hebt doorgenomen begrijpt u dat u met deze schakeling ook probleemloos gesprekken van het ene naar het andere toestel kunt overzetten. Wanneer er een toestel niet is aangesloten maakt dat voor het andere niet uit. Beide schakelaars tussen a en a' resp. tussen b еп b' in de contactdozen zorgen dan toch voor de juiste verbindingen.

De tweepuntsschakeling gedraagt

# VIDITEL + TELECOMMUNICATIE + GRATIS TELESOFTWARE VOOR MSX

Micro Technology's nieuwste programma-modules geven u toegang tot de wereld van telecommunicatie en ook een gratis abonnement op MT-TEL, de databank van Micro Technology die gebruiksgelijk is aan Viditel.

MT-VIDITEL MSX-Telecommunicatie Een krachtige RS232 Interface (seriële poort) met ingebouwde VIDITEL **MT-VIDITEL MSX-Telecommunicatie**<br>Een krachtige RS232 Interface (seriële poort) met ingebouwde VIDITEL<br>software en ongelooflijk krachtige commando's. De module is uitgerust MTT VIDITEL

met een verbindingskabel en connector die direkt op het normale PTT Viditelmodem past, of door middel van de juiste kabel op ieder ander Modem.

De ingebouwde software (16K ROM) is zo uitgebreid dat uv MSX Computer verandert in een intelligent VIDITEL werkstation.

#### Een greep uit de vele mogelijkheden:

е Full color Viditel beelden. е Telesoftware-loader ingebouwd. е 34 pagina's geheugen-opslag (uitbreidbaar). е Automatisch weergeven van pagina's uit geheugen volgens door uzelf te bepalen tijden en volgorde. \* Editor voor het zelf aanmaken van Viditelbeelden (gelijk aan Teletekstbeelden) die u zonder tussenkomst van PTT Viditel op uw beeldscherm kunt laten "roteren". Ideaal voor "lichtkrant" of "mededelingenbord". • Opslag van pagina's op cassette of diskette. • Afdrukken van pagina's op printer (MSX, EPSON, ASCII). • Programmeerbare functietoetsen (voor bijv. inlog-nummers of bepaalde pagina-cijfers). • Alle commando's zijn automatisch bestuurbaar door een zelf te maken tekstfile (batch-processing). • Verzenden van zelf gemaakte Viditel-<br>beelden (bijvoorbeeld naar de MT-TEL databank of naar andere gebruikers van MT-VIDITEL) • Mogelijkheid van "Overlay-files", (dit zijn pro-<br>gramma's die d

msx Ielecommunicatie programma

MT-TELCOM 4 Modems in één

Een kompleet, wereldstandaard modem geheel via software bestuurbaar waarin opgenomen het complete MT-VIDITEL programma zoals<br>boven omschreven, maar dan verder uitgebreid met nog eens 16Kbyte **MT-TELCOM** boven omschreven, maar dan verder uitgebreid met nog eens 16Kbyte aan telecommunicatie software. Totaal dus 32Kbyte ROM-Software! MT-Telcom biedt de volgende unieke mogelijkheden:

\* Multi-standaard modem met diverse snelheden \* 300/300 baud full duplex originate • 300/300 baud full duplex answer • 1200/75 baud full duplex (Viditel-standaard) е 1200/75 baud full duplex (idem, met equalizer) е 75/1200 baud full duplex (reverse Viditel) е 600/75 baud full duplex е 75/600 baud full duplex е 1200 baud half duplex (aparte I/O routines nodig) • Alle mogelijkheden van MT-VIDITEL. • Automatisch kiezen van telefoonnummers met kiestoonherkenning volgens PTT normen.

е Automatisch beantwoorden van binnenkomende "telefoongesprekken (mogelijk met bijvoorbeeld het "overlay". programma "Minihost"). . Commandostructuur die door middel van een eenvoudige tekstfile alle instructies voor MT-TELCOM automatisch kan laten verlopen. Voorbeeld: u maakt gemakkelijk een programma (gewoon door letterlijk de toetsenbord-commando's in een tekstfile te tijpen die de naam "VIDI-<br>TEL BAT" krijgt), dat MT-TELCOM geheel automatisch Viditel laat op-<br>bellen, uw toegangsnummer, uw codenummer en privécode geeft, dan de door uzelf opgegeven pagina's opzoekt, ze in het geheugen plaatst, de telefoonverbinding verbreekt, daarna de geheugen-inhoud op dis kette wegschrijft en als laatste bijvoorbeeld de aldus "opgehaalde" beel den automatisch іп een "rotor" achter elkaar op het beeldscherm weergeeft volgens de door u bepaalde tijd. • Compleet VT52 Terminal emu-<br>latie programma ingebouwd waarmee u met iedere willekeurige compu-<br>ter of databank, waar ook ter wereld, kunt communiceren. Bijvoorbeeld het HCC FIDO-NET, zie hiervoor de telefoonnummers in de MT-TEL Da-<br>tabank (Viditel-protocol). • 80 koloms schermbreedte bij gebruik van

MSX2. • 40 of 39 koloms bij gebruik van MSX1. • scroll-mode of page-<br>mode inschakelbaar. • afdrukken van communicatie-sessies. (Insteekbare Modem-module, direkt aansluit-<br>Alle communicatie-instellingen voor Modem, RS232-In

REFERENTIES?<br>Omdat MT-TELCOM eerst in grote communicatieprojekten werd toegepast is de module nu pas voor de consument beschikbaar. Reeds meer dan 2000 modules zijn al in gebruik bij PHILIPS (Telecommunicatie Industrie), UNIGRO (Levensmiddelen groothandel), NIPO (Instituut voor opinie-onderzoek), POSTBANK (de module heet dan MT-GIROTEL) en in een aantal andere projekten waar Micro Technology's expertise in communicatie werd ingeschakeld.

# **MICRO TECHNOLOGY's MSX DATABANK SERVICE**

Als u lid bent (of wordt) van PTT-Viditel dan kunt u met uw MSX en de modules van Micro Technology putten uit een gigantisch informatie-bestand variërend van reis-informatie tot de laatste aandelenkoersen. Van Telesoftware tot het laatste weerbericht. U kunt het zo gek niet verzinnen of één van de ruim 300.000 beeldpagina's іп PTT-Viditel bevatten wel juist die gegevens die u zoekt.

Micro Technology exploiteerd een uitgebreid beelden-bestand in Viditel. Zo'n dikke duizend pagina's zijn geheel gewijd aan MSX. Er is een uitgebreid PRIKBORD waar u ook zelf uw vragen aan kunt "һапдеп". Mede MSX-gebruikers geven dan antwoord op uw vragen. Er is een NIEUWSRUBRIEK waarin u de allerlaatste nieuwtjes op het gebied van MSX aantreft. Hoogst aktueel! Informatie van alle MSX-Computerbladen. Alle listings van de MSX-Computerbladen MSX-Computer Magazine, MSX-INFO, RAM, MSX-Moaziek, de MSX-Gids enz. zijn via de Telesoftware lader van MT-VIDITEL of MT-TELCOM zo in uw computer te laden!

Het Viditel bestand van Micro Technology is inmiddels zo populair, dat hoewel pas in augustus 1985 begonnen - we in november '85 in de ТОР20 van Informatie Leveranciers op de 17e plaats binnenkwamen! Zelfs in december '85 verdrongen we de ANWB van de 10e plaats en kwamen zo als nr. 10 op de ranglijst te staan.

Het bestand van MT is dan ook zeer aktueel. Op dagelijkse basis worden nieuwe programma's, nieuwe informatie, hints en tips, de nieuws-

En niet alleen Micro Technology levert software via Viditel; ook PHI-LIPS, MICROTEL-600, Videotexbureau Amsterdam en binnenkort nog<br>veel meer organisaties hebben software voor u in Viditel-beelden klaarstaan. Programma's die veelal gratis zijn of - door de unieke wijze van distributie - zo laag geprijsd dat u uw investering in MT-VIDITEL of MT-TELCOM alleen daar al mee in de kortste keren terugverdient heeft!

Micro Technology's eigen databank MT-TEL: 078-156100 and Py und Als under Py under als under a<br>Als u geen lidmaatschap van Viditel wilt aangaan, dan kunt u ook - geheel gratis - Micro Technology's databank MT-TEL bellen. Het telefoonnummer 078-156100 geeft via voorlopig 5 telefoonlijnen toegang tot de razendsnelle Videotex databank MT-TEL. Dit is een systeem dat door Micro Technology werd ontworpen om voornamelijk zakelijke toepassingen te realiseren. MT-TEL is als demonstratiesysteem 24 uur per dag, 365 dagen per jaar "in de lucht".

Alle - gratis - programma's uit PTT-VIDITEL treft u er ook in aan en tevens alle informatierubrieken uit het MT-bestand zoals "HINTS & TIPS", "MSX- PRIKBORD", MSX-NIEUWSRUBRIEK", enz. enz.

TELESOFTWARE<br>Het inladen van telesoftware gaat met MT-VIDITEL of MT-TELCOM geheel automatisch. Als u zelfs de "LABELNAAM" van het programma weet dat u wilt inladen, dan "zoekt" MT-VIDITEL of MT-TELCOM geheel automatisch zijn weg door het Viditel- of MT-TEL databank bestand om daar-The inlander definition of the inlade r water and the inlade r water of diskette use of dan at the inlade r word of the time degedeeld. Na het inladen krijgt u de keuze om aar cassette of diskette weg te schrijven! Als een Is, dan wordt het bedrag argentering via dw PTTP vidter abomeinent and and and a combine's Rekenkundige tafels<br>
gramma dat we kennen is altijd nog onder de f. 20,—). De meeste pro-<br>
Reyboard Memory Music Board Music Board gramma's zijn echter gratis of slechts enkele guldens!

#### **TELESOFTWARE PROGRAMMA's**

De lijst van telesoftware programma's groeit inmiddels "met de dag". Als u zelf goede programma's heeft die u via telesoftware wilt distribueren, stuur het programma dan met een korte uitleg naar ons toe. Indien u geld vraagt voor het programma dan wordt de afrekening op 50/50 basis gedaan. De helft voor u, de andere helft voor de kosten van het databank systeem. De PTT krijgt 5% voor het "innen" van de omzet. Als uw programma gratis is, dan zijn alle databank kosten voor rekening van Micro Technology. Zij stelt dan de pagina's waarop uw programma wordt geplaatst gratis ter beschikking.

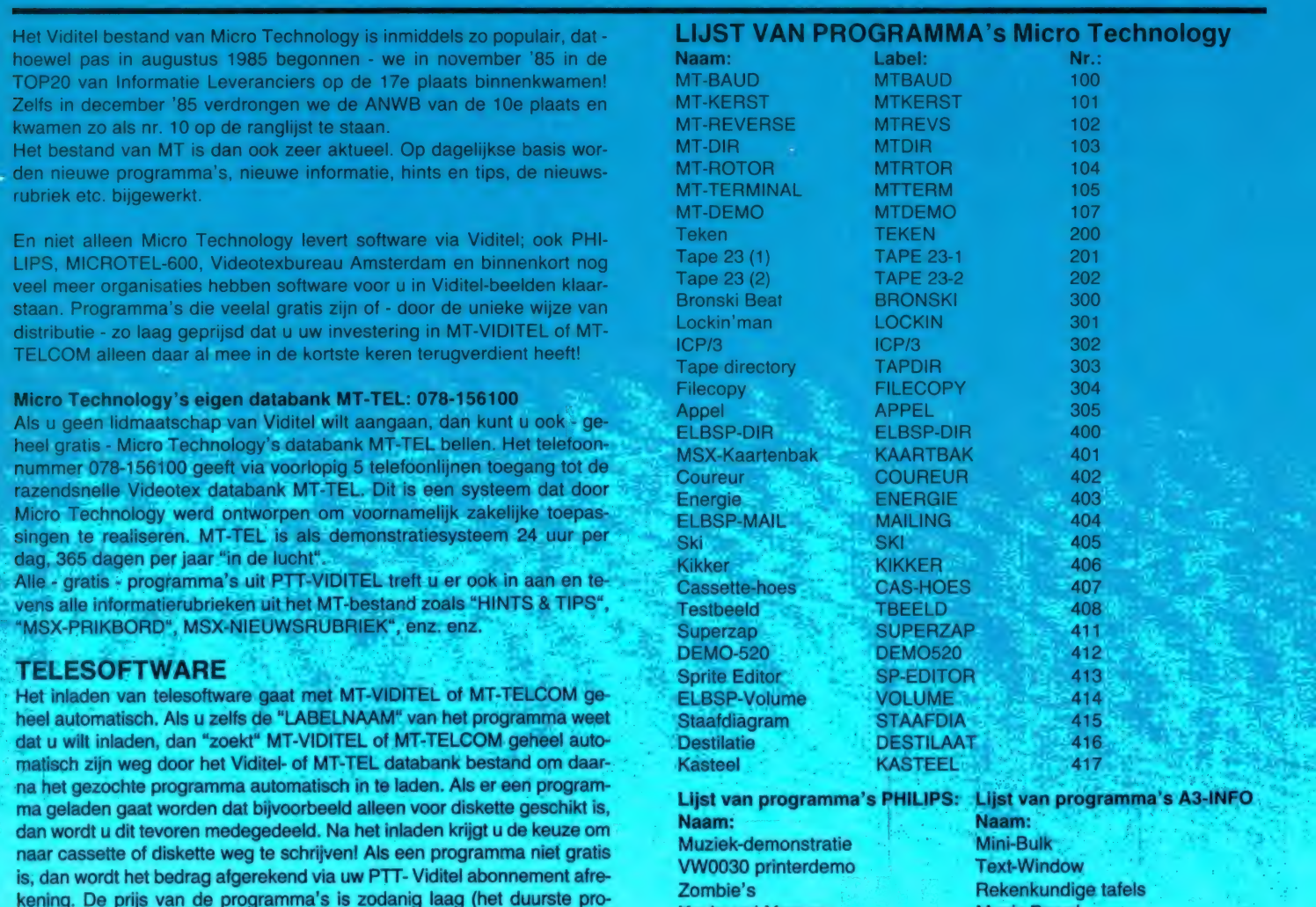

 $\mathbb{E}\left[\mathbb{E}\left[\mathbb$ 55. MEL Fa ә Sri E Щети. <sup>ў</sup> <sup>1</sup><br>
S, Lijst van programma's<br>
Maam:<br>
Muziek-demonstratie<br>
W0030 printerdemo<br>
Zombie's<br>
Exploard Memory<br>
Las Vegas a gogo

 $A = \frac{1}{2}$ 

geruime tijd voor het verschijnen van<br>sechikbare Telesoftware programma's<br>de bestanden van de diverse informa-**Explosie**<br> **Explosie**<br> **Explosie** informatie voor deze advertentie geruime tiid voor het verso dit blad aangeleverd wordt, zal het aantal beschikbare Telesoftware programma's tie-leveranciers en raadpleeg MT-TEL!

|

# — <u>Ра на основно селото с</u>  $MT - T E L 078 - 156100$

# MINIHOST, Uw eigen VIDITEL Systeem voor één telefoonlijn.

In samenwerking met de module MT-TELCOM werkt het programma "MINIHOST" van Micro Technology. Het programma MINI-HOST is een volledig stand-alone Viditel (Videotex) systeem met unieke mogelijkheden. Net zoals in Viditel kunt u zelf Informatie-leveranciers aanstellen die - met speciale "inlog" nummers - op het systeem kunnen inbellen en kunnen editen. Het maximum aantal pagina's is plm. 250 stuks. Unieke kiesmethoden zijn aanwezig en zelfs het gebruik van BGG's is mogelijk. MINIHOST is een programma dat wordt geleverd op diskette en maakt gebruik van de auto-answer mogelijkheden van MT-TELCOM. Bij het inloggen wordt ook de tijd aangegeven dat u het laatst raadpleegde etc.

Vraag meer informatie over dit unieke software-pakket, dat van uw MSX met diskdrive een heus privé Viditel-systeem maakt!

fig. 3. U ziet daar weer de wandcontactdoos van de PTT en de wijze van schakelen staat erbij. De tweelingschakeling gedraagt zich als volgt: U kunt óf met het ene, of met het andere toestel opbellen. Wanneer u met een toestel belt, rinkelt het andere niet mee. Wanneer het PTT toestel in gebruik is, is het druktoetstype 'dood'. Wanneer het druktoetstype in gebruik | is en men neemt het PTT toestel op, dan neemt dat het gesprek over. Het nadeel van deze schakeling is dat alleen het druktoetstype rinkelt, wanneer men wordt opgebeld. Dat geluid is vaak zacht en niet te horen door het hele huis. Natuurlijk is deze schakeling ook bruikbaar met een 2e PTT telefoon. Dan is het nadeel van het 'zachte' rinkelen over. Wanneer men 'echte' PTT telefoons gebruikt zijn er echter slimmere schakelingen, zoals de twee-puntsschakeling. Daarover verderop meer.

# Het PTT 'T65' toestel

Voor we kunnen gaan stoeien met diverse telefoonschakelingen is het zaak eerst eens te kijken hoe zo'n officieel PTT toestel nu in elkaar zit. Het schema is afgebeeld in fig. 4.

Eén ding moeten we tante Pos nageven. Haar toestellen zijn een toonbeeld van eenvoud en doelmatigheid. Dat is zeker in vergelijking met de rimram die we in sommige buitenlandse modellen zijn tegengekomen. En dat waren dan doodgewone apparaten met een kiesschijf. Hoe exotisch een telefoon ООК is, hij is altijd te herleiden tot een oproep-, kies- en spreekgedeelte. Raadplegen we dan nu dat schema. 't Is getekend in de ruststand. Met de hoorn op de haak dus. Bedenkt u daarbij dat in de PTT- wandcontactdoos de aansluitingen b en EB met elkaar zijn doorverbonden. Er is in rust slechts een mogelijke wisselstroomweg van klem 1 via de condensator en de bel naar klem 4. U bent dus telefonisch te bereiken.

Wanneer u om wat voor reden dan ook niet gestoord wenst te worden trekt u de steker eruit. Onder meer om die reden heeft PTT overal wandcontactdozen aangelegd. Leg dus NOOIT de hoorn naast de haak. Daarmee houdt u onnodig een lijn naar de centrale

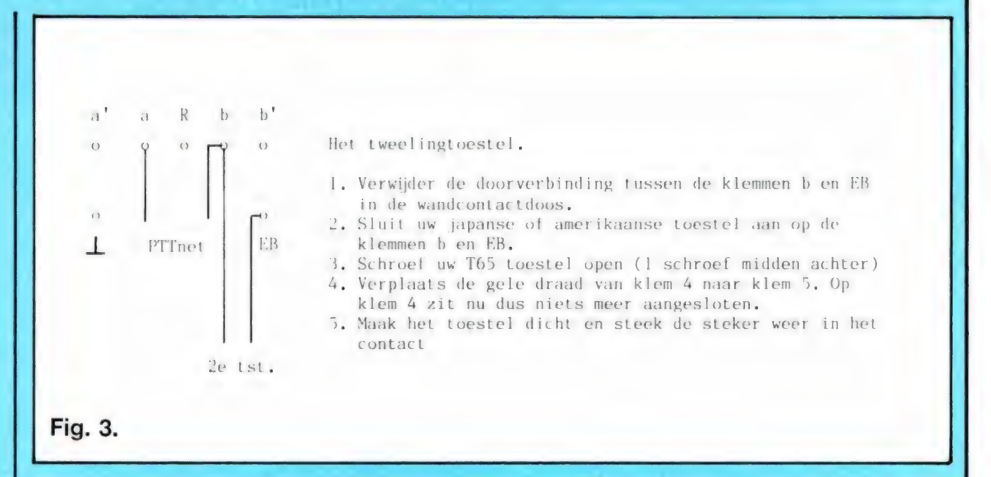

bezet. En vrije telefoonlijnen zijn momenteel helaas een schaars goed...

Aardig om te weten is misschien dat u bij onze regelzieke Oosterburen wel een stopcontact kunt krijgen maar dan ook aan een losse bel vastzit. Het is daar bij wet ver-

boden telefonisch onbereikbaar te zijn wanneer je telefoon hebt! Vraag je aan een PTTer: bestaat die sirene nog voor als je toch de hoorn naast de haak had liggen? De juffrouw van wijlen de 000 kon met dat ding zoveel kabaal maken dat je niet wist hoe gauw de hoorn

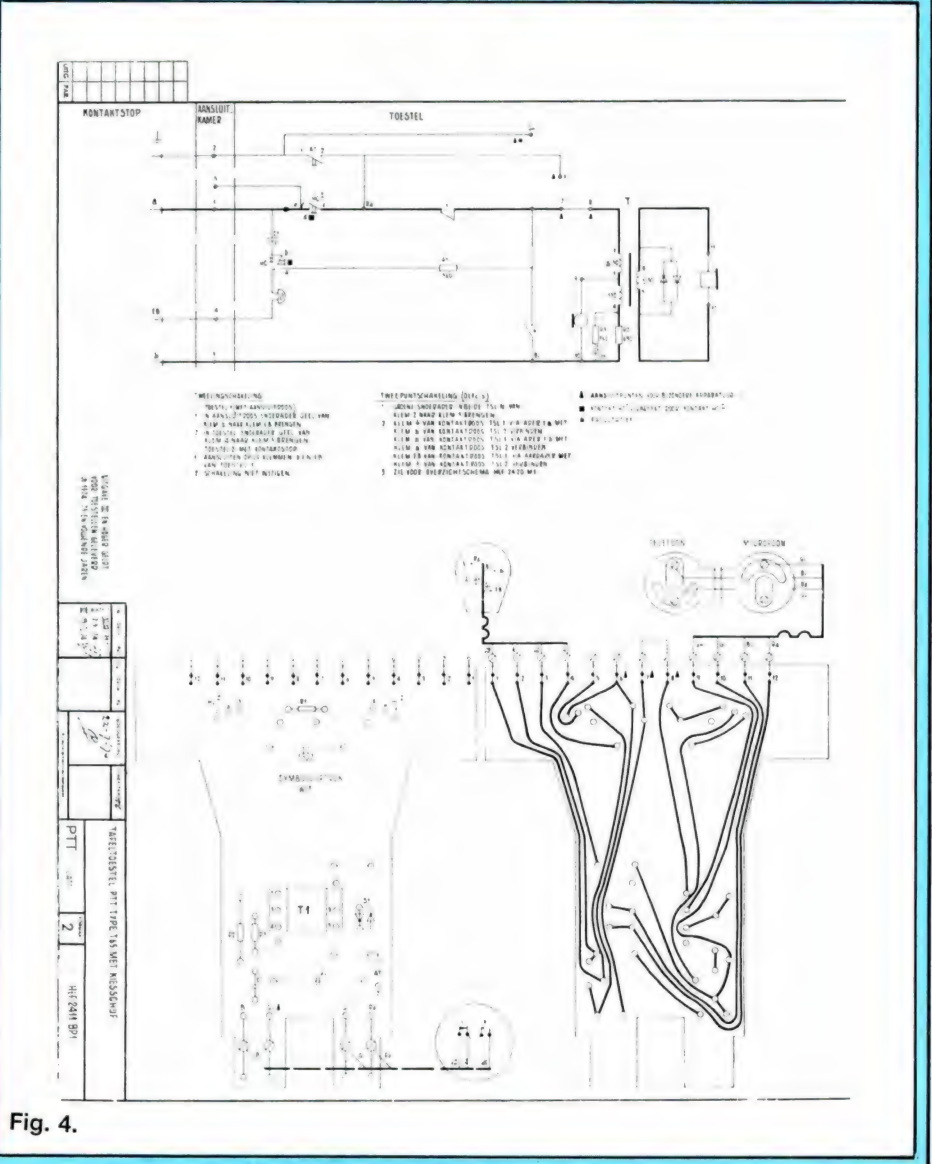

# computercollectief

# Amstel 312 (t.o. Carré) / 1017 AP Amsterdam / Giro 4 475 158 / Bank NMB 69.79.15.646

onze nieuwe HERFST 1986 CATALOGUS is nu uit. stuur ons een kaartje met je naam en adres en de<br>wermelding 'RAM' en we sturen hem gratis toe.  $\rightarrow$ 

in BELGIE zijn al onze artikelen verkrijgbaar bij : Het Computerwinkeltje pyba,<br>M Sabbestraat 39, B-2800 MECHELEN<br>telefoon (015) 206 645

#### HIERONDER EEN OVERZICHT VAN NIEUW BINNENGEKOMEN BOEKEN DIE NOG NIET IN ONZE PRIJSLIJST STAAN

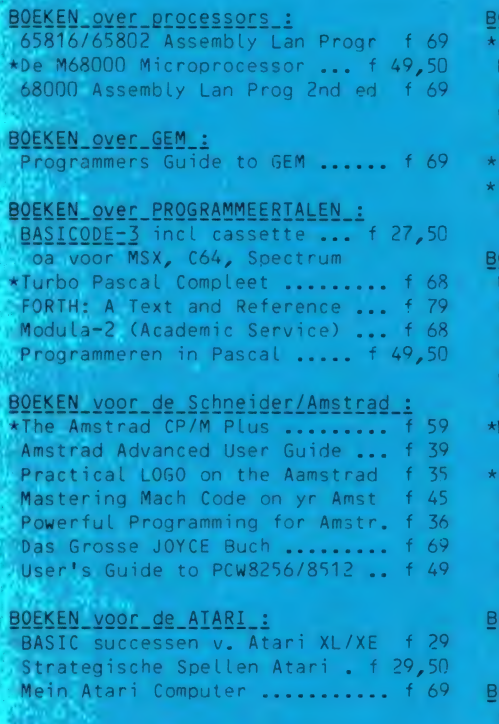

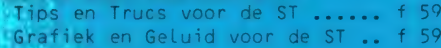

#### REKEN voor de ATARI ST (vervolg) : et Atari ST boek ........... f 39,50<br>lachinetaalboek voor de ST .... f 49 rogrammeren van BASIC naar C..  $f$  49 legwijs op de Atari ST ........ f 39 tari ST Peeks en Pokes ....... f 39 oncise ST 68000 Prog Ref Gde.. f 69 he Atari ST Explored ......... f 39 larnessing the Power of yr ST. f 45

#### EKEN voor de COMMODORE 64 :

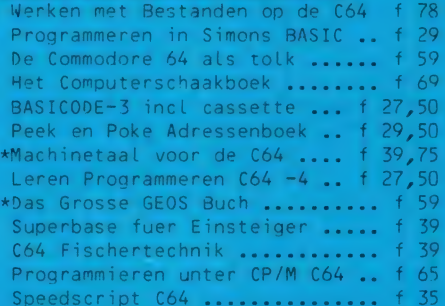

#### EKEN voor de C16 :<br>16 Tipd und Tricks ........... f 30

# EKEN\_voor\_de\_COMMODORE\_128\_:

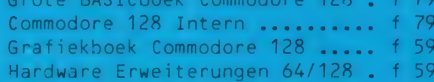

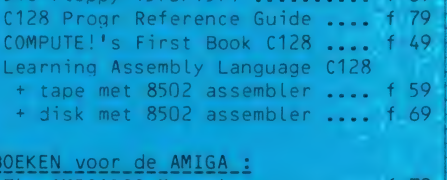

BOEKEN voor de C128 (vervolg) :

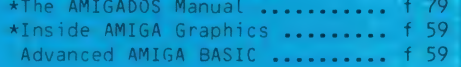

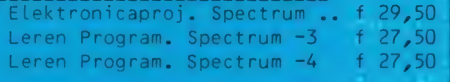

#### **ROEKEN**

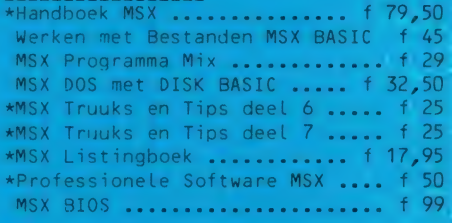

#### BOEKEN OVER HARDWARE INTERFACING : Electronic Computer Projects .. 35 for Commodore and Atari

CD ROM: The New Papyrus ....... f 69

#### NIEUW BINNENGEKOMEN SOFTWARE (t=tape/d=disk/c=cartridge)

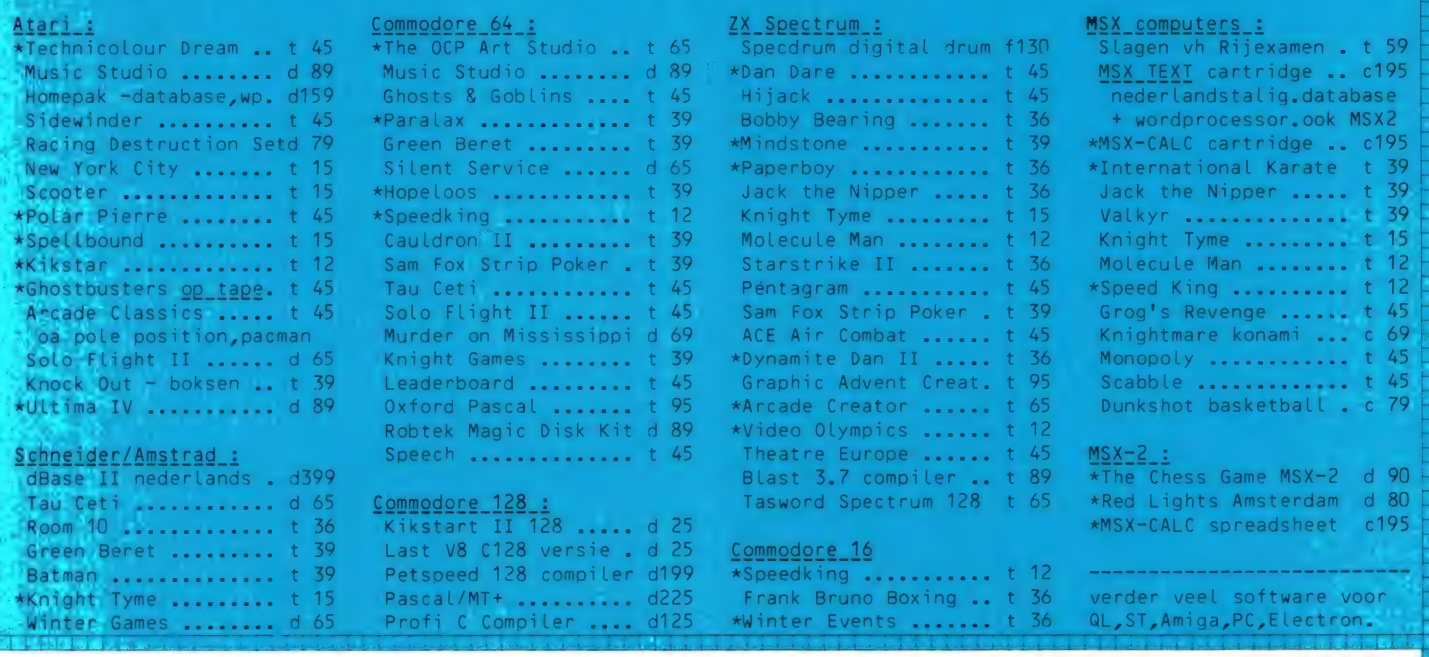

winkel open van woensdag t/m zaterdag tussen 11.00 en 17.00 (maandag/disndag gesloten) – alle prijzen inclusief BTW verzendkosten f 6,- per bestelling - vraag onze nieuwe HERFST 1986 CATALOGUS aan.

microcomputer tijdschriften boeken en software

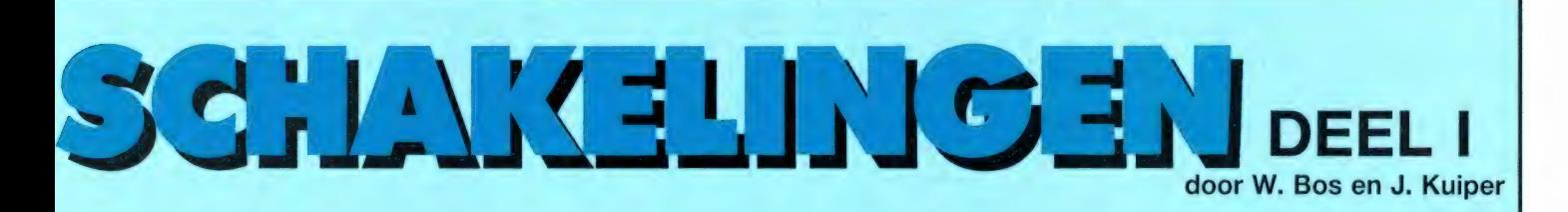

de nieuwe er in en klaar bent u. Wanneer u zo'n Japans/Amerikaanse druktoetstelefoon koopt is het ook niet zo moeilijk. Naast de telefoon dient u ook de bekende PTT 4-polige telefoonsteker aan te schaffen. U ziet hem in fig. 1. U zet de

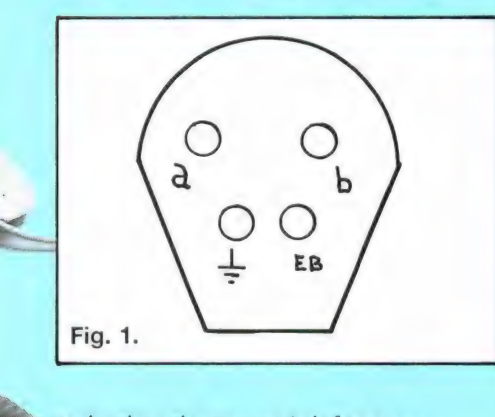

rode draad van uw telefoon op klem a en de groene draad op klem b. De klemmen aarde en EB worden niet gebruikt. Vervolgens kunt u uw nieuwe telefoon in plaats van de PTT telefoon aansluiten.

# Geen PTT contactdoos

Hoewel al jaren alle nieuwe aansluitingen met een 4-polige wandcontactdoos en telefoon met steker zijn uitgerust, zijn er nog tallozen. die nog zo'n oud plat doosje in de muur hebben zitten, waar de telefoondraad met klemmetjes vast op is aangesloten. Geen probleem, al is het even schroeven. U dient slechts op de juiste kleuren van de draad die van de telefoon afkomt te letten. De 'a' klem is voorzien van de rode draad, de 'b' klem van de blauwe, de 'aarde' klem van een groene en op de 'EB' klem zit een gele draad. Voor de rest is al het aansluitwerk identiek.

#### De meest simpele oplossing: 2 telefoons parallel

Hierboven spraken we over het vervangen van het PTT toestel door een door u gewenst type. In de meeste gevallen wil men echter een tweede telefoon, bijvoorbeeld het PTT toestel in de huiskamer en

het tweede toestel op de slaapkamer. De eenvoudigste manier om dat te doen is de nieuwe telefoon parallel te schakelen aan het bestaande type. Dat wordt meestal ook aangegeven op de gebruiksaanwijzing wanneer die bij uw ` druktoetstelefoon zit. De rode draad van uw druktoetstoestel komt op de 'a' klem, de groene draad op de 'b' klem. Met een kabel (PTT kabel wordt verkocht in de telefoonwinkels — maar u kunt desnoods ook schemerlampsnoer gebruiken) gaat u dus van de contactdoos in de huiskamer naar uw slaapkamer en sluit daar de druktoetstelefoon aan. De wandcontactdoos van de PTT is getekend

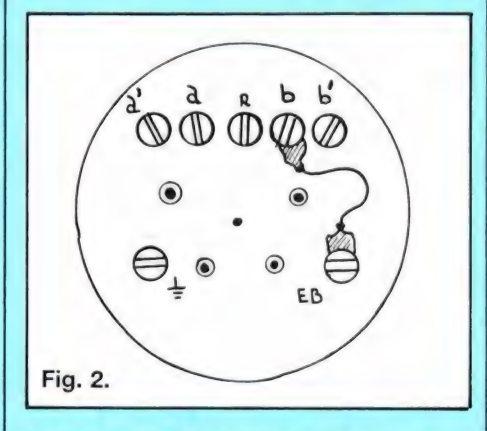

in fig. 2. U ziet dat u de tweede telefoon op de 2e en 4e klem (a en b) moet aansluiten. Het doorverbindinkje tussen b en EB laten zitten.

#### Voor- en nadelen van parallelschakeling

Het simpel parallelschakelen van twee telefoons heeft voor- en nadelen. Eerst de voordelen: Beide telefoons rinkelen tegelijkertijd wanneer u gebeld wordt. U kunt met een van beide telefoons iemand opbellen, zonder dat u de andere 'van de haak' moet leggen. Wanneer u telefoneert, kan een huisgenoot de 2e telefoon ook opnemen en niet alleen meeluisteren, maar ook meepraten, al klinken beide toestellen niet even sterk voor degene die wordt of heeft opgebeld. Er zijn echter ook nadelen.

Het eerste nadeel wordt veroorzaakt doordat de bel van het toestel dat niet in gebruik is, over de a-b telefoonaansluiting blijft staan. Daardoor loopt de spraak- en weergavesterkte van het toestel dat in gebruik is, terug. Daardoor kunt u soms degene aan de andere kant van de lijn niet verstaan of hij kan ú niet verstaan. Hoewel het meestal nogal los-loopt, kan dat belcircuit van de niet in gebruik zijnde telefoon er ook voor zorgen, dat de kiesimpulsen wanneer u iemand gaat bellen, vervormd worden. Sommige centrales hebben daar last van en и moet dan soms meerdere malen 'draaien' voordat u aansluiting krijgt. Ten slotte — en daarover klagen heel wat mensen rinkelt de niet in gebruik zijnde telefoon zachties mee wanneer u met de andere een nummer draait. Verwarrend, en vaak hinderlijk wanneer in de slaapkamer iemand ligt te slapen en beneden gebruik wordt gemaakt van de telefoon, of zoals tegenwoordig veel voorkomt een modem aan de computer. Tegen dat meerinkelen is niets te doen tenzij men het druktoetstype openschroeft en het belcircuit inwendig onderbreekt of gaat wijzigen. We komen daar verderop nog op terug. Het is wel mogelijk, een andere manier van aansluiten te kiezen waardoor meerinkelen wordt voorkomen, maar u verliest dan enkele voordelen van de parallelschakeling. Die niet mee-rinkel schakeling heet in PTT termen: Tweelingschakeling.

# Tweelingschakeling

De tweelingschakeling is een officiéle PTT schakeling, maar wordt niet veel meer toegepast. Het is een schakeling, die in principe is bedoeld voor 2 telefoons in één ruimte zoals een kantoor. Daardoor rinkelt er maar 1 toestel wanneer men gebeld wordt. De bel van één van beide toestellen is uitgeschakeld. Dit dient dan het PTT toestel te zijn, want bij de druktoetstelefoontjes is dat niet mogelijk. De wijze van schakelen is gegeven in

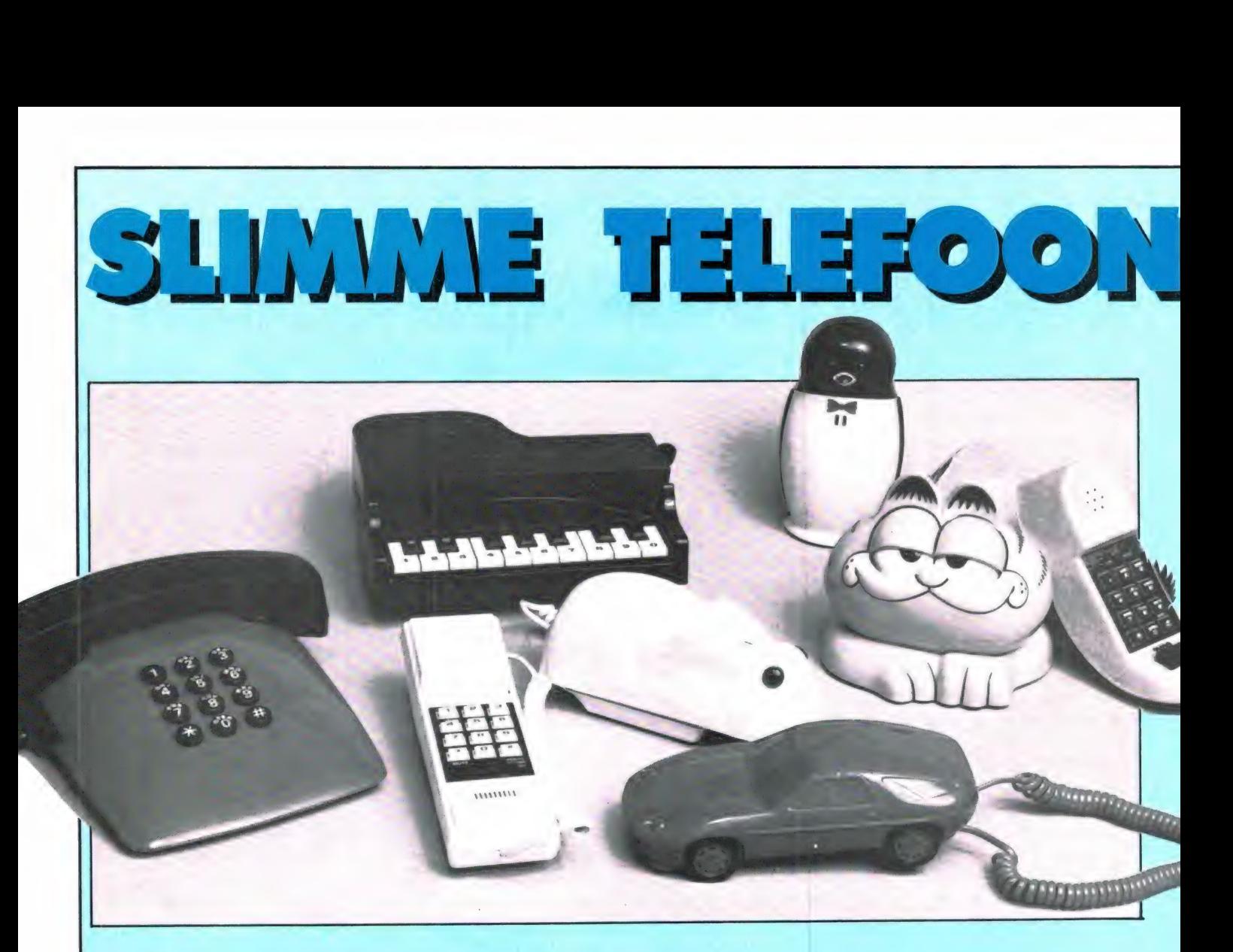

Veel mensen hebben niet genoeg aan het enkele telefoontoestel dat de PTT verstrekt. Ze willen nóg een toestel, bijvoorbeeld in de slaapkamer. Nu kun je via de PTT wel een tweede stopcontact krijgen, maar goedkoop is dat niet en bovendien loop je de hele tijd te sjouwen met het telefoontoestel. Een tweede toestel verdient dus de voorkeur. De handel heeft op die vraag ingespeeld en je wordt dan ook doodgegooid met goedkope druktoetstelefoons. Ze zijn overal verkrijgbaar: bij de grote warenhuizen, postordermaatschappijen en de supermarkt op de hoek. Het aansluiten is voor veel mensen een probleem. In deze artikelserie meer over het aansluiten van een tweede telefoon én een aantal extra schakelingen, van een tijdklok-gestuurde telefoon tot een eenvoudige huiscentrale toe.

## Verschillende soorten telefoons

Er zijn enorm veel soorten telefoons in de handel. We noemen als meest bekende: de Japanse telefoons volgens de Amerikaanse FCC eisen, meestal uitgerust met slechts twee aansluitdraadjes: een rode en een groene. Die telefoons zijn er in allerlei soorten en maten: van het bekende langwerpige

druktoetstelefoontje voor zo'n 20, tot telefoons in de vorm van auto's, piano's, dieren, met radio's enz. Deze telefoons hebben heel weinig mogelijkheden tot het maken van allerlei schakelingen. Zo ontvangen we op de redactie nogal eens het verzoek, hoe je zo'n telefoon moet aansluiten om te voorkomen dat de bel van het normale telefoontoestel niet meerinkelt wanneer je

met zo'n druktoetstelefoon opbelt. Meer daarover verderop in dit artikel. Wie een echt goede installatie met 2 telefoons wil maken zal gebruik moeten maken van een échte PTT telefoon, verkrijgbaar bij de PTT zelf (PTT telefoonwinkels) of via de telefoonwinkels zoals EL-CON in de Utrechtsestraat in Amsterdam. Verder zijn oude PTT telefoons (dump) ook te krijgen in dumpzaken zoals bijvoorbeeld Radio Ster in de Herderinnestraat in Den Haag of Radio Twente (Stille Veerkade) in diezelfde plaats, om er maar eens twee te noemen. Veel andere electronica zaken hebben ook ex-PTT materiaal te koop.

# Vervanging уап het gewone telefoontoestel

Het 'gewone' telefoontoestel van de PTT in de bekende groen-grijze kleur heeft het typenummer T 65. Heel wat mensen zijn daar niet tevreden mee en willen een ander model. De PTT zelf biedt heel wat - kostbare — typen te koop aan. Vervanging is geen probleem: steker van de oude er uit, steker van

# LEXECERCIAL CONDENUELL

## Programmeren kan iedereen leren

Vrijwel alle computerhobbyisten programmeren in Basic. Meestal begint men het programmeren aan te leren door wat voorbeeldjes uit het instructieboekje in te typen en daarna wat programma's uit computerbladen. De meeste hobbyisten kopen dan een of meer Basic leerboeken waarmee men langzamerhand de verschillende Basic opdrachten onder de knie krijgt. Wie zo leert programmeren, en dat zijn de meeste van ons, slaat echter één stap over: de analyse. Wanneer je een bepaald programma wilt schrijven en je begint maar lukraak, dan ontstaat meestal een onoverzichtelijke brij, vol met goto's en gosub's, een zogenaamd spaghettiprogramma. Zeker wanneer het langere of ingewikkelde programma's betreft, is het veel zinvoller, en hoe gek het ook klinkt, tijdbesparender eerst een goede analyse te maken van wat het programma precies moet doen, welke functies het moet hebben, hoe men de bediening wil uitvoeren enz.

Zo'n programmastructuur is zeer belangrijk, want daar komt bijvoorbeeld naar voren welke gegevens men eerst ingevoerd moet hebben voordat iets geprint of berekend kan worden, hoe groot men array's moet dimensioneren, welke variabelen men wil gebruiken enz. Nu is dat opzetten van zo'n programma-

structuur iets, dat in de meeste Basic boeken niet uitgebreid wordt behandeld. Men leest er eigenlijk zelden over. Daaraan is nu een eind gemaakt door het 71 pagina's tellende boekje 'Programmeren kan iedereen leren' van 5. Hartogsveld. Dat boekje leert u niet in Basic programmeren, maar gaat helemaal in op het opzetten van een goede programmastructuur. Er wordt kort ingegaan op stroomschema's, maar veel interessanter is dat u stap voor stap wordt gedwongen logisch te denken met behulp van een aantal voorbeelden: tafelberekening, hypotheekberekening en zuinigheidsoverzicht van uw auto. Bij het berekenen van de annuïteit van een lening dient u zich steeds af te vragen: wat berekenen, waarvan berekenen, waarmee berekenen, hoe berekenen en hoe vaak berekenen. Met het beantwoorden van die vragen ziet u vanzelf de programmastructuur ontstaan. Daarna wordt overgegaan naar het invoeren (wat, hoeveel, hoe) enz. en op dezelfde manier wordt de uitvoer beredeneerd. Kortom, het boekje leert u logisch na te denken voordat u begint met programmeren. Dat kan u heel wat foutzoektijd en hoofdbrekens besparen. Uiteraard is zo'n programmastructuur niet gebonden aan een bepaalde computer, zodat het boekje voor elk merk computer even nuttig is.

Het boekje kost maar

f 12,50 en we denken dat het u na het bestuderen van het boekje zult zeggen dat het u zeker waard is an bespaarde tijd. Uitgeverij STARK-TEXEL, tel. 02223-661.

# Graphics MSX ontwerpboek

Heeft u wel eens geprobeerd een tekening te ontwerpen voor het highres. scherm van uw MSX computer? Ondanks de fraaie commando's als draw en plot is dat best moeilijk. Een van de redenen is, dat men precies de pixel (beeldpunt coördinaten) moet weten om lijnen van- en naar toe te trekken. Ervaren programmeurs gebruiken dan ook meestal een grafisch ontwerpvel, waarop alle pixel nummers staan. Soms staan die in MSX boeken, maar meestal zijn ze dan klein, waardoor het erg lastig werken is. Daarom is het verheugend, dat Terminal Software publicaties een graphics ontwerpboek heeft uitgebracht.

Het 'boek' bestaat uit 100 ontwerpvellen op A4 formaat (iets groter dan dit

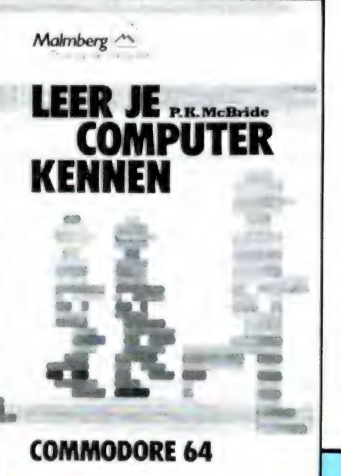

tijdschrift). Op elk vel is een ruitjespatroon afgebeeld, onderverdeeld in 8х8 vierkantjes, elk vierkantie komt overeen met een beeldpunt. Verticaal zijn er dus 256 vakjes, horizontaal 192. Het aardige is nu dat men (desnoods met gekleurde viltstiften) een tekening kan maken op dit ruitjesvel, waarna men de coördinaten van de beeldpunten direct kan aflezen, zodat het programmeren van wat men heeft getekend heel eenvoudig wordt. Tevens staan op het vel 24 vakjes (8x8) waarmee sprites ontworpen kunnen worden. Simpel een kwestie van blokjes zwart maken, waarna men de binaire code zo kan aflezen. Kortom, heel handig — en eigenlijk onmisbaar voor ieder die highresolution (screen 2) graphics wils maken op z'n MSX. Het ontwerpblok kost  $f$  12.50. Inlichtingen: Terminal

Software publications, postbus 111, 5110 AC Baarle Nassau, tel. 04257-9161.

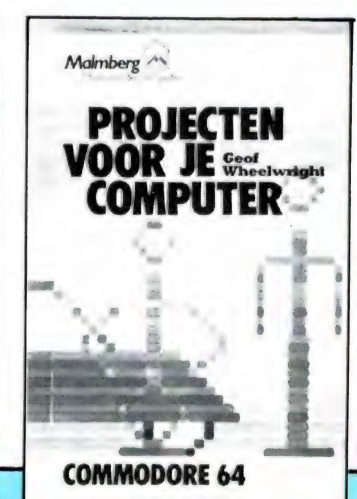

 $33$ 

ze besloten die een eervolle vermelding toe te kennen. Zo ging een eervolle vermelding naar het artikel 'Meteostations ontcijferd' door W. Bos In RAM no. 51. We citeren uit het juryrapport: 'Het verhaal geeft een geslaagde combinatie van een computertoepassing en een onderwerp waar ongetwijfeld zeer velen belangstelling voor hebben: het weer. Bos maakt op heldere en prettig leesbare wijze informatie toegankelijk, die niet gemakkelijk voor de consument beschikbaar is.' Einde citaat. De andere eervolle vermelding verdiende W. van Bussel voor zijn 'Praktische Gids Audio en Video', door het Spectrum uitgegeven. In dit boek heeft Van Bussel een zeer grote hoeveelheid informatie bijeengebracht over beeld- en geluidsregistratie. De jury prees bovendien Willem van Bussels vlotte pen. De beide heren worden hierbij gelukgewenst, en voor u als lezer van RAM moet het toch een aardige gedachte zijn, dat u artikelen van deze twee onderscheiden publicisten iedere maand kunt aantreffen in dit tijdschrift. . .

# Telefoon- en andere bijzondere antennes

Nederland telt niet zo erg veel antennefabrieken, maar er is er

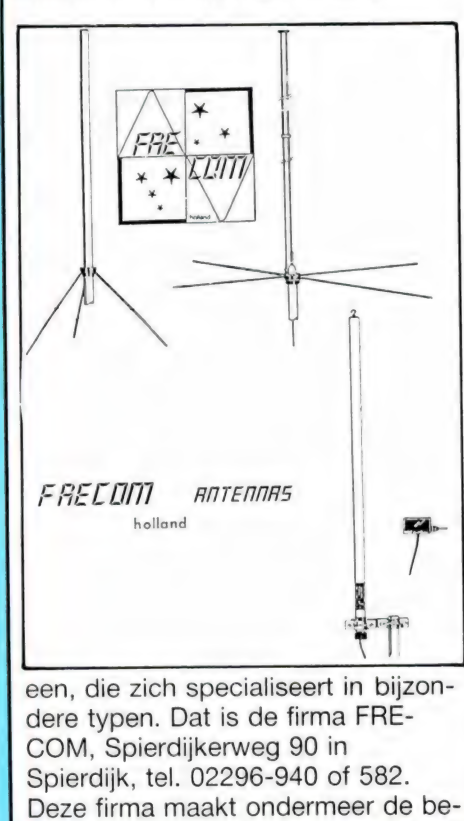

kende 'TL-pijp' scannerantennes in

passieve als actieve uitvoering. Verder de ASA scannerantenne versterker van 60-600 MHz en een hele serie antennes voor draadloze telefoons. Zoals bekend is het bereik van draadloze telefoons nogal beperkt en kan een buitenantenne het bereik enorm vergroten. Frecom maakt antennes voor de 1,7/49 MHz telefoons, maar ook voor de long-range 49/70 MHz draadloze telefoons. Daarnaast duplexfilters en trombone antennes voor 66-86, 86-108 en 144-176 MHz. Een catalogus van bovengenoemde producten is aan te vragen bij bovenstaand adres.

#### Complete lijn SmarTEAMTm computer/telefoon modems

Stebis b.v. in Heeswijk Dinther is de importeur voor de Benelux van de SmarTeam<sup>Tm</sup> modems voor telefoon communicatie geworden. Deze zeer betaalbare apparatuur van hoge kwaliteit is compatibel met de bekende  $Haves<sup>(r)</sup>$  norm, die nu min of meer standaard in alle programmatuur

wordt toegepast.<br>De SmarTEAM<sup>Tm</sup> Modems die door Stebis worden verkocht, zijn zowel geschikt voor communicatie pakketten zoals Mite en Omniterm als voor toepassingsprogrammatuur zoals Sidekick en Deks Organiser. De modems worden in twee basis uitvoeringen geleverd, als zelfstandige units voor aansluiting op een RS232c poort of als inbouw kaart voor een korte bus in de PC of AT computer. Elke Smar-TEAM<sup>Tm</sup> is voorzien van een regelbare geluidsversterker en luidspreker. De externe eenheden hebben voorts ook een serie indicatie led's en een eigen netvoeding.

Omdat de modems volledig compati-

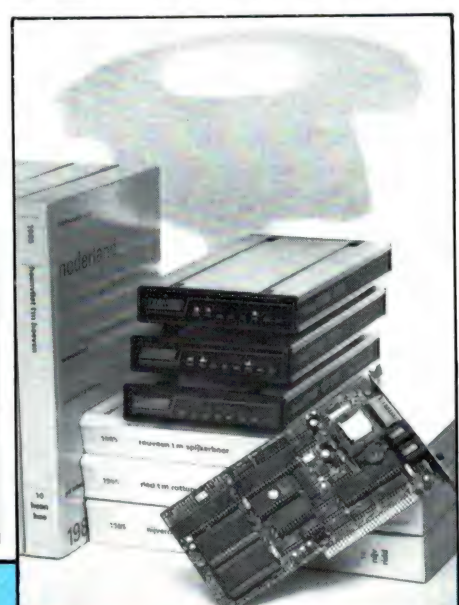

bel zijn met zowel de CCITT normen als de BELL normen is elke Smar-<br>TEAM<sup>Tm</sup> bij uitstek geëigend voor het gebruik in Nederland. De modems zijn zowel geschikt voor manuele bediening als voor auto-dial en autoanswer. De SmarTEAM<sup>Tm</sup> kan zowel met pulsen als met tonen kiezen en afhankelijk van de gebruikte programmatuur kunnen zelfs beide worden gecombineerd. Voor de aansluiting aan het telefoonnet worden z.g. modulaire

snoeren gebruikt.<br>SmarTEAM<sup>Tm</sup> kan Half- en Full Duplex zowel in Originate- als in de Answermode werken. Afhankelijk van de software kan automatisch de gewenste mode worden bepaald. De SmarTEAM<sup>Tm</sup> 2400 modems, zowel de inbouw- als de zelfstandigeunits kunnen in alle modes volgens de V22 of de Bell 103/212 en 224 norm werken, tot maximaal 2400 Baud. Er is ook een 1200 Baud uitvoering van dit zelfde modem verkrijgbaar. Beide modus zijn natuurlijk ook geschikt voor lagere transmissie snelheden dan het maximale.

Daarnaast brengt Stebis een Smar-<br>TEAM<sup>Tm</sup> 103/202 - Viditel modem, geschikt voor de CCITT normen У21 en V23. Dit modem kan werken met de snelheden 0-300 bps 600 bps en 1200 bps. Door deze ruime keuze kan dit modem het werk doen, waarvoor anders vier verschillende modems nodig zijn. Het is ook bij uitstek geschikt als betrouwbare RTTY converter voor het ontvangen en verzenden van telex en morse boodschappen via (amateur)

radio verbindingen.<br>Stebis levert alle SmarTEAM<sup>Tm</sup> modems compleet met snoeren, voeding, МІТЕ"" software en een uitgebreid manual en twee jaar garantie. De prijzen variëren van f 999,- voor het goedkoopste modem oplopend tot  $f$  2.280,  $-$  (ex. BTW).

Voor meer inlichtingen over Smar-TEAM<sup>Tm</sup> kan men contact opnemen met Stebis b.v. in Heeswijk Dinther, tel. 04130-42744 of Alphen a/d Rijn 01720-33621.

Dat betekent dat zowel stations met verticale als horizontale zendamateurs kunnen worden ontvangen, met slechts een 0,5 S-punt verlies t.o.v. een gelijke ontvangstpolarisatie (Vergeet niet, dat verticale ontvangst van een horizontale antenne of omgekeerd, soms wel een verlies van 3 S-punten kan geven, zodat de ringbeam hier dus duidelijk in het voordeel is). CTE geeft 7 dB winst op, maar ze zeggen er niet bij ten opzichte van wat. Theoretisch geeft zo'n 2 elements ringbeam ca. 5 dB winst t.o.v. een normale halve golf dipool. De prijs is zeker niet hoog: f 149, —. Importeur: Radio Elra, Zwartjanstraat 38, Rotterdam, tel. 010-4664038.

# Landelijke MSX Beursdag en seminar

Het aantal MSX-computers in Nederland is inmiddels enorm: ze staan derde in het rijtje van meest in gebruik zijnde computers, vlak achter Commodore 64 en Sinclair. Er is dan ook veel behoefte aan informatie. Die is zeker te krijgen op de landelijke MSX-beursdag en seminar, georganiseerd door "де MSX-er' gebruikersgroep. Het is een beurs, waarop tal van leveranciers van MSX-producten acte de présence zullen geven. Tevens worden er lezingen gehouden. Onderwerpen zullen onder meer zijn: comunicatie tussen PC en MSX, modems, toekomstcommunicatie gebeuren met MSX, databank opzetten met MSX, Viditel enz. De dag wordt op 4 oktober a.s. gehouden in 't Spant te Bussum van 10.00 u tot 16.00 u. Toegang voor niet-leden van "де MSXer' is  $f$  7,50.

# Radio/computer dieet

De RVU educatieve omroep start op 6 oktober (9.30-10.0 u) op Radio 5 een vierdelig radioprogramma 'Dieet'. Dat zou niet in dit blad vermeld worden als er niet iets bijzonders mee was. Tegelijk met het radioprogramma wordt er namelijk een MSX-computer programma uitgebracht, dat op deze serie is afgestemd. Het programma 'Dieet' bestaat uit twee delen. In het eerste deel wordt stap voor stap vastgelegd wat gezonde voeding is, hoe je moet kiezen uit bepaalde voedingsmiddelen en waarom je bepaalde voedingsmiddelen nodig

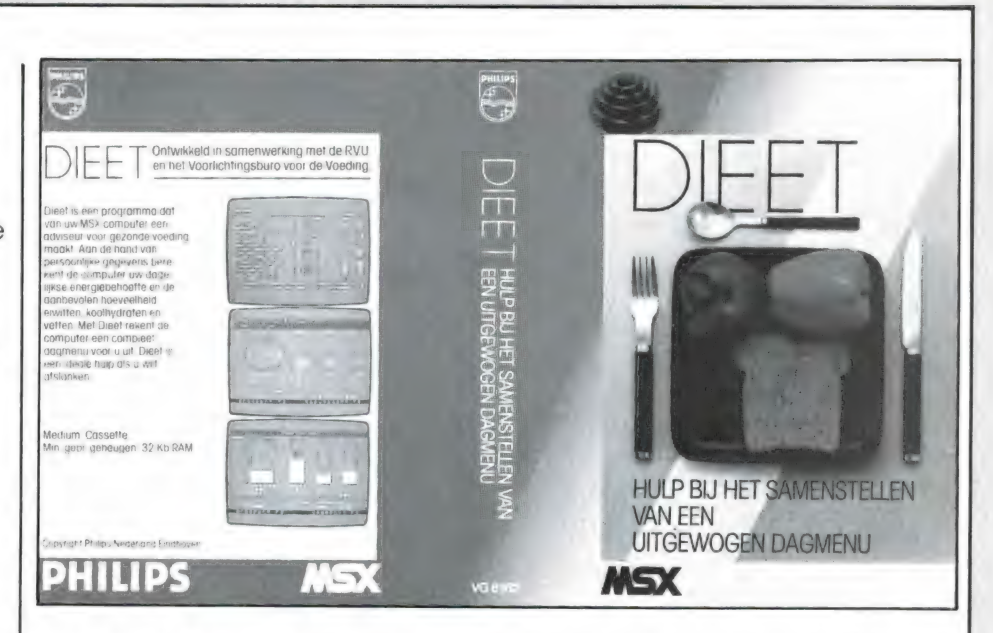

hebt. Na afloop test de computer via meer-keuze vragen wat u van het onderwerp afweet.

Met deel twee kan de gebruiker een gezond en afgewogen dagmenu samenstellen. Allereerst berekent de computer aan de hand van persoonlijke gegevens wat iemand nodig heeft. Ook geeft hij een beoordeling van het lichaamsgewicht: mager, gezond, tamelijk dik of veel te dik. Vervolgens — en dat is de kern van het programma rekent de computer op verzoek uit wat bijvoorbeeld een boterham uitmaakt van hetgeen iemand op een dag mag eten. In het programma zijn de gegevens opgeslagen van zo'n driehonderd van de meest gebruikte voedingsprodukten. Uiteindelijk wordt het resultaat van de dagelijkse eetgewoonten in een grafiek uitgebeeld. In één oogopslag kan de gebruiker zien waarvan hij teveel en waar hij te weinig van eet. 'Dieet' is een gebruikersvriendelijk programma, met de nadruk op praktische toepasbaarheid in het huishouden.

Het computerprogramma 'Dieet' is uitgebracht door Philips. De prijs is f 39,90. Het is tevens te bestellen bij de RVU educatieve omroep door storting van het bedrag op giro 66888 t.n.v. de RVU Hilversum o.v.v. Dieet. Een uitgebreide handleiding wordt dan bijgesloten. Voor meer informatie: RVU educatieve omroep, Fokko Bosker, tel. 035-40551.

Eervolle vermeldingen voor W. Bos en W. van Bussel Er bestaat in Nederland een Electronica Persclub, de Elpec, waar

veel journalisten die over elektronica en daarmee verwante zaken publiceren, lid van zijn. ЕІК jaar wordt werk van elektronica-journalisten door een kundige en zeer kritische jury onder de loep genomen. Voor heel bijzondere en opvallende prestaties wordt dan de Elpec persprijs toegekend. Dit jaar zag de jury, bestaande uit ir. J.A. Klaassen van

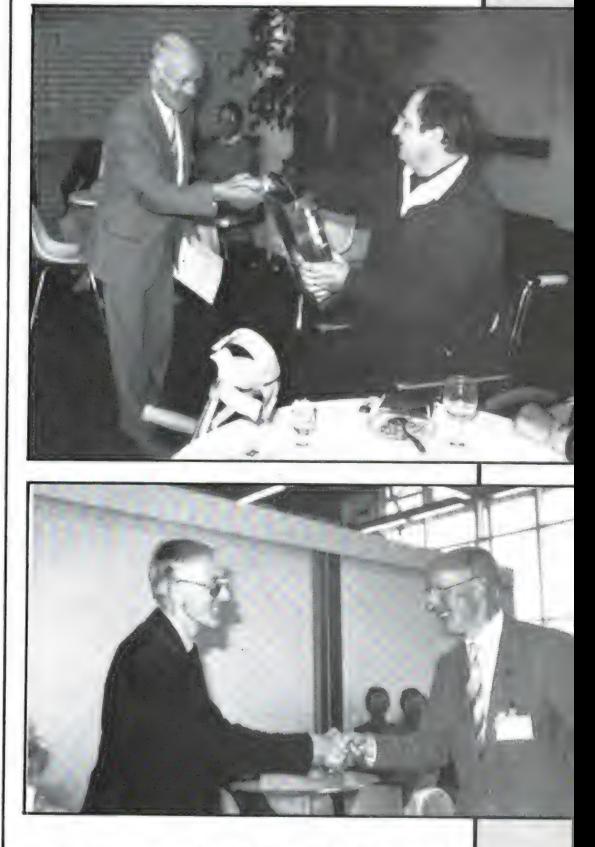

Philips International, ing. A.J. van de Kolk van de Consumentenbond en drs. A.J. Vervoorn van de TH Eindhoven, geen aanleiding om de prijs uit te keren. Wel vonden ze het werk van twee journalisten zo goed, dat

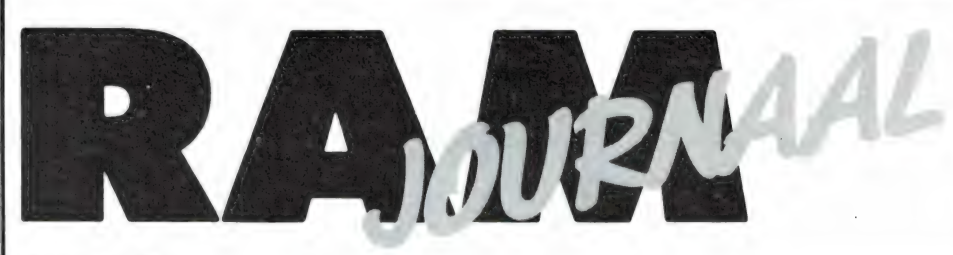

# Een rubriek met nieuwe produkten, tips en wetenswaardigheden

door W. Bos

# **Asian Onderdelen** catalogus

Wie regelmatig met electronica knutselt, weet dat het helemaal niet eenvoudig is, om bepaalde onderdelen te pakken te krijgen wanneer men niet in een grote stad woont. Er wordt dan ook steeds meer per post besteld. Het is natuurlijk wel handig, wanneer men kan zien, wat een bepaalde firma in voorraad heeft. Lang niet alle firma's geven echter een catalogus uit. Asian Electronics op de Papaverweg 3 in

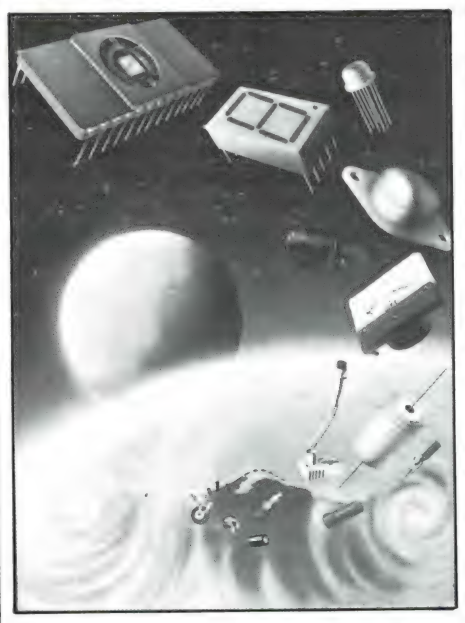

Amsterdam doet dat wel. De 105 pagina's dikke catalogus bevat meer dan 10.000 leverbare onderdelen, vaak met afbeelding en specificatie. Van alles staat er in: van IC's (lineair-digitaal en Japanse) tot schakelmateriaal, kastjes, trimmers transistoren enz. Handig is, dat de laatste 17 pagina's de aansluitgegevens bevatten van de meestgebruikte transistoren en IC's. De catalogus kost  $f$  6,95. Te bestellen via Asian Electronics, tel. 020-327514.

# **Kenwood catalogus**

Kenwood, het vroegere TRIO, is een bekende naam onder zend-

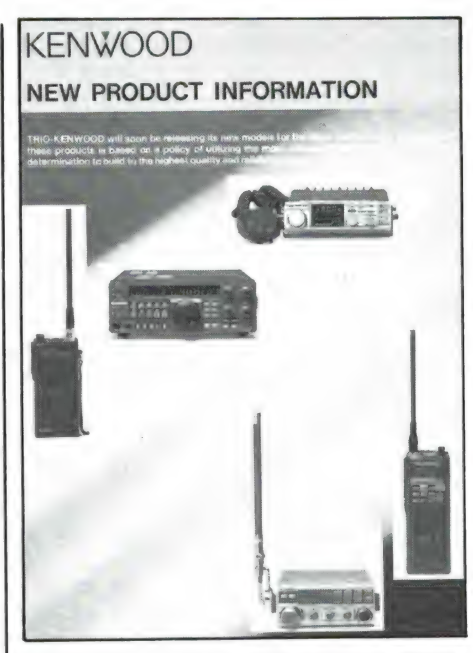

amateurs. Ze maken een zeer groot aantal zendontvangers en ontvangers voor zend- en luisteramateur. Van importeur J. Schaart Electronica, cleyn duinplein 6-8 in Katwijk (tel. 01718-15708) kregen we een fraaie kleurenfolder toegestuurd met daarin een aantal van de laatste producten van Kenwood. zoals de TR 2600 E en 3600 E een 2 meter resp. 70 cm handheld portofoon met synthesizer afstemming, de TM 211 E en TM 411, een ultra-compacte 2 meter of 70 cm zendontvanger met een vermogen van liefst 25 Watt. De TS 711 / TS 811 basisstations: all mode tranceivers voor respectievelijk 2 meter of 70 cm (25 W), de TH 21/TH 41 E subminiatuur pockettranceivers voor 2 meter en 70 cm en de TR 50 een portable tranceiver met 2 Watt uitgangsvermogen voor de band van 1260-1300 MHz. U kunt zo'n folder krijgen door even met J. Schaart te bellen.

# Ringbeam voor 27 MC

Omdat we momenteel in een zonnevlekken minimum zitten, is het 'DX-en' op 27 MC heel erg

moeilijk geworden. De ionosfeer reflecteert bij zo'n zonnevlekken minimum die hoge frequenties namelijk niet meer. Soms is er eens een gunstige dag of zijn er andere uitbreidingsverschijnselen, die toch het werken over grote afstanden mogelijk maken. Het is dan zaak te beschikken over een goede antenne, die elk zwak signaaltie hoorbaar maakt. Een beam is voor dat werk ideaal. Nu is een gewone beam antenne met gestrekte elementen een heel gevaarte, dat lang niet ieder op z'n dak kwijt kan, en waarvoor bovendien een zwaardere rotor nodig is dan een TV-antenne rotor. Het is echter ook mogelijk, in plaats van gestrekte dipool elementen, ze te vouwen tot een hoepel. Dan ontstaat een zogenaamde circulair gepolariseerde ringbeam, die nauwelijks slechtere eigenschappen heeft dan een normale 2 elementsbeam, maar wel veel kleiner is, en bo-

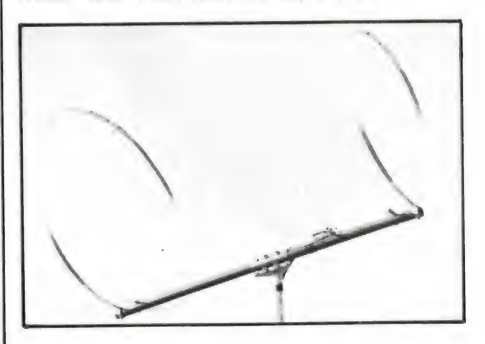

vendien is te draaien met een normale TV-rotor. Het Italiaanse merk CTE heeft zo'n ringbeam uitgebracht voor de 27 MHz-CB band. De hoepels hebben een diameter van ca. 75 cm en de afstand tussen de hoepels is ca. 1,3 meter. Deze geringe afmetingen zorgen ervoor dat de beam vrijwel overal een plaatsje kan vinden. De bandbreedte van de antenne is 120 kanalen en hij heeft een SWR van 1,1 : 1 voor 50 ohm impedantie. Het maximale vermogen is 1000 Watt. De beam is circulair gepolariseerd.

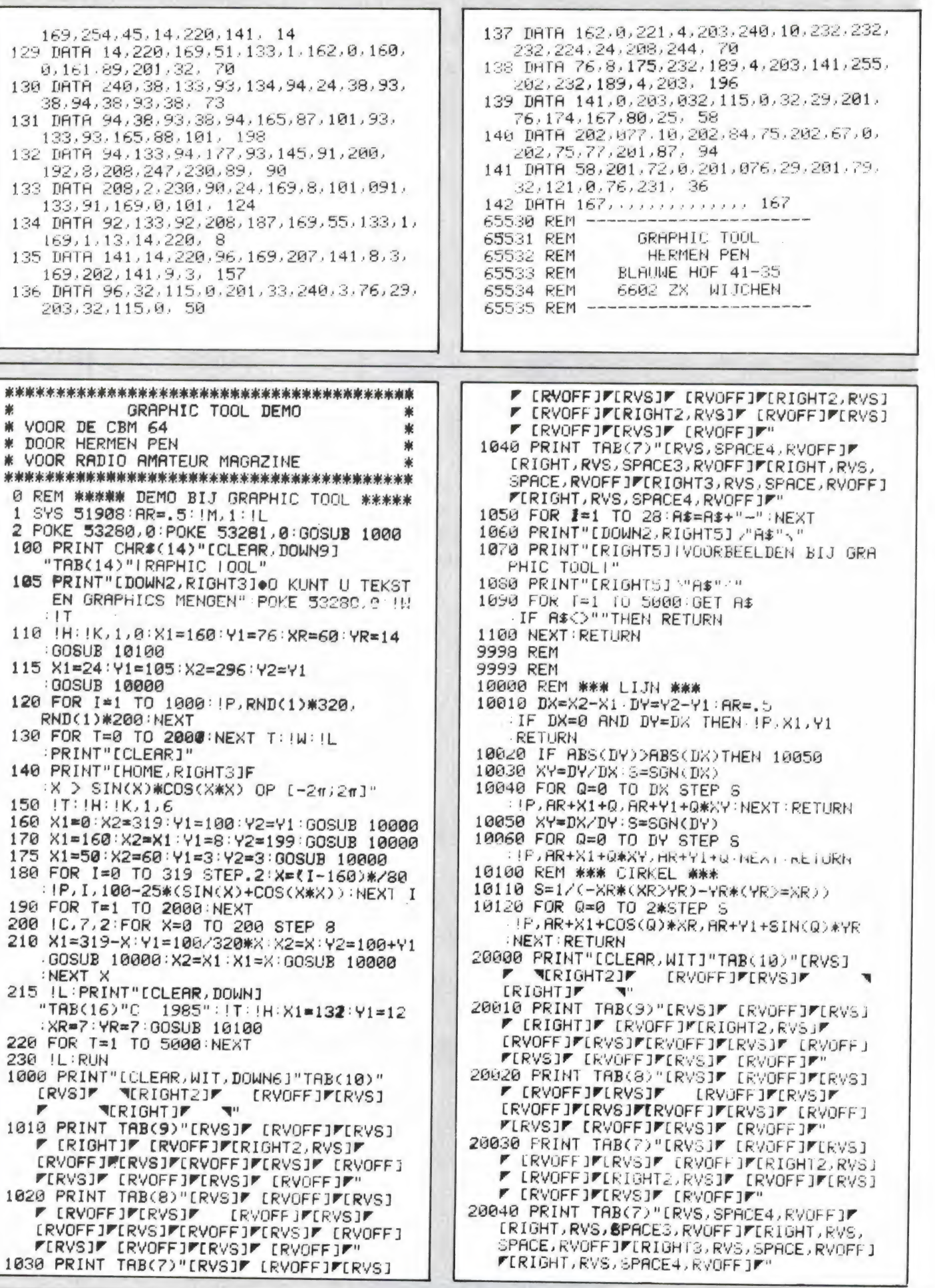

xr=yr is géén zuivere cirkel op het scherm!

#### Opmerkingen:

Coördinaten kunnen liggen tussen (Ø,Ø) en (319,199). Kleuren kunnen liggen tussen Ø en 15.

Wanneer één van de nieuwe statements na een IF...THEN gebruikt wordt, moet er een : voorstaan, bijvoorbeeld

15 IF  $X-Y = 22$  THEN:  $IP, X, Y$ 

#### Het programma:

Het programma gebruikt het RAMgeheugen van locatie 51456 tot locatie 65535: 51456-51998: het programma zelf 52224-53247: kleur-geheugen voor de bitmap 57344-65535: bitmap-geheugen Het programma bestaat uit: **\$C900** inschakelen 'bit map mode', video bank 3 **\$C91D** uitschakelen 'bit map

mode', video bank Ø bitmap-geheugen met **\$C93A** 

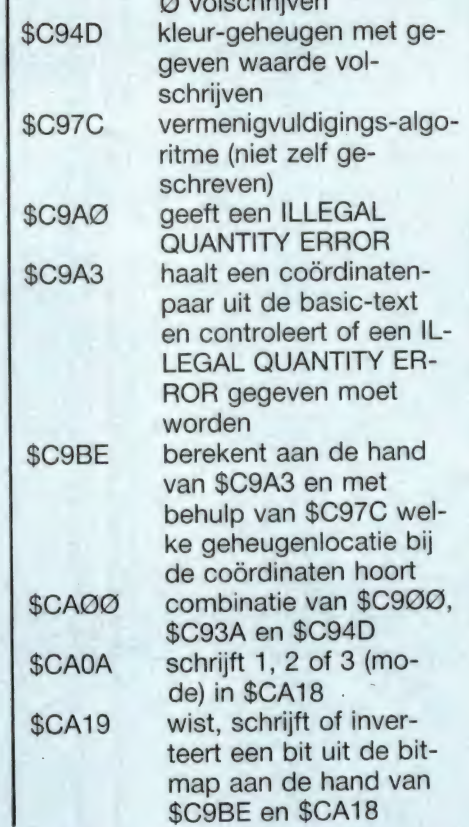

 $x \cdot y \cdot y \cdot y \cdot y \cdot y \cdot y \cdot y$ 

#### kopieert de inhoud \$CA4B van de video-RAM na omrekening in de bitmap **\$CAC4** laat de vector van de 'BASIC Character Dispatch' wijzen naar **\$CACF** mini-basic interpreter **\$CACF** voor de nieuwe statements **\$CB04** tabel met de nieuwe statements en hun startadressen

Doordat bij inschakeling van de hires-mode het tektsgeheugen (video RAM) verschuift, verschuiven de spritepointers ook. Wie in de hires-mode sprites wil gebruiken, moet er rekening mee houden dat de spritepointers nu op 53240-53247 zitten i.p.v. op 2040-2047, en dat 53240-43247 bij gebruik van !K verandert.

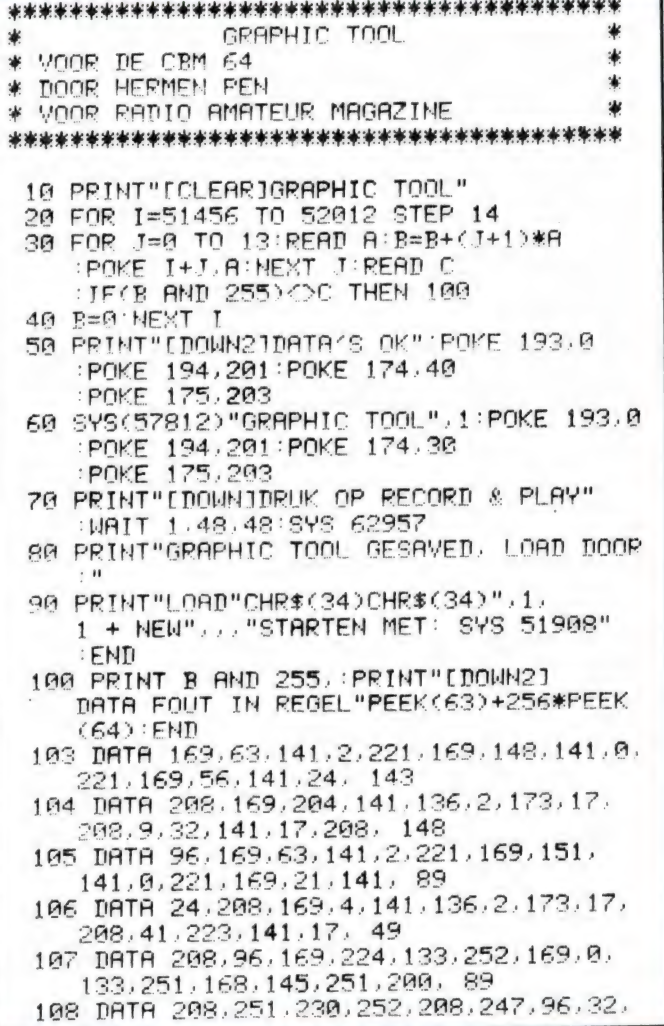

253, 174, 32, 158, 183, 138, 50 109 DATA 10.10.10.10.133.251.32.253.174. 32, 158, 183, 138, 41, 163 110 DRTA 15.5.251.160.204.132.252.160.0. 132, 251, 162, 0, 145, 249 111 DATA 251, 200, 203, 251, 230, 252, 232, 224, 4, 208, 244, 96, 169, 0, 122 112 DATA 133.87.133.88.160.8.024.38.91. 144.13.24.165.87. 239<br>113 DHTA 101.89.133.87.165.88.101.90. 133, 88, 136, 240, 6, 38, 117 114 DRTA 87, 38, 88, 144, 230, 96, 76, 72, 178, 32, 253, 174, 32, 235, 0 115 DRTR 183, 165, 21, 201, 2, 176, 241, 201, 1, 208.6.165.20.201, 150<br>116 DRTR 64.176.231.224.200.176.227.96. 32, 163, 201, 134, 92, 138, 179 117 DATA 74,74,74,133,91,169,64,133,89, 169, 1, 133, 90, 32, 201 118 DATA 124, 201, 165, 20, 41, 248, 24, 101, 87, 133, 87, 165, 21, 101, 11 119 DRTA 88, 133, 88, 165, 92, 41, 7, 24, 101, 87.133.87.169.224.68 120 DATA 101,88,133,88,165,20,41,7,96,0, 128, 64, 32, 16, 108 121 DATA 8, 4, 2, 1, 32, 77, 201, 32, 58, 201, 32, 0,201,96, 192 122 DATA 32, 253, 174, 32, 158, 183, 224, 3, 176, 140, 142, 24, 202, 96, 160 123 DATA 1, 32, 190, 201, 170, 189, 248, 201, 120, 162, 48, 134, 1, 160, 32 124 DATA 0, 174, 24, 202, 208, 9, 73, 255, 49, 87, 145, 87, 76, 68, 11 125 DRTA 202, 224, 1, 208, 7, 17, 87, 145, 87, 76, 68, 202, 81, 87, 137 126 DRTA 145, 87, 162, 55, 134, 1, 88, 96, 0, 169.0.133.87.133. 148 127 DRTA 89, 133, 91, 173, 24, 208, 41, 2, 10, 10.105.208.133.88. 65 128 DRTA 169, 4, 133, 90, 169, 224, 133, 92,

Op Winning Programs 2 staan: MEMORY, een geheugentrainingsprogramma met 40 kaarties. DOE-MAAR, een muziekje van de populaire groep, KASTEEL, een ridderkasteelveroveringsgame uit de 12e eeuw... BOTSAUTO, een 'ontwijk de auto in een doolhof'-spel. PALET. een zeer fraai, ikonenbestuurd te-

# Basicode hulpprogramma  $MSX-2$

Door de Heer Schipper uit Rotterdam werden wij attent gemaakt op een MSX tip die in Viditel is verschenen. Daardoor is het mogelijk o.a. ook het MSX-1 Basicode vertaalprogramma op een MSX-2 te laten runnen. Om het eenvoudig te houden, hebben wij er een kort Basicprogrammaatje voor gemaakt. U kunt dit gebruiken (in iets aangepaste vorm) voor zowel het laden van tape of van diskette. Eerst de diskette-versie. Zet daartoe het MSX-vertaalprogramma op diskette met:

BSAVE "Basico", &H9ØØ, &HB6ØØ. &H9000 <return> (na het eerst van de cassette in de computer te

# Graphic Tool (CBM 64)

Soms krijgen we wel eens de klacht dat we zoveel spelletjes publiceren. Hoewel dat niet helemaal waar is, zijn we voor de te publiceren programma's grotendeels afhankelijk van lezers die programma's inzenden. Het merendeel van die inzendingen valt in de spelletiescategorie, dus als u wat anders wilt, zend dan ook eens een utility in. . . Eén van de lezers die dit heeft gedaan is onze trouwe inzender Hermen Pen uit Wychen. Het is bovendien een heel fraai programma! Graphic Tool is een tekengrafisch ontwerpprogramma met heel fraaie mogelijkheden, onder andere het op zeer eenvoudige manier mengen van tekeningen en graphics, zoals u op de screencopy kunt zien. Al dat soort mogelijkheden is ook mogelijk met Simons Basic, maar niet ieder heeft dat en het Graphic Tool programma van Hermen Pen is veel minder ruimte in beslag nemend. Hermen heeft er ook gelijk maar een grafische demo bijgedaan waarvan

kenprogramma, SPACE-WALK, een topgame dat van commerciële kwaliteit is en SNACKBAR, een behendigheidsgame waarbij u moet zorgen dat de klanten hun frites, ijsjes en Hamburgers krijgen... De Winning Program cassettes kunnen per post besteld worden door een girobetaalkaart of Eurocheque

hebben ingelezen). Maak nu het volgende Basic programmaatje: 10 BLOAD "BASICO" 20 DEFUSR = & H9000 30 POKE &HFFFF, &HAA 40 A=USR( $\oslash$ ) **50 END** en SAVE dit op dezelfde diskette. b.v. SAVE "RUNBSC" <return>. Als u het vertaalprogramma in uw MSX-2 wilt runnen, geef dan RUN "RUNBSC" en dan zal daarmede het MSX-BASICODE vertaalprogramma ook in uw MSX-2 lopen! Het blijkt mogelijk te zijn in de normale (diskette-) modus van de MSX-2 daarmede Basicode programma's tot ruim 22 Kb te verwerken. En dat zijn de meesten. Wilt u echter langere Basicode-programma's (tot ruim 25 Kb) vertalen, dan

we de listing ook afdrukken. U kunt dan zelf zien hoe fraai Graphic Tool werkt. Graphic Tool staat ook op RAM-softtape no. 30 van de CBM 64. Om het programma zelf zo kort mogelijk te houden, is er geen gebruiksaanwijzing in opgenomen. Daarom plaatsen we die hier. Bovendien geven we de programma-opbouw voor degenen die willen weten hoe Graphic Tool precies werkt. Hermen Pen wordt natuurlijk hartelijk bedankt en ontving een aardige attentie. Graphic Tool en de demo staan ook op de nieuwe RAM-softtape 30.

# Gebruiksaanwijzing bij **Graphic Tool**

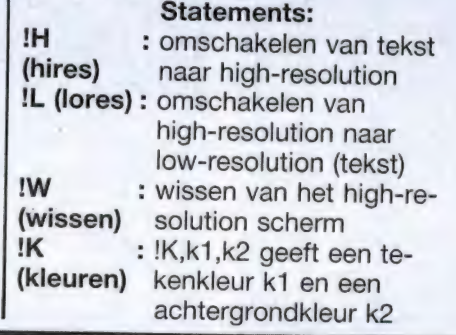

t.w.v.  $f$  10. – per cassette te zenden aan: MSX-Werkgroep, postbus 87, 2420 AB Nieuwkoop, Ook sommige computerwinkels, zoals de MSXsoftshop in Amsterdam hebben ze in voorraad.

moet U de MSX-2 in de MSX-1 modus opstarten (door de Shift-toets tijdens het opstarten vast te houden). Het vertaal-programma moet dan vanaf de cassette worden ingelezen. Zet dan vooraan op een bandje het bovenstaande programmaatje, waarbij u regel 10 verandert in: BLOAD"CAS:". Zet daarachter een kopie van het vertaal-programma (met BSAVE"CAS: Basico", &H9000, &HB600, &H9000 <return>). Met CLOAD en RUN kunt u dan het geheel opstarten. Veel succes!

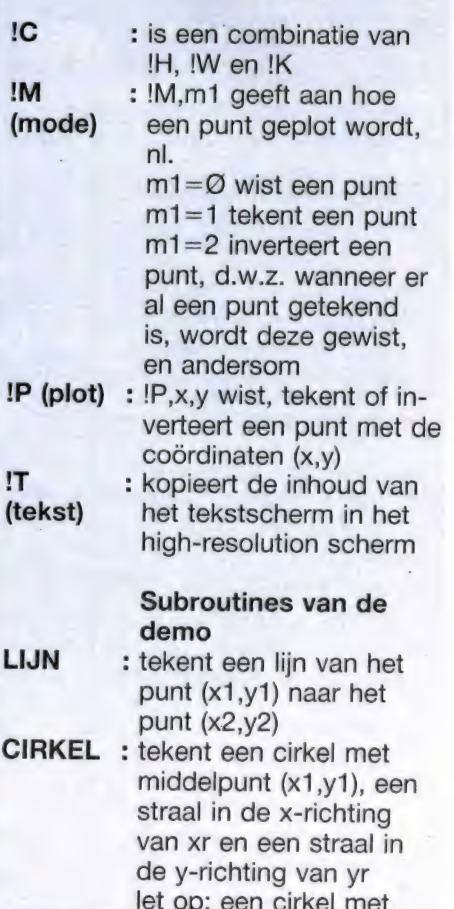

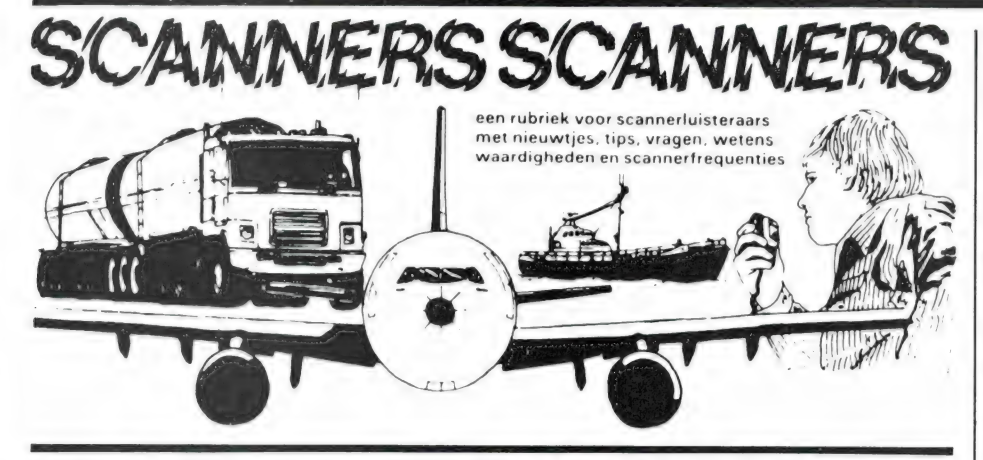

# Huisvlijt+discone ontwerpen

Hoewel in deze scannerrubriek vrijwel altijd alleen maar frequenties staan, maken we deze keer een uitzondering. Van J. v/d Vlies kregen we namelijk foto's, hoe hij houders heeft gemaakt voor z'n portable HANDIC 006 scanner. De kasties zijn gemaakt van 4 en 6 mm triplex. Het 'huiskastie' bevat

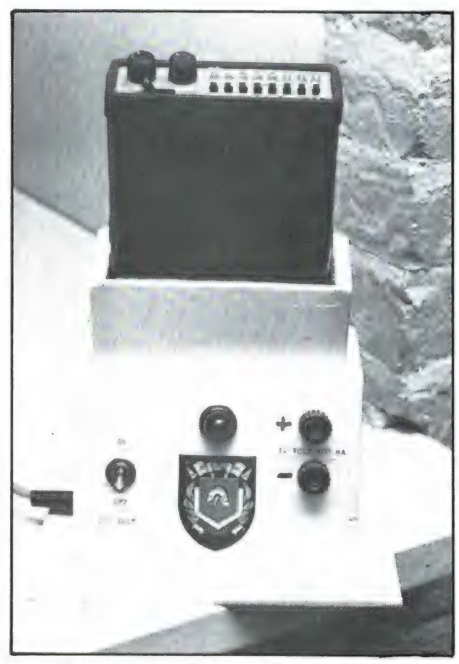

een ingebouwde voeding, die bovendien voorzien is van 2 extra aansluitklemmen voor andere apparaten. In de onderzijde van de kastjes zijn ook stekers voor antenne en voeding aangebracht. Er zijn schuifstekers gebruikt, die vastgezet zijn met 2 componentenlijm. Wie iets dergelijks wil maken en er aan de hand van foto's niet uitkomt: Y. v/d Vlies ons ook 2 vragen: allereerst een verzoek om iets meer te vertellen over kristallen en ten tweede vraagt hij of er formules zijn om zelf een discone te bereke-

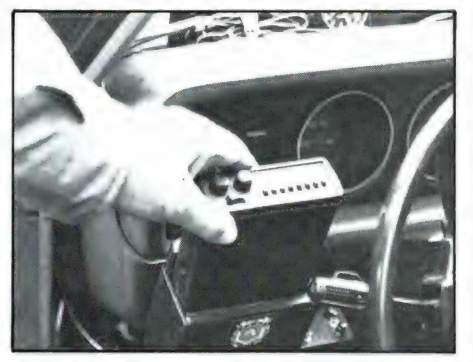

nen. Redactie: We zullen eerst afwachten of we meer verzoeken krijgen, zo jad dan zullen we daar wel eens een verhaal over maken. De tweede vraag: De lengte van de naar beneden wijzende sprieten is golflengte: 3 (bijvoorbeeld een discone voor 300 MHz: golflengte is 1 meter lengte, sprieten 33 cm. De diameter van de schiif bovenop is 0,7 x de lengte van de benen (in dit voorbeeld dus 23 cm). De benen staan ondewr een hoek van 60<sup>o</sup>. Dat betekent dat de punten van de sprieten lang zijn. Hoe hoger de frequentie, hoe meer sprieten nodig zijn. Vuistregel aantal MHz:10 in dit voorbeeld dus 30 sprieten naar beneden. De schijf boven op moet voor frequenties boven 200 MHz van vlak metaal worden gemaakt. Dat is trouwens ook beter voor de sprieten die naar beneden wijzen, maar voor lagere frequenties wordt het dan wel een windvanger.

# Wassenaar en ambassades

Van een lezer die vanwegye z'n werk beslist onbekend wenst te blijven kregen we een lijstje van frequenties die in Wassenaar in gebruik zijn. Daar zijn absoluut onbekende onder, zoals de frequentie van ambassade's! Hartelijk dank onbekende lezer!

# Wassenaar

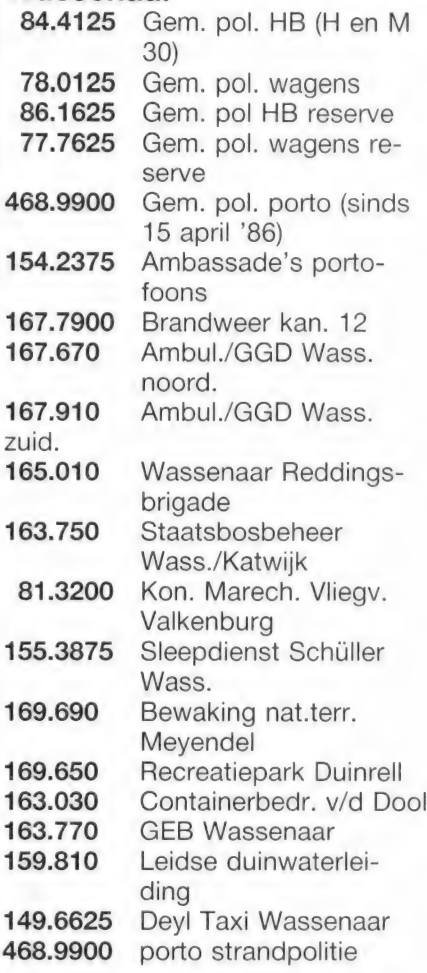

Politie en ambassade codes Wassenaar

WS 1 t/m 10 Surveillance WS 11 t/m 13 Verkeerspolitie WS 20 t/m 21 Stafbureau WS 25 Gepantserde observatie auto voor ambassades WS 30 t/m 37 Justitiële Dienst. Recherche. Biiz. Wetten en Vreemdelingendienst WS 40 t/m 42 Strandpolitie WS 60 Indonesische ambassade WS 61 Ambassade v. Iran WS 80 Ambassade v. Canada WS 90 Ambassade v. Japan WS 100 Rijdende observatie post voor Amerikanen in Wassenaar WS 60 t/m 100 maken gebruik van P.V.D. kanaal 161, freq. 154, 2375.

In Wassenaar zijn een aantal auto's al met cryptofoon uitgerust. In 1988 zullen alle auto's met crypto zijn uitgerust.

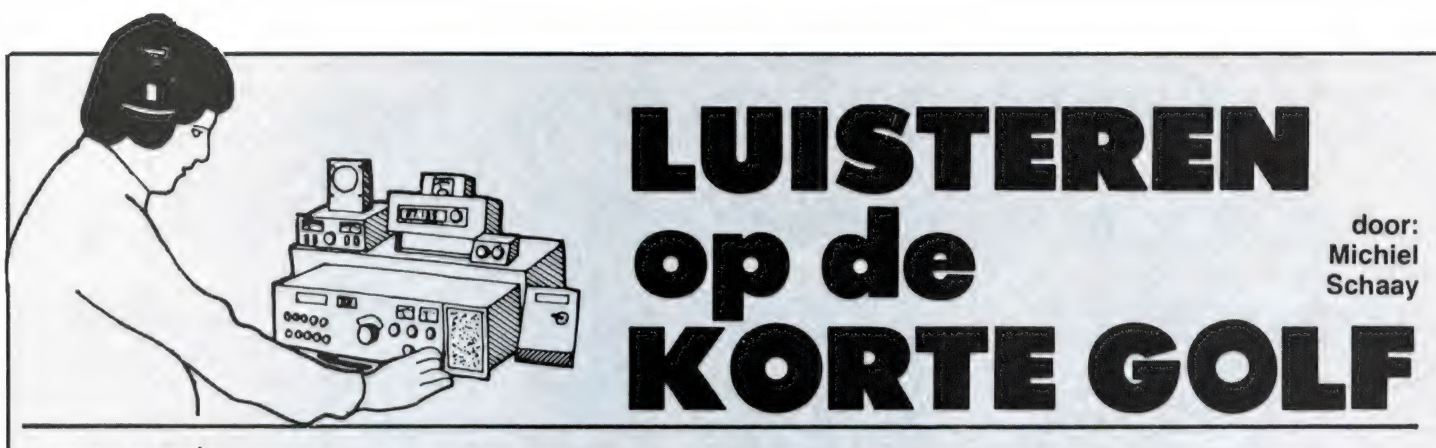

# ABORIGINES

In Australië is nog niet zo lang geleden een bijzonder radiostation opgericht. Deze nieuwe zender is een gezamenlijk initiatief van de Australische omroep ABC en CAAMA, de media-organisatie van de Aborigines (de oorspronkelijke bewoners van Australië). Het station heeft op de kortegolf de roeptekens VL8A en op FM de roeptekens 8КІМ meegekregen. De 50 kilowatt sterke Continental kortegolfzender staat in Alice Springs, een woestijnstad precies in het hart van het Australische continent, waar zomertemperaturen van 38 graden Celsius aan de orde van de dag zijn.

Tussen 07.30 en 22.30 GMT werkt het station op 2310 kHz, een frequentie en uitzendtijd waarop ontvangst in West-Europa niet mogelijk is. Van 22.30 tot 07.30 is VL8A in de lucht op 4835 kHz. Het najaar en de naderende winter bieden voor ontvangst op deze frequentie zeker perspectief.

# MEDIA VOOR VERZET

In januari 1985 heeft u in RAM een uitgebreid portret van het clandestiene radiostation Radio Venceremos uit El Salvador kunnen lezen.

Uiteraard zijn er ook in andere landen illegale politieke zenders actief. Denkt u bijvoorbeeld maar eens aan de FM-zender van de Poolse vakbond Solidarnoszc, of aan de FM- en kortegolfstations van de verschillende islamitische strijdgroepen in Afghanistan.

In de maand oktober vindt er in Nederland een campagne plaats voor illegale radiozenders in vier verschillende landen. Onder het motto 'Media voor Verzet' zal ег via radio, TV en schrijvende pers op verschillende manieren voorlichting gegeven worden over radiocommunicatie in El Salvador, Eritrea, de Filippijnen en Oost-Timor.

naast Radio Venceremos ook aandacht besteed aan Radio Farabundo Marti. In Eritrea vecht het EPLF al 25 jaar tegen de opeenvolgende Ethiopische regeringen uit Addis Abeba. Sinds de val van keizer Haile Selassie in 1974, gaat de strijd tegen een door de Sowjet-Unie gesteund militair regime. Via het kortegolfstation "Voice of the Masses' kan het EPLF de Eritrese bevolking van de nodige informatie over veiligheid op de (primitieve) wegen voorzien. Het station zendt verder onder andere programma's uit over landbouw, gezondheidszorg en alfabetisering. Op de Filippijnen is er, ondanks de overwinning van Corazon Aquino op dictator Ferdinand Marcos, nog geen einde gekomen aan de guerillastrijd op het platteland. In een eilandenrijk als de Filippijnen, zijn radioverbindingen natuurlijk van groot belang. Op Oost-Timor tenslotte, zendt het Fretilin uit via het clandestiene station Radio Mobera. De uitzendingen zijn niet bedoeld voor de bevolking van het door Indonesié ingelijfde gebied. Radio Mobera wordt uitsluitend ingezet om een illegale draadloze verbinding met het nabijgelegen Australié te onderhouden. De zender is mobiel en kan zich, ondanks de geringe oppervlakte van Oost-Timor, goed schuil houden in het ontoegankelijke en onherbergzame gebied. Het zal niemand verbazen dat er deze maand in het kader van 'Media voor Verzet' ook plaats is gemaakt voor wat de organisatoren een 'bedelcampagne' noemen. Zo wordt er een gironummer geopend en zullen Nederlandse bedrijven en organisaties die op enigerlei wijze met communicatie te maken hebben, worden aangeschreven en verzocht de campagne financieel te ondersteunen. Of het streefbedrag van  $f$  160.000, $-$  gehaald wordt, zal aan het eind van dit jaar moe-Wat betreft El Salvador wordt er

ten blijken. Voor meer informatie: 'Media voor Verzet', p/a Amaliastraat 7, 2514 JC Den Haag.

#### **CORRESPONDENTIE**

Het blijft verbazingwekkend te zien, hoe sommige kortegolfstations er in slagen om werkelijk gigantische hoeveelheden post te verwerken. Een station als de Deutsche Welle krijgt bijvoorbeeld meer dan 350.000 brieven en kaarten per jaar. Probeert u maar eens uit te rekenen wat de behandeling van al die correspondentie kost aan salarissen en porto. De laatste jaren zijn er dan ook heel wat stations geweest, die alleen brieven beantwoorden of QSL-kaarten versturen, wanneer de luisteraar een of meerdere internationale antwoordcoupons meestuurt. Deze coupons worden door de PTT in omloop gebracht en kunneri door het station weer bij het plaatselijke postkantoor worden ingewisseld tegen een postzegel. Zo neemt de luisteraar dus de portokosten van het antwoord op zijn brief of ontvangstrapport voor zijn rekening. Enkele jaren geleden kostte een internationale antwoordcoupon (meestal kortweg IRC депоета) in Nederland  $f$  1,35. Via  $\ddot{f}$  1,50 en f 1,75 heeft de PTT gemeend de prijs nu tot maar liefst f 2,50 te moeten verhogen. Misschien is deze drastische prijsstijging met economische argumenten heel goed te verdedigen, maar voor DXers wordt het versturen van ontvangstrapporten wel heel erg kostbaar. Er zijn actievelingen onder ons, die tenminste 10 rapporten per week versturen. Wat dat aan porto en IRC's kost laat zich snel berekenen...

## GRIEKENLAND

28 oktober is de Nationale feestdag in Griekenland. Een goede gelegenheid om eens af te stemmen op de Griekse staatsomroep Elliniki

Radiophonia Tileorassis (ERT). Onder de паат "The Voice of Greece' gaat de wereldomroep van de ERT iedere weekdag in dertien verschillende talen de lucht in. Met uitstekende Griekse muziek en interessante nieuwsbulletins zijn de programma's van "Тһе Voice of Greece' het beluisteren meer dan waard.

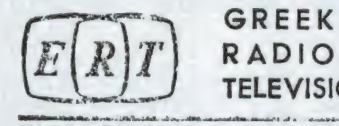

**RADIO TELEVISION** 

ELLINIKI RADIOPHONIA TILEORASSIS

Het Engelstalige zendschema ziet er als volgt uit: voor Australië om 09.40 en 10.40 GMT op 15630 en 17565 kHz, voor Noord-Amerika om 12.35 en 15.40 GMT op 11645, 15630 en 17565 kHz, voor Zuid-Afrika om 18.40 GMT op 11645, 12105 en 15630 kHz (op dinsdag alleen 12105 kHz) en voor Europa om 19.20 GMT op 7430, 9395 en 9420 kHz. Aansluitend op deze laatstgenoemde uitzending, zijn op dezelfde frequenties Frans- en Duitstalige programma's te horen, om respectievelijk 19.30 en 19.40 GMT.

Het regionale ERT-station in Thessaloniki is op de kortegolf dagelijks tussen 05.00 en 21.15 GMT te horen op 9460 en 9935 kHz met een relay van haar binnenlandse programma.

# CHINA

De Chinezen trekken er twee dagen voor uit om de stichting van de volksrepubliek te herdenken. Op 1 en 2 oktober wordt in Beijing de 37e verjaardag van communistisch China gevierd.

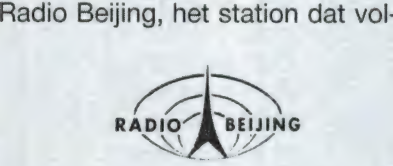

gend jaar haar veertigste verjaardag zal vieren, is dagelijks met onder andere Engels- en Duitstalige programma's ор de kortegolf te ontvangen. De op Europa gerichte Engelse uitzending is in de lucht van 19.00 tot 20.00 en van 21.00 tot 22.00 uur GMT op 9860 en 11500 kHz. U kunt dan luisteren naar programma's als "China Anthology' en "Мивіс Album' (zondag), 'Across the Land' еп "Есопо-

mic Horizons' (maandag), 'China Scrapbook' еп 'Listener's Letterbox' (dinsdag), "Тһе Third World' en 'Learn to Speak Chinese' (woensdag), 'China in construction' en 'Culture іп China' (donderdag), "The Land and the People' en 'Cultural Interchange' (vrijdag) en 'Chinese Folk Tales' en 'Music from China' (zaterdag).

De Duitstalige uitzending van Radio Beijing is dagelijks van 18.00 tot 18.55 GMT en van 20.00 tot 20.55 GMT te horen, eveneens op 9860 en 11500 kHz. Boeiende programma's zijn onder andere 'Reise durch China' (vrijdag) en "Сһіпа im Aufbau' (dinsdag).

Het adres voor ontvangstrapporten is: Radio Beijing, P.O. Box 565, Beijing, People's Republic of China. Het 'Audience Relations Department' van Radio Beijing is voor haar luisteraars ook telefonisch bereikbaar: 86-3397.

# BERLIJN

Afgelopen zomer was het vijfentwintig jaar geleden dat Oostduitse bouwvakkers onder toezicht van Vopo's (Volkspolizei) de Berlijnse Muur bouwden. Enkele maanden later — in oktober 1961 — spitste de crisissituatie zich nog verder toe, toen tanks van het in Berlijn gelegerde Amerikaanse garnizoen naar de Muur oprukten, waarna Russische tanks aan de Oostduitse kant van de muur hetzelfde deden. Vandaag de dag is Berlijn nog

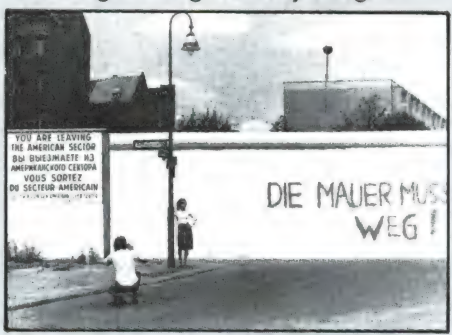

steeds een door de Muur gedeelde stad die heeft moeten leren leven met de aanwezigheid van Russische, Amerikaanse, Britse en Franse militairen.

Uiteraard zijn voor het westelijke stadsdeel luchtverbindingen van levensbelang. De luchthaven Tempelhof in de Amerikaanse sector heeft de kortegolf frequenties 3479, 5661, 6598 en 10084 kHz toegewezen gekregen. Voor navigatie doeleinden zenden er verder

twee langegolf bakens uit vanaf Tempelhof. In morse zijn deze bakens op 327 en 347 kHz in de lucht met de roepletters DIP en DBR.

In de Engelse sector ligt het vliegveld Gatow, dat door de Royal Airforce (RAF) wordt gebruikt. Het baken GW op 370.5 kHz. kan 's avonds na zonsondergang regelmatig in Nederland worden ontvangen. De Franse luchtmacht voert haar operaties uit vanaf het vliegveld Tegel, waar drie bakens in gebruik zijn: GL op 21.5 kHz, RW op 392 kHz en DLS op 413.5 kHz.

## **SCHOTLAND**

De Amerikaanse Navy heeft bij Thurso, in het uiterste noorden van Schotland, een belangrijke basis. Met de roepletters GXH worden dagelijks verschillende weerberichten en stormwaarschuwingen in morse uitgezonden op de kortegolf. Van 06.00-08.00 GMT, 10.00-13.00 GMT, 17.00-18.00 GMT, 20.00- 21.00 GMT en 22.00-01.00 GMT wordt gewerkt op 4001, 7504.5 en 12691 kHz.

Voor ontvangstrapporten zijn twee adressen beschikbaar: (1) U.S. Naval Communications Facility Thurso (GHX), Chief Radio Officer, FPO New York, NY 09516- 3000, U.S.A.

of (2) Department of the Navy, U.S. Naval Communication Station, Lybster Hill, Forss, Thurso, Caithness, Scotland KW14 7XZ.

Zo'n 13 kilometer ten westen van Thurso bevindt zich het kleine vliegveld Dounreay, dat eigendom is van de U.K. Atomic Energy Authority. De nabij gelegen kerninstallatie is uiteraard voor vliegverkeer tot verboden gebied verklaard. Het radiobaken van Dounreay zendt uit op 364.5 kHz en gebruikt de roepletters DO.

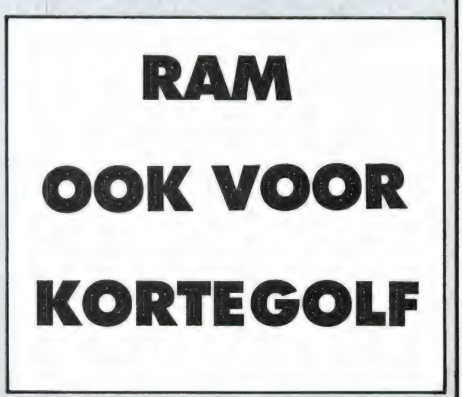

# CODERINGS- EN VERSL **TOEGEPAST IN RAI**

U bent ze ook vast wel eens tegengekomen op de kortegolf. Zero, one, alpha two enz. Een meestal metalige vrouwenstem die eindeloze reeksen getallen opsomt. Of een telexstation dat na een leesbare aanhef opeens een hoop onleesbare rommel produceert, twee of meer telexstations doorelkaar, een zender die alleen maar mooie toontjes produceert, een telefoon verbinding waarop meerdere stemmen door elkaar te horen zijn, enz. Ach, een ieder kan dit lijstje wel met meerdere voorbeelden aanvullen. Torstations die overgaan in vijf lettercodes. Of torstations die, als we het signaal op een scoop bekijken 2 of meer subkanalen blijken te hebben, die onderling ook weer met een verschillende snelheid zenden. En wie denkt niet: kon ik dat ook maar lezen? Aanleiding voor dit artikel is de aankondiging van POLY-ELECTRONIC, makers van de POCOMTOR, een uitbreidingsset op de markt te brengen, als optie voor de bestaande apparaten. U kunt dan nog meer ontvangen. Met de nadruk op ontvangen! Dat wil zeggen dat U kunt ontvangen wat er uitgezonden wordt, maar niet dat U dat ook kunt lezen!

## Normen en afspraken

Al in de vorige eeuw zijn er afspraken gemaakt die aan symbolen een betekenis gaven. Een voorbeeld hiervan is de Morse code waarbij aan het . - symbool de betekenis A is toegekend. Maak ik nu met meerdere mensen de afspraak aan het. - symbool de betekenis A toe te kennen, dan kunnen we in beginsel al spreken van een norm. Meerdere mensen zijn dan in staat dit . - symbool te herleiden tot de letter A. Maak ik deze code openbaar en houdt een jeder zich aan deze afspraak dan is er niets aan de hand, iedereen kan deze Morse code dan meelezen. Maar ga ik samen met een ander, aan het symbool. - de betekenis B toekennen dan wordt het bericht voor anderen onleesbaar. Het volgende voorbeeld maakt dit duidelijk.  $A = . -$  de  $N = -$ . het woord AAN bestaat dus uit de volgende symbolen  $-- - -$ . maar bij de tweede afspraak staat

er BBN. En zo kan men dus een eigen code maken.

## Het doel van codes

Het gebruik van een code heeft twee doelen. Het eerste is, het bericht te beschermen tegen kennisneming door onbevoegden; het tweede het transmissiekanaal zo doeltreffend mogelijk te gebruiken. Deze twee hoeven niet altijd samen te gaan. De gewone telexcode is een voorbeeld van doel twee. ledereen die deze norm kent en de geschikte apparatuur heeft kan dan leesbare telexberichten ontvangen. Ontvangt U een telexstation dat vijf letter groepen uitzendt, dan maakt dit station gebruik van beide doelen. Economisch gebruik én geheimhouding van wat er uitgezonden wordt. Het gebruik van een code wil dus niet altijd zeggen dat er iets geheims wordt overgeseind. Een mooi voorbeeld zijn de weercodes, u weet wel, die vijf cijfer

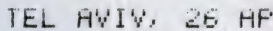

HFKOMSTIG VAN: BESTEMD VOOR :

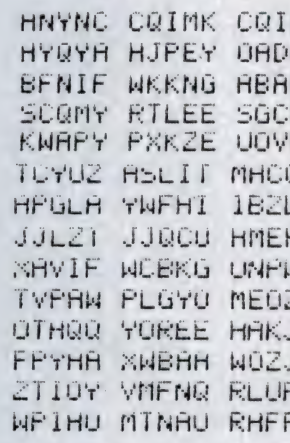

++ENDFFFFFF

groepen die men zo vaak op de kortegolf tegenkomt. Ook een voorbeeld van doeltreffend gebruik, maar niet geheim. Code en geheimschrift zijn twee verschillende zaken. Dat heet cryptografie. De uitbreidingsset van POLY-ELEC-TRONIC zet dan ook niets geheims op uw scherm. Hij decodeert alleen nog meer normen. Maar worden in die norm weer opnieuw gecodeerde berichten uitgezonden dan blijven die gecodeerd, wat het natuurlijk niet minder interessant maakt. Ik leg hier zo de nadruk op omdat uit brieven blijkt dat velen denken dat dit de oplossing is voor codeproblemen. Dat is dus niet zo. Voor echte decodering van code-berichten komt veel meer kijken. Wat voor problemen dat zijn zullen we U duidelijk proberen te maken.

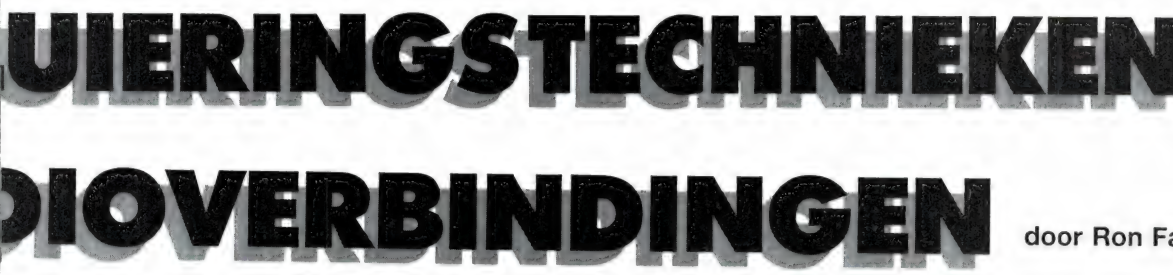

IL 1985

MB TEL AVIV IN VAN BUZA

K CQIMK CQIMK CQIMK RUJOX WWUNW TZPLW MFURZ QVHMN MIYUR UZUMK QTTTH HKUVB URRMB OFSKR Č Ë. LEMBR SYPLS IRLSS FBQLW CHVLM LNHYP JWUKC W FJKZB FCKBV RGRIP SJEYW WWWW IFINS HEMIP UQUID MYXYN ZOYTL RSHMT GJAKA RJLPI APZWE **I UPGEQ WUFXY DSMTD** PPDVW ILIKW FVMGY STOHN OEHHT WJWPY XNNVF YMVOF FKPJZ LKXDA EHJOU GNUBG EODVY EUNLS VYBVG JDEHR PFTRR TOHVI VZDHW POJMP GNFPG OHXYD BPJQD IJDRC MSKHI JHZSU KBBEO DVWQQ  $\mathbf{I}$ S FMUOV ULTKR RYENZ ZUXNI EBETI LGHYA KBJYL ZVOGI TOBOV MYSZI RUINE DBHWN HOKAM KOTAJ 1 HOGPR EXIII REVEO JLOXH GOHIS KAREV NGMHO HOKASY ZLFLY JNNIY LEWVO PAMWU SHONI TUBZZ++

## Cryptografie

Van cryptografie maakt men gebruik wanneer men het bericht voor onbevoegden onleesbaar wil maken. Wie maken hiervan gebruik? Dat zijn over het algemeen militairen, de diplomatie (ambassades), en politie. In de Tweede Wereldoorlog waren al mechanische hulpmiddelen bekend om berichten te 'versleutelen' zoals men dat noemt. Tegenwoordig zijn deze mechanische apparaten geheel verdrongen door computers. Deze zijn in staat berichten te versleutelen op een manier die als bijna onbreekbaar geldt. En afhankelijk van het benodigde veiligheidsniveau, kunnen de codes zeer gecompliceerd zijn. Maar het al of niet breken van de code ligt niet zozeer aan de grootte of het kunnen van de computer. Het kunnen breken

van de code staat of valt met het verstoppen van de sleutel.

## De sleutel van een code

De 'sleutel' is de gebruiksaanwijzing hoe het gecodeerde bericht gelezen moet worden. In het voorbeeld met de Morse code was de sleutel de aanwiizing dat voor. een B in plaats van een A gelezen moest worden. Men noemt dit een vaste sleutel. U kunt zich voorstellen dat het ook mogelijk is verschillende sleutels te maken. Men kan de computer dan gegevens verstrekken voor bijv. 1000 verschillende sleutels. De computer die het bericht moet versleutelen kiest een volstrekt willekeurige sleutel. Deze sleutel wordt in het bericht verstopt. De ontvangende computer zoekt naar de sleutel en decodeert het bericht. Op deze manier

#### door Ron Fasary

is een versleutelde overbrenging van berichten mogelijk, zonder dat er personeel is dat weet met welke sleutel de computer dat bericht verzonden heeft. Dit voor wat betreft het gebruik van computers. Maar er is nog een methode. Deze werkt met codeboeken en is tot op heden ook nog in gebruik bij het versleutelen van berichten van Den Haag naar de Nederlandse ambassades, en omgekeerd. In dit verkeer wordt bijv. gebruik gemaakt van de Bently's code. waarin gebruik wordt gemaakt van codewoorden van vijf letters, welke gehele zinnen voorstellen. Vroeger waren dit codeboeken maar ook deze zijn voor een groot deel al verdrongen door computers.

#### Spionagezenders?

Welk een enorme specialisatie dit is werd een dezer dagen (april) weer eens duidelijk, door de aanval van de USA op Lybië, waarbij de inhoud van onderschepte en gedecodeerde radioboodschappen mede een rol speelden. Voor het verzenden van deze boodschappen hoeft men niet noodzakelijk gebruik te maken van speciale 'spionage-zenders'. Moskou meteo geeft via zijn faxzenders soms berichten door die niets met het weer te maken hebben. Soms verschijnen er pagina's van de 'PRAV-DA' in plaats van weerkaarten. Ook met de meteotelexzenders is dat het geval. Geheime berichten kunnen dus ook verstopt zijn in de normale berichtgeving van een station. Gebruikt men toch een speciale zender dan zal deze niet langer dan nodig in de lucht zijn en is ontvangst puur toeval. En misschien bent U ze zonder het te weten wel eens tegengekomen. Ook werd toen bekend dat de landmacht voor 700 miljoen gulden aan radio- en computerapparatuur mag aanschaffen ten behoeve van wat men ook wel

noemt 'electronische ооподуоеring'. Een afluisterpost van het leger kunt U bekijken in Holterhoek bij Ei bergen. Deze post heeft tot taak het afluisteren van radioverbindingen van de Oostbloklanden. Bent u daar in de buurt of woont U daar, ga er eens kijken. Neem eens een paar foto's van het antennepark en bekijk die eens goed. Antennes vertellen veel over de aard van het station. Kijk niet alleen naar grote antennes maar let ook op de kleinere. Uit vorm en afmeting kan men opmaken welke frequen-<br>ties de voorkeur hebben. In principe wordt met breedband-antennes het radiospectrum afgezocht. Heeft men een zender gevonden dan schakelt men een antenne in die is afgestemd op deze frequentie.

# Mogelijkheden voor amateurs?

Wie na het bovenstaande gelezen te hebben, nog denkt dat we nu een oplossing voor dit soort decoderingsproblemen hebben, kan dat wel vergeten. Alleen al voor een goede inleiding in deze materie zou ik aan een RAM nog niet voldoende hebben. Het is dan ook eigenlijk voer voor specialisten. Maar wat is dan de zin van zo'n artikel zult u vragen. Velen van de lezers zullen zich eenvoudig niet kunnen voorstellen dat je om telex te kunnen ontvangen nog maar zo'n dikke tien jaar geleden moest vechten om een telex. Aan de mogelijkheid om TOR te ontvangen dacht men al helemaal niet. Dat was gewoon niet mogelijk. Nu kopen we een klein handzaam kastje waarmee dit wel mogelijk is. Maar er is wel een verschil. De amateur die tien jaar geleden een mechanische telex kocht wist ook hoe hij werkte. Hij moest hem onderhouden en daar was kennis van het apparaat voor nodig. Tegenwoordig is enige kennis van de gebruikte apparatuur en wat het ding eigenlijk doet bij velen nauwelijks meer aanwezig. Er wordt een decoder gekocht en aangesloten. De frequentie van het gewenste station zoeken we ook niet zelf meer op, maar we kijken in een frequentieboek. De baudot en ascii codes, daar heeft men wel eens van gehoord, maar over bits, stopbits, bitinversie? Hoe gaat b.v. multi-

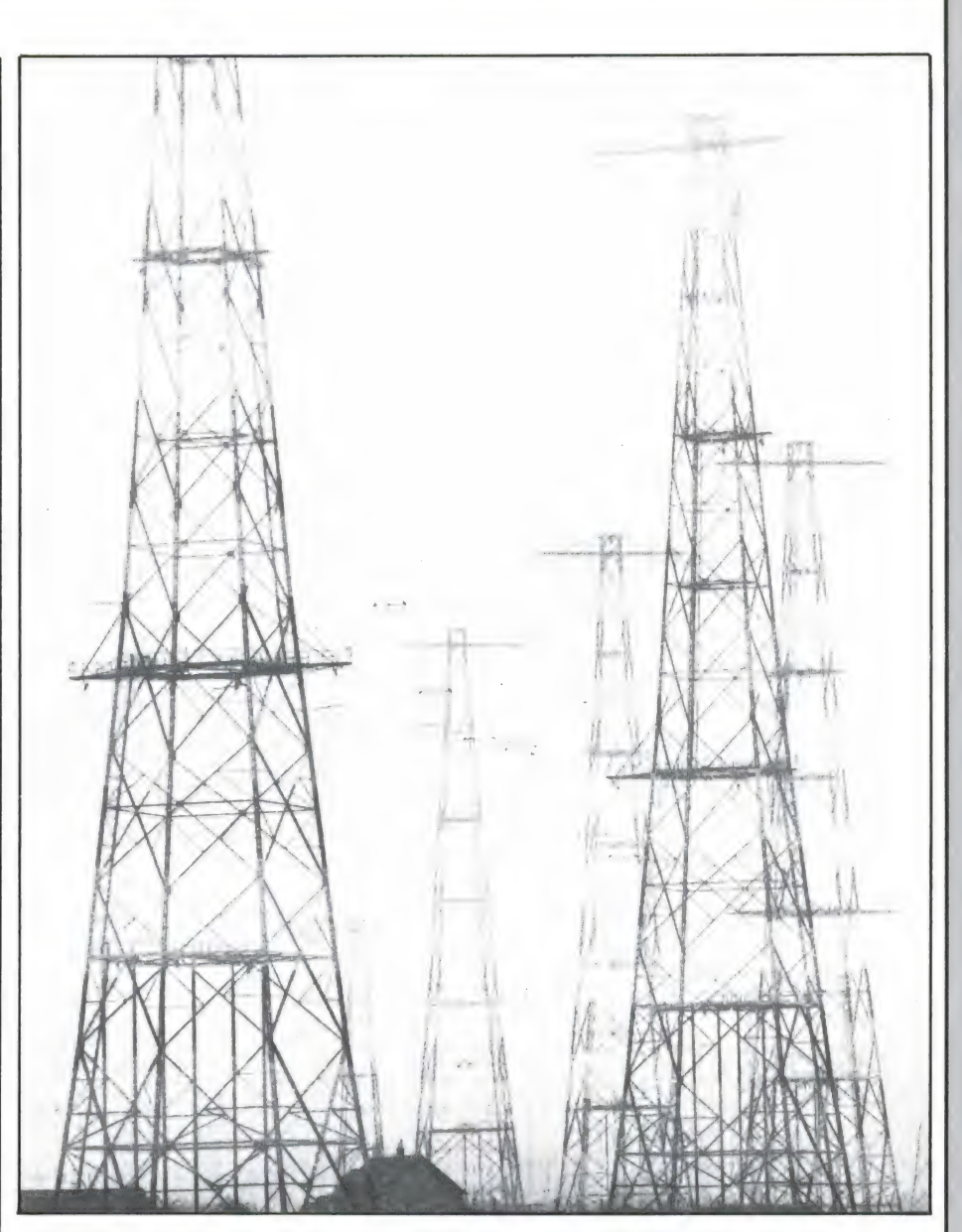

plexen van telex- en telefoniesignalen in zijn werk? Al deze zaken maken deel uit van uw hobby n.l. radio-amateur zijn. En in de toekomst zult u er steeds meer mee te maken krijgen. POLY-ELEC-TRONIC komt nu dus met een apparaat dat naast de gebruikelijke baudot, ascii, tor, fec. en c.w. zenders nu nog meer vormen van data-overdracht kan decoderen. Dus voor de goede orde nogmaals, hij kan de bedrijfsaard decoderen. Als de tekst gecodeerd verzonden wordt blijft deze gecodeerd. Blijft over de techniek van de gekozen vorm van data-overdracht. Velen zullen niet weten hoe b.v. Т! me Division Multiplex werkt. Dat moet dus uitgelegd worden. En zo zijn er nog een stuk of vijftien systemen die deze uitbreidingsset kan decoderen en dus nadere uitleg behoeven. Daarbij zijn ook vor-

men van data-overdracht die op de korte golf niet gebruikt kunnen worden, maar wel in het satellietverkeer. Dit zal aan bod komen in een serie artikelen die later in het jaar van start gaat. We zullen hier geen opsomming van droge techniek van maken. Nee, we zoeken een zender op die met de te bespreken bedrijfsaard werkt. We zullen dan de zender en de code waarmee hij werkt bespreken. U weet dan ook hoe zo'n signaal klinkt. En als we later in het jaar op de satellietontvangst overgaan zal deze kennis u goed van pas komen!

# TELEXFREQUENTIES

Een heel grote groep kortegolf-utilityluisteraars stroopt de banden af naar bijzondere telex- of tor stations. Hoewel we al vele pagina's met kortegolf telexfrequenties hebben gepubliceerd en er ook goede frequentielijsten zijn, stellen we toch altijd prijs op info van lezers die bijzondere stations hebben ontvangen. Zo kregen we een brief van J. Strous uit Neer, die uitgebreide informatie heeft over WARSAWA-Radio het 'kust'station van Polen, het Italiaanse persbureau ANSA en het Iraanse nieuwsbureau IRNA. Hij wordt hierbij hartelijk bedankt en krijgt van ons uiteraard een aardige attentie.

# WARSAWA Radio

Warsawa-Radio is niet alleen maar een 'kuststation voor de scheepvaart' zoals vaak wordt gedacht. Er is ook telefoon en telex (ARQ-FEC) TOR verkeer, nieuwsberichten en commercieel verkeer. Alle tijden UTC.

#### Radiotelefonie verkeer:

op 18.995 MHz, 11.425 MHz en 7.894 MHz. Tijden: 07.00—18.00. Van 18.00 и-07.00 uur zijn de volgende frequenties in gebruik: 4.635 MHz, 7.894 en 11.425 MHz.

#### TOR/telex verkeer:

ARQ en FEC-voor nieuws en trafficlists

van 07.00 u tot 18.00 u: 11.6698 + 11423,3/schip op 12.521,5 MHz en 7892,5 kHz, schip op 8328,5 kHz Van 18.00 tot 07.00 u: 11.423,3 - schip op 12.521,5 MHz, 7892,5 - schip op 8328,5 MHz, 4633,5 algemeen.

Traffic lists: op 4.634, 7.893, 1.424 MHz от 5.30 и, 9.30 u ор 7.893-11,424 еп 18.994 MHz от 13.30 ц ор 4634, 7893 en 11.424 MHz от 21.30 и.

Blind Traffic list еп algemene info

om 13.00 и en 15.00 и ор: 7892,5 - 11.423,5 - 13.791,5 en 18.993,5 MHz

#### Pools Nieuws:

om 12.00 en 14.00 UTC, duurt ca. 20 à 30 min, waarna herhaling. Nieuws komt van PRP, het Poolse persbureau.

# Berichten:

worden tussen door uitgezonden.

# ANSA

Het Italiaanse Persbureau ANSA heeft met ingang van 5 juni een nieuw zendschema in gebruik genomen, van 08.00-17.00 UTC op de frequenties: 8030,0 - 12.108,0 - 14.630,5 - 15.693,5 - 20.085,0 - 20.430,0 MHz.

**ZECIN SWINOUJSCIE . W TEN SPOSOB FRZYBLIZONO OPA** 

3156916 WARAD PL U422524 TECH PL

1986.08.16 SZCZ TECH TLX 6.34

STAR MECH M/S ZIEMIA GNIEZNIENSKA/43169

NA MONTREAL ARANZOWANO PRZEZ GAL LONDYN RACC FIRMY ROCHEM ма MUNIREAL ARANZOWANO PRZEZ GAL LONDYN RACC FIRMY ROCHEM<br>МА 86.05.21 DOZOWNIK CONDEMSER TREAT JEST W GESTI DZIALU TECH-NICZNEGO PRZEZ DFZIAL XXX DZIAL ZAKUPOW ZAGRANICZNYCH. INNEJ DROGI NIEMA.

POZDROWIENIA ENE RGETYK Ja ҚЫТАТҚКОМЕКІ

815691A WARAD PLKUFCCWR TECH PL

# Het IRNA NEWS AGENCY heeft eveneens een nieuw uizendschema ingesteld, ingegaan op 1 mei 1986. IRNA

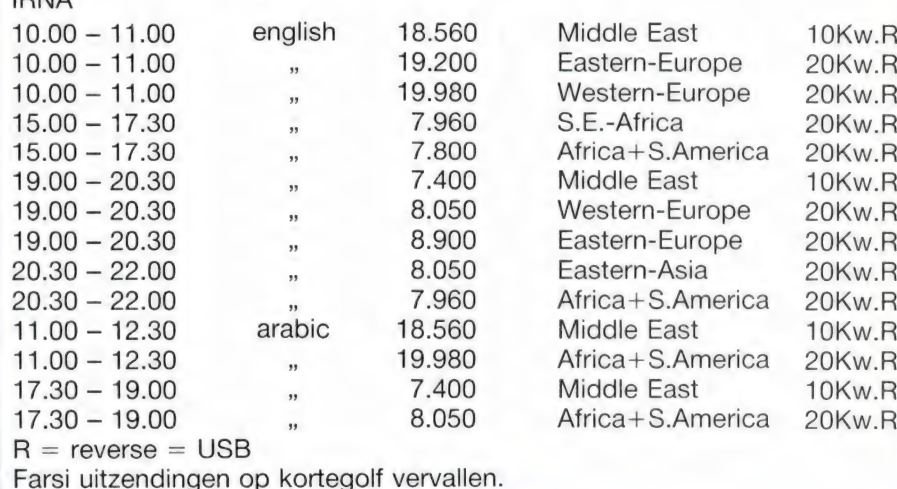

57

Wie al wat langer elektronica-hobbyist is, weet dat het met de verkrijgbaarheid van onderdelen in winkels tegenwoordig slecht gesteld is. Het aantal winkels dat echt 'alles' heeft loopt sterk terug, zeker in de provincie. Bewoners van de vier grote steden zijn nog het best af. Daar zijn nog wel wat zaken te vinden waar men niet schouderophalend reageert wanneer je om iets moeilijkers vraagt dan een weerstand. Maar de meesten van ons wonen niet in een grote stad en zijn dan ook aangewezen op bestellen per post, iets dat in het buitenland heel gewoon is. Een probleem daarbij is, dat lang niet alle postorder-firma's catalogi uitgeven, waarin je kunt zien wat je koopt. Europa's grootste elektronica verzendhuis CONRAD uit het W-Duitse Hirschau wordt al sinds twee jaar vertegenwoordigd door de 'Windmolen b.v.' in Enschede. Tot nu toe werkte men echter met de Duits-talige catalogus, hetgeen voor veel mensen taalproblemen oplevert. Eind

connan

augustus betrok "де Windmolen' niet alleen een nieuw, groter pand, maar bracht ook een Nederlandstalige catalogus uit. Ter ere daarvan werden we uitgenodigd een bezoek te brengen aan CONRAD.

## Conrad

Het kopen van elektronica-onderdelen en produkten per post is door de uitgestrektheid van W-Duitsland een meer ingeburgerde zaak dan hier. Er zijn verschillende postorder-verzendhuizen in W-Duitsland, maar de grootste — zelfs de grootste in heel Europa — is Conrad in Hirschau, gelegen in Zuid-Duitsland. Bij Conrad heeft men meer dan 30.000 artikelen op voorraad: van een simpele weerstand tot voedingen, bouwpakketten, meetinstrumenten, autoradio's, antennes en zend-ontvangers. Er werken liefst 500 mensen, die gezamenlijk zo'n 5 a 6000 bestellingen per dag uitvoeren. Conrad is een gigantisch bedrijf: ееп pand van zo'n 125 meter lengte en 70 meter breedte, 3 verdiepingen hoog, waardoor een gigantisch lange lopende band loopt. Op die band zijn containers

gemonteerd. Naast de band zijn de magazijn stellingen geplaatst en een leger van meisjes en vrouwen rent van de stellingen naar de containers om ze te vullen met bestelde onderdelen. Een uitgekiend computersysteem en uitgebreide controlemaatregelen zorgen dat er bij de bestellingen niets fout kan gaan.

# De Windmolen

Het opzetten van een nieuw elektronica verzendhuis in Nederland is eigenlijk geen doenlijke zaak. De investeringen om een echt uitgebreid pakket in voorraad te houden zijn zo groot, dat men dat in Nederland met z'n toch beperkt aantal elektronica hobbyisten nooit op redelijke termijn kan terugverdienen. Het is veel eenvoudiger, gebruik te maken van de ervaringen, de voorraden en de mogelijkheden van een bestaand

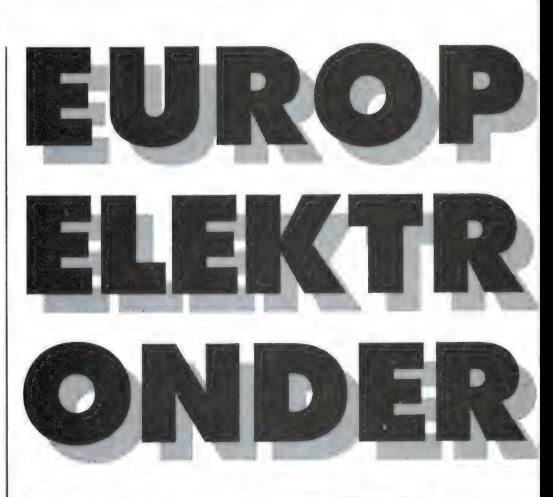

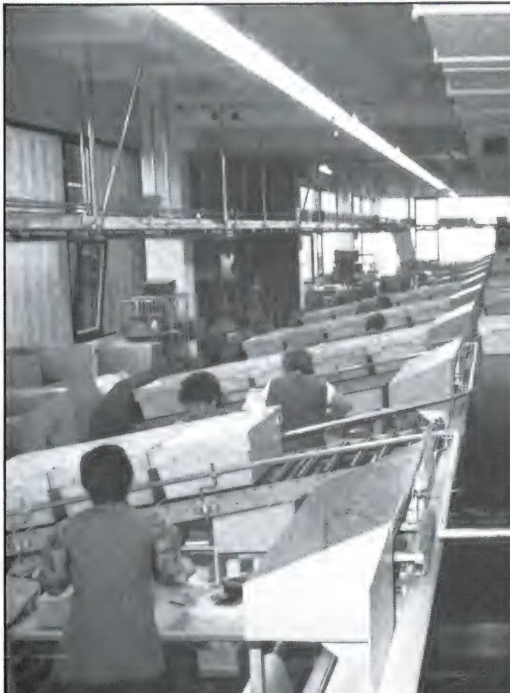

verzendhuis. Dat is precies wat 'de Windmolen' heeft gedaan. Men treedt op als Nederlandse vertegenwoordiging van het gigantische Conrad verzendhuis. Bestellingen geplaatst bij 'de Windmolen' worden dezelfde dag per computer verwerkt en op bestelformulieren gezet. 's Nachts worden alle bestellingen overgeseind naar Conrad met behulp van fax, beeldoverbrengingsapparatuur. Binnenkort komt er trouwens een dataverbinding tussen de Windmolen en Conrad, waardoor men rechtstreeks bestellingen kan doorgeven aan де Сопrad computer. Bij Conrad lopen de Nederlandse bestellingen gewoon mee in de dagelijkse orderstroom van zo'n 5000 pakjes per dag. De Nederlandse pakjes worden echter in aparte containers opgeslagen, die vervolgens naar Gronau worden gebracht, vlak over de grens bij En-

58

door W. Bos

 $\mathbb{G}$ 

FUNKKATALC

62.50

59

windmedia by

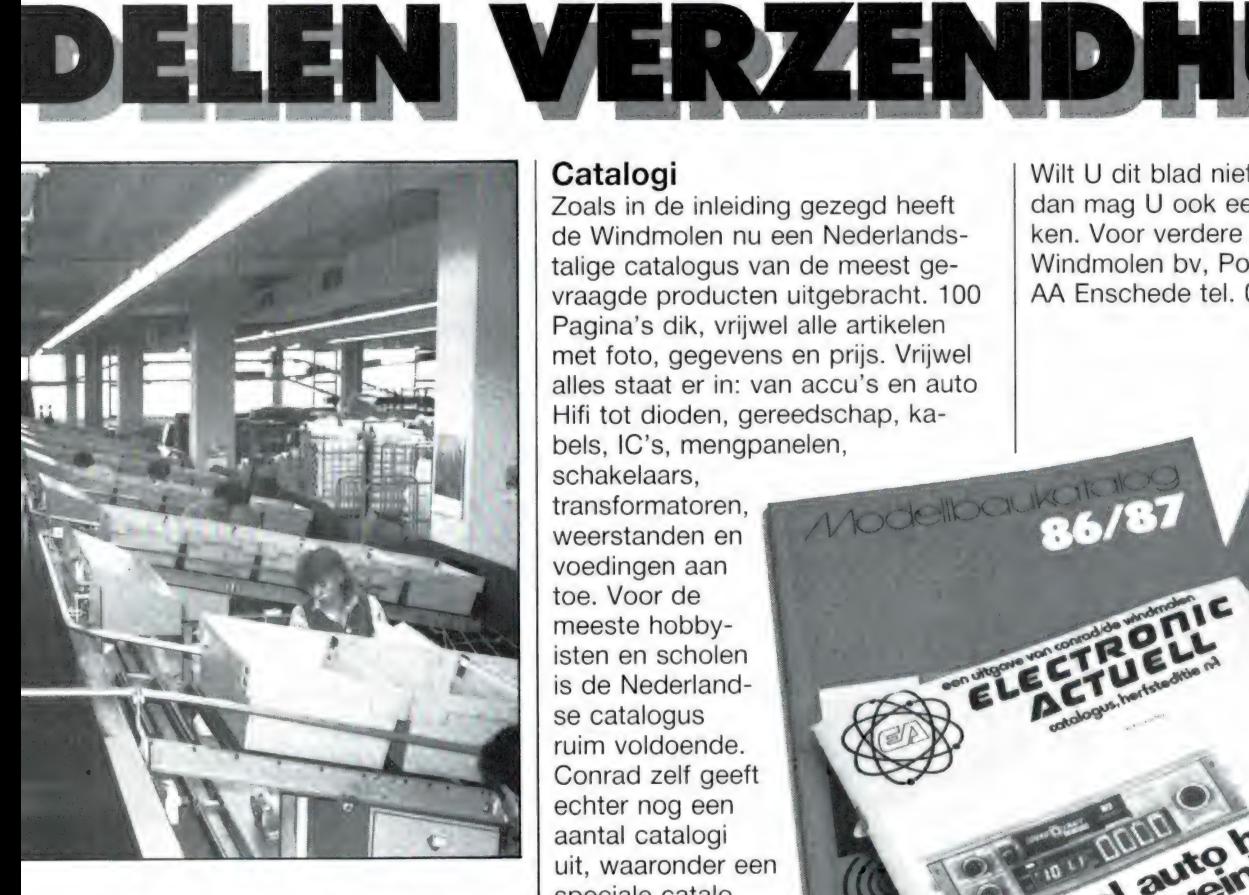

ONICA

schede. Daar controleert de Douane de goederen, ze worden ingeklaard en naar Boekelo gebracht want daar staat het nieuwe, grote bedrijfspand van de Windmolen. Bij de Windmolen worden de pakketten gesorteerd, gecontroleerd en vervolgens per PTT verzonden aan de bestellers. Over het algemeen heeft een besteller z'n spulletjes binnen 14 dagen in huis. Door de uitgebreide controlemaatregelen zowel in Nederland als W. Duitsland gaat er vrijwel nooit iets mis met een bestelling. Het kan natuurlijk zijn, dat men wanneer de goederen eenmaal ontvangen zijn, toch niet tevreden is met het gekochte produkt. Conrad/de Windmolen maakt daar geen probleem van: men mag vrijwel alle goederen zonder opgaaf van reden binnen 8 dagen retourneren en krijgt dan het geld terug.

## Catalogi

A'S GROOTSTE

Zoals in de inleiding gezegd heeft de Windmolen nu een Nederlandstalige catalogus van de meest gevraagde producten uitgebracht. 100 Pagina's dik, vrijwel alle artikelen met foto, gegevens en prijs. Vrijwel alles staat er in: van accu's en auto Hifi tot dioden, gereedschap, kabels, IC's, mengpanelen,

schakelaars, transformatoren, weerstanden en voedingen aan toe. Voor de meeste hobbyisten en scholen is de Nederlandse catalogus ruim voldoende. Conrad zelf geeft echter nog een aantal catalogi uit, waaronder een speciale catalo gus voor zend- en luisteramateurs, vol met ontvangers, zenders, antennes en toebehoren, alsmede een speciale modelbouwcatalogus. Die twee catalogi zijn nog niet in het Nederlands vertaald. Wij kunnen ons voorstellen dat u als Ram lezer ook daarvoor belangstelling heeft. Daarom

hebben we een bon opgenomen, waarmee u niet alleen de algemene Nederlandse catalogus, maar ook alleen als u écht belangstelling heeft — de Duitstalige Zendamateur en/of modelbouwcatalogus geheel gratis kunt bestellen!

Wilt U dit blad niet beschadigen, dan mag U ook een fotokopie maken. Voor verdere informatie: De Windmolen bv, Postbus 12, 7500 AA Enschede tel. 05428-2000

veel autonig geld

#### **BON voor gratis catalogus**

7500 AA Enschede.

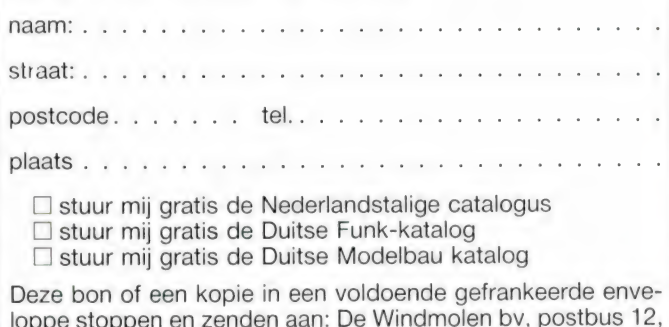

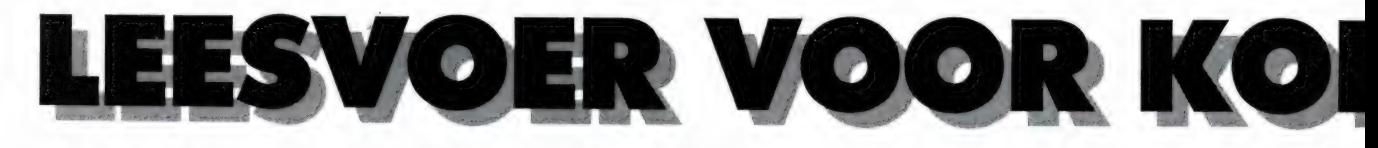

# Kortegolf uitgeverij

Hoewel het jarenlang toch maar treurig is gesteld met het aantal boeken dat voor kortegolfluisteraars werd uitgegeven, komt er de laatste tijd wat meer leven in de brouwerij, met name in West-Duitsland. Een in kortegolfboeken gespecialiseerde uitgeverij is Siebel-Verlag. Zij geven een hele serie boeken uit waaronder een Sender en Frequenzen Tabelle (1986) een іп verhouding goedkoop (f 42,50) overzicht van alle kortegolfomroepzenders à la het WRTH. Daarnaast zijn er RTTY (Telex) frequentielijsten en lijsten van persbureau's. Een paar bijzondere uitgaven zullen we apart bespreken. Vertegenwoordiger van Siebel-Verlag is Doeven Electronica, Schutstraat 58, 7901 EE Hoogeveen tel 05280- 69679, alwaar een folder met het programma van Siebel-Verlag kan worden aangevraagd.

# Antennen-Ratgeber für KW empfang

De antenne is een van de belangrijkste onderdelen van de kortegolf luisterinstallatie. Zonder een goede antenne geen goede ontvangst. Nu zijn er erg veel soorten antennes van een eenvoudig stukje draad tot honderden meterslange Beverageantennes. Dit boekje geeft een beknopt overzicht van veel populaire kortegolfantennes zoals men die zelf kan maken, en die te koop zijn. Het boekje is erg eenvoudig gehouden. Ingewikkelde theorieën komen niet aan bod. Van een aantal populaire antennes zoals de langdraad, de V-antenne, de 1⁄4 golfverticale, de rombus- en de Beverage-antenne is een eenvoudig schetsje opgenomen met een korte beschrijving. Eenvoudig, maar als u weet wat een 1/4 golflengte is en niet al te onhandig

Wolf Siebel

# Antennen-Ratgeber für KW-Empfang

AuBenantennen, Innenantennen Aktivantennen, Zusatzgeräte

bent komt u er wel uit wanneer u zo'n antenne wilt maken. Voor actieve antennes uit de handel: Datong, McKay Dymec, Dressler ARA 30 wordt een korte beschrijving overigens zonder veel gegevens gegeven. Ook antennekabels, een aantal antenne-couplers, coaxomschakelaars en wat in West-Duitsland verkrijgbare draadantenne bouwsets worden genoemd. Erg diep gaat het 't allemaal niet, maar voor de nog niet zo ervaren kortegolfluisteraar een leuk boekje om een idee te krijgen van de meest gebruikte antennes en antennehulpmiddelen. Het 120 pagina's tellende boek (Duitstalig) kost f 18,50. Inlichtingen: Doeven Electronica, Hoogeveen, tel 05280- 69679.

# Flug-Funk

Toen we in RAM 30 t/m 37 (uitverkocht) een hele serie over de communicatie in de luchtvaart publiceerden, zijn veel mensen enthousiast geworden voor het beluisteren van de luchtvaart. In die serie hielden we ons alleen bezig met burgers en militaire luchtvaart op de VHF en UHF-banden. Het ligt

nog steeds in de bedoeling een soortgelijke serie te maken over de luchtvaart en de kortegolf maar tot onze spijt is daar nog niets van gekomen. Het opzetten van zo'n serie is enorm veel werk en tijdgebrek speelt ons parten. Voor hen die de luchtvaart op de kortegolf willen beluisteren en de Duitse taal machtig zijn (hoewel: voor frequentielijsten hoef je geen Duits te kennen) is er nu een heel aardig boek over luchtvaartcommunicatie verschenen. De eerste 58 pagina's bestaan uit een frequentielijst van vliegvelden en bakens op de VHF en UHF-banden. Omdat het hier gaat om een Duits boek, zijn de frequenties van burger- en militaire vliegvelden in West-Duitsland gegeven. Behalve voor wat vlak bij de grens gelegen vliegvelden heeft u daar in Nederland niet zoveel aan. Waar u wel wat aan heeft is de rest van het 174 pagina's tellende boek. Dat gaat namelijk over luchtvaart op de kortegolf. In het hele kortegolfgebied (van 3-23 MHz) zijn allemaal bandjes gereserveerd voor kortegolf- luchtvaartcommunicatie en meteodiensten. Na flink wat inleidingen over de luchtvaartgebieden en de communicatie die gebruikt wordt, volgen de fre-

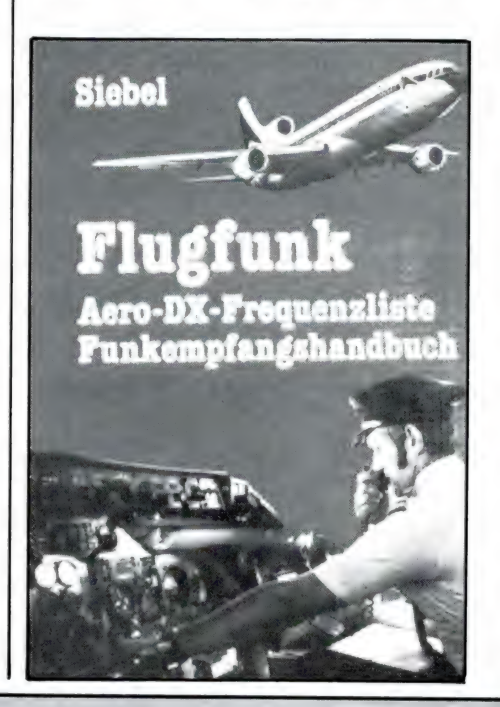

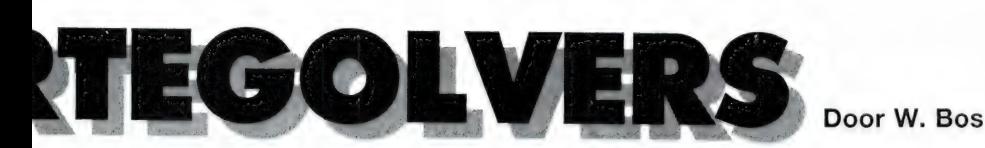

quentielijsten ( freq-roeptekennaam station met bijzonderheden-land-, verkeersbegeleidingsgebied-tijden en modulatiesoort) van verkeersbegeleiding-zendersvliegvelden (ook militaire) vol met (spraakmeteo) telex-meteozenders, bakkenzenders enz. Er wordt veel extra info gegeven, zoals de ITU landherkenningscode, de officiële ICAO- afkortingen, een uitleg van de 5 cijfer-meteocode enz. Kortom een zeer nuttig boek voor hen die luchtvaart op de kortegof willen beluisteren. Denk er wel aan, dat kortegolfcommunicatie in Europa niet of nauwelijks wordt gebruikt: het gaat vaak om zwakke zenders in Afrika en Azië dus een be hoorlijke ontvangstinstallatie is echt wel nodig wanneer men meer wil horen dan de sterke verkeersbegeleidingzenders voor het Atlan tisch Oceaangebied. In elk geval aanbevolen, zeker omdat het boek maar f 26,50 kost. Inlichtingen: Doeven Electronica, Hoogeveen, tel 05280-69679

# Welt-Empfánger Testbuch 85/86

Wie van plan is een kortegolfontvanger aan te schaffen wil graag de verschillende modellen en merken vergelijken. Dat kan met behulp van dit Duitstalige boek van Nils-Schiffhauer. Het boek draagt de sub-titel "Test-Buch' maar dat vinden we een veel te weidse benaming. Het gaat om een beknopte beschrijving van de mogelijkheden en opzet van een aantal populaire ontvangers en de vermelding van de belangrijkste technische gegevens voor zover de fabrikant die opgeeft. Echte testen die alle voor- en nadelen en technische eigenschappen geven zijn het dus niet. Dat maakt het boek niet minder waardevol, want vergelijk van alleen de mogelijkheden, ontvangstbereiken en technische opzet en uitvoering geeft meestal

toch een goede achtergrond om een bepaalde ontvanger wel of niet te kiezen. In het Duitse boek staan veel zogenaamde portable ontvangers die geschikt zijn voor het omroep-kortegolfluisteraars, maar ook een aantal voor het 'echte' luisterwerk. Er zijn een paar ontvangers beschreven, die niet meer in produktie zijn, maar nogal eens 2e hands worden aangeboden. Handig is dan ook een prijsrichtlijn ( in DM) van 2e hands exemplaren. De beschreven ontvangers zijn. Bearcal DX1000, Drake R7 (A), Eska RX-99, Grundig Satelliet 300 en 600, Yachtboy's, ICOM R70 en H71.

ITT touroport 220, JRC 515, Kenwood R600, R1000 en R2000. Nordmende Globemaster 2016 en 2019, Panasonic RF GL/RF-B50L Philips AC990 en D2825, Saba Transworld, Sharp TV310, Sony ICF 2001, 2001D, 4800, 4900, 6800 AW, 7600AW, 7600D, Toshiba RP-F11L, Uniden CR 2021, Yaesu FRG7700 en FRG8800. Verder in het boek een overzicht van een paar nieuwe apparaten, een deel waarin uitgelegd wordt wat allerlei termen als ACG, BFO, CW enz. betekenen, als mede een wat uitgebreidere uitleg over zaken als selectiviteit, spiegelfrequenties, dynamiekbereik enz. Al met al toch een heel aardig en nuttig boek, waarbij u het zeker om de prijs niet behoeft te laten liggen:  $f$  31, voor 175 pagina's op A4 formaat. Inlichtingen: Doeven Electronica, Hoogeveen, tel. 05280-69679.

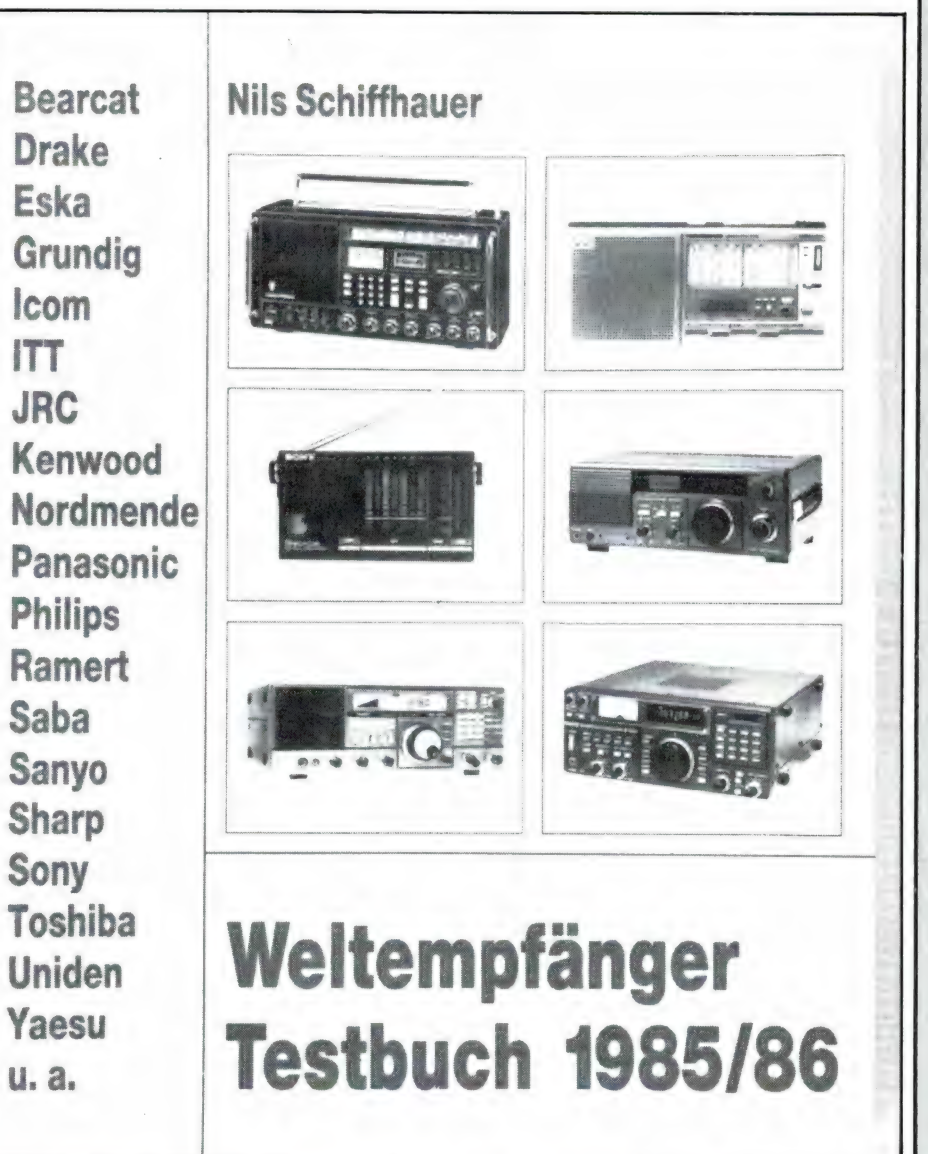

# **GOEDE STEREO-OPNAME**

Menigeen heeft wel een paar al of niet dure microfoons in de kast liggen, die ooit zijn aangeschaft om eigen microfoonopnamen te gaan maken. Stereo-opnamen natuurlijk, want het monotijdperk ligt ver achter ons іп het grijze verleden.

Bij de eerste pogingen om met de twee microfoons eventjes een briljante stereo-opname te maken blijkt meestal al meteen dat het toch wel lastiger is dan in eerste instantie werd verondersteld. Of er is bij de weergave te weinig ruimtelijkheid, of er is te veel ruis, of de hoog-laagbalans klinkt van geen kanten, of er zit geen fut in de muziek, en meer van dat soort droevige toestanden. Nee, het maken van werkelijk goede stereoopnamen met eigen microfoons gaat niet zo maar vanzelf. In feite is het een hele kunst, wat niet betekent dat het ook een dure kunst is. Nee, gelukkig is het heel goed mogelijk om met een minimum aan apparatuur zeer

natuurgetrouwe opnamen te maken. Maar voor succes is maximale inzet nodig.

Al naar de gebruikte microfoons en de plaatselijke omstandigheden kunnen er verschillende

microfoonopstellingen worden toegepast. Welke, dat gaan we nu nader bekijken.

## Eenvoud

Voor succes is onvoorwaardelijke inzet en een grote dosis geduld nodig, maar ook eenvoud. Veel microfoons, veel regelaars, veel filters, ruisonderdrukkers, dynamiekcompressors en dergelijke maken de zaak alleen maar десотpliceerd. Vooral door het gebruik van veel microfoons ontstaan er allerlei oncontroleerbare fase-verhoudingen die het stereobeeld kunnen vertroebelen. Zelfs bij de radio-omroep, waar toch echt wel gedegen geluidstechnici werken, gaat men wel eens de mist in door een wat te geestdriftig gebruik van een te uitvoerige batterij microfoons. Wat moeten wij dan? Nee, laten we het in principe maar eenvoudig houden, want de techniek is slechts hulpmiddel. Twee microfoons (2x mono, geen twee-ineen stereomicrofoon), een opneemapparaat (bij voorkeur een spoelenrecorder, of eventueel een hifivideorecorder) en een goede band, dat is alles wat we nodig hebben om een briljante opname te maken.

Ja, zelfs van een orkest. Met niet méér dan twee microfoons is het mogelijk een natuurgetrouwe opname te maken, waarbij de balans van het orkest uitstekend is, 20 dat alle instrumenten goed doorkomen en er ook ruimtelijkheid in de opname zit. Dit laatste is een kwestie van de juiste verhouding tussen direct en indirect geluid. Wie wat meer armslag wil hebben, kan ook nog gebruik maken van een extra mengpaneel, een eenvoudig maar kwalitatief goed ding waarop desgewenst een paar extra microfoons kunnen worden aangesloten, een paar hulpmicrofoons, hetzij voor de nagalm, hetzij voor het uitlichten van een bepaald muziekinstrument of een solostem. Dat bijmengen dient dan wel héél voorzichtig te geschieden, want er ontstaat zómaar vertroebeling van het geluidsbeeld.

O ja, het staat natuurlijk zeer interessant en gewichtig om live-opnamen met een joekel van een mengpaneel te maken. Bossen kabels lopen naar evenzovele microfoon-

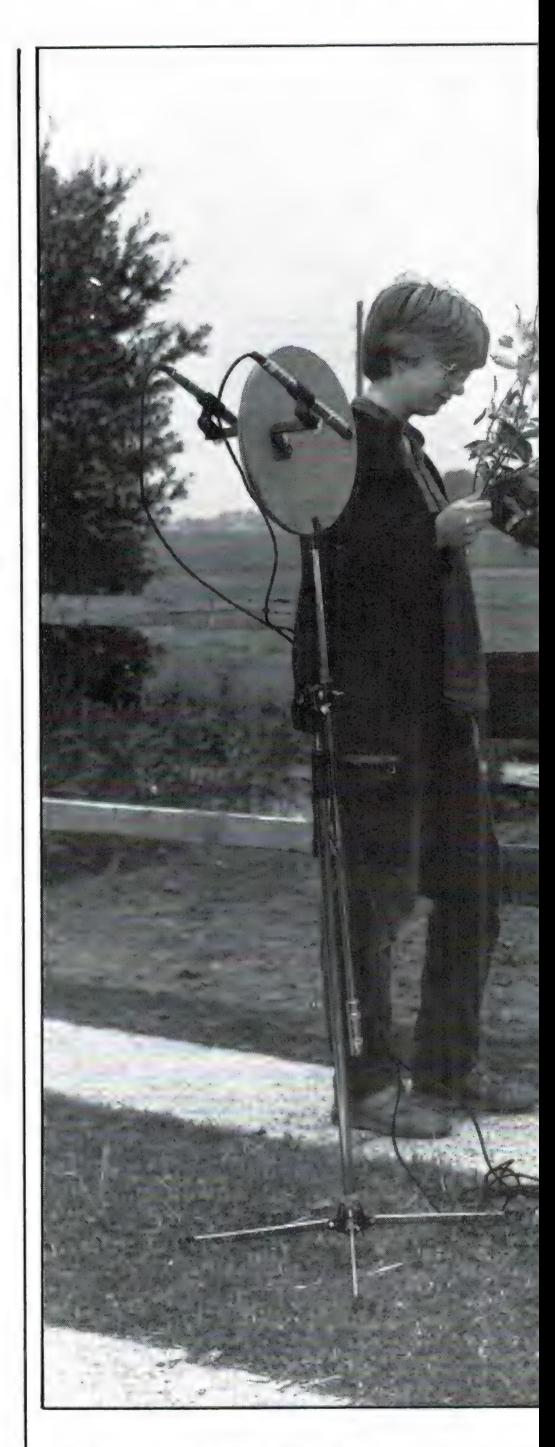

statieven en breed staat de geluidsmachinist met grote hoofdtelefoon op de belangrijke oren achter de vele regelschuiven. Of dergelijke indrukwekkende praktijken ook altijd tot even indrukwekkende opnameresultaten leiden is zeer de vraag...

Denk niet dat een perfecte opname de allereerste keer meteen lukt. Nee

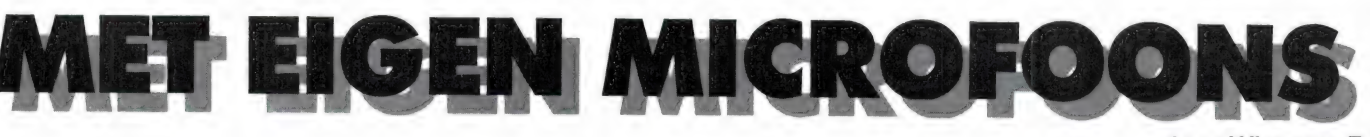

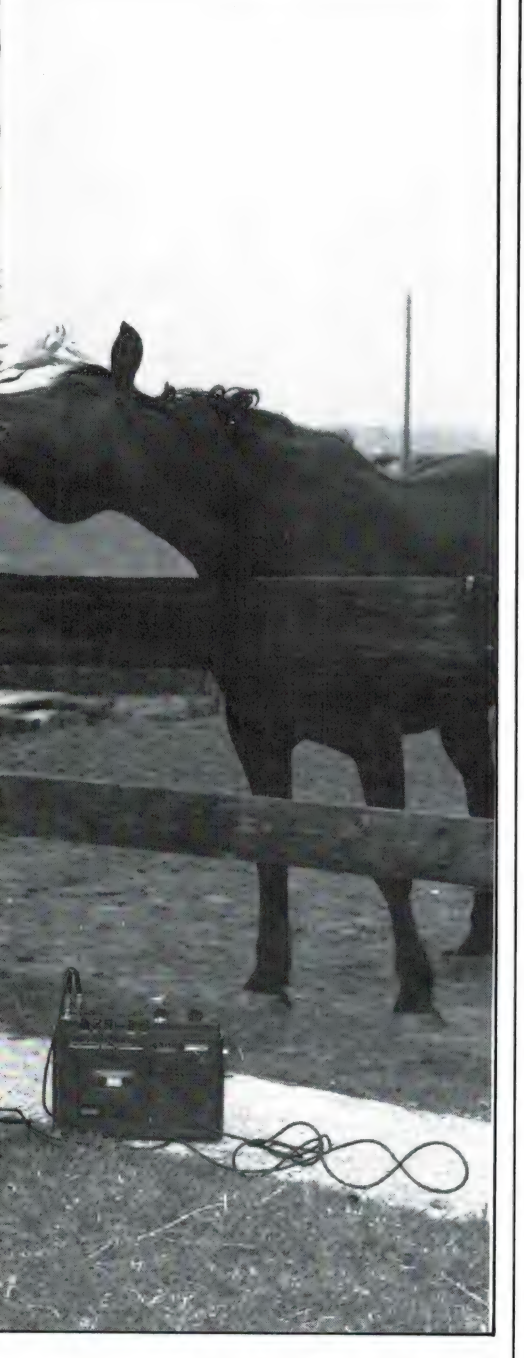

hoor, daar is echt wel wat ervaring voor nodig. En een paar goede oren natuurlijk.

## Dynamisch of elektret?

Als er al eens in het verleden een paar microfoons zijn gekocht, is de keuzevraag nu natuurlijk niet van belang. Maar los daarvan, maakt het veel uit of er met een paar dyna-

mische microfoons of met elektrets wordt gewerkt? Er zijn principiële verschillen natuurlijk, maar het allerbelangrijkste is wel dat het goede microfoons zijn. En ze moeten gelijkwaardig zijn natuurlijk, want anders krijgen we geen goed stereobeeld. Flutdingetjes van enkele tientjes zijn alleen maar te gebruiken om babygejammer in de wieg op te nemen, of gesproken tekst zonder kwaliteitsoogmerken. Voor muziekopnamen moet gebruik worden gemaakt van microfoons die op zijn minst toch wel zo'n 100 gulden kosten. Dat lijkt veel geld, maar als we nagaan dat de microfoons voor het geluid de toegangspoort tot de geluidsinstallatie vormen, dan is het toch eigenlijk niet duur. Een heel orkest met zijn volle dynamiek en frequentieomvang moet er toch maar even vervormingsvrij door worden verwerkt.

Veel gebruikt tegenwoordig wordt de elektret condensatormicrofoon, kortweg de elektret. Deze microfoon, die d.m.v. een batterijtje moet worden gevoed, geeft voor een relatief lage prijs een uitstekende kwaliteit. Nadeel kan alleen zijn dat hij na verloop van tijd in kwaliteit kan teruglopen en een ontoelaatbaar ruisgedrag kan gaan vertonen. Het voert in dit artikel te ver om daar dieper op in te gaan, dat gebeurt in een apart artikel nog wel eens. We willen het verschijnsel nu alleen maar even aantippen en erbij opmerken dat in ieder geval Sennheiser-microfoons bewezen hebben een constante hoge kwaliteit te hebben. We hebben zelf in de fabriek kunnen waarnemen op welke stringente wijze ze worden ontworpen en gemaakt en we hebben er ook langdurige ervaring mee. Sennheisermicrofoons zijn niet voor dumpprijzen te koop, maar wie eenmaal een stel in huis heeft, is voor altijd klaar.

De elektret heeft in het algemeen een wat sprankelender hogetonenkarakter dan de dynamische microfoon. Maar deze laatste is weer

door Wim van Bussel

wat robuuster en heeft ook geen aparte voeding nodig. Een erg gemakkelijke microfoon dus. De kwaliteits dynamische microfoon is echter zeker de helft duurder dan de in kwaliteit vergelijkbare elektretmicrofoon. Een praktisch: uitgangspunt bij een eventuele keuze is deze: alleen als er zéér krachtige geluiden moeten worden opgenomen, zoals complete popoptredens die de geluidsbarrière overschrijden, is de kwalitatief hoogwaardige, en dus vrij dure dynamische microfoon aan te bevelen. Voor de rest: de kwalitatief hoogwaardige, maar wel wat goedkopere elektret.

# Wel of niet richtinggevoelig?

Eigenlijk is de richtinggevoeligheid in eerste instantie veel belangrijker dan het microfoontype. Er zijn rondomgevoelige en richtinggevoelige microfoons. Ook nog andere typen, maar die zijn hier nu niet van belang.

De rondomgevoelige microfoon (omnidirectional, kogelkarakteristiek) is in alle richtingen ongeveer even gevoelig. Dit is het microfoontype waarvan het beste in principe kan worden uitgegaan, want dit type neemt niet alleen het eigenlijke geluid, maar ook het omgevingsgeluid op. En werkt dan ook de ruimtelijkheid in de opname in de hand. Alleen als er te veel storende geluiden rondom zijn, zoals geroezemoes en dergelijke is de richtinggevoelige microfoon (unidirectional, niervormige of cardioïde-karakteristiek) te prefereren. En ook bij een bepaalde stereo-opstelling.

# De opstelling van de microfoons

Na dit korte, algemene overzicht van microfoonmogelijkheden komen we dan nu aan de essentie toe: het opnemen zelf. Nu moeten de microfoons, van welk type of van welke richtinggevoeligheid dan OOk, worden opgesteld. Een belangrijke zaak, want een natuurgetrouwe орпате valt of staat met de

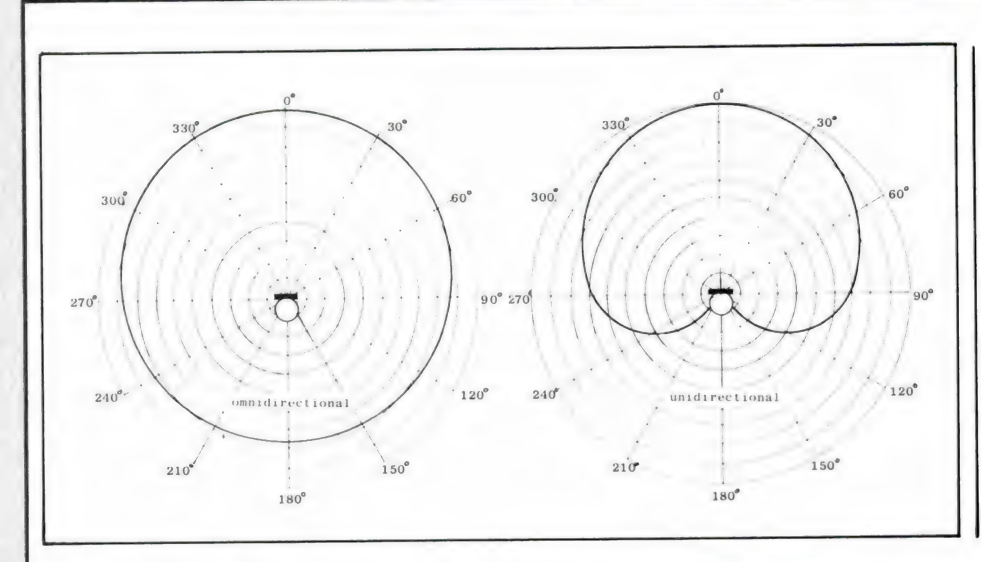

#### De X/Y-opstelling

Bij de X/Y-methode worden de microfoons vlak bij elkaar geplaatst, eigenlijk tegen of op elkaar, dus op één microfoonstatief. Dit vereenvoudigt de opstelling dus. Maar deze methode gaat alleen op met richtinggevoelige microfoons. Rondomgevoelige microfoons kunnen op deze plaats absoluut niet worden gebruikt. Logisch ook, want zo dicht op elkaar zou er van enige links-rechts kanaalscheiding geen enkele sprake zijn. De twee richtinggevoelige microfoons moeten onder een hoek van 60° à 120° ten opzichte van elkaar

De twee meest voorkomende richtingkarakteristieken: de kogel- en de cardioïdekarakteristiek (omni en uni directional)

microfoonopstelling. Zelfs een kleine verplaatsing van een van de microfoons is al van grote invloed op de uiteindelijke opname. Er bestaan verschillende basisopstellingen, waaronder de A/B- en de X/Yopstelling in ieder geval door amateurs (in de goede zin van het woord!) het meest worden toegepast.

## De A/B-opstelling

De A/B-opstelling is de gemakkelijkste weg om met eenvoudige middelen tot uitstekende resultaten te komen. De voorkeur verdienen rondomgevoelige microfoons, maar met richtinggevoelige microfoons zijn ook hele goede opnamen te maken. Bij deze A/B-opstelling staan de microfoons enkele meters naast elkaar en zijn recht naar voren, naar de geluidsbron toe gericht. Hoe groot de onderlinge afstand en de afstand tot de geluidsbron moet zijn is het beste proefondervindelijk vast te stellen. Als tijdens het proefluisteren door de hoofdtelefoon het stereobeeld iets overdreven klinkt, is dat niet erg. Want bij weergave via luidsprekers is het stereo-effect altijd minder.

Bij de A/B-opstelling mag de ene microfoon best wat dichter bij de geluidsbron worden geplaatst dan de andere, om zodoende een goede balans tussen bijvoorbeeld een drum en een gitaar te krijgen. Deze gemakkelijke opstelling heeft wel enkele nadelen. Het gescharrel met twee aparte microfoonsta-

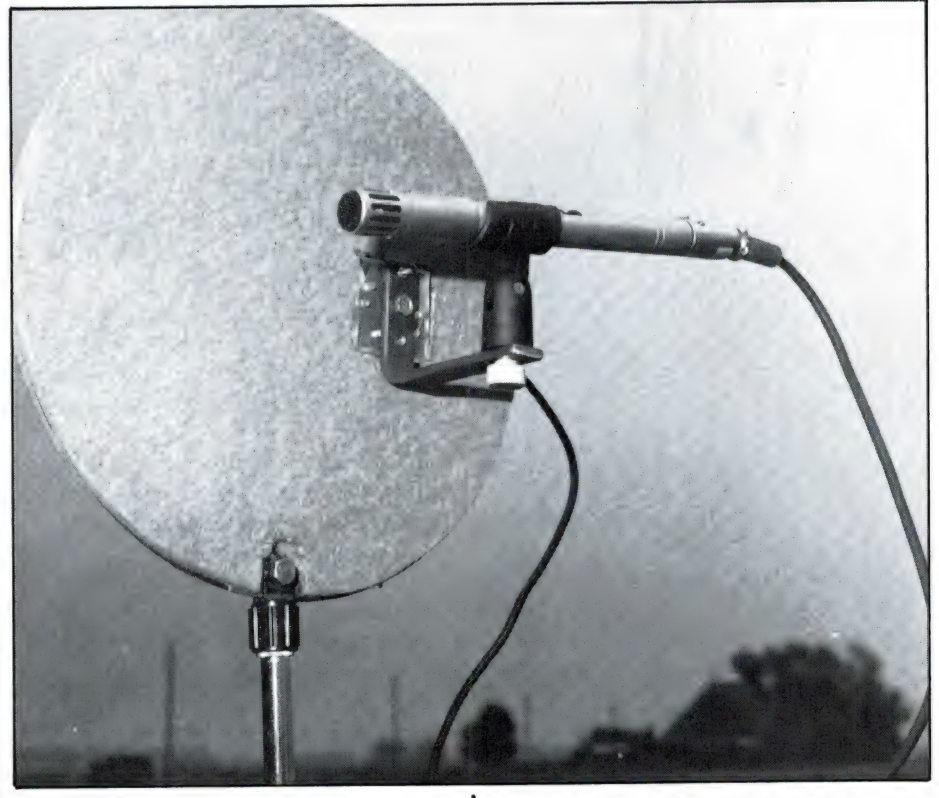

De Jecklin-schijf: eenvoudige constructie

tieven en lange kabels als de microfoons ver van elkaar staan kan wel eens lastig zijn. En verder moet men er absoluut zeker van zijn dat de weergave ook consequent in stereo geschiedt. Worden beide kanalen bij de weergave via een mono-installatie tot één monokanaal samengevoegd, dan ontstaan er door het combineren van de twee akoestisch van elkaar verwijderde kanalen faseverschillen die elkaar nadelig kunnen beïnvloeden. Het is zelfs mogelijk dat bepaalde signalen elkaar volledig tegenwerken en eikaar dus nivelleren.

naar de geluidsbron worden gericht. Aangezien het hogetonengedrag bij richtinggevoelige microfoons

De A/B-opstelling is vooral geschikt voor grotere afstanden. Is geschikt voor rondomgevoelige en gerichte microfoons.

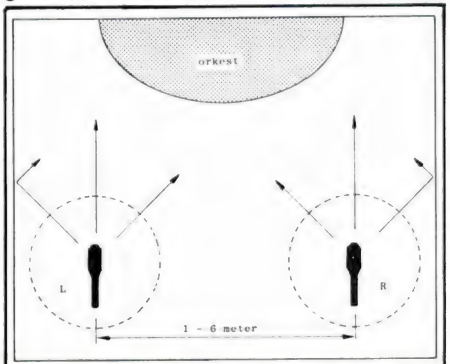

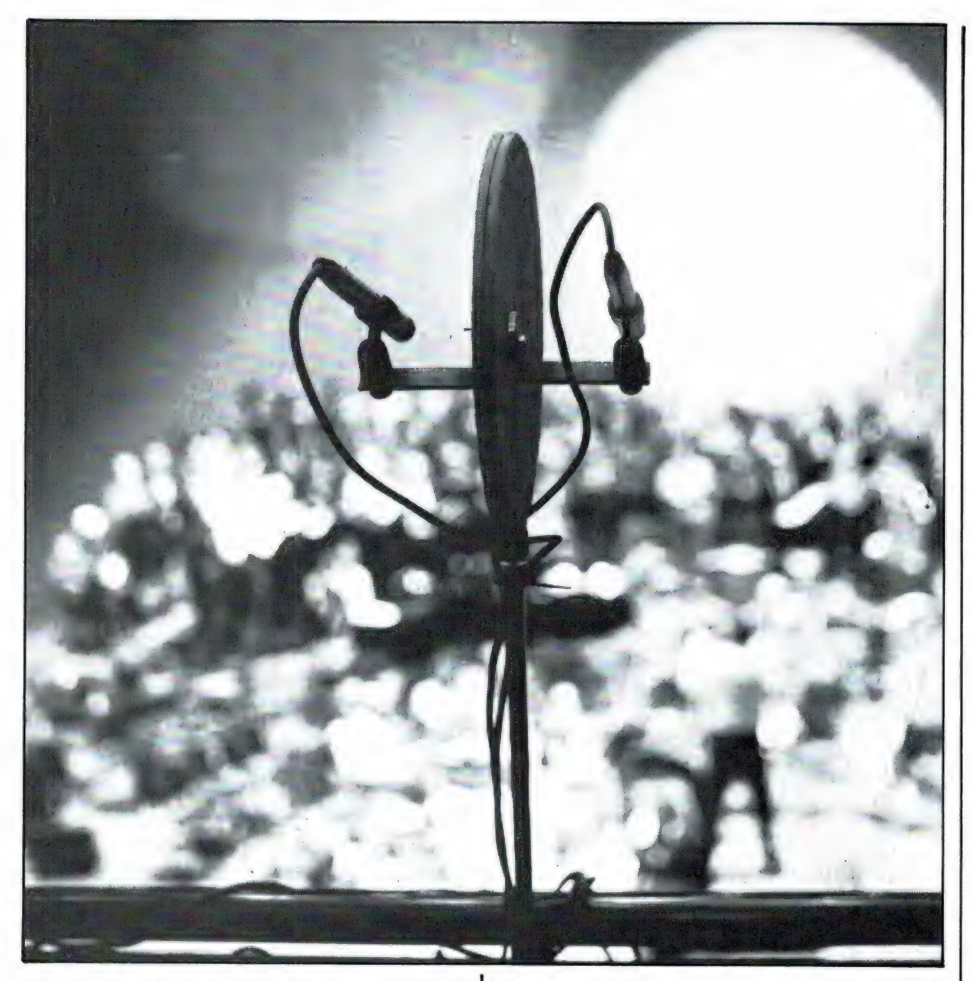

De Jecklin-schijf op de ballustrade van het balkon in een grote concertzaal geschroefd. Microfoons: Sennheiser elektrets, plus één gerichte elektret achter in de zaal. Resultaten: ontroerend goed, ondanks de relatief grote afstand tot het toneel.

het beste is іп de hartlijn, moet met de juiste hoek even worden geëxperimenteerd, want de microfoons moeten zoveel mogelijk met de hartlijn op de belangrijkste muziekinstrumenten zijn gericht. Of juister: op de muziekinstrumenten met de meeste hoge tonen. Als de richtinggevoelige microfoons niet nauwkeurig daarop worden gericht, ontstaat gemakkelijk een minder sprankelende, ja doffe opname. Daar de faseverschillen tussen de vlak boven, of op een maximale afstand van 25 cm naast elkaar geplaatste microfoons verwaarloosbaar klein zijn, kan een gemaakte stereo-opname volgens de XYtechniek probleemloos monoraal worden weergegeven.

Ook deze methode heeft natuurlijk zijn nadelen. Als de akoestische omstandigheden niet perfect zijn,

of als het orkest wat aan de royale kant is wordt niet zo maar vanzelf een goed stereobeeld verkregen. Aan de hand van kritische proefopnamen moet het microfoonstatief met de beide microfoons dan iets naar voren, naar achteren, naar links of naar rechts, of zelfs naar boven worden verplaatst, net zolang tot een bevredigende geluidsbalans is verkregen.

Plaatsen we de microfoons te dicht bij de muziekbron, dan klinken de voorste instrumenten te luid ten opzichte van de achterste. Plaat-

De X/Y-opstelling kan alleen met gerichte microfoons. Wordt ondanks de beperkingen zeer veel toegepast.

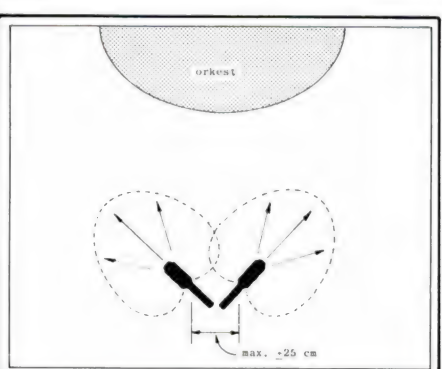

sen we de microfoons verder weg, dan wordt de balans beter, terwijl het indirecte geluid, de zaalakoestiek, een woordje gaat meespreken.

Het is nu de kunst de afstand van de microfoons tot het orkest zodanig te kiezen dat zowel de balans tussen de instrumenten als de verhouding tussen direct en indirect geluid perfect is. Door de microfoons enigszins in de hoogte op te stellen wordt bereikt dat de afschermende werking van de voorste muzikanten minder wordt en dat de relatieve afstand tússen de instrumenten kleiner wordt, waardoor de balans verbetert. Dus:

- afstand van microfoons tot muziekbron voor de juiste verhouding tussen direct en indirect geluid
- hoogte van de microfoons voor de juiste balans tussen de muziekinstrumenten.

# Experimenten met de Jecklin-schijf

De internationaal bekende Zwit-

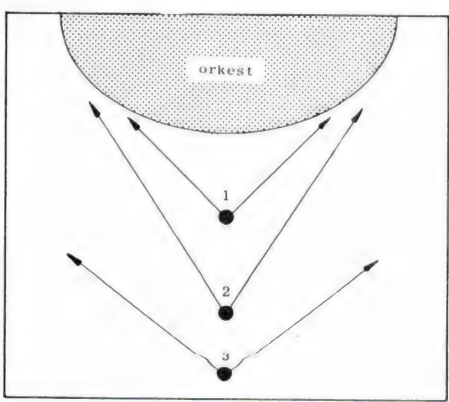

Let vooral op de juiste hoek bij de X/Y-opstelling, ook in relatie tot de afstand. Hoek 1 en 2: juist, hoek 3: te groot. Verlies van hoge tonen en boventonen, en kans op te veel indirect geluid ofwel nagalm, die de opname kan vertroebelen.

serse geluidstechnicus Jürg Jecklin heeft ooit een opnamemethode ontwikkeld, die de voordelen van het A/B- en het X/Y-systeem met elkaar verenigen. Met deze waarlijk grandioze methode hebben we uitvoerig geéxperimenteerd en we willen ons enthousiasme beslist niet onder stoelen of banken steken. Wat een systeem! Hoewel ook met deze briljante methode

komen de stereosuccessen niet vanzelf aangewaaid!

Waar gaat het om? Twee rondomgevoelige microfoons worden op een afstand van 16 cm van elkaar en met tussenvoeging van een geluiddempende schijf op één statief geplaatst. Dat is in al zijn eenvoud alles. Maar wat is er bereikt? De beide rondomgevoelige microfoons missen de "hartlijngevoeligheid' van de richtinggevoelige microfoon, waardoor de microfoonopstelling iets minder kritisch wordt en de klankbalans duidelijk aan kwaliteit wint. En de gemaakte stereo-opname kan straffeloos monoraal worden weergegeven. In feite wordt met de Jecklin-schijf de ideale A/B-methode toegepast op één statief (wat zonder schijf niet kan).

De afstand van 16 cm komt overeen met de afstand tussen de oren. De twee microfoons horen dus in feite net zo als wij dat met onze twee oren doen, waardoor een opvallend natuurlijke, ruimtelijke stereo-opname ontstaat. Het is ongetwijfeld een van de allermooiste stereo-opnamemethoden, waarbij wel moet worden aangemerkt dat er beslist wel van goede, gevoelige en ruisarme microfoons gebruik moet worden gemaakt. Want door de geluidsabsorberende vlakken van de tussenschijf krijgt elke microfoon slechts een gedeelte van de akoestische energie die hij zonder die schijf zou krijgen.

Wij zijn in de gelegenheid gesteld opnamen met een paar Sennheiser elektretmicrofoons ME 20 te maken en nog steeds zijn we zelf helemaal onder de indruk als we de resultaten (van concertopnamen in grote zalen, zowel als opnamen thuis) beluisteren. De ruimtelijke weergave is zó realistisch, zó breed en ruim, dat men haast zou denken met kunsthoofdstereo te maken te hebben. (Kunsthoofdstereo is een zeer bijzondere opnamemethode met een kunstmatig hoofd met kleine microfoons in de gehoorgangen, waarmee héél bijzondere, heel realistische resultaten worden verkregen. Die zijn echter alleen via de hoofdtelefoon hoorbaar). De met de Jecklin-schijf gemaakte opnamen kunnen echter gewoon via luidsprekers worden weergegeven.

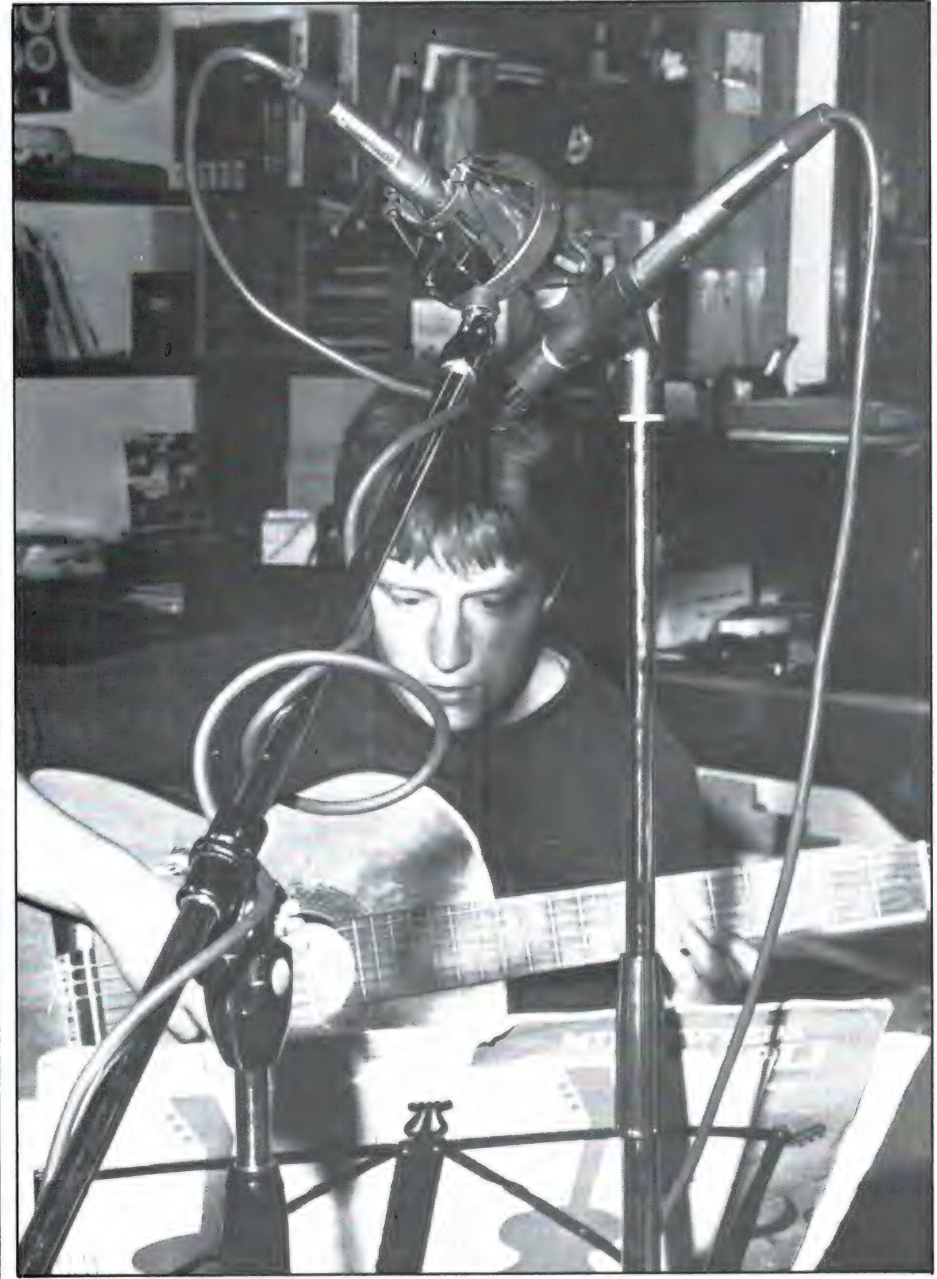

Indrukwekkende opstelling van 2 microfoons in XY-techniek, met twee aparte microfoonstatieven.

Gemakkelijk te maken De constructie van een Jecklinschijf, hebben we al experimente-

Bij lage microfoonopstelling gaat het achterste muziekinstrument akoestisch schuil achter het voorste en wordt dus niet, of minder goed opgenomen.

rend vastgesteld, is zeer simpel. Het hart is een oude ІР, die precies de juiste diameter van 30 cm heeft. Die LP wordt aan beide kanten beplakt met akoestisch dempingsmateriaal. We kregen de beste resultaten met 8 mm dik onderlegvilt, ook wel onderlegtapijt genoemd. Dit materiaal kan gewoon met een Stanley-mes worden bewerkt еп met schuurpapier worden bijgewerkt. Als lijm gebruikten we Bisonkit. Aan de rand van de plaat

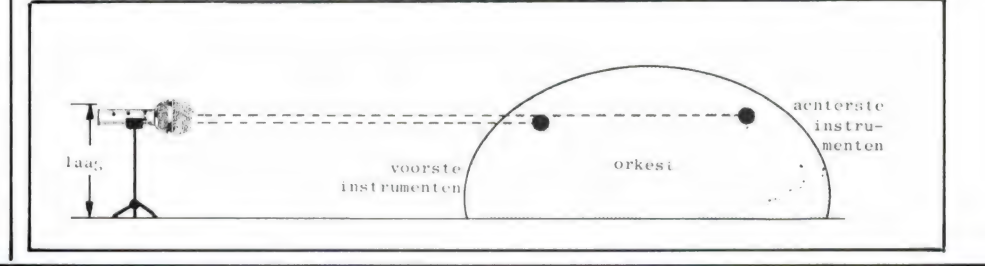

66

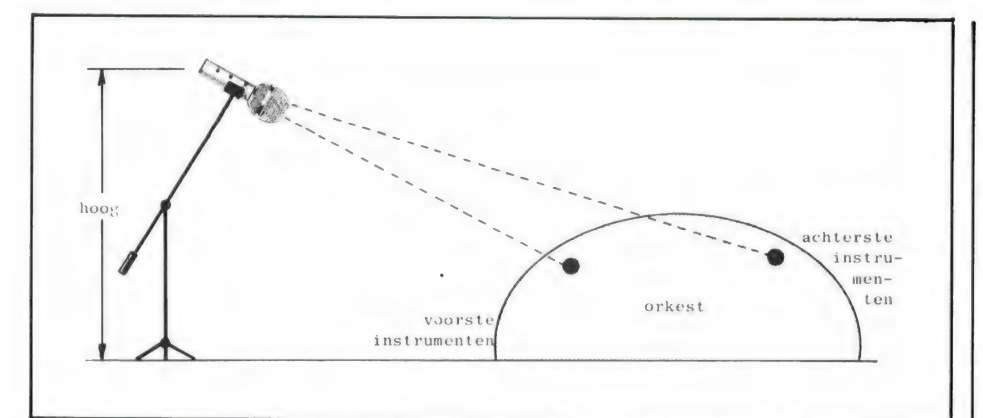

Door een hogere opstelling kijkt de microfoon op het orkest, waardoor alle instrumenten goed worden opgenomen. Bovendien is het verschil tussen de afstand van de onderlinge instrumenten ten opzichte van de microfoon kleiner.

kan een montageschroef worden bevestigd, waarmee de schijf op het microfoonstatief kan worden geschroefd. Om de nogal flexibele LP te verstevigen is het verstandig een plaatijzeren strip van ca. 4 cm breedte en enkele millimeters dikte mee vast te schroeven. Die strip loopt door tot onder de microfoonbeugels.

Bij de bevestiging van de microfoons gaat het er uiteindelijk om dat de beide microfoonkapsels op een afstand van 8 cm precies tegenover het plaatmidden komen te zitten. Wij hebben dat opgelost door van twee 17 cm lange, 20 mm brede en 5 mm dikke (het kan ook dunner) metaalstrippen twee haakse beugels te maken en daar de nodige bevestigingsgaten in te boren (zie tekening).

Daar waar deze microfoonbeugels

Het principe van de Jecklin-schijf: ideale A/B-opstelling met vlak naast elkaar geplaatste rondomgevoelige microfoons. De microfoons horen wat onze oren horen!

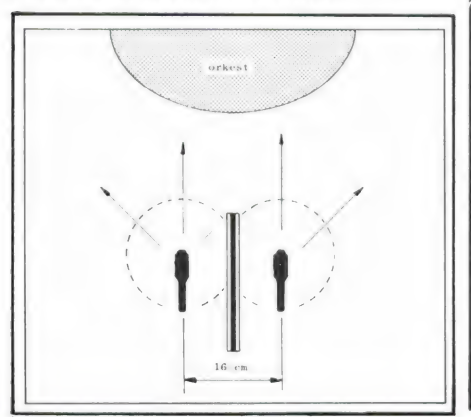

hoeve van een borgschroefje. De op de plaat moesten worden vastgeschroefd, hebben we een stukje vilt van 5x5 cm weggesneden en daarin een 8 mm dik stukje passend perspex gedrukt. Multiplex of spaanplaat kan ook natuurlijk. In het midden daarvan kwam het montagegat, met daaromheen in een kring 10 kleine gaatjes ten be-

Zo zit de zelfgemaakte Jecklin-schijf in elkaar.

microfoonbeugels kunnen nu in elke gewenste stand worden verdraaid en stevig geborgd. Op deze wijze is het mogelijk geworden elk microfoontype bij elke stand van de Jecklin-schijf (hangend, staand, schuin opgesteld) in het midden van de schijf te centreren én op de muziekbron te richten. Hierdoor kan de schijf probleemloos bij alle mogelijke opnamen worden gemaakt en optimaal worden ingesteld: voor een orkest, boven een gitaar, en noem maar op.

#### In de praktijk

Bij de opstelling van de schijf met de twee microfoons moet wel heel nauwkeurig worden bepaald wat men precies wil. Opstelling vlak voor het orkest geeft een krachtig signaal, en dus ook een gunstige signaal-ruisverhouding, maar van de weergeefruimte merkt men akoestisch weinig tot niets. Dat wordt gemakkelijk een wat levenloze opname.

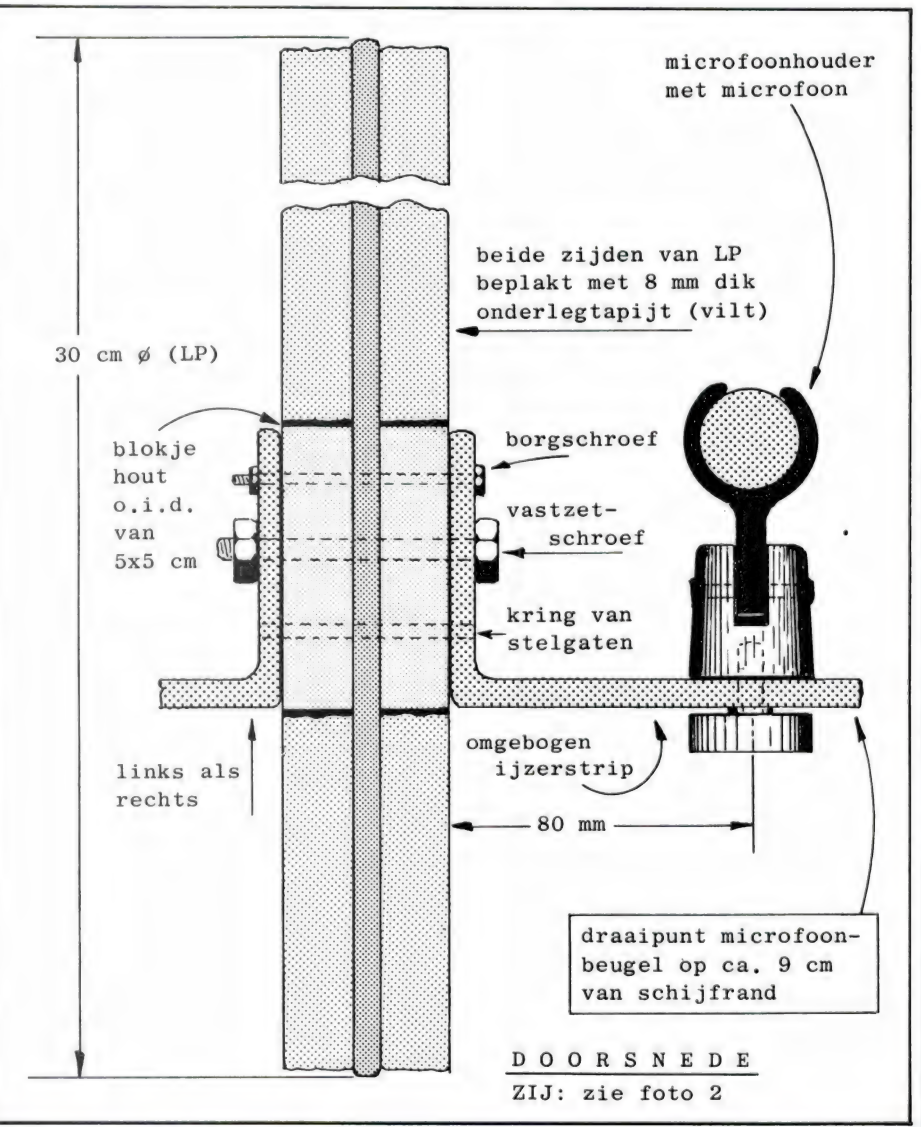

Door verder weg уап het orkest af te gaan krijgt men de ruimte er akoestische bij, er komt nagalm bij, er ontstaat sfeer, maar de signaalruisverhouding wordt ongunstiger. Bovendien kan men last krijgen van storend omgevingslawaai. Een kwestie van compromis dus, van geduldig zoeken naar het best haalbare. Hoe betere microfoons, hoe gunstiger dat compromis uitvalt. Met onze Sennheiser moduulmicrofoons ME 20 konden we zeer ver van de geluidsbron af gaan, waardoor we fraaie, ruimtelijke opnamen met zeer weinig ruis kregen. Die ME 20 is geen complete microfoon, maar een rondomgevoelig kapsel dat op de bijbehorende houder K3U wordt geschroefd. Vandaar de naam moduulmicrofoon. Die houder is tevens handgreep en bevat de 5,6 V voedingsbatterij, een aan/uitschakelaar, een batterijcontrolelampje en een uitschakelbaar laagfilter. In plaats van de ME 20 kan ook de richtinggevoelige ME 40, de zeer gerichte ME 80, of de uiterst gerichte ME 88 op de houder worden geschroefd. Een uiterst praktisch, geldbesparend systeem. (De houder K3U kost f 257,-, de ME 20: f 140,-, de ME 40:  $f$  204, - en de overige typen nog wat duurder. Lijkt veel geld, maar is voor deze waarlijk sublieme kwaliteit die in geen tientallen jaren zal teruglopen, in feite zeer goedkoop. Want dit zijn wel even full-prof spullen). Ook bij dichtbijopnamen, zoals van fluit en gitaar in de huiskamer, werkt het uiterst plezierig met de stereroschijf. Precies zoals wijzelf met onze oren doen bepaalt de schijf nauwkeurig waar het geluid vandaan komt, zodat bij weergave een zeer nauwkeurige kopie ontstaat. Heel interessant is het om eens een opname te maken door al pratend, of op een fluit blazend om de in het midden van de kamer opgestelde Jecklin-schijf te lopen en die opname daarna weer te geven!

## Hulpmicrofoon

Bij opnamen waarbij de microfoons nogal ver van de geluidsbron waren opgesteld (in een concertzaal bijvoorbeeld) maakten we, als dat ZO uitkwam, gebruik van een extra microfoon voor extra ondersteuning van bijvoorbeeld een solostem, een sopraan of een alt. Dat

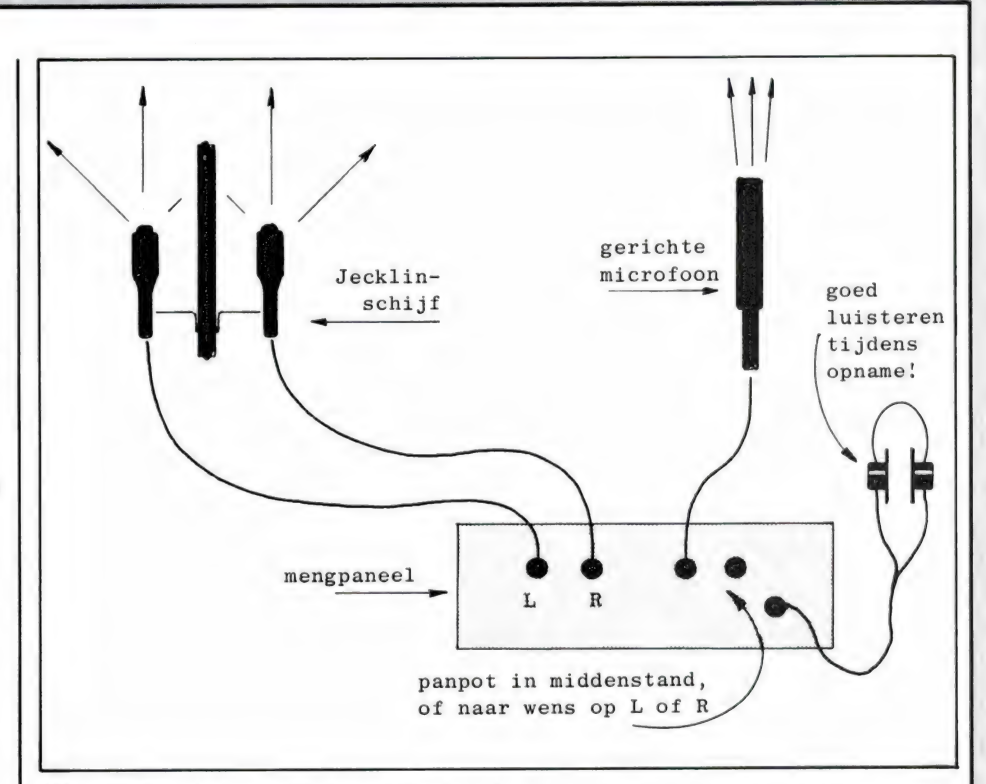

Waarlijk ideale opstelling met Jecklin-schijf en extra, sterk gerichte hulpmicrofoon.

deden we met één extra microfoon, de houder K3U plus de zeer gerichte ME 88, die we ook door de importeur ter beschikking hadden gekregen. De drie microfoons waren op een eenvoudig mengpaneel aangesloten en telkens wanneer dat nodig was werd het signaal van de richtingsmicrofoon, die nauwkeurig op het slachtoffer was gericht, héél voorzichtig bijgemengd. Dit bijmengen gaat gauw

Het professionele, maar zeer betaalbare Sennheiser moduulsysteem met de uitwisselbare microfoonkapsels.

te ver, en dan gaat het hele effect van de Jecklinschijf verloren. Maar als het bijmengen goed wordt gedaan, merkten we, ontstaat een zeer briljante opname, met diepte en reliëf.

Wat is het toch eigenlijk een gelukkige zaak dat met de huidige, eigenlijk niet eens zo dure middelen en briljante vondsten, zo gemakkelijk zulke briljante muziekopnamen kunnen worden gemaakt. Gewoon helemaal zelf en met resultaten die soms best met die van de radioomroep kunnen worden vergeleken. Daarbij komt nog dat het mateloos boeiend werk is bovendien — of men nu muziek, straatlawaai of stationsgeluiden opneemt. Welnu, aan de slag dus!

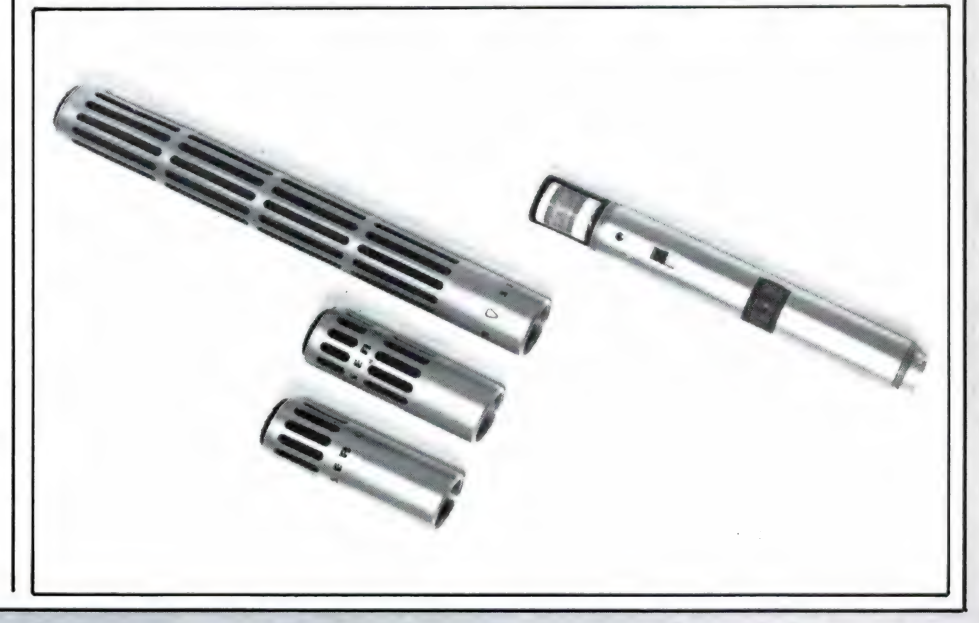

# PTT DRAADLOZE TELEFOO EW YORK" GRATIS VE **ANKZIJ TEST IN R**

In RAM no. 65 (febr. '86) testten we de draadloze telefoon van de PTT: de New York. Als positief punt vonden we dat iemand anders niet op uw kosten kan bellen, maar voor de rest waren we erg ontevreden: geringe reikwijdte, slechte verstaanbaarheid en een hoge prijs. Het radio-programma Hobbyscoop nam deze test over en zond hem uit op de radio. De PTT moest in die uitzending alle gemelde gebreken toegeven. De PTT heeft nu besloten de zwakke punten van de 'New-York' gratis te verhelpen!

# Succes voor RAM en Hobbyscoop

Plaatsvervangend hoofddirecteur van de PTT Van Velzen heeft onlangs bekend gemaakt dat de New York, het kostbare draadloze PTTtoestel, niet voldoet. Op vragen van het NOS-radioprogramma Hobbyscoop en van Radio Amateur Magazine (RAM) gaf hij toe dat het toestel verbeterd moet worden. De reden voor hem omdat juist in RAM en het radioprogramma bekend te maken was het feit dat beide media zich bij een test vorig jaar zich zeer kritisch over het toestel hadden uitgelaten. Men signaleerde tal van gebreken of onvolkomenheden die de PTT later toegaf. De test was op initiatief van Hobbyscoop uitgevoerd door RAM's hoofdredacteur Willem Bos, die het apparaat vergeleek met wat er op de illegale markt aan mogelijkheden waren met draadloze telefoons. Mede als gevolg van klachten van gebruikers heeft men nu besloten het toestel (gratis) voor de mensen die de New York bezitten te verhelpen. Zij kunnen daarvoor een afspraak maken met de plaatselijke telefoonwinkel of met 004 in het district. Althans voor zover de abonnees niet al actief door PTT zelf benaderd zijn voor verbetering van het toestel.

De klachten die men zal verhelpen

zijn: het verzwakken van de pregnante ruis van de New York, het verbeteren van de identificatie-uitwisseling, het verstevigen van de opgebouwde antenne en de mogelijkheid om een buiten-antenne aan te sluiten op het basis-toestel. Met deze laatste mogelijkheid zal vooral het bereik van de telefoon aanzienlijk toenemen. De ruis bemoeilijkte de verstaanbaarheid. Vooral voor ietwat hardhorende, oudere mensen, die niet meer zo goed ter been waren en de New York als een uitkomst zagen, viel het apparaat tegen. Het op zichzelf feilloze systeem van identificatie tussen de handset en het vaste toestel veroorzaakt een steeds terugkerend gepiep, dat een klein deel van het gesprek onhoorbaar maakt. Die identificatie tussen de beide toestellen is zodanig gemaakt dat daardoor niemand op kosten van een ander kan bellen. PTT handhaaft deze 'verificatie' uiteraard, maar het daarbij gepro duceerde gepiep

zal <del>€</del> minder storend worden gemaakt. Het verbeteren van het ruis niveau zal de algeme-

#### door H.G. Janssen

ne verstaanbaarheid verhogen en het antennetje, van het draadloze toestel, dat in enkele gevallen blijkt te kunnen afbreken, zal worden vervangen.

Het idee om indertijd door Ram en Hobbyscoop een test te laten uitvoeren werd aanvankelijk door PTT volstrekt van de hand gewezen. Men vond een 'consumententest' niet nodig, omdat PTT het apparaat zelf had laten bouwen en zelf had 'getest'. Dat bleek echter sterk tegen te vallen. Wel stelt men nu dat dit het eerste toestel was dat in de 900 МН2 band werkte. Er was ook maar een fabrikant die de produktie op voorgeschreven wijze aankon: Uniden. Bij PTT stelt men nu dat de nieuwere generaties van draadloze telefoons kleiner, lichter en vooral goedkoper zullen worden. Meer fabrikanten houden zich met het produkt dat — mits het veel доедkoper wordt — behoorlijk comfortabel is bezig. In Duitsland onder andere Hagenuk en AEG. Mogelijk dat er ook andere Japanse fabrikanten met 900 MHz-telefoons zullen komen.

Een redelijke prijs voor een draadloos toestel is te meer een 'must' omdat sinds de lente van dit jaar alle draadloze telefoons verboden zijn. Men mag geen zenders in zijn bezit hebben en de winkels die de telefoons verkopen kunnen worden aangepakt. PTT heeft dus een volstrekte monopolie-situatie.

De redelijkheid gebiedt dan daarmee vooral mensen geen extra geld uit de zak te kloppen!

69

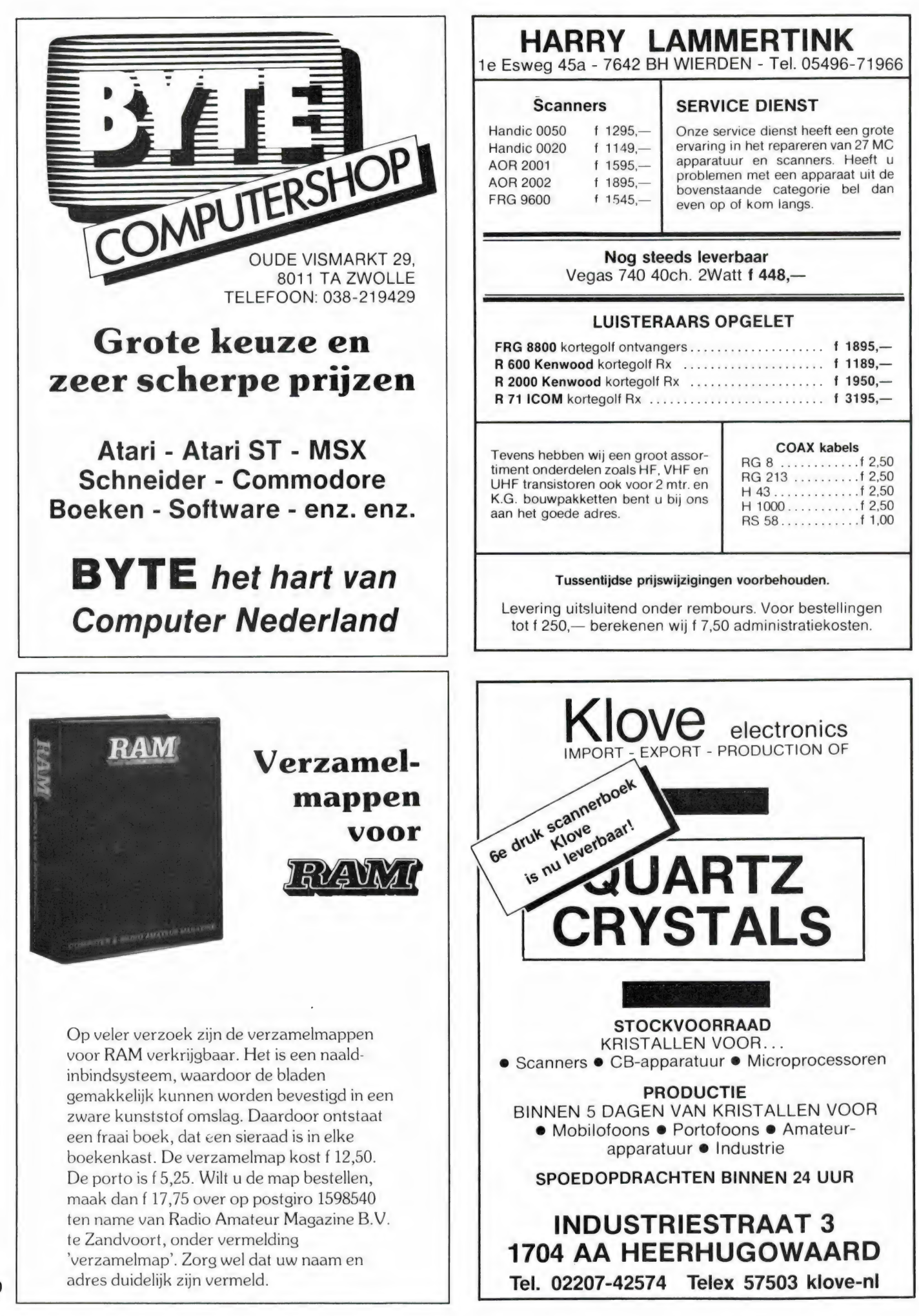

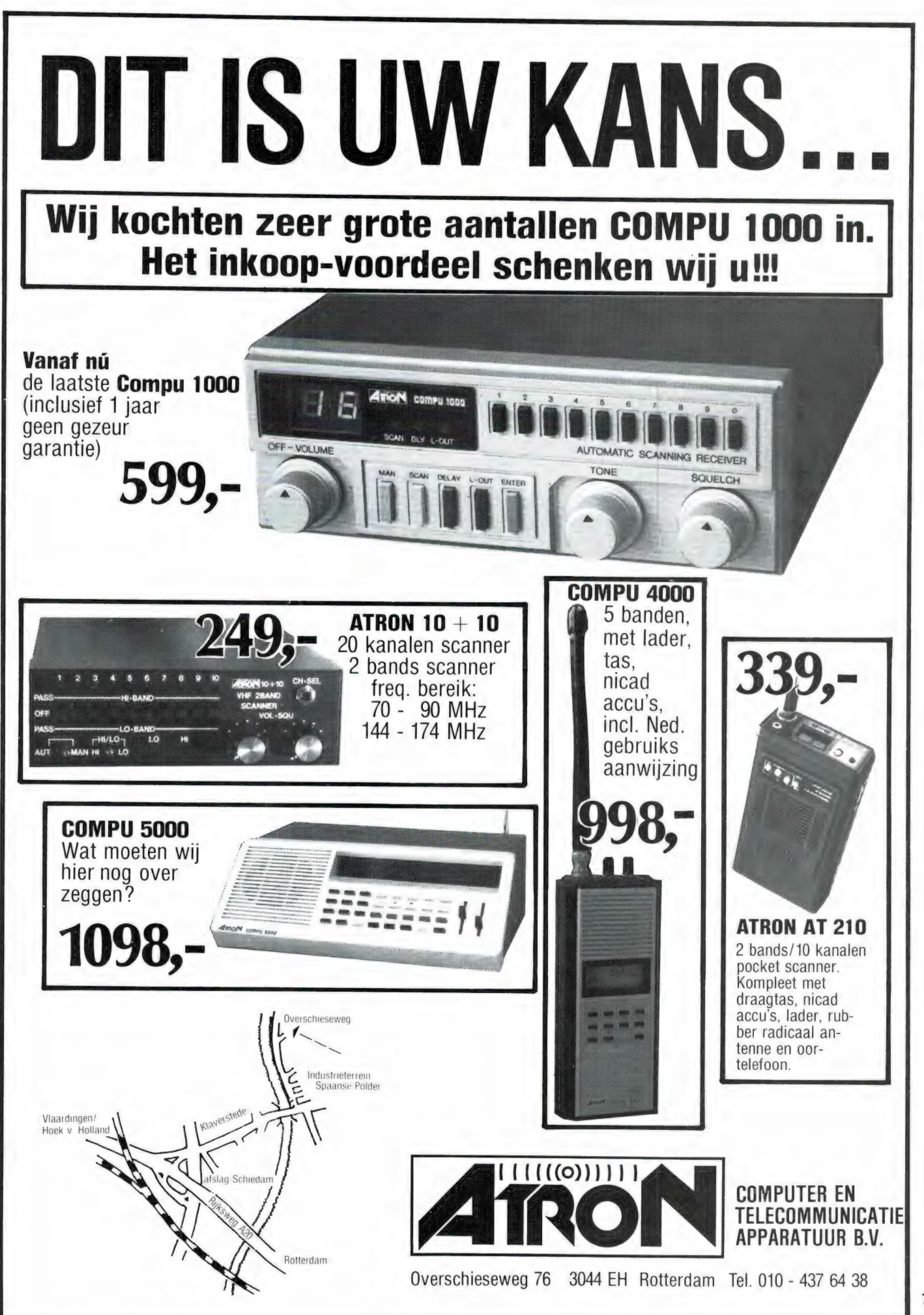

Т.Ка.: Artec Pan Crusader allesontvanger in nieuwe staat plus document. Alle pol./luchtv./- brandw./telef./AM/FM/SSB-ontv. enz. Event. (in)ruil dubbele cassetterecorder of goede port.foons. Tel.: 023-290007 dond. of vrijd.

Wie kan mij zijn ervaring metde Scanner Jumbo SX400 meedelen. C. Baten, Burg. Papaverweg 3, 8181 BP Heerde, telefoon na 17.00 uur: 05782- 2903.

Smith Corona Fastext 80 printer plus Dutronics MC routine screeendump plus QL ig. Samen f

400,-. Tel.: 05148-762. Te koop: C128 Prg. CP/M dBase Il Wordstar, Multiplan, Jane, Org. in doos voor C64 Infiltrat OR(D) plus gato (D). K. v.d. Veen- Tel. na 18.00 uur: 05123-2561.

Gevr.: up to date frequentielijst op 5 1/4 floppy. Muis en Kaart. Twee joysticks. Alles voor IBM-XT. Aanbiedingen: postbus 64, 2396 ZH Koudekerk aan de Rijn.

lonus MSX1 25,- 61K vrij. Tonia MSX2 35,- 45K vrij. Tape-copiers. Toeprom MSX Ергот. Programmer 199. Inlichtingen: Haagbeukhof 249, 3355 AG Papendrecht.

Tekoop: CommunicatorsN1-440 DX 40 kanalen FM bak met Engelse frequenties (2760125- 2799125) f 150,- Tel: 070-602042. Postbus: 85519, 2508 CE Den Haag.

Opus Discovery Users CL UB zoekt Discovery-bezitters! Schrijf voor informatie naar: D.C. Kruithof, Boeierkade 6, 2725 CH Zoetermeer.

Weersatelliet-decoder voor C-64. Interface, programmatuur, dokumentatie, demotape. Prijs: f 99,-. Tel.: 080-232039.

Te koop: President Jackson All Mode en Zetagi<br>BV 2001 Linear voor 12, 11 en 10 mewter. 1200<br>W p.e.p. SSB. Bevragen bij: Eddy Krens, Ericahof<br>3, 2681 DB Monster. Tel.: 01749-12506.

T.K.: Atroncompu 1000 plus ant. plus coa plus ka<br>plus plug plus voeding ! 660.-, 3-bands<br>compscanner T.K. Realistic pro 31 Tandy<br>pocketscanner 3-bands f 700,-. FRE-68-88-<br>138-174-380-512 MHZ 1,5 maand oud. Bellen na 18.00 uur: 01823-5692.

Te koop: 14 elem. FM. antenne (nieuw) plus Rotor. Prijs: f 250,-. 2 x Dk.loze. telef. bereik ca. 250 meter. Tel.: 05223-1832 (Henk).

Te koop: ZX Spectrum kraakinterface, zet elk progr. op tape, disk, micro-drive f 75,- of ruilen tegen ander hardware. Tel.: 02502-8171.

Te koop: Wereldontvanger Grundig Satellit 2100 voor slechts f 325,-. Tel.: 05490-23439 (na 17.00 uur).

Т.К: 2 Ind. schakelklokken instelb. 0-120 sec. plus transformator 24 V 25 Amp. Te ruil eventueel voor Cuna 2 meter ontv. of 27 mc- bak. Gevr.: schema MSX morse-telex convertor OOK MSX PGMS te ruil. Tel.: 01647-4182.

Gevraagd: schema's, maakt niet uit waarvan. H.C. Swart, Horn 59, 1614 LT Lutjebroek.

Smith Corona Fastext 80 printer plus Dutronics voor 2X Spectrum plus m.c.routinescreendump Gevragd: schema's, maakt het ut w<br>H.C. Swat, Hom 59, 1614 LT Lutjebroe<br>Smith Corona Fastext 80 printer plus Du<br>voor 2X Spectrum plus m.c. routinescree<br>plus QL samen 1400. - Tel.: 05148-762.<br>Allen

Te koop of te ruil tegen computer scanner:<br>Thono 550 z.g.a.n. met handleiding. Verkoop-<br>prijs: f 500,-. Tel.: 020-831989.

T.K.: SVI 727 80 Column-kaart, 2 KW Antennetuner, 4 ch. stereo synth., terminals met monitor,<br>event. ruilen met printer voor Commodore of<br>Racal ontvanger. Tel.: 04132-64900 (alleen in<br>weekeinde).

Tekoop: Mitsubishi comp. EXI-64K half jaar oud,<br>Datarecx. Sanoy Acotext plus MT Base<br>kaartsysteem 64KRAM expansion, div. MSX-<br>boeken. Prijs: f 500,-. Tel.: 02152-57869 (na 19.00 uur).

Comm. ontv. Kenwood R1000 f 750,-. Morse<br>interface f 50,-. P.R. Jackson 220 Kan- f 575,-,<br>tafelmic.f35,-,ant.match Zetagi TM10001100,-,<br>Sup. Big Stick f 100,-, 27 Mz low pass filter f 35,-. Te koop: Mitsubishicomp. EXI-berk nanjaaroudi,<br>Datarecx. Sanoy Acclext plus MT Base<br>baartsysteem 64KRAM expansion, div. MSX-<br>boeken. Prijs: 1 500, -. Tel.: 02152-57869 (nam. ontv. Kenwood R1000 ur)<br>19.00 uur).<br>Comm. ontv.

Te koop of te ruilen voor Opus Discovery: een 50<br>kanalen comp. scanner PRO-2002 68-88 plus<br>108-136 plus 138-174 plus 410-512 MHz. I.A. de<br>Lange, Marathonlaan 103, 2807 AR Gouda. Tel.:<br>01820-13053 (na 18.00 uur).

T.k.a.: Portable Bearcat computerscanner plus lader plus accu's plus tas f 795,-. Scramble-decoder f 100,-. Philips pocket Geigerteller f 275,-. Gestabiliseerde voeding 3 Amp. f 50,-. Tel.: 030-718030.

Gevraagd: Decoder Filmnet. Aanbiedingen: G. Gillis, tel.: 04257-9541.

Schema en/of onderdelen nodig? Bel 05230- 14066. Ook Sinclair QL-software ruilen.

Gevraagd (fotokopieën): een schema voor<br>Scanner merk Puma type 1000. Eventuele<br>kosten worden vergoed. Co van Beek Jr.,<br>Springweg 14,3511 VP Utrecht.

Te koop: Slipstream monitor groen 20 MHz 6 тпа. oud f 250,-. E.C. van Raaij, Anemoonstraat 75, 3434 JB Nieuwegein. Tel.: 03402-65975. Te koop: tv BLX 15 6 stuks à f 160, -. Tel.: 01653-

2746. Te koop: HX-2000 porto scanner 1 maand oud f<br>750,-. Info: tel. 040-528822 (tussen 16.30 en<br>17.30 uur).

Wordt nu lid van de Alfa Tango DX Group. Meer dan 4.000 leden in 135 landen gingen u reeds voor. Inl: ма 19AT102 PO Box 6175, 7401 HD Deventer of tel.: 65700-374778 (na 18.00 uur). Te koop: Sony Air 7 met vliegtuigband (nieuw) met 1 jaar garantie. Normale prijs: f 998,- nu f 800.-. Tel.: 05960-30807.

Printen, hobbyist maakt tegen ger. vergoed.<br>printjes enkel en dubbelz. b.v. 10x15 cm. f 24,05<br>kpl. geboord. Inl.: G. Schonewille, V. v.<br>Goghstraat 20, 7021 ED Zelhem. Tel.: 08342-3037 (na 18.00 uur).

Printer GP50S weinig gebr. f 1.500,-, Telex freq.<br>lijsten ca. 500 stations f 15,-, verl. kabel v.<br>Spectrum f 35,-, act. antenne 1-30 MHz f 100,-.<br>Inl.:G. Schonewille, V. v. Goghstraat 20,7021 ED Zelhem, tel.: 08342-3037 (na 18.00 uur).

Tekoop: Grundig Satellit 3400 wereldontvanger als nieuw. Tel.: 04970-17811.

T.K.: Tor-Telex-CW convertor direct aan te sluiten op CBM 64-128 ontvang kuststa-tions/ Interpol e.a. op korte golf bouwpakt. plus uitv. handl. plus schema compleet f 125,- excl. verz.k. Tel.: 070-215280.

Te koop: Wereldontvanger Panasonic RF-<br>3100L 32 band double-super z.g.a.n. Inlichtin-<br>gen bij: J. v. Eijck, P. de Hooghweg 38,<br>Groesbeek. Tel.: 08891-3196.

Tekoop: Panasonic DR49 incl. 2 mtr. plus 70cm conv. Tono 550. 9 mtr. zwiepmast met div. draaibare ant. incl. bed. kast NL 7461. Tel.:

01652-2446. Te koop: ZX Spectrum 48K plus Kempston E Interface (Centronics) plus programmeerbare joystick Interface plus ca. 100 programma's voor f 500,- (nieuwwaarde ruim f 900,-). Voor inl.: za. en zo. 035-14123.

Te koop: voor Advance 86A zelfgemaakte tekstverwerker (met o.a. optie om rechte kantlijnen te кадет, voor f 20,- incl. tape еп verzendkosten. Stort het bedrag op giro rek. 4115222.

Te koop: Sony wereldontvanger 1CF-6800W freq. bereik 1.6-6800 MHz plus MW plus FM ca. f 275,-. Tel.: 03240-35260 (5 avonds).

Те ruil: spelprogramma's voor М5Х-2. Stuur je lijst met spelletjes en tel. nr. naar: D. Renkema, Hoofdstraat 66, 9356 TB Tolbert (Gr.) of bel: 05945-13964.

05945-13964.<br>Wordstar 3.0 op MSX-2 disk 3,5" plus<br>handleiding.Tevens:MT-baseenMS-tekstplus<br>handleiding.Tel.:040-424467.

Ruilen: ik heb i.z.g.st. elektr. orgel nieuwprijs f 3.000,-. Wil ruilen voor: Telex comp. met TOR of Scoop of Fax decoder of Commodore 64 (orgel eventueel ook te koop). Tel.: 01670-65557.

Comp. scanner AOR2001, prof.recorder Philips<br>PRO-12, div. nieuwe Sony-videorec.-access.,<br>rec.. SLF1 tuner, div. meetapp. Gevr.: AOR2002<br>alles nieuw/z.g.a.n. Serieuze inl.:02975-66381. Lijst op aanvraag gratis (tel: 02975-66381).

Dealers gezocht voor onze enorme collectie antenne's en toebehoren. Vraag meer info bij: Schoonvelde Electronic Devices, postbus 426, 7940 AK Meppel (wij zorgen voor een stijgende omzet!).

Heeft u de nieuwe dikke Electronica-folder al? Waarin allerlei aanbiedingen staan? Vraag de catalogus nu aan d.m.v.f4,- aan postz. naar SAT postbus 426, 7940 AK Meppel te sturen. Telex: 42955.

Gevraagd: tegen vergoeding handleiding van Sublogic Scenery IT/n6 Т.В.М. Flight Simulator Il. Tel.: 02230-34059.

Tonus MSX1 25,- 61K vrij Tonia MSX2 35,- 45K vrij tape-copiuers. Toeprom MSX Eprom-pro-grammer 199.Inlichtingen: A.M.C. van Kinderen, Haagbeukhof 249, 3355 AG Papendrecht.

Te koop: 58 zelf ontworpen MSX progr., utilities<br>en onderwijs. Vraag info. Tel.: 01711-10585 of<br>brief naar R. v. Dommelen, Haarlemmertrekvaart 43, 2343 JC Oegstgeest.

Te koop of te ruil: ZX-81 en Spectrum radio-<br>amateurs-PGM's o.a. Telex-SSTV-Morse-Am-<br>tor en Tor (fec...B" mode). Zowel RX als RX/TX.<br>Elk pgm. met uitgebreide gebruiksaanwijzing-<br>Alle pgm: soutput radionare are computer. G tevens originele softw. cassettes.

Te koop: Tono-550 met voeding 13-18V/3, 5<br>Amp. Kenwood: R1000 ontv. met comp. progr.<br>voor AAXX code, samen in één koop f 1.200,-. H.<br>Kragten, Scheldestraat 90, Utrecht. Tel.: 030--881608.

Te koop: Pegelmesser en Pegelsender (wandel v. Goltermann) 0,3-1350 KHz 5 banden. Beiden in een коор f 500,-. Tel.: 02153-12473.

Drake SPR4 f 575,- rec. rev. Akai-GX365D f<br>750,-. Terminal/beeldsch.toets f 125,- Eumig<br>mini 3 f 90,-. AS AH1 PME-1.7/50 plus 4. 5780-<br>200-zo f 650,-. Defekte Brother f 25,-. Tel.: 023-<br>364286 (na 18.00 uur).

Te koop: Computerscanner Scooper Sky-search 520 3 banden 20 kanalen (Inruil portable comp. sc. mogelijk). Z.g.a.n. T.e.a.b. Tel 01720- 93449 (na 18.00 uur).

Speedsave 4000, MSX 1 en 2. Baudrates naar<br>keuze tussen 435 en 4600 baud. Eenmaal laden<br>en al uw programma's saven met de nieuwe<br>snelheidotbijna 4 xsneller. Tapehaderreader<br>met back-up routine voor alle bsave pro-<br>mema's,

Tekoop: ZX81 plus Prof. monitor plus 16 kuitbr. plus printer (Timex) plus dubb. rol. th. papier plus versch. softw. plus data/ cass. rec. (Philips) plus basic curs. plus div. boeken plus interface print. Totaal compl. voor f 450,-. Tel.: 010-4559159.

Snel printen en frontplaten maken met Printfolie<br>205. Fotokopieeren plus opstrijken plus etsen is<br>klaar. Gebruiksaanwijziging plus 5 vel A4 f 17,-,<br>10 vel f 30,-, giro 294480 t.n.v. Seykens Breda,<br>tel.: 076-654438.

Te koop: MSX 112K comp. incl. printer, monitor, 9 cartridged, ca. 20 gekochte spelen en ca- 50 bandspelen (ML), joystick, softcart plus adapter plus softcarts. Nieuw: f 2.000,- nu: f 800,-. Tel.: 010-4553075.

T.K. Sinclair Interface I plus Microdriver, 9<br>cartridges in box. Tevens software, boeken,<br>joystick en Sanyo datarecorder. leder aannemelijk bod. Tel.: 040-423225 (tussen 18.00 en<br>19.00 uur)

19.00 uur).<br>Te koop of te ruil: ZX-81 en Spectrum radio-<br>amateurs-PGM's o.a. Telex-SSTV-Morse-Am-<br>toren TOR (FEC. B-mode). Zowel RX als RX/TX<br>elk prg. met uitgebreide gebruiksaanwijzing.<br>Alle pgm's soutput radionaar ear co

# **Computers** Telecommunicatie TV-satellietontvangst nu voor iedereen betaalbaar!!!

Wij hebben een satelliet-ontvangstsysteem bestaande uit een schotel met voet van 90 ст, low noise converter, ontvanger en antenne voor<br>Fl. 2495.-

Natuurlijk zijn alle onderdelen ook los te koop.

Enkele prijzen: **SCHOTELS** 

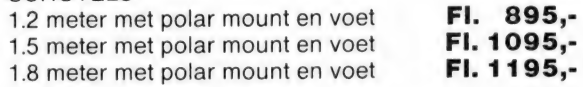

Low noise converter v.a. FL. 995,-

Horizontaal /Vertikaal schakelaar met afstandbediening Fl. 295,-

Ontvanger v.a. Fl. 995,-

Alle prijzen zijn inclusief btw, documentatie sturen wij u op verzoek toe. Ook een demonstratie is mogelijk, wel eerst even bellen voor een afspraak s.v.p.

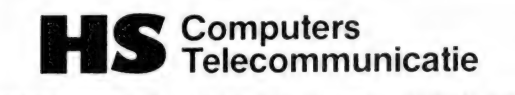

Bunderbeemd 8, 4824 NN Breda, 076-417164

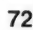

f 1098,-<br>TPI 056<br>f595,-VOOR DE LUISTERVINK Crusader X f 875,-Crusader 5000 f 1178,- (afb.) M Uniden CR 2021 f 598,- Pan ATS 803<br>**f 598,**f 798,-Complete sets voor satelliet TV Ook binnenkort < leverbaar als bouwpakket.

onderdelen voor: LF, HF, VHF, UHF en SHF

**TITLES** Printservice; snel en goed, naar ieder ontwerp

Openingstijden: Maandagochtend gesloten; donderdagavond koopavond. Levering оок bij vooruitbetaling of onder rembours, postgiro 1158725 t.n.v. C. Braat

Coetsstraat 9, 8012 VB Zwolle (Assendorp), Tel. 038-211663

**ELEKTRONIKA** 

HAM radio dealer

CEBRA

Kenwood

**COMPLEET SCANNER-<br>PROGRAMMA MET O.A.:** 

MTC 029 MORSE/TELEX TOR DECODER De kwaliteit van een decoder (en dus de ontvangstkwaliteit op de drukbezette banden) wordt bepaald door de kwaliteit v d filters in de converte 8-BANDS **BOCO 820** 

MTC 029

Voor makkelijke en moeilijke - mogelijke en onmogelijke
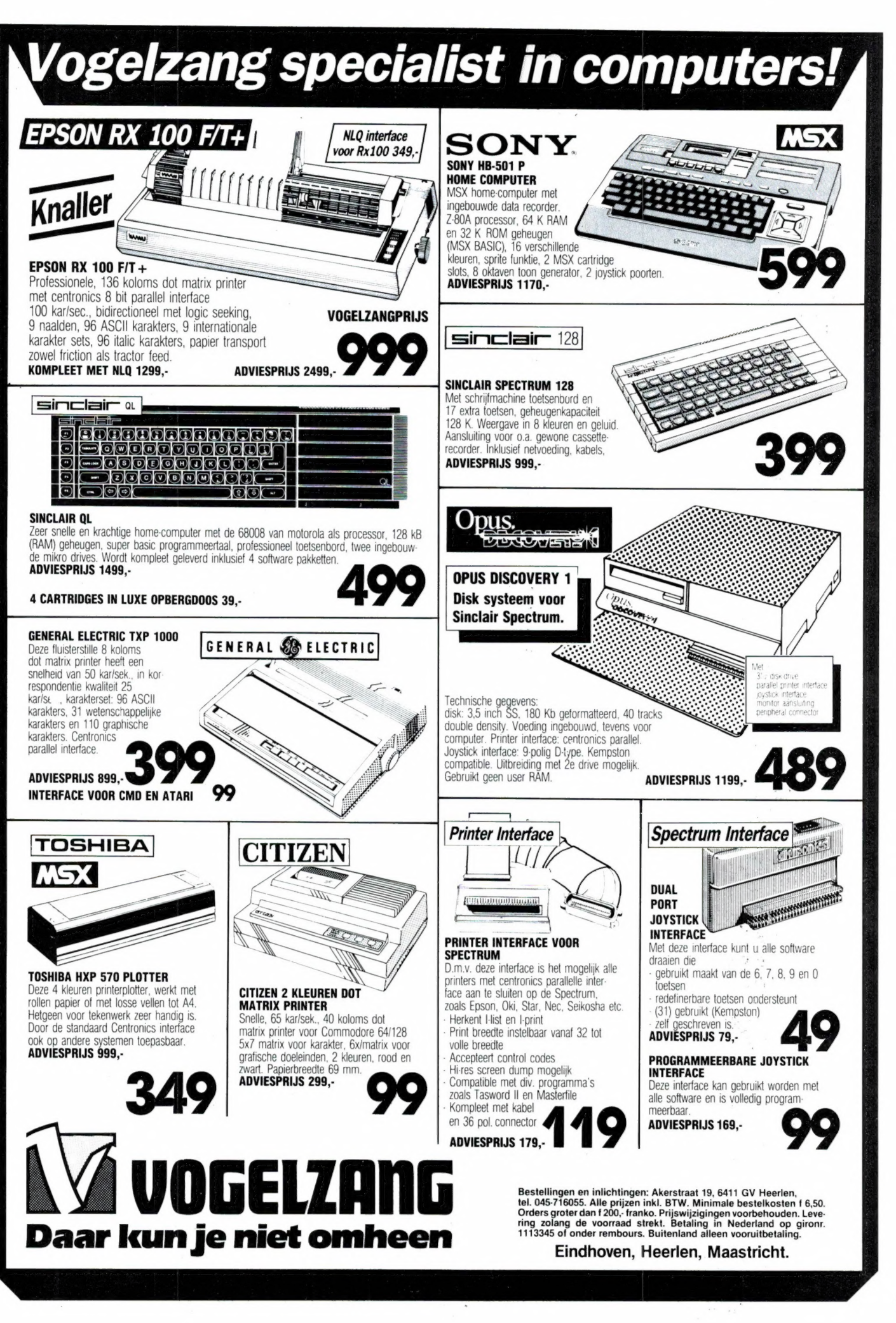

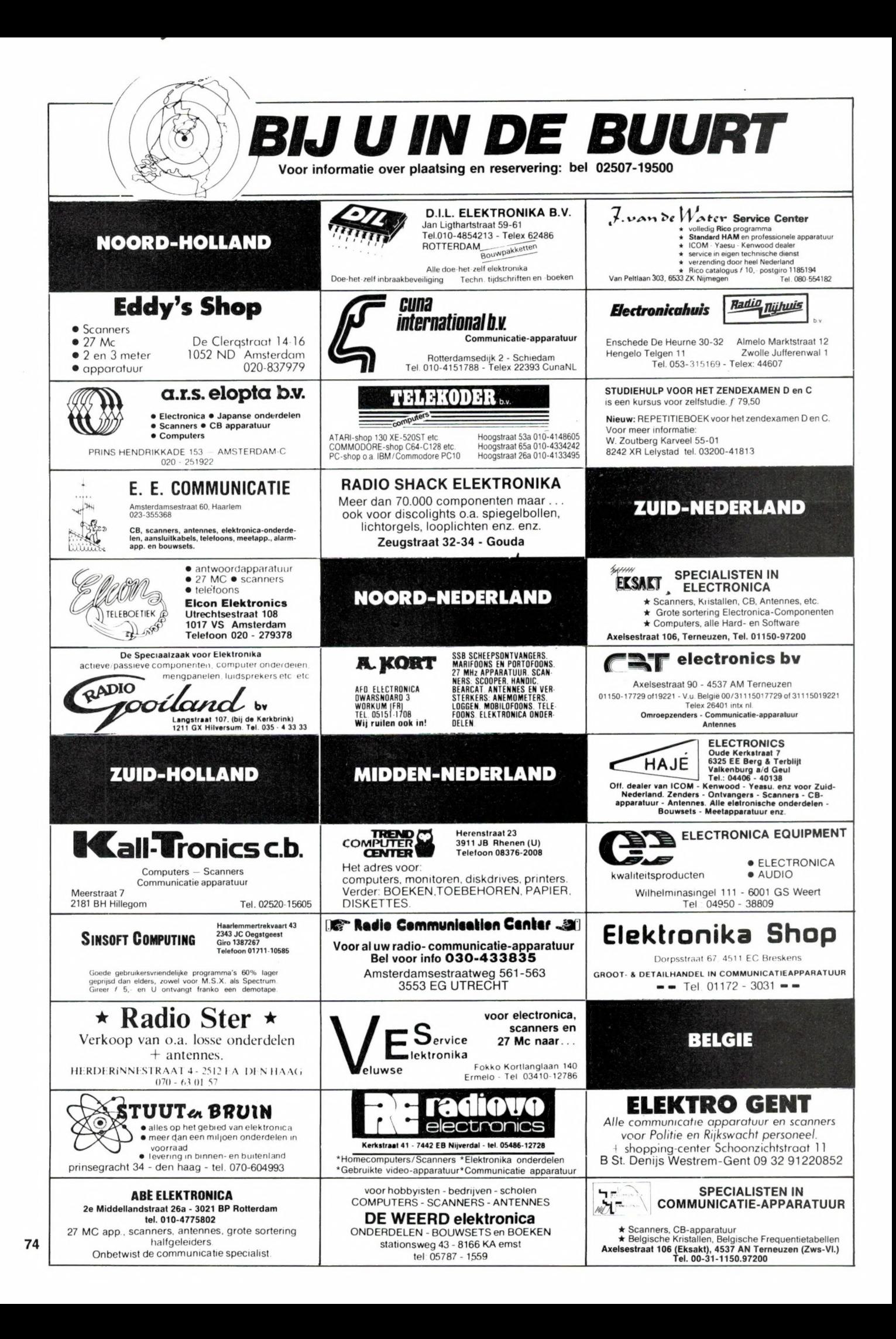

## MSX CLASSICS SERIES 8 TOP HITS WITH RUSICE & SPEECH

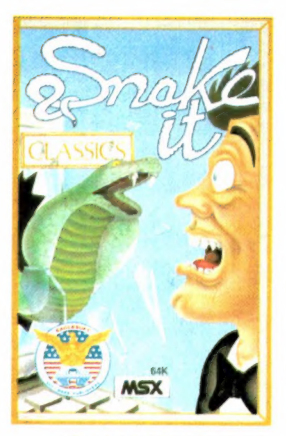

**SNAKE IT** 

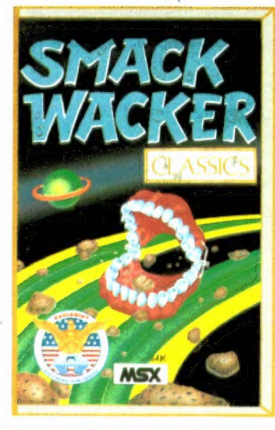

**SMACK WACKER** 

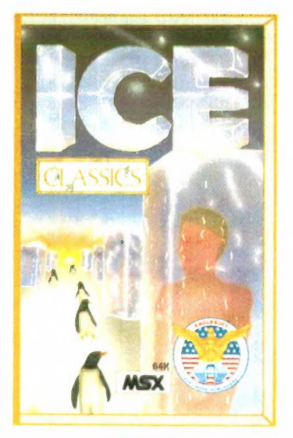

ICE

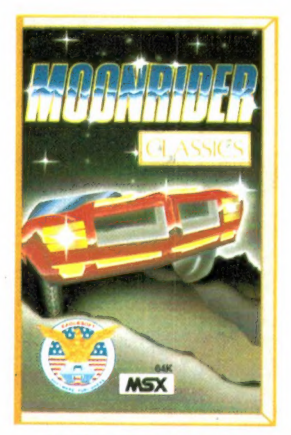

**MOONRIDER** 

**NOW ONLY**f 14,50

De snelste arcades, de hardste actie, de knallendste uitdaging.<br>CLASSICS! De super-super spellen met MUZIEK en SPRAAK plus een GRATIS joystick test, die je uitvecht tegen computer,<br>vriend of vriendin. Of je vader bijvoorbeeld. Maar dan moet hij wel een beetje tegen zijn verlies kunnen. Want winnen in een CLASSIC<br>kan alleen de aller-allerbeste!

PIECE !!

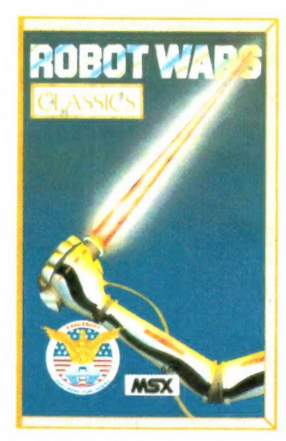

**ROBOT WARS** 

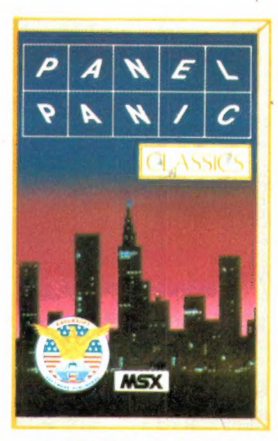

**PANEL PANIC** 

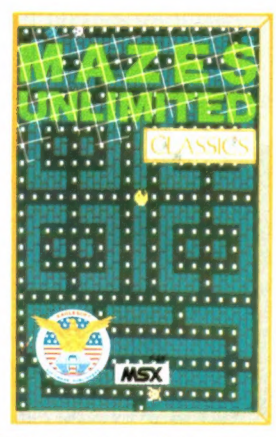

**MAZES UNLIMITED** 

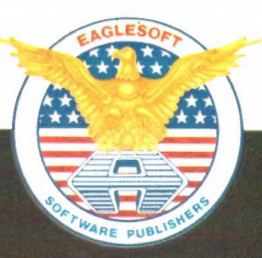

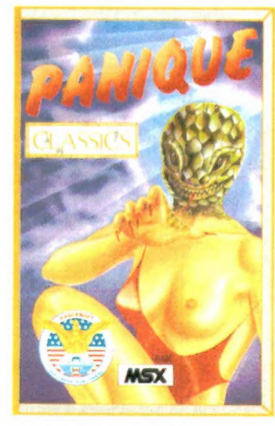

**PANIQUE** 

AACKOSOFT SOFTWARE DISTRIBUTORS P.O. BOX 3111 2301 DC LEIDEN THE NETHERLANDS

## Alles is High bij de nieuwe<br>Sony MSX-2. Behalve z'n prijs.

**SONY** 

SONAY

 $"$ 

 $L$  ,  $L$  is a  $L$   $\sim$   $L$   $\sim$   $L$   $\sim$   $L$  $\mathbf{r} = \mathbf{r} \cdot \mathbf{r}$ **Y LEA** 

Sony brengt de home computer letterlijk en figuurlijk op een hoger plan met de introductie vande nieuwe MSX-2 serie, waarvoor de hiernaast afgebeelde HB-F700P model staat.

## High compatibility.

AlleMSX-1 software is uitwisselbaar met MSX-2. Dat geeft de wereldstandaard een nieuwe dimensie. De taal is uitgebreid met 'n nieuwe set commando's, die met name de grafische mogelijkheden enorm vergroot. **SONY** 

## High performance.

De Sony HB-**E**700P heeft 256 Kb main RAM en 128 Kb video RAM. Een ingebouwde dubbele 3,5 inch disk drive (сарасіteit: 720 Kb geformatteerd) en een

handige muis waarmee u heel eenvoudig de programma's kunt sturen en de computer commando's kunt geven.

Hi(gh)-text. Eén van de 4 standaard bijgeleverde programma's maakt van uw home computer een professionele 80 koloms tekstverwerker.

Hi(gh)-base. Door de grote geheugencapaciteit kunt u de mogelijkheden van het

u genoegen met een iets eenvoudigere М5Х-2 computer, kijk dan naar de Sony HB-F9P, 128 Kb main RAM en 128 Kb video RAM, die u o.a. kunt aansluiten op uw televisietoestel. Verkoopprijs: 799 gulden.

Vraag een gratis brochure aan bij Brandsteder Electronics ВУ, Postbus 1, 1170 AA Badhoevedorp.

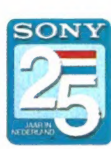

kunt u de mogelijkheden van het  $\rm{Vergelijk}$  en  $\rm{Sony}$  wint. $\rm{Al}$  25 jaar.

benutten voor opslag en rangschikking van allerlei gegevens.

Hi(gh)-calc. Met dit spreadsheet pro-\_op een eenvoudige en snelle manier de meest ingewikkelde berekeningen en projecties.

Hi(gh)-graph. Berekeningen die zijn **P** gemaakt met het hi-calc programma, kunnen hiermee in staafen taartdiagrammen gevisualiseerd . worden. Zelfsdriedimensionaal.

Low price.<br>
De ver

De ver-<br>koopprijs van de Sony HB-F700P is geheel in tegenstelling tot z'n capaciteit slechts 1799 gulden (excl. monitor). Neemt